Segunda Época-Número 23

Varnic

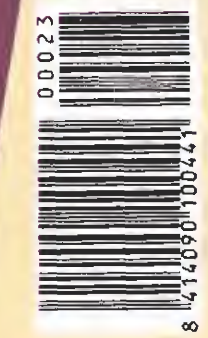

CANARIAS<br>CEUTA<br>Y MELILLA<br>190 PTAS. **HOBBY PRESS** 

195

TTAS.

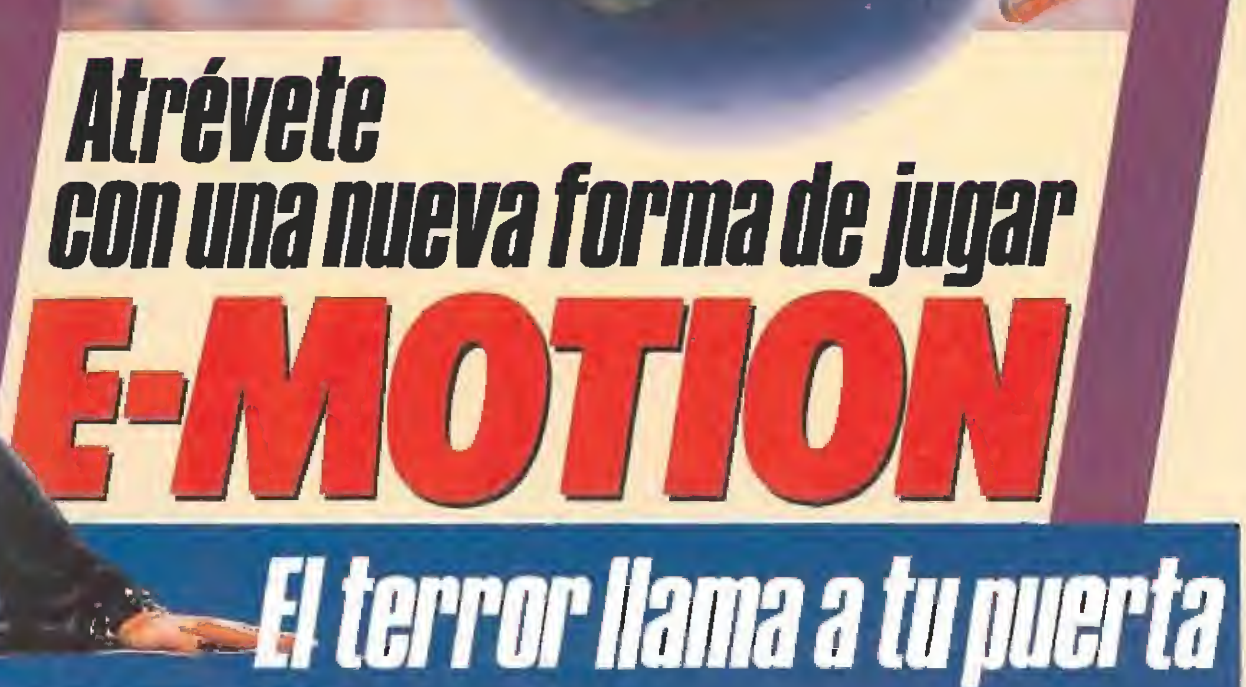

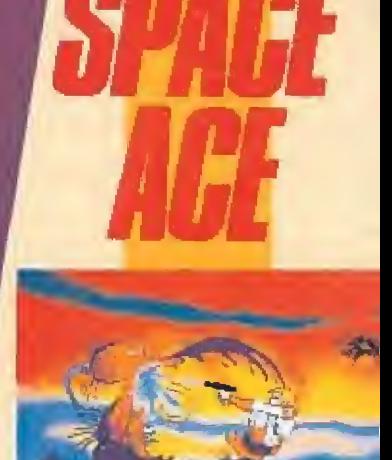

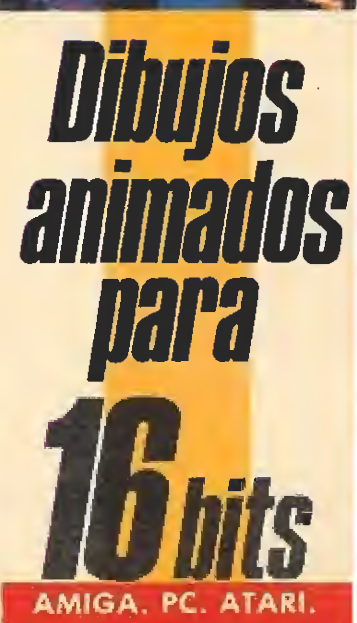

Todas las compañías españolas de software

**CARGADORES** 

INCLUYE

GRATIS!

 $\blacksquare$ 

### **BATMAN** ES UNA SOMBRA EN LA OSCURIDAD, ES COMO UN SUEÑO. POR ENCIMA DE LAS CALLES DE GOTHAM ES UNA PESADILLA PARA LOS CRIMINALES.

LA LEYENDA $\bullet$ 

ESTRATEGIAS Y DESTREZA, PARA CONSEGUIR SALIR VIVO DE ESTA GUERRILLA. **iiino TE PIERDAS LA SEGUNDA** PARTE DE OPERATION WOLFÜ!

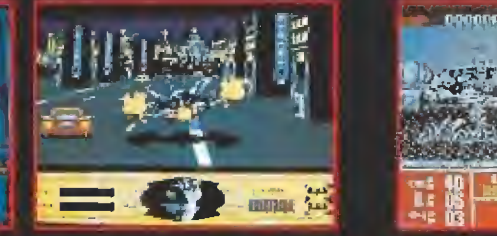

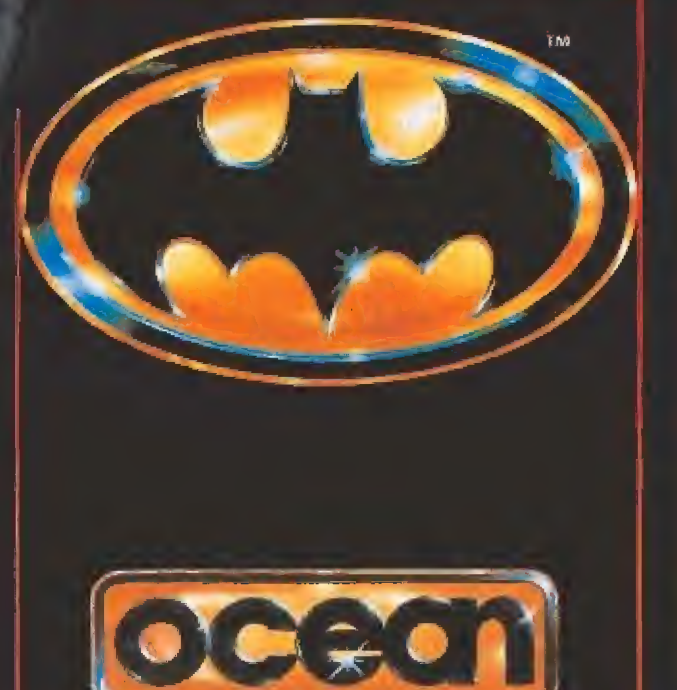

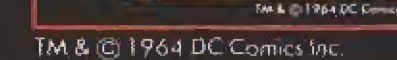

na<br>Li

AHORA LLEGA LA SEGUNDA PARTE DEL JUEGO QUE ESTUVO DE MODA EN MEDIO MUNDO.ACCION ATOPE ENESTEJUEGOENELQUETESERAN NECESARIOSTODOSTUS REFLEJOS,

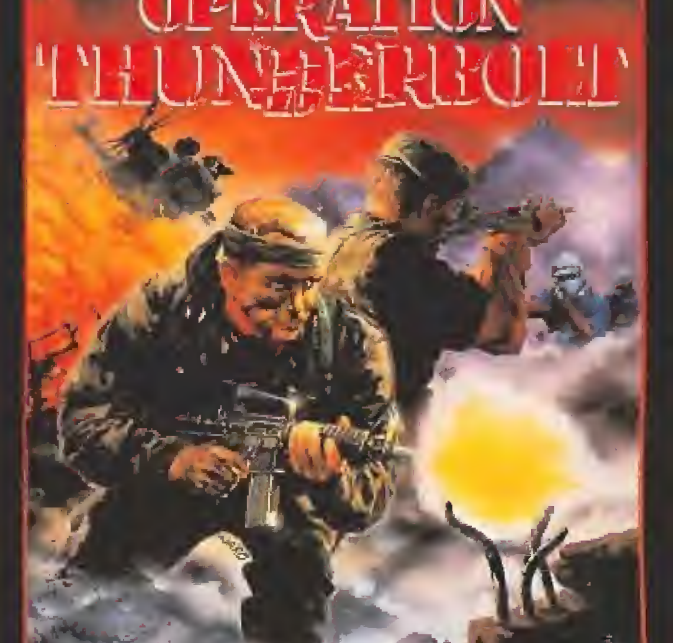

**TAITO** 

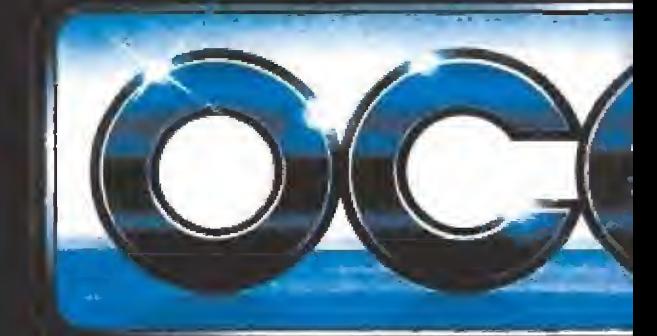

DISTRIBUIDOR EXCLUSIVO PARA ESPAÑA ERBE SOFTWARE SERRANO, 240 28016, MADRID TELEF, (91) 458 16 58

## E  $\mathbf{A}$  $\blacksquare$

**MAS EMOCIONANTE JUEGO DE COCHES.** PONTE ALVOLANTE DETU PORCHETURBO Y PERSIGUE A CRIMINALES. ¿NECESITAS VELOCIDAD? APRIETA EL LOS B ОТО  $\bullet$ **ATOPE.** ERA

POR LA CIUDAD A LO LARGO DE LOS SUCIOS Y DUROS CAMINOS, ENTRA DE LA CARRETERA.

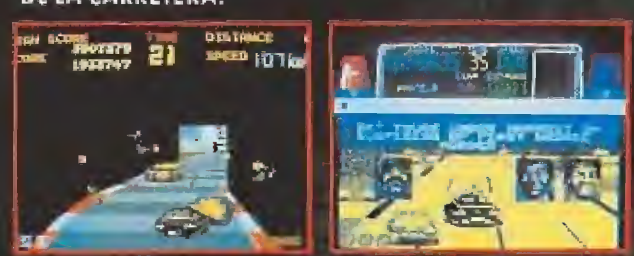

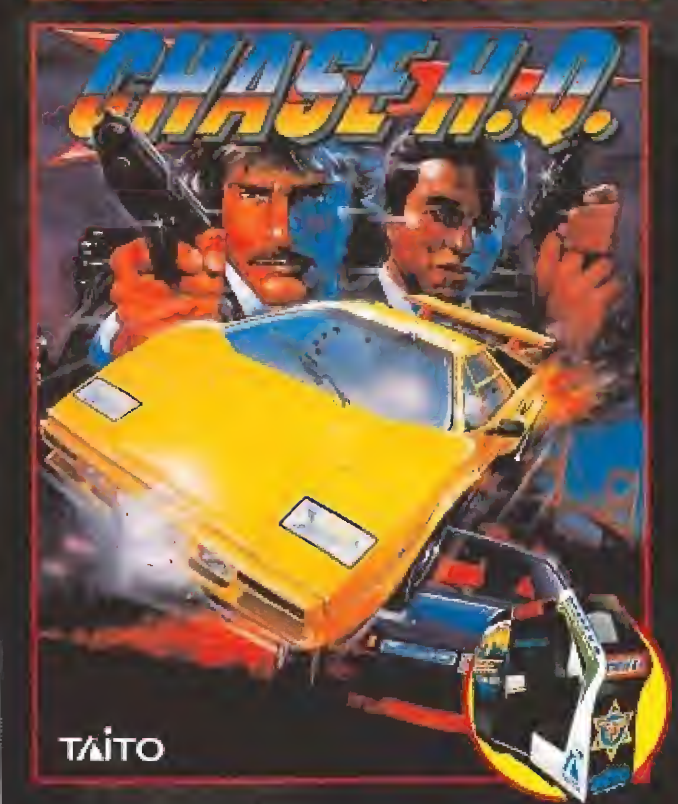

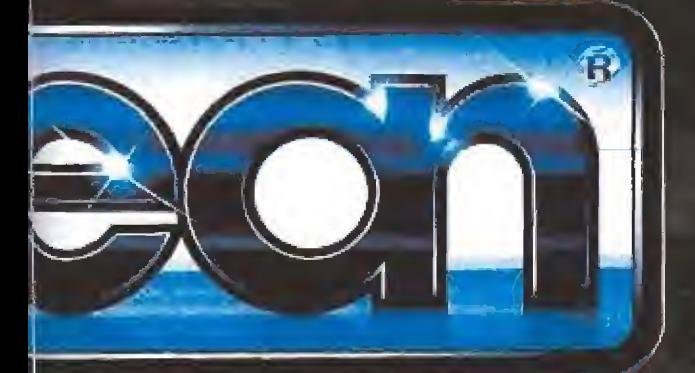

### **SEIS EXCITANTES** NIVELES DE ACCION DONDE

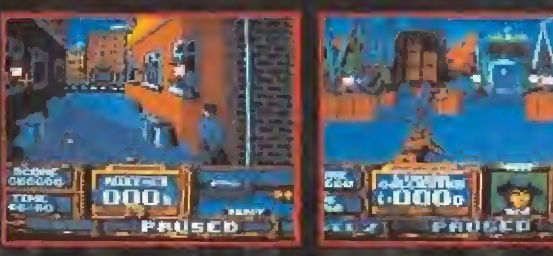

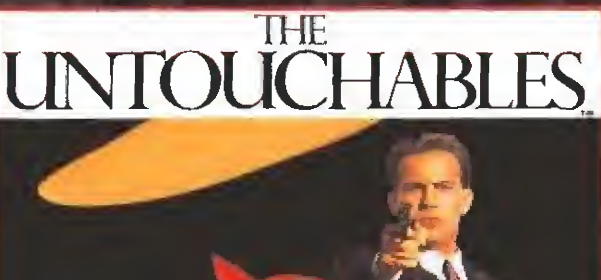

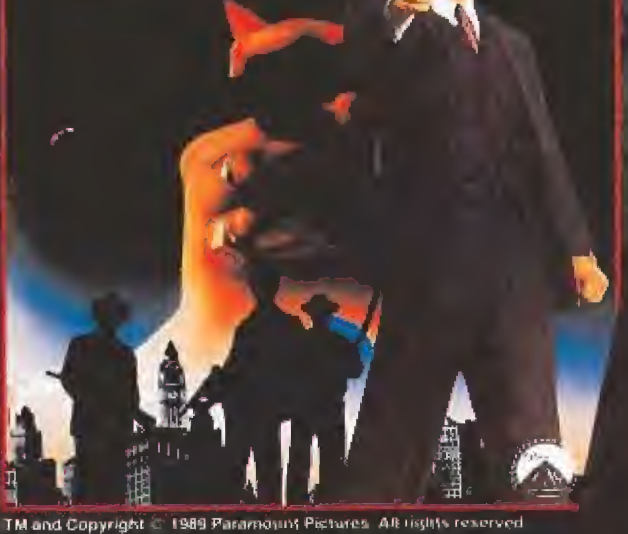

### **CONTROLARAS AL EQUIPO** DE ELITE DE ELLIOT NESS.

**ENFRENTATE EN LA ESTACION,** EN LA FRONTERA, EN EL AL-**MACEN, MIENTRAS REVIVES** LOS MOMENTOS DE LA LUCHA DE NESS CONTRA CAPONE.

## ESTA ES TU OPORTUNIDAD

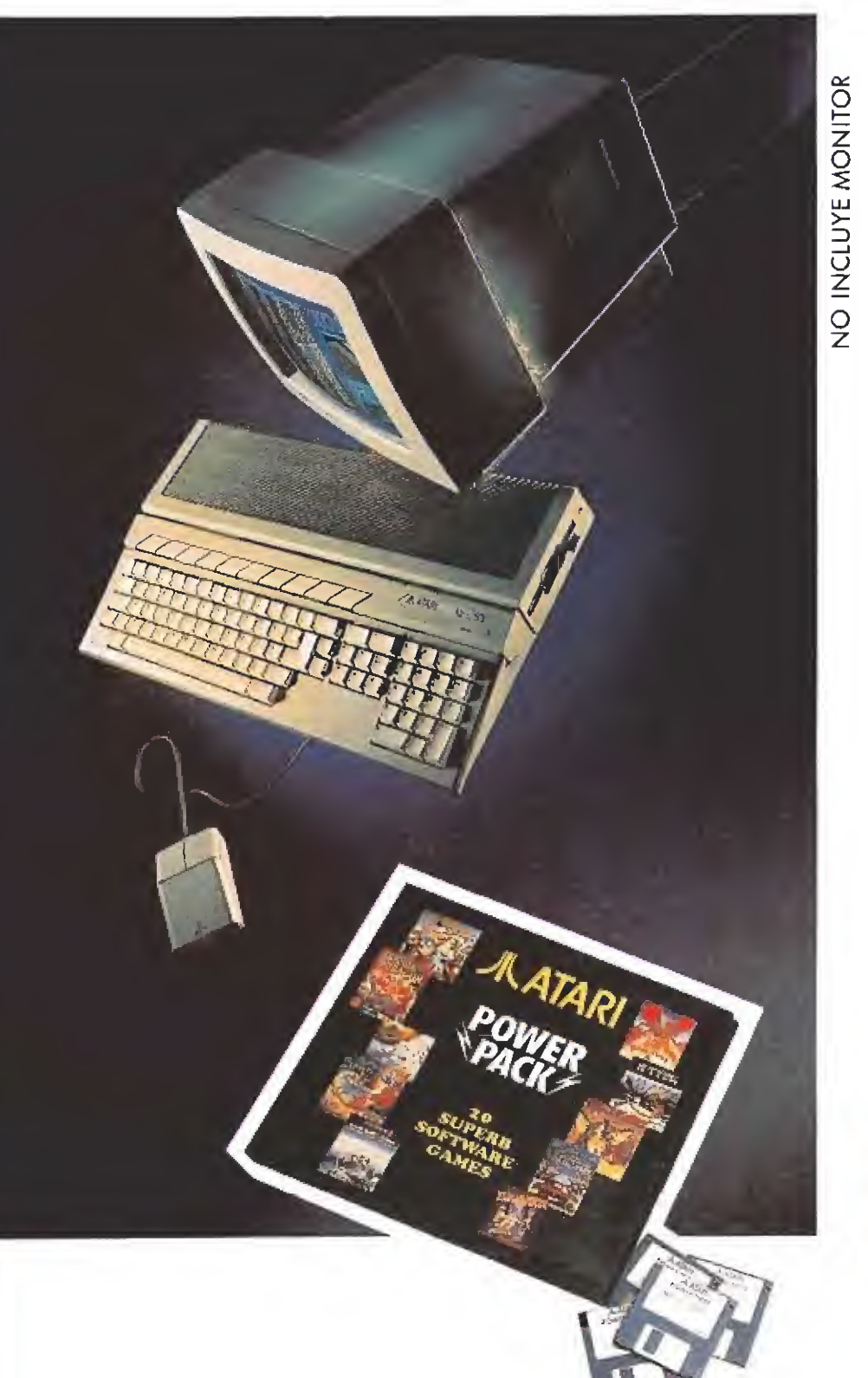

### ATARI 520 STFM

SERIE ORO<br>  $\frac{5}{2}$  Entre al mundo de los <sup>1</sup><br>
ATARI 520 ST<sup>EM</sup> SERIE OI<br>
disponer de toda la pote<br>
ordenador más premiad<br>
<u>El premiador de toda la pote</u><br>
serdaderamente a tu ale<br> **El premiador de la ATAPI 520.6** Entre al mundo de los 16 bits, con el ATARI 520 STFM SERIE ORO. Ahora puedes disponer de toda la potencia del ordenador más premiado por la prensa internacional especializada, a un precio verdaderamente a tu alcance.

Además, el ATARI 520 STFM SERIE ORO incluye gratis el POWER PACK, que contiene 20 superjuegos y ó programas de diferentes aplicaciones.

Tu ATARI 520 STFM SERIE ORO, todo lo que necesitas para entrar con buen pie en el mundo de los 16 bits.

### EL POWER PACK CONTIENE:

- <sup>20</sup> superjuegos, para que vivas las aventuras más alucinantes.
- MUSIC MAKER, para componer la música que más te gusta.
- NEO CHROME, para dibujar fus obras de arte.
- FIR ST BASIC Y ST BASIC para programar en el lenguaje más apropiado.
- 1 ST WORLD para procesar textos y escribir muchas historias.
- ORGANIZER, programa que incluye dietario, fichero de direcciones y hoja de cálculo.

OFERTA VÁLIDA DEL 15 DE ABRIL AL 15 DE MAYO EN EL CORTE INGLES.

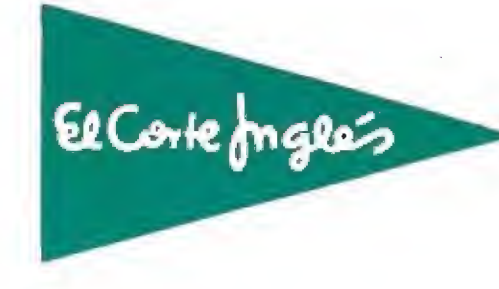

**JIL ATARI**<sup>r</sup> ALTA TECNOLOGIA AL MEJOR PRECIO.

ORDENADORES ATAR!, S.A. Apartado 195, Alcobendas, 28100 Madrid Telf. (91) 653 50 <sup>11</sup>

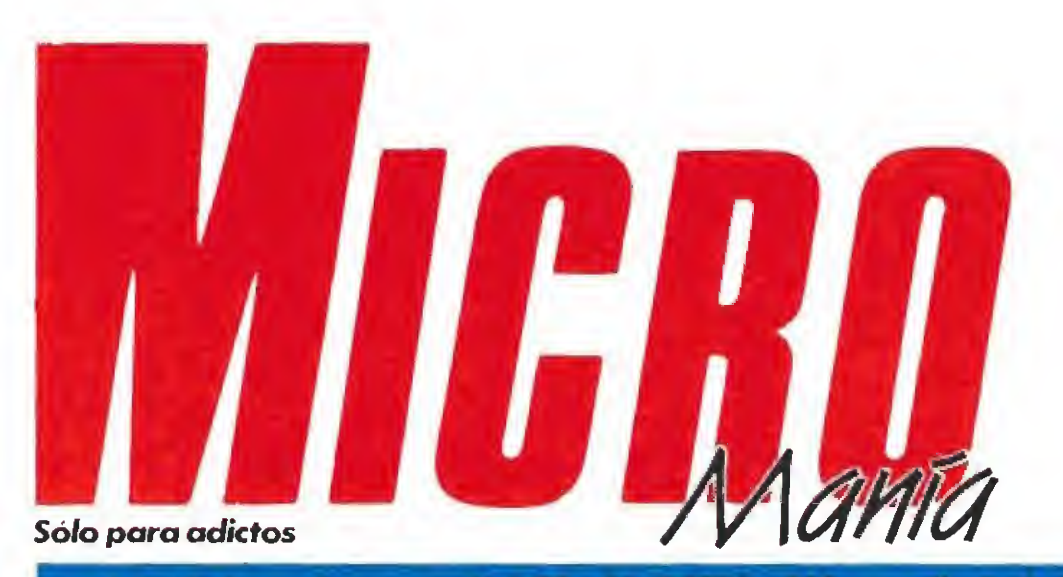

 $-$ quanda emoca - N.º 73 - Abril 1990 Ano VI.

Edita HOBBY PRESS, S.A. Presidente María Andrino Consejero Delegado José I Gómez Centumós **Subdirector General** Andrés Ayleges Director

Barningo Gárvia

Redactora Jefe Cristina M. Fernández Redacción José Emaleo Barbero Juan Carlos García Diseño Jesús Caldeiro Director de Publicidad Mar Lumbreras Colaboradores Tony Verdú Entrando Memóra Pedro José Rodríguez Andrés Palomares Amador Merchán Santiago Erice Drego Gómez A Tejero Rafael Rueda Secretaria de Redacción

Carmen Santamaria Fotografia Miguel Lamana Dibujos Pablo turado

Director de Administración José Ángel Jiménez Director de Marketing Mar Lumbreran Departamento de Circulación Paulino Blanco Departamento de Suscripciones Cristina del Rio María del Mar Calzada

Tel. 734 65 00 Redacción Administración y Publicidad

Carretera de inin, Km 12,400 23049 Madrid Tel 734 70 12. Telefax: 734 82 98 Distribución Coedis, S.A.

Cira. Nacional II, I(m 602,5 Molins de Rei (Barcelona)

Imprime Altamira

Depto. de Fotocomposición Hobby Press, S.A. Fotomecánica **Thenco** 

Depósito Legal. M-15 436-1985 Representantes para Argentina Chile, Uruguay y Paraguay<br>Americana de Ediciones,  $S.R.1$ Sud América 1.532 Tel. 21.24.64 1 290 Buenos Aires (Argentina). fata publicación es miembro de la

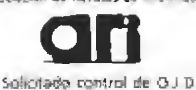

here arely de Bourton de

MICROMANÍA no se hace necesariamente solidaria de las cainiones vertidas por sus colaboradores en los articulos firmados Reservados todos los derechos

### EN ESTE NÚMERO

La primera página de nuestra revista está ocupada este mes por una singular galería de personajes. Einstein, protagonista de la carátula del revolucionario «E-motion» de U.S.Gold, comparte su presencia con la espectacular «Elvira», un auténtico mito americano que aterriza en España.

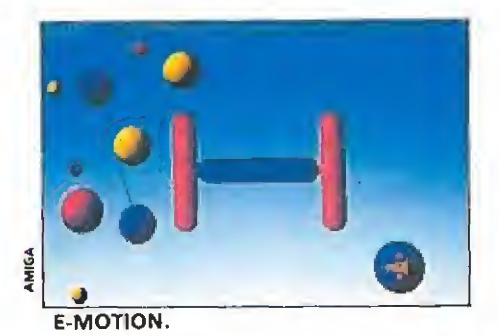

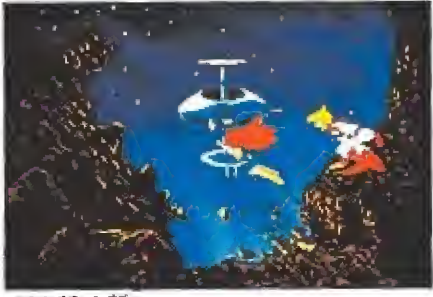

**SPACE ACE.** 

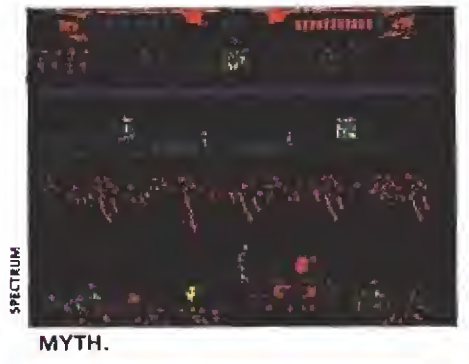

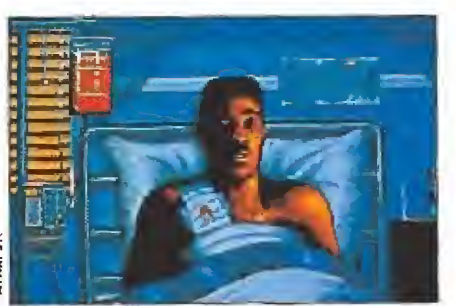

**BEVERLY HILLS COP** 

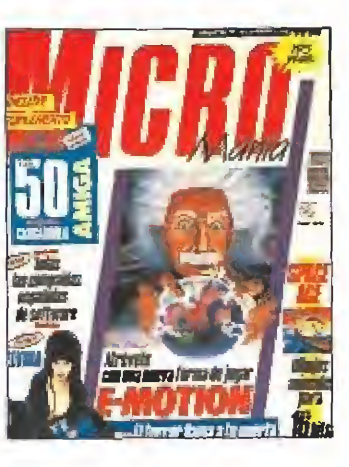

#### MEGAJUEGO, E-MOTION, Un 6 nuevo concepto de juego liega a tu ordenador de la mano de U.S.Go!d. **INFORME. COMPAÑIAS ES-**PANOLAS DE SOFTWARE. Te contamos todo sobre cómo y cuándo se formaron todas tus compañlas fa-

PREVIEW, ELVIRA, THE 18 MISTRESS OF THE DARK. Descubre todos los detalles de un lanzamiento que te pondrá los pelos de punta.

voritas

PUNTO DE MIRA. Las últimas novedades del mundo del software con trucos y pantallas de todas las versiones. Este mes te hablamos entre otros de: «Space Ace», la alucinante continuación de «Dragon's Lair». «Block Out», una personalisima version de Rainbow Arts del famoso «Tetris». «Rainbow Islands», sensacional segunda parte de «Bubble Bobble» con la garantía de calidad de Ocean, «Iron Lord» el esperadisimo lanzamiento de Ubi Soft por fin llega a nuestras pantallas. Y como guinda final «París-Dakar 90», un auténtico reto para todos los aficionados a los juegos automovilísticos.

SEGA, Comentarios y trucos<br>para «Super Wonder Boy Ill» 54 «Phantasy Star»

MICROMANÍAS. Las páginas 56 más locas para la gente más loca. Serios abstenerse por favor.

MYTH. Resuelve esta aventu-6 ra de System 3 viajando a través del tiempo

**BEVERLY HILLS COP. Axel** 6 Foley, tu super-detective favo rito, en un fantástico arcade con trasfondo de "thniler

**CARGADORES.** Las solucio 74 nes mágicas para llegar al final de los juegos "imposibles

**ARCADE MACHINE.** Las ar-76 tes marciales continúan acaparando la producción de recreativas. Este mes «Final Fight», de Capcom, y<br>Este mes «Final Fight», de Capcom, y<br>«Shadow Dancer», de Sega.

PANORAMA. La música y las películas que no debes per-<br>derte bajo ningún concepto.

### **FDITORIAL**

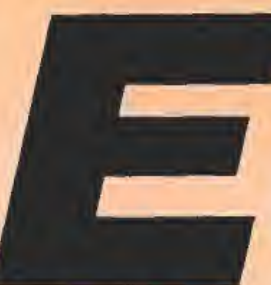

stimado lector: El ejemplar que tienes en tus manos es distinto a los demás por muchas razones.

En primer lugar, hemos batido nuestro propio récord de tirada, establecido en 130.000 ejemplares, con lo que reafirmamos nuestra posición de revista líder en el sector, dentro del mercado europeo, y por supuesto, del español. En segundo lugar, hemos hecho un esfuerzo especial para incluir un cuadernillo con todos los cargadores para las últimas novedades en Amiga, realizados, en exclusiva, por nuestro equipo de expertos. Para aumentar la utilidad de este suplemento hemos incluido también una completa recopilación de todos los cargadores de Amiga hasta ahora publicados. Esperamos que lo disfrutéis. En tercer lugar también notaréis que los temas referidos a ordenadores de 16 bits (Amiga, Pc y Atari) han pasado a integrarse plenamente con el resto de los contenidos. Esto es así porque generalmente, los programas aparecen simultáneamente en varios formatos, y carecería de sentido comentarlos repetidas veces, máxime cuando en la mayoría de los casos son bastante parecidos entre sí. No obstante, hemos mantenido una referencia a las demás versiones.

Por último, el precio. Tras casi dos años de grandes esfuerzos para evitar que los importantes aumentos de los costos de producción afectasen a los lectores, nos hemos visto finalmente obligados a fijarlo en 195 pesetas. En cualquier caso, pensamos que todavía sigue siendo lo suficientemente asequible como para que sigáis acudiendo a nuestra cita mensual.

Un saludo

**Domingo Gómez** Director de Micromanía

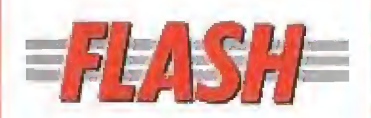

Sabemos de buena tinta que por ahí anda mucho "coigado" de! «Ktck Off», A todos ellos se han dirigido, hace unos días, los responsables de Anco, prometiendo suministrarles otra "dosis" de buen fútbol, «Kick Off 2», que nada tiene que ver con el «Kick Off, extra time», estará disponible dentro de muy poco.

Topo acaba de anunciar que, allá por el mes de junio, comercializará la segunda parte de «Mad Mix», uno de los juegos que más popularidad y prestigio ha dado a la compañía. «Mad Mix 2» aparecerá en todos los formatos tanto de 8 como de 16 bits. ¿Nueva saga a la vista?

Los chicos de Digital Integration tienen por costumbre no realizar demasiados lanzamientos y tras el éxito obteni do, hace casi un año, con «F-16 Combat Pilot», han presentado «Advanced tactical Fighter» un nuevo simulador para St, Amiga y Pc.

La llegada del mundial de fútbol va a provocar, inevitablemente, la aparición de una avalancha de simuladores de este popular deporte. Para que vayáis tomando nota os adelan tamos que la aportación de U.S.GoId al género llevará el nombre de «Italia 90». Original ¿no?

Hace unos días el General Yvañez Luna, para más señas, director de enseñanza del ejército del aire, adquirió para apoyar las clases impartidas en las unidades de enseñanza, un buen número de «F-19 Stealth Figther» de la compañía americana Mícroprose, ¿Quién dijo que los juegos no son educativos?

De un tiempo a esta parte los virus informáticos están trayendo a más de uno de cabeza. Para remediarlo System 4 comercializará próximamente un disco que contiene los más populares anti-virus del mercado para Pe, Atari y Amiga; por supuesto allí también se en cuentra el antídoto para el temido virus israelí.

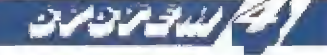

### **COMUNICA**

Que ante la masiva petición de dar más tiempo pa ra poder participar en el concurso París-Dakar, prorroga el plazo de admisión de cupones hasta el 30 de Junio.

## 3-1 1 1 0 1 1 1 0 1 1 1

### $\blacksquare$  U.S.GOLD

Disponible: SPECTRUM, AMSTRAD, COMMODORE, ATAR! ST, AMIGA, PC

V. Comentada: AMIGA

Intentar olvidaros por unos momentos de simuladores de vuelo, arcades, videoaventuras o juegos de tablero. Tratar de concentraros en vosotros mismos, en la vida que fluye en vuestro interior, en las partículas en constante cambio, en cada uno de los átomos que forman vuestro cuerpo. Imaginarlos expandiéndose, en mutación, desapareciendo... ¿no es emocionante?.

No, no os preocupéis, no vamos a tratar de explicaros en estas líneas ningún principio básico de la bioquímica, ni nada por el estilo, tan sólo vamos a hablaros de la última producción de U.S.GoId: «E-Motion», un jue go auténticamente revolucionario que por su concepción, desarrollo y originalidad está, de antemano, llamado a tomar el relevo al programa más sorprendente de los aparecidos en los dos últimos años, «Tetris»,

#### Formulación y leyes

La mejor manera de convenceros de esto es explicaros, sencilla y llanamente, que «E-Motion» esconde en su interior algo mucho más complejo que un simple juego de ordenador: todo un pequeño universo mo lecular regido por sus propias leyes. Básicamente éstas se reducen a dos (o por lo menos son consecuencia de ellas): dos partículas de igual color al tocarse se destruyen entre sí, mientras que dos partículas de distinto color, al colisionar, crean una nueva partícula. ¿Qué tenemos nosotros que ver con todo este

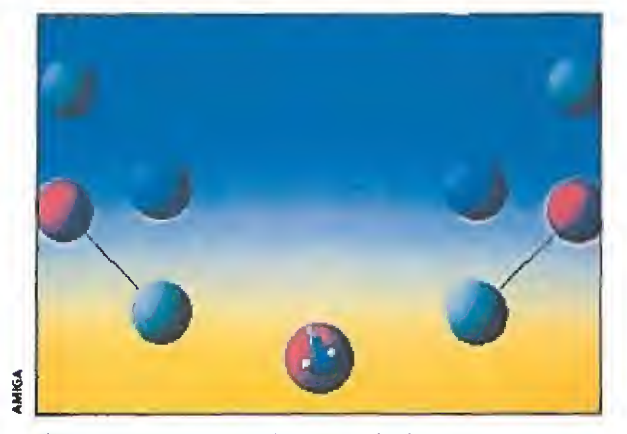

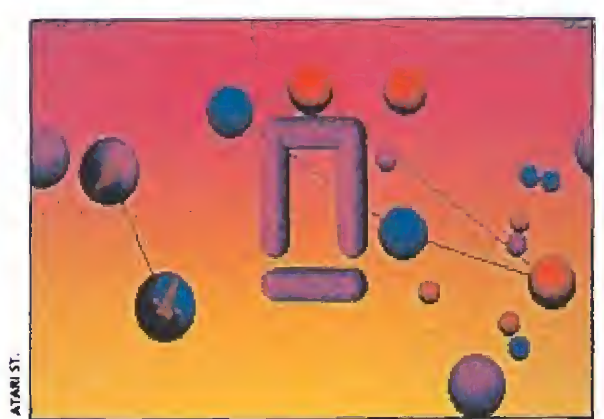

El juego permite la participación de dos jugadores cola- Una idea aparentemente sencilla da paso a un trepidante arcade de creciente adicción.

materia en mo

CONSEJOSyTRUCOS

La manera de jugar es bastante sencilla: el meollo de la cuestión consiste en intentar empujar con nuestra esfera una partícula contra otra del mismo color para que colisionen entre sí, destruyéndose.

La técnica general aplicable al juego es, en cierto modo, la del billar, por lo que conviene calcular cuidadosamente la carambola que tenemos que hacer para que dos partículas se toquen, no despreciando la posibilidad de utilizar los obstáculos de la pantalla para que las partículas reboten contra estos, y haciendo uso también de la concepción "¡ilimitada" de la pantalla.

**E** Si nuestra barra de energía está al máximo podremos resistir dos explosiones, lo cual nos permite en pantallas muy complicadas, tratar de eliminar todas las partículas menos dos y dejar que éstas exploten, con lo cual pasaremos de pantalla en cualquier caso.

■ Si nuestra barra de energía está casi al mínimo e intuimos que no vamos a poder evitar que alguna partícula haga explosión, lo más conveniente es crear partículas latentes (ya sabéis, haciendo chocar panículas de diferente color) para absorberlas rápidamente.

Algunas pantallas aparentemente complicadas tienen un planteamiento lógico que permite solucionarías em pujando únicamente determinadas partículas en ciertas direcciones. Observa detenidamente cada pantalla (utiliza para ello la pausa) antes de proceder a actuar.

**E Ciertas pantallas ofrecen tal número de partículas** interconectadas que resulta casi imposible eliminarías sin que colisionen entre sí; en estos casos, es incluso aconsejable proceder de forma suicida haciéndolas chocar para formar un gran número de nuevas partículas. Con un cierto grado de fortuna a veces terminan por eliminarse entre ellas, o por lo menos acaban por quedar en una posición más favorable para ser eliminadas.

Una vez que lleguemos al nivel 25 se nos ofrecerá la posibilidad de continuar la partida en esa misma fase al agotarse nuestras vidas.

proceso generativo/destructivo? —os estaréis preguntando, sin duda—. Pues mucho, —nos tememos-, porque nuestra misión en el juego consiste precisamente en conseguir hacer desaparecer de la pantalla todas las partículas que en ella se encuentren, desplazándolas con la esfera que controlamos. Sólo tras haberlo logrado se nos concederá el paso a la siguiente pantalla, siendo nuestro objetivo final completar los cincuenta niveles que componen el juego. A todos los escépticos que a estas alturas se estén planteando cómo algo tan aparentemente sencillo puede resultar divertido, nada mejor que recordarles que cuando «Tetris» apareció muchos se preguntaron también qué tenía de adictivo encajar pieceeita tras piececita...

### Principios básicos\_

En cualquier caso, el programa, que permite la participación simultánea de dos jugadores colaborando entre sí, tiene muchos más entresijos en su desarrollo y de eso vamos a hablar precisamente, comenzando por el ciclo de vida de las partículas. Cuando aparecemos en pantalla podemos observar fácilmente como las partículas, por decirlo de alguna forma, «palpitan». El ritmo de estas palpitaciones aumenta paulatinamente, hasta llegar a un punto crítico en el que estallan en pedazos, completándose así su ciclo de vida. Si casualmente estáis pensando que entonces el juego es mucho más fácil de lo que parecía, —porque

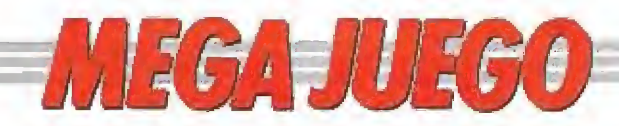

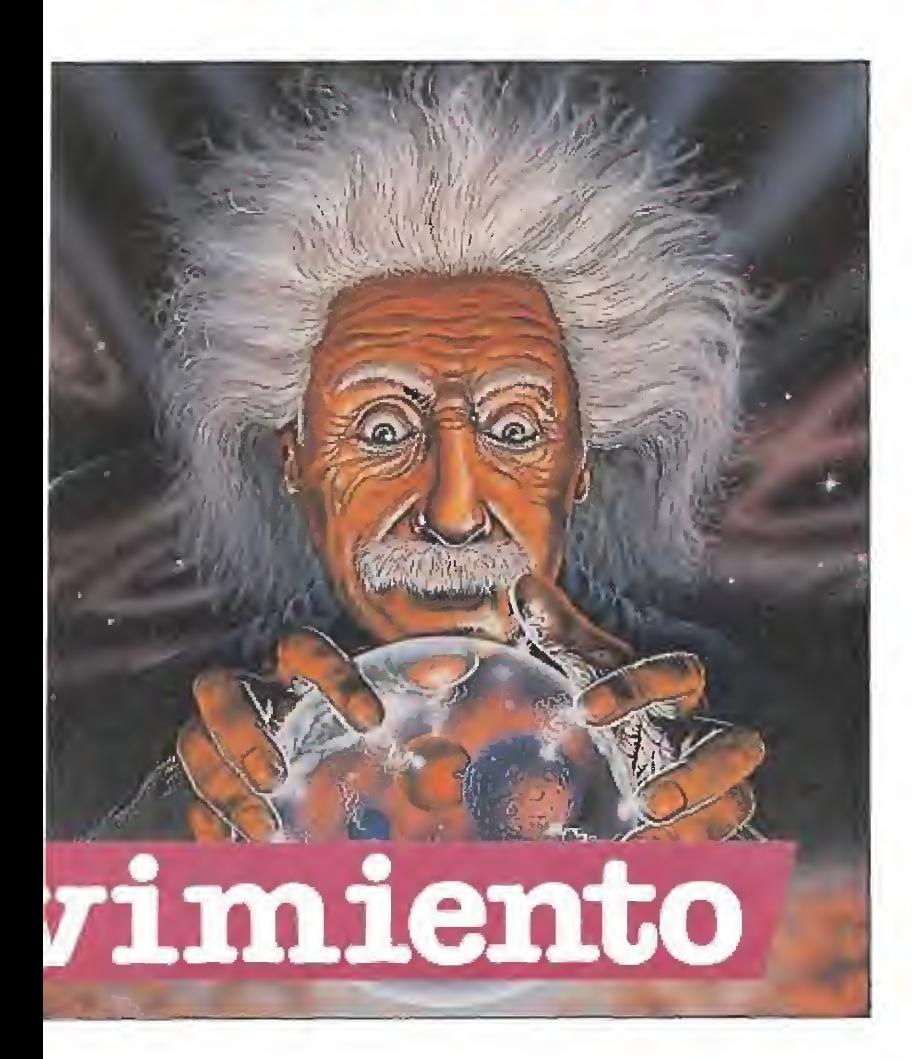

bastaría con esperar a que las partículas exploten y se destruyan por sí solas—, os equivocáis, obviamente, pues existe una barra de energía situada en la parte superior de la pantalla que disminuye, vertiginosamente, cada vez que una de las esferas coloreadas hace explosión. Suponemos que casi no hace fal-

#### .pr. rRi ' '

Las partículas, en lugar de poseer diferentes colores, han sido marcadas con diferentes símbolos en su interior, lo cual nos permite agruparías por parejas. Junto con el he cho de ser monocroma, la principal particularidad de esta versión Spectrum es estar dotada de un mayor nivel de dificultad.

ta ni deciros que cuando esta ba rra se extinga totalmente perderemos una de las tres vidas con que comenzamos el juego.

Pasando al lado contrario, si el proceso de destrucción de una partícula es muy peligroso para nuestra energía vital, no ocurre así con su proceso de generación. Cuando dos partículas co-

#### AMSTRAD

Si éste estu modelo de ordenador no estás precisamente de enhorabuena, porque la versión Amstrad de «E-motion» es con diferencia ia más floja de todas las realizadas: pobres gráficos, nefastos movimientos, de ficiente respuesta dei te clado y supresión de los hilos que interconectaban las partículas. Desastroso.

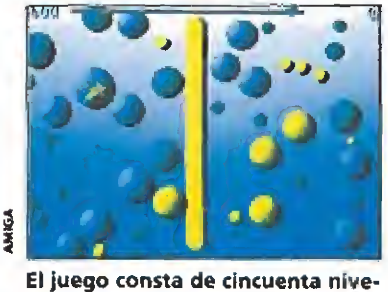

les de dificultad progresiva.

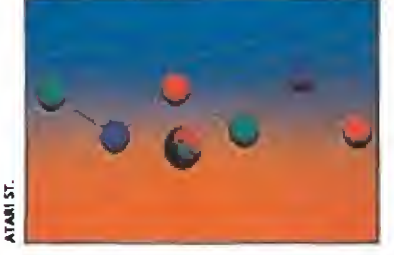

Existe una barra de energía que dis minuye vertiginosamente.

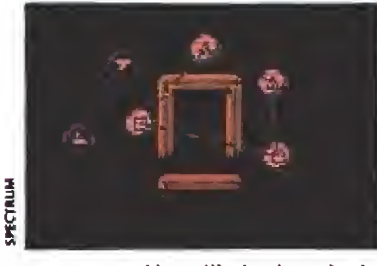

La concepción «ilimitada» de la pantalla obliga a pensar cada movimiento.

lisionan entre sí creando una nueva, ésta permanece durante unos breves Instantes en estado "latente''(su tamaño es muy in ferior al normal y no palpita), antes de pasar a convertirse en una partícula normal. Si aprovechamos ese momento crucial para absorberla, simplemente tocándola, observaremos cómo nuestro marcador de energía aumenta en el mismo número de unidades que lo haría disminuir una explosión.

Un punto sumamente importante para cerrar todo lo dicho hasta ahora sobre el marcador de energía es que tanto las explosiones como la absorción de partículas latentes son procesos acumulativos y además prioritarios, es decir, si explotan dos partículas a la vez se nos restará dos veces la cantidad de ener gía correspondiente a la explosión de una partícula, y aunque entremedias ocurra otro proceso, no será atendido hasta que

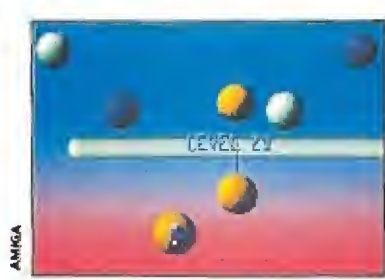

Debemos hacer chocar las partículas del mismo color para destruirlas.

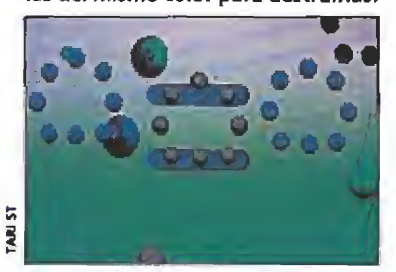

Las píldoras energéticas tienen un aspecto similar al de las partículas.

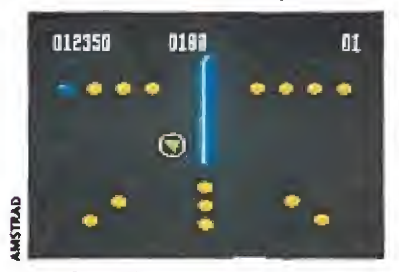

Las fases de bonus tienen como finalidad aumentar considerablemente la puntuación.

se termine de realizar la resta de energía en curso. Por decirlo de otra manera, tal vez más eviden te, nuestro marcador resiste un máximo de dos explosiones con secutivas, extinguiéndose totalmente si explotan tres. Desde que explotan las tres esferas hasta que la barra de energía llega a cero pasa un tiempo en el que es posible realizar otras acciones; sin embargo esto no valdrá para nada, pues se contabilizará antes la pérdida de energía que cualquier otro proceso, por lo que perdemos una vida.

En cuanto a otros puntos de interés sobre el desarrollo del juego falta hacer mención a la concepción "ilimitada" de la pantalla, las fases de bonus y la aparición de píldoras energéticas y de partículas ínter-conectadas.

La pantalla ofrece la peculiaridad de que no tiene límites de finidos en sus bordes, de forma tal que el lado derecho comunica con el izquierdo (y viceversa),

del mismo modo que el superior lo hace con el inferior. Esto es aplicable no sólo a nuestra esfera, sino también a cualquiera de las partículas.

Las fases de bonus, que se pueden clasificar en tres tipos di ferentes, tienen como única finalidad permitirnos aumentar notablemente nuestra puntuación, si bien esto dependerá directamente de la habilidad y ra pidez en el manejo de la esfera.

Las píldoras energéticas aparecen ocasionalmente, (su aspecto es similar al de una partícula "latente" pero conviene no con fundirlas), y una vez recogidas permiten destruir cualquier partícula simplemente tocándola.

Por último queda tan sólo hablar de las partículas interconectadas entre sí por finísimos cables elásticos, que hacen que una vez movida una la otra se mueva también al tirar el hilo de ella. Esto lógicamente nos com plica mucho las cosas, siendo el peor de los casos aquel en que la partícula se encuentra interconectada a nuestra propia esfera. ella. Esto lógicamente nos com-<br>plica mucho las cosas, siendo el<br>peor de los casos aquel en que<br>la partícula se encuentra inter-<br>conectada a nuestra propia esfera.<br>**Postulado final**<br>«E-Motion» es un juego sen-<br>cillamente i

«E-Motion» es un juego sen cillamente increíble, con un grado de originalidad difícilmente superable. Su concepción técnica es, sin embargo, muy sencilla debido a su propio desarrollo, y sus gráficos son también bastante simples. El sonido ofre ce una calidad destacable, tanto en lo referente a la melodía de presentación como a los efectos sonoros de la partida.

En cuanto al grado de adicción, qué os podemos decir... casi peligroso. Si no estáis dispuestos a dejaros vuestro precioso tiempo pegados a la pantalla durante horas mejor seguir anclados en vuestros viejos arcades y no abráis las puertas a la nueva era que se avecina: «E-

 $J.E.B.$ 

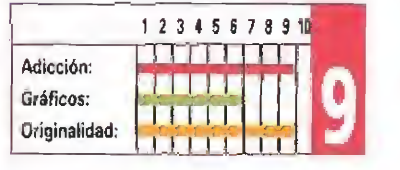

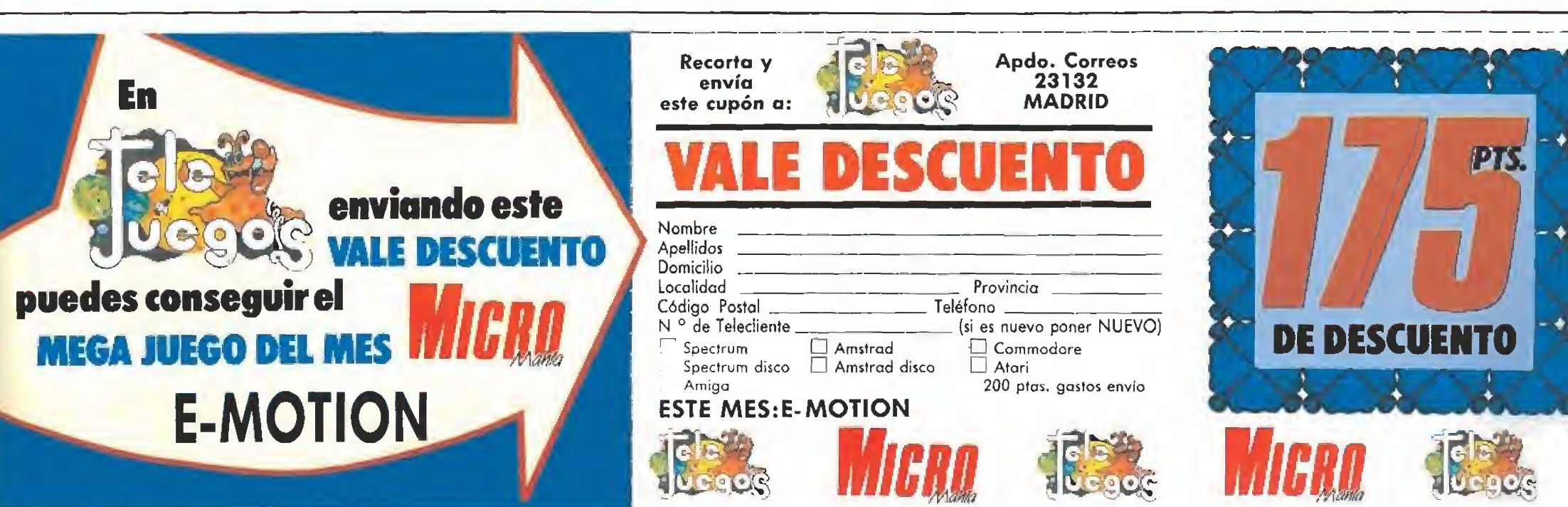

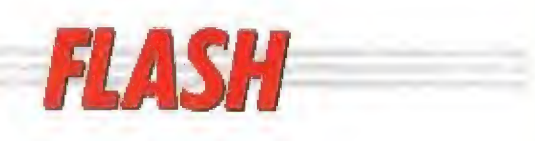

### Marcha a la americana

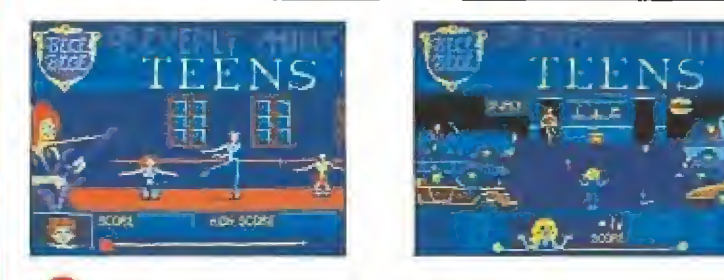

La compañía francesa Cokíel Vision ha decidido traer a Europa, todo e! sabor de América. Su próximo lanzamiento «Beverly Hills Teens», así lo prueba. El juego basado en una película de dibujos animados, reproduce tres escenas de la vida típicamente americana y está protagonizado por tres ado lescentes. La acción transcurre entre el gimnasio —donde practicaremos eí aerobíc—, la hamburguesería y una casa de ensueño en la que han desaparecido unas misteriosas cartas.

### La moda de los puzzles

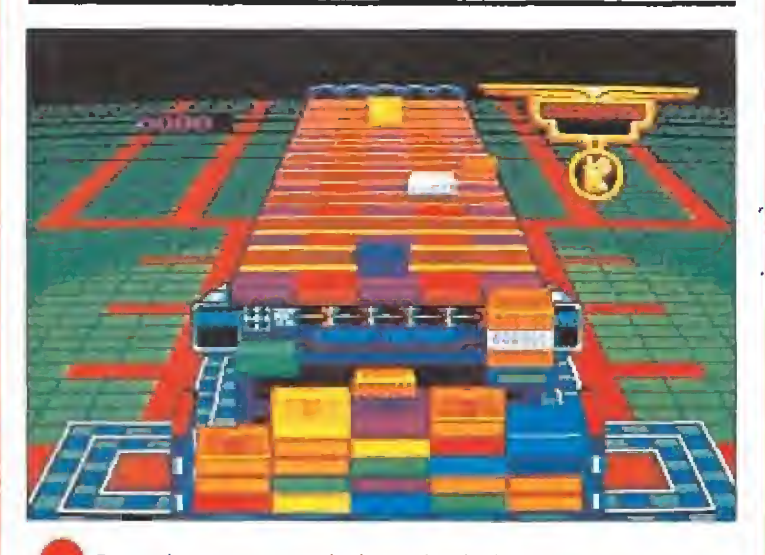

Por primera vez en la historia de los videojuegos, Domark y Atari Games, han seguido conjuntamente el proceso de realización de «Klax», una máquina de Atari Games, basada en una idea tan simple como adictiva. En el estilo de «Tetris», pero con perspectiva frontal en tres dimensiones, nuestro obietivo es formar columnas horizontales, verticales o diagonales con tres fichas del mismo color. El juego estará disponible en Spectrum, Amstrad, Commodore, Atari, Amiga y Pe.

### Mano a mano contra el mal

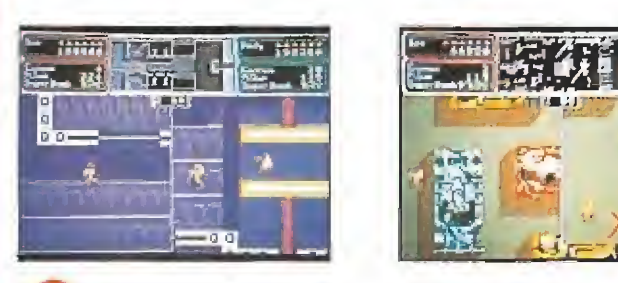

«Crackdown», la última producción de U.S.GoId, tiene ese 'toque" de los arcades clásicos que promete provocar más de un ataque de adicción. El juego, para uno o dos jugadores, presenta la pantalla divida en dos bloques en los que se observa el deambular de los osados protagonistas por ei la berinto que sirve de escenario. Nuestro objetivo, como agentes del F.B.I. es destruir la compleja base desde la que el malvado de turno pretende destruir el mundo, colocando tres bombas a lo largo del complejo. «Crackdown» estará disponible para Atari y Amiga y todos ios formatos de ocho bits.

### Juegos para Sega

Doce juegos, dentro del catálogo comercializado en España, para la consola Sega pasarán a costar a partir de ahora 1900 pías. Por citar algunos títulos, la oferta alcanza a: Teddy Boy, Super Tennis, Enduro Racer, World Grand Prix.

### NUEVO RECORD DE EMILIO BUTRAGUEÑO

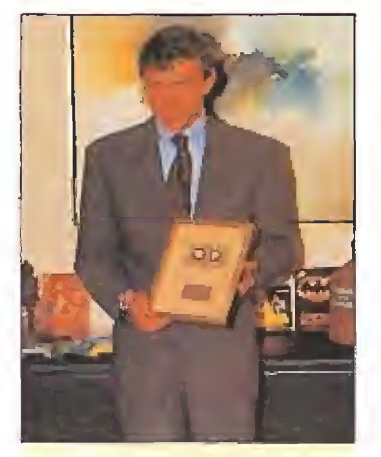

H<sup>a</sup> pasado más de un año desde que Emilio Butragueño pa só por primera vez por las pantallas de nuestros ordenadores de la mano de Topo Soft. El juego despertó, en su día, una intensa polémica entre sus muchos defensores y sus muchos detractores, pero el tiempo ha confirmado que, sea cual sea la opinión sobre el programa, éste ha sido un auténtico récord de ventas. Como prueba de ello durante el pasado mes de marzo el popular futbolista recibió la «cassette de platino» que acredita que han sido producidas 100.000 mil unida des del juego. ¡Todo un récord!

### FLASH **ACTUALIDAD**

I 1 1 1 1 1 1 i I 1 I I 1 I 1 I I i

### NIZA. REUNIÓN EN LA CUMBRE

esa ciudad francesa de<br>La sida de sido el escenario de la reunión anual de la compañía americana Mírrorsoft con los medios de comunicación. En el en cuentro se dan cita las más prestigiosas revistas informáticas europeasy allí ha estado Mi cromanía. Un año más los responsables de la compañía han presen-

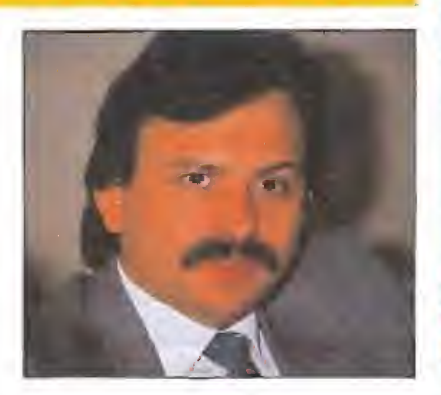

I I 1 1 I I I ¡ I 0 I 1 I I 1 I ]

tado todos los lanzamientos de ios diferentes sellos que forman el grupo: Cinemaware, Logotron, Spectrum Holobyte e Imageworks. En el próximo número encontraréis un amplio reportaje sobre lo que allí aconteció; manteneros a la escucha.

### VAYA MONSTRUOS

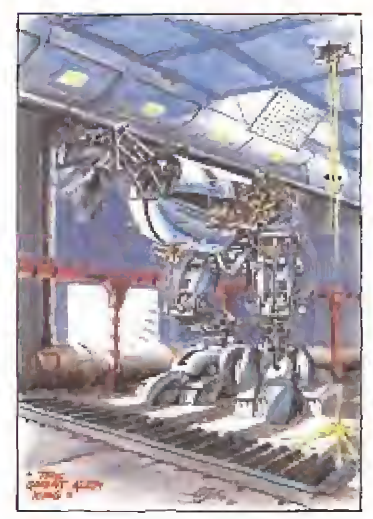

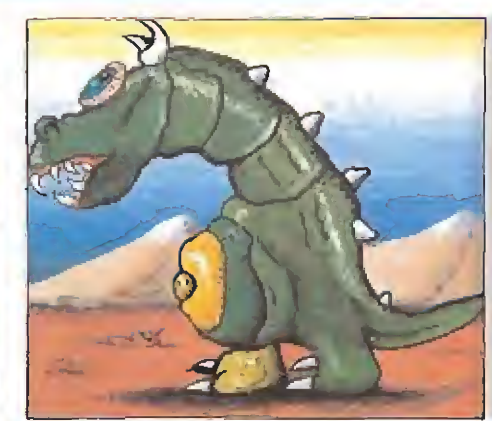

Manuel Estévez Guisantes

Alfonso Abad lera

Hay que reconocer que esta vez nos io habéis puesto muy difícil. Hemos necesitado muchas horas para seleccionar entre todos los fabulosos dibujos recibidos los dos ganadores del concurso A.M.C. Los elegidos han sido Alfonso Abad Lera de Valladolid y Manuel Estévez Guisantes de Pontevedra, ya que ambos han demostrado ser unos auténticos "monstruos" del dibujo. ¡Enhorabuenaí

### MUY A MANO

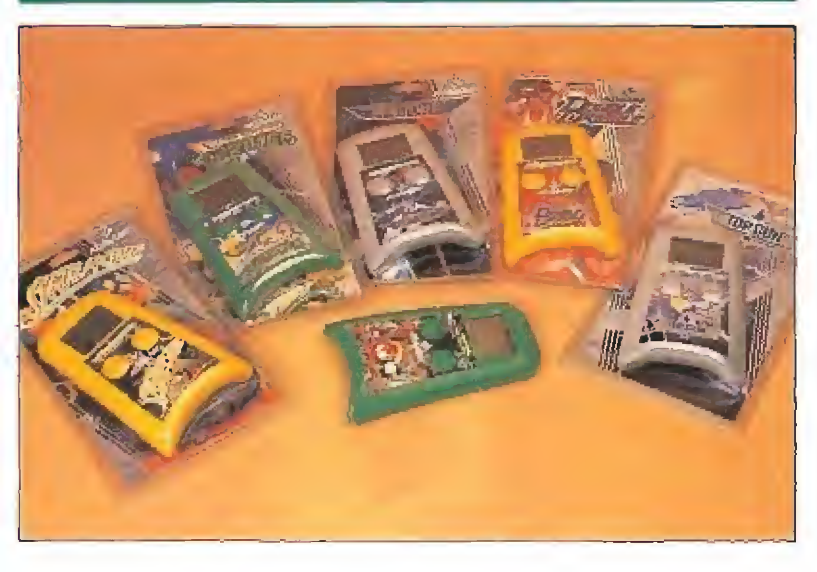

**Por fin han llegado a España las miniconsolas de Konami que os procentamos hace un alguna estado en la construcción de Konami que os processors** presentamos hace unos meses. Cada máquina costará 4,490ptas. y de momento han sido editados seis títulos - recordar que los juegos para esta consola portátil no son intercambiables—. Clásicos en tre ios clásicos como «Top-Gun», «Gryzor», o «Skate or die», ahora a tu alcance, para echarte unas partiditas, sin organizar mucho escándalo, en cualquier lugar.

### ESTO ES HOLLYWOOD

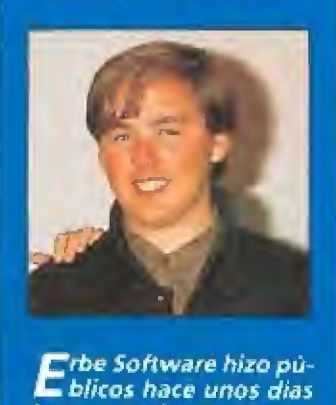

ios resultados delsorteo «Esto es Hoífywoodu, en el que han participado los compradores de ios juegos editados con esta promoción. Rubén Mar tín Sánchez de Málaga ha sido ei afortunado ga nador del fantástico via je. ¡Enhorabuena!

## **COZUMEL**<br>CI-U-THAN TRILOGY

Yucatán... tierra de misterios, leyendas y magia. Península selvática y pañi donde refulgió la civilizad impenetrable de América Los Mayas.

haberse aprovisionado en la esta enigmática tierra, pero un Corría el año 1.920. Tras de-Cuba, Doc Monro se dîrîge a mal golpe del destino le <sup>h</sup> naufragar en pleno Mar C

Disponible en:

ATAR1 ST AMIGA PC 3.5 PC 5.25 PCW COMMODORE CA5S. MSX CASS. Y DISCO AMSTRAD CA5S. Y DISCO SPECTRUM CASS. Y DISCO

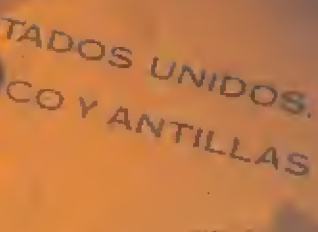

FLAZA DE ESPAÑA; 18: YORKE DE MADEID, 27-5

**PERIOD SPENDIO, 18- TORIS DE MADRID, 27-5<br>TRINDAS Y DISTRIBUIDORES: 673 DE 13 (MUSIVO YELF.)**<br>WINTAS POR CORREO: (91) 543.73 87 (TREE LINEAS)<br>TAMBIEN PUEDES PAGAR CONTRACT: 450.89.24

## **BE AQUIT TIEMES LO QUE**

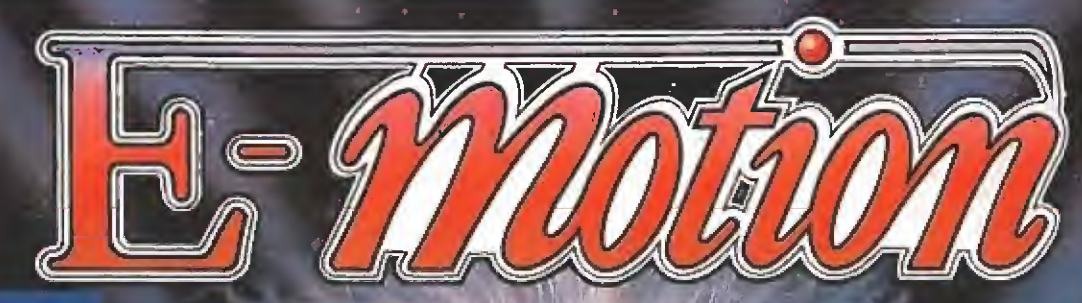

### **HABILIDAD**

### E-MOTION

¿Quieres sentir lo que sentía E-instein cuando observaba el movimiento de los átomos, moléculas y demás partículas? ¡E-Motion es tu oportunidad!

> DISPONIBLE EN: Spectrum disco Spectrum cinta Amstrad disco Amstrad cinta Commodore 64 **Atari** Amiga PC

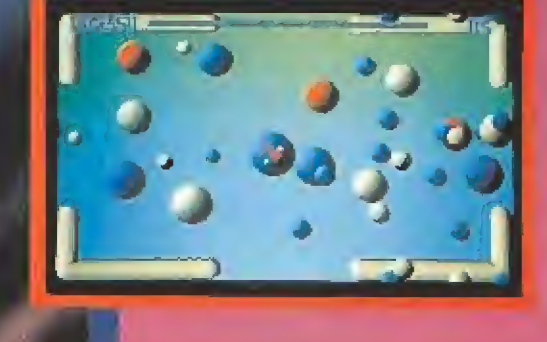

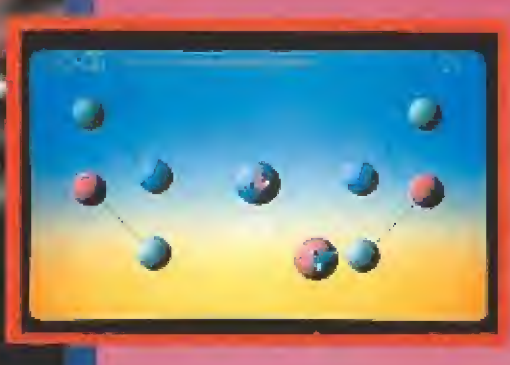

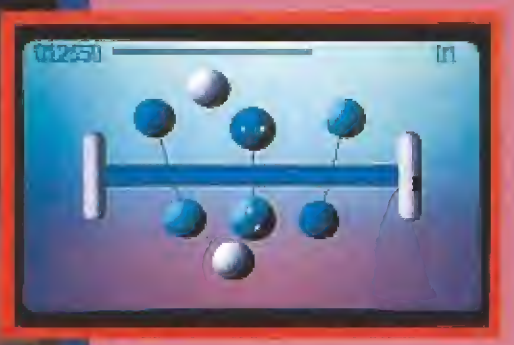

### ACCION

### BLACK TIGER

Hace mucho tiempo cuando el mundo era un lugar oscuro y demoníaco, fres dragones infernales sembraron el pánico y la destrucción. Sólo un hombre tuvo el poder y el valor para aceptar el desafío. BLACK TIGER.., la salvación está en fus manos!

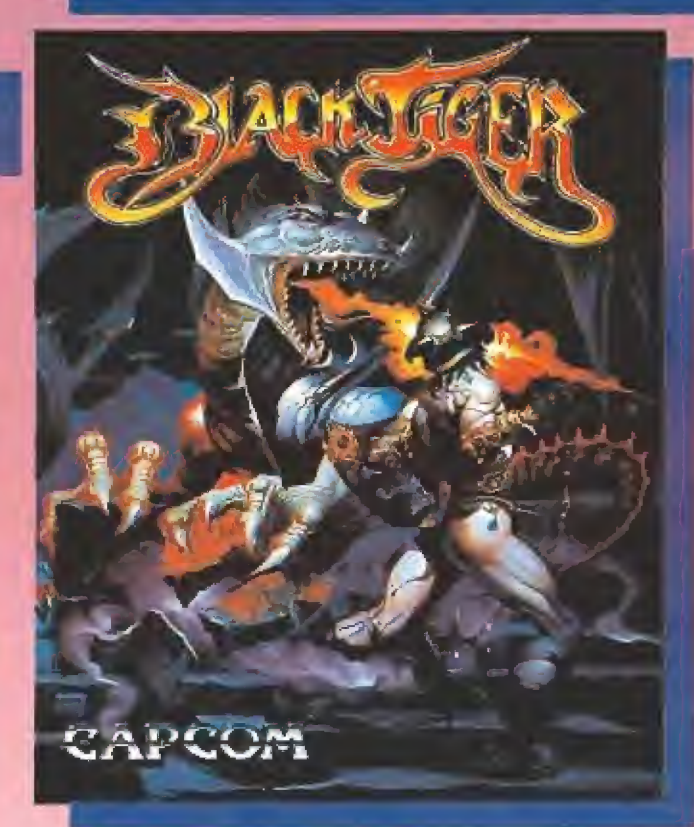

**DIS ESTAD** 

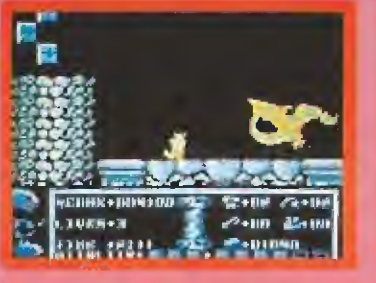

### DISTRIBUIDOR EXCLUSIVO PARA ESPAÑA

ERBE SOFTWARE ERBE CATALUÑA

C/. SERRANO, 240 C/. TAMARIT, 115

2801Ó MADRID 09015 BARCELONA TEL. (91) 458 16 58 Tel. (93) 424 35 05

### DISTRIBUIDOR EN BALEARES DISTRIBUIDOR EN ASTURIAS

07003 PALMA DE MALLORCA 32208 GIJON<br>TEL. 1971 171 69 00 TEL. 1985 15 1

Spectrum disco Spectrum cassette Amstrad disco Amstrad cassette Commodore 64 Atari Amiga

DISPONIBLE EN:

### REPRESENTANTE CANARIAS

PEDRO GONZALEZ MELIAN C/. ROSARIO, 5 | VEGUETA) 35001 LAS PALMAS TEL (928) 31 17 74

EXCLUSIVAS FILMS BALEARES MUSICAL NORTE C/. LA RAMBLA, 3 C/. SAAVEDRA, 22, BAJO

TEL. (985) 15 13 13

## ESTABAS BUSGANDO II

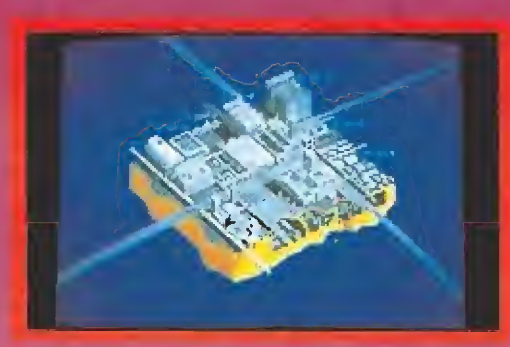

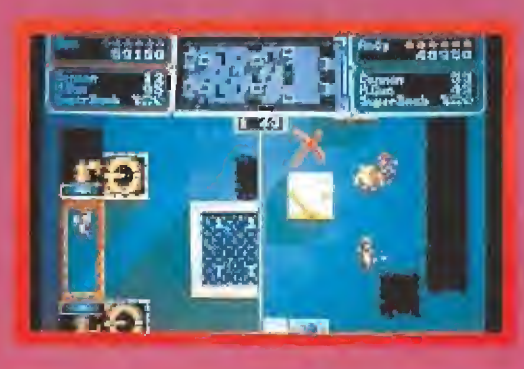

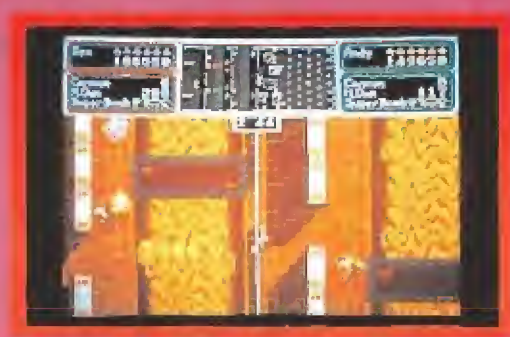

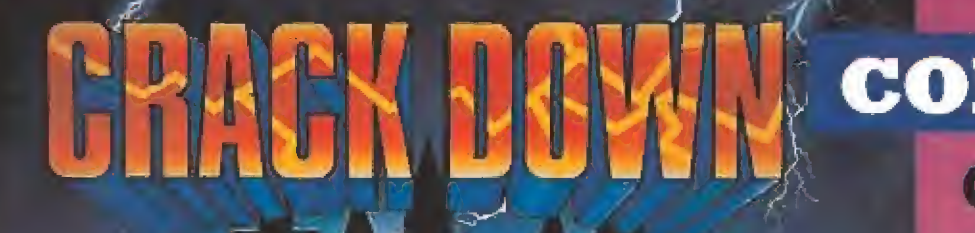

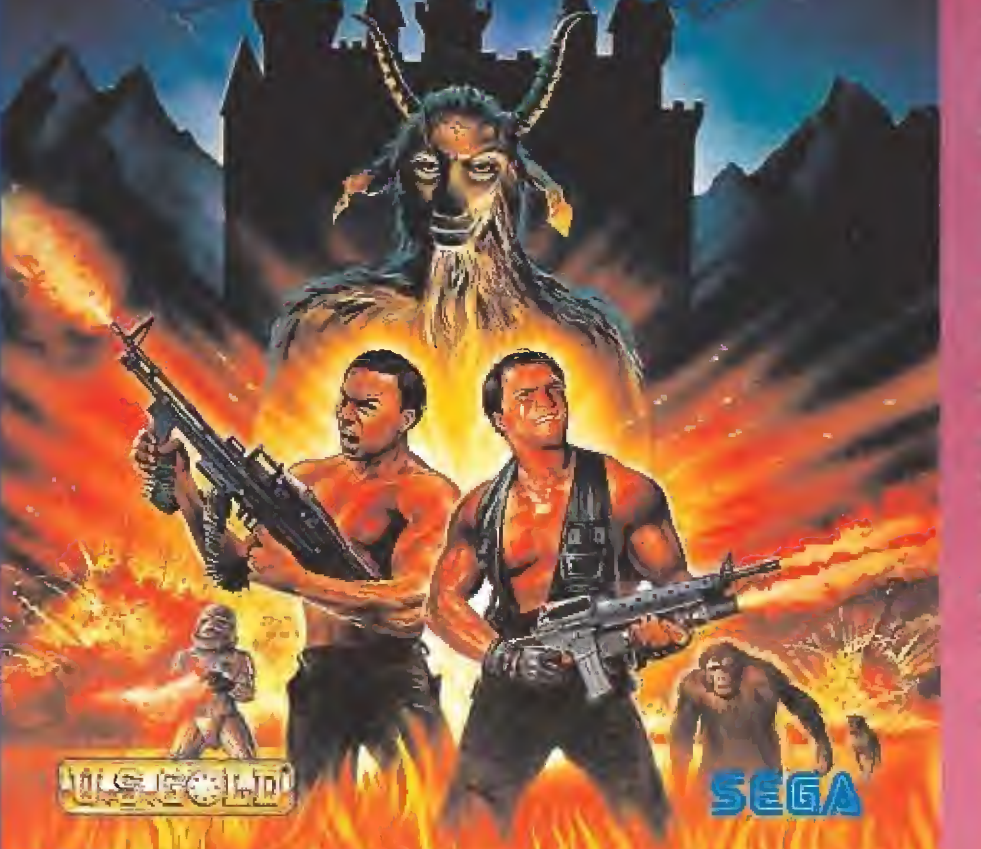

### **COIN UP**

### **CRACKDOWN**

Eres un agente del F.B.I. cuya misión es detener al Dr. K, en su intento de destruir el mundo. Sigue la pista a través de 16 niveles, activa 3 bombas en cada nivel y encuentra la salida más cercana antes de que la bomba te explote<br>"en la cara".

**DISPONIBLE EN:** Spectrum cassette **Amstrad** cassette Commodore 64 Atari Amiga

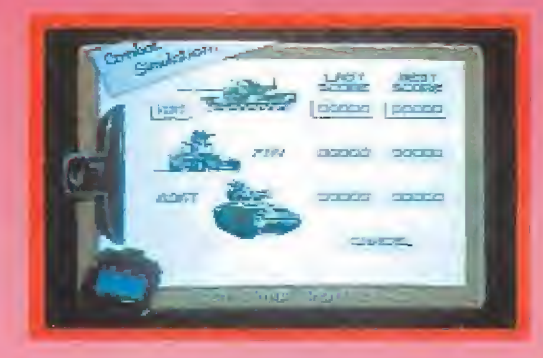

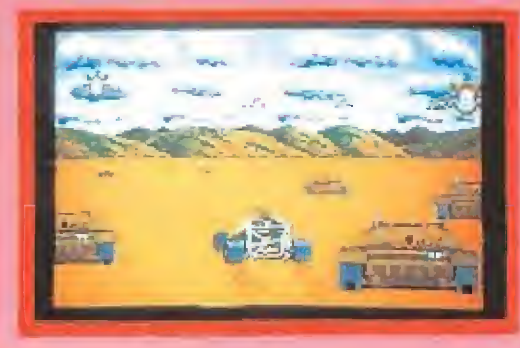

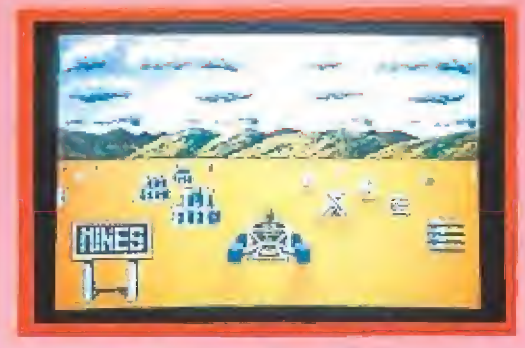

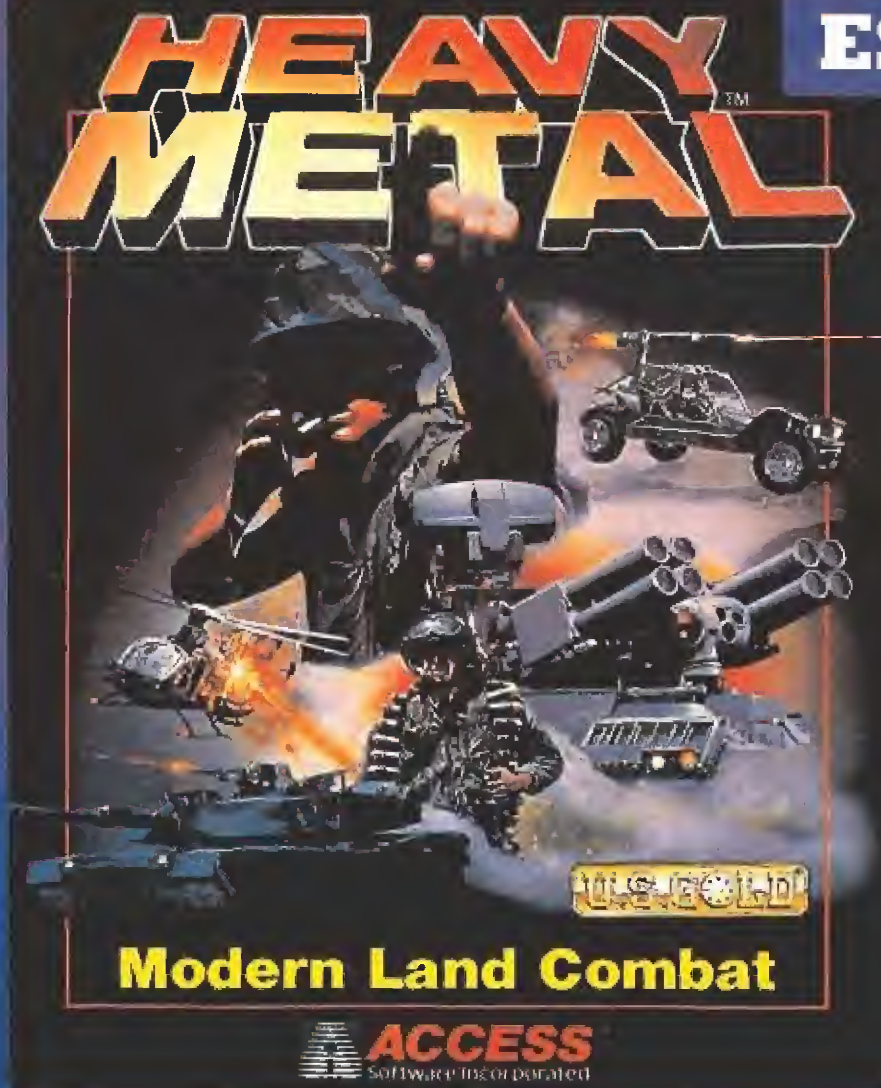

### **ESTRATEGIA**

### **HEAVY METAL**

¿Podrás planear una<br>estrategia lo suficientemente buena como para mantener a tus hombres luchando en tres frentes distintos a la vez? ¿Podrán vencer? Tus aptitudes como estratega y hombre de acción jugarán un papel fundamental.

**DISPONIBLE EN: Spectrum cassette Spectrum disco Amstrad cassette Amstrad disco Atari** Amiga PC

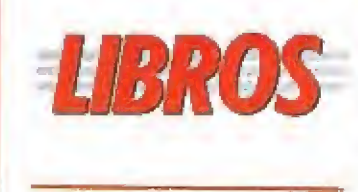

### SISTEMAS OPERATIVOS

#### EL LIBRO DEL MS-DOS

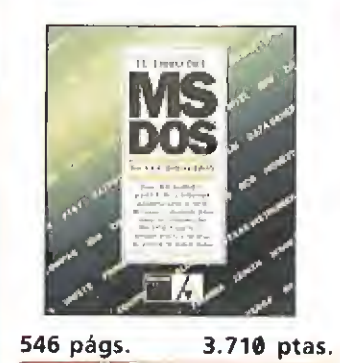

Concebida como un in tento de convertirse en la guía definitiva sobre este popular sistema operativo, en ella se incluye un com pleto repaso sobre cada uno de sus comandos, así como otros temas de utilidad refe rentes a la gestión de discos duros. La guía ha sido revisada y adaptada para todas las versiones del MS-DOS hasta la 3.3, e incluye información sobre la 4.0.

Van Wolverton \*\*\*

Anaya | NIVEL «I»

PROGRAMACIÓN

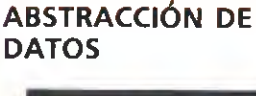

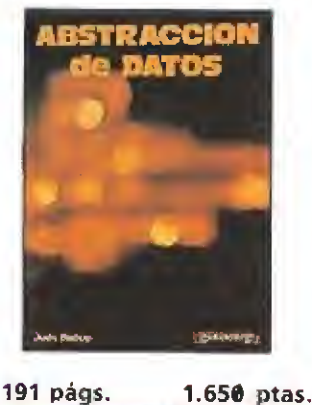

La abstracción de datos está revolucionando auténticamente la metodología de la programación, la con cepción de programas y el diseño de lenguajes. Este li bro proporciona una com pleta introducción sobre este concepto, con multitud de ejemplos prácticos sobre los lenguajes Ada y Pascal, e incluso una completa bibliografía sobre las publicaciones aparecidas sobre es te tema.

Judy Bishop

·PÉSIM

Paraninfo | NIVEL «C»

OPERA SOFTquiere aclarar que los autores y derechos de los juegos «CORSA-RIOS», «ULISES» y «GUILLER¬ MO TELL» son solamente suyos y que nada tienen que ver con el juego TUMA-7 como da a en tender el anuncio de este juego publicado en el número pa sado de esta revista.

### comienzos fueron difíciles, pues el número de máquinas no hacía rentable la puesta en marcha de un gran esfuerzo empresarial.

LOS

 $($ \_

i  $\overline{\mathcal{L}}$ 

HORM

Con los dos informes que van a ocupar tanto éste, como el próximo número, vamos a intentar dar un nuevo enfoque

a nuestros, hasta ahora habituales, estudios sobre el mundo del software,

nuestra atención hacia las compañías

Son ellas las que han elevado la calidad

y para ello vamos a trasladar

que han sido protagonistas

e imparable expansión.

de la producción en este campo.

de los videojuegos hasta listones que parecían imposibles de alcanzar y han creado una nueva industria que, de momento, sigue en constante

Entre el programador y el usuario gira una compleja estructura que hace posible que el juego llegue al mercado.

na de las características del mundo industrial actual es la estre-

/

 $\mathbf{r}$ 

cha interacción entre sus diferentes campos. Todas las industrias no solamente necesitan unas materias primas, proporcionadas generalmente por otras industrias, sino que ade más elaboran productos que, de nuevo, generan nuevas activida des a su alrededor. Estamos casi seguros de que los creadores del Spectrum y el Commodore 64, allá por 1982, no eran en absoluto conscientes de que al introducir sus máquinas en el mercado iban a provocar la creación de decenas de compañías, con centenares de puestos de trabajo, destinadas a crear software para ellas.

Los comienzos fueron tímidos y difíciles pues el relativamente reducido número de máquinas en circulación no hacía rentable la puesta en marcha de un gran esfuerzo creativo y empresarial, pero el insospechado auge de ventas de estos ordenadores hizo que, en el breve espacio de dos años, comenzaran a surgir como hongos compañías productoras de software que, primero de forma artesanal y luego a gran escala, intentaban aprovechar el inmenso mercado que se había abierto ante ellas. Y es que, como todos sabemos, un ordena dor sin software no es más que una caja llena de cables y teclas.

Tras la ardua labor de los pio neros, nuevas máquinas corno Amstrad surgieron con el terreno ya abonado. Cada vez eran más los fabricantes de ordena dores que luchaban por el lucrativo mercado de los «homeeomputers» y, aunque parezca

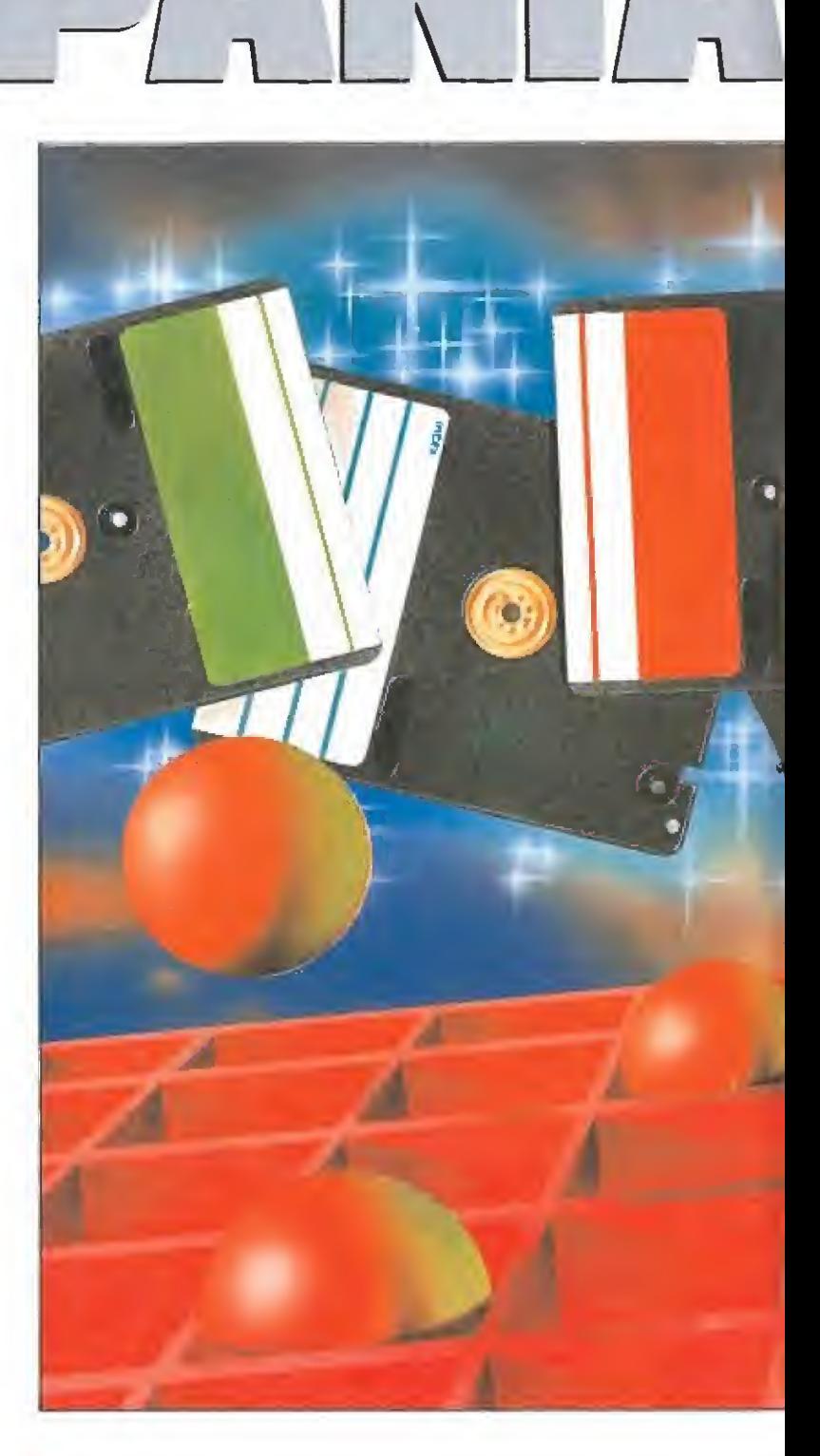

L

t

una paradoja, fueron también las compañías de software las que, al dejar de producir programas para ciertos modelos, forzaron la desaparición de máquinas como el Dragón o el Oric.

Se ha hablado mucho del fenómeno del Spectrum compa rándolo con la pescadilla que se muerde la cola: se produce software para el Spectrum porque es el ordenador más vendido, y el Spectrum se vende porque es el que más software tiene. Aspectos similares a éste han sido in cluso utilizados por la publicidad de los fabricantes de ordenadores, conscientes como nin guno de que su máquina estará condenada al fracaso si no cuenta con una amplia biblioteca de

programas. Este ha sido tam bién, aunque sin duda a otra escala, el motivo básico que ha llevado al imparable desarrollo del mercado para compatibles PC, pues cada nuevo PC sale al mercado con la garantía que supone disponer de forma inmediata de mijes de programas.

Por tanto vamos a ocuparnos ahora deí componente humano que se esconde detrás de los mejores juegos del mercado. No vamos a llegar sin embargo hasta el programador, verdadero y único creador de todos los juegos que llegan hasta nuestras manos, sino que vamos a detenernos en la poderosa infraestructura que canaliza el trabajo del programador y decide el ca-

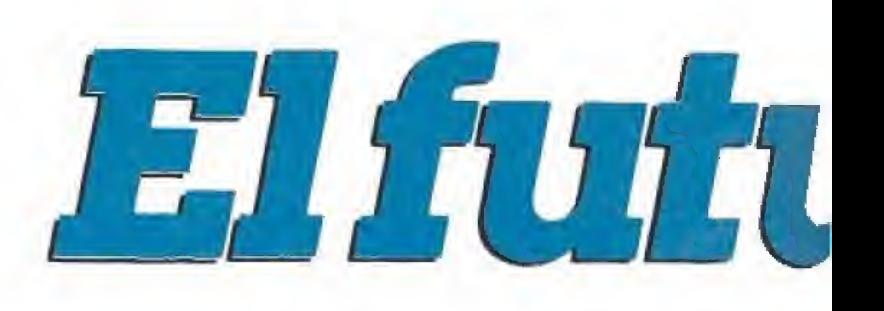

Pequeñas compañías han dado origen en nuestro país a una importante industria que da trabajo a cientos de personas.

mino que el producto finalizado seguirá en el mercado. Son, en suma, las compañías de software las que hacen y deshacen programas, aceptan o rechazan las ilusiones de muchos creadores noveles, mueven los poderosos hilos de la publicidad y condicionan su propia existencia al estos dos capítulos,

éxito de esos programas que, como si se tratara de verdaderos hijos, son depositados en un mercado cada día más exigente e implacable, que será quien, en última instancia, dirá la última palabra. A ellas, y en primer lugar a las españolas, dedicamos

Dinamic, o la veteranía

 $\bigcap_{\text{cosas de Dinamic.} \text{ Fue} }$ cosas de Dinamic. Fue<br>la primera y eso nunca se olvida, y por tan-—to para los usuarios más veteranos su nombre se asocia con una serie de títulos que formaron parte de una época dorada que, por suerte o por desgracia, se fue para no volver. Dinamic ha sabido sobrevivir en tan difícil mundo adaptándose constantemente a las exigencias de los nuevos tiempos y ha pasado de una plantilla mínima que realizaba sus primeras obras de forma casi artesanal a una impórtame industria que da tra bajo a muchos programadores y grafistas, Con leves altibajos en su producción, el nombre de Dinamic ha sido siempre asociado con calidad. Fueron los mejores (tal vez porque, prácticamente, eran los únicos) y para muchos lo siguen siendo.

 $\left(\searrow$   $\left( \begin{array}{c} \vert & \vert \end{array} \right)$   $\left( \begin{array}{c} \vert & \vert \end{array} \right)$ 

Como otras tantas compañías nacionales y extranjeras, el na cimiento de Dinamic está estrechamente ligado con el Specírum. Con la única ayuda de un cassette y un televisor en blan co y negro, los primeros productos de la compañía salen al mercado con unos medios realmente mínimos, pero poseen una calidad gráfica hasta entonces desconocida en la mayoría de los programas que llegaban desde Inglaterra. La aparición de la primera compañía española es recibida con entusiasmo por el, todavía incipiente, mercado na cional que, hasta entonces, se alimentaba exclusivamente de juegos ingleses y estamos seguros de que los más viejos del lugar aún conservarán en sus estantes esas copias del «Mapsnatch», «Videolimpic» o «Yenght» que se asocian con unos tiempos lejanos y difíciles.

Woy destaccul

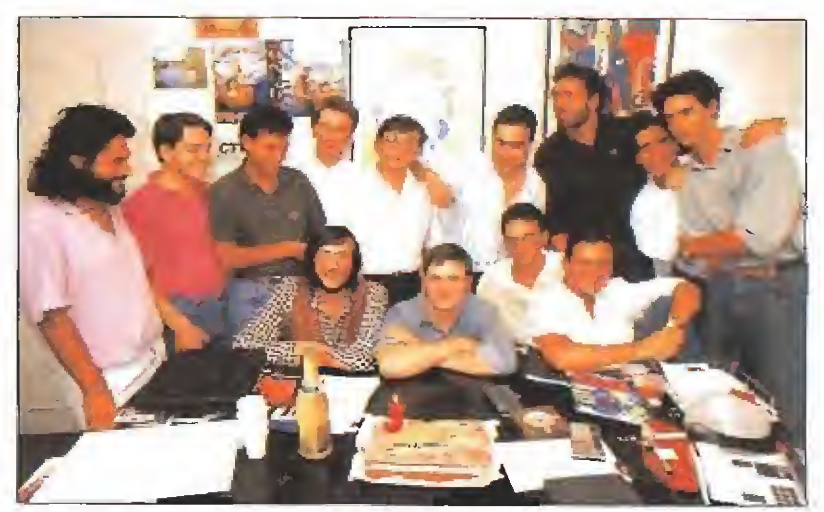

Dinamic ha sabido sobrevivir en tan difícil mundo adaptándose a las exigen¬

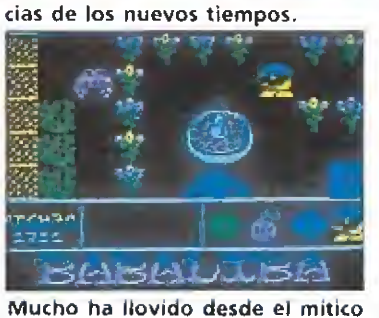

«Babaliba», en el software español.

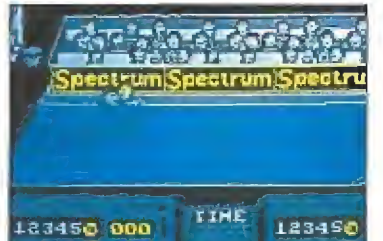

MARTI JUGADOR I  $4:56$ Con «Fernando Martin» comienzan en España los fichajes de deportis-<br>tas para los videojuegos.

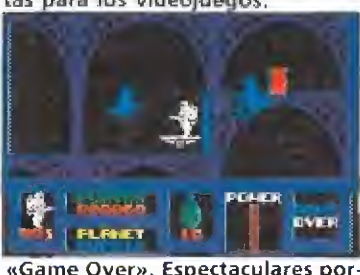

También de esta época es la única incursión de la compañía en el mercado de las utilidades gráficas con su «Artist» y el primer verdadero éxito de ventas: «Saimazoom», una divertida videoa ventura en la que Johnny Jones, supuesto hermano de Indiana, atraviesa un gran mapeado pa ra recoger cuatro sacos de café. «Babaliba» se convierte en la segunda parte del programa anterior trasladando la acción a un palacio árabe en el que nuestro protagonista debe raptar a una princesa, liberar a un prisionero y robar un fabuloso tesoro.

La tercera parte de la trilogía se denomina «Abu Simbel Profanation» y en ella se abandonan los recursos empleados en los programas anteriores para dar vida a un excelente juego de plataformas ambientado en un templo egipcio, en el que Johnny, convertido en un ser grotesco y cabezón por la maldición de Abu Simbel, intentará llegar a la cámara secreta pa ra recuperar su forma humana. A partir de este momento Dina mic comenzará a ser reconocida tadas animarán nuestros estantes. tanto por SU calidad gráfica y de

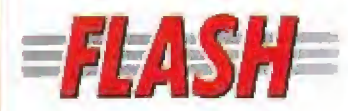

### Turrican, una nueva dimensión

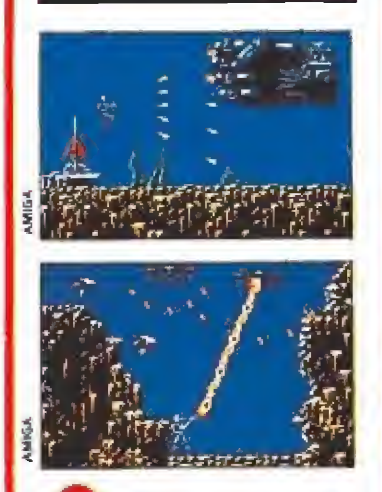

La compañía alemana Rainbow Arts ha anunciado el lanzamiento de lo que ha denominado "una nueva clase de juego arcade de ciencia ficción". Para que nos entendamos esto se traduce en un arcade con un argumento futurista com puesto por trece niveles que consta de mil pantallas. Cincuenta tipos de enemigos diferentes y armamento especial de gran potencia completan el elenco de estrellas presentes en el juego, Éste estará disponible en Spectrum, Amstrad, C64, Atari y Amiga.

### El secreto de la inmortalidad

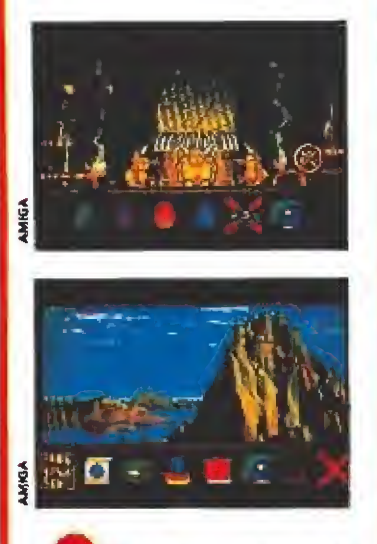

Palace es una de las compañías que más ha hecho crecer el nivel de calidad dentro del mundo del software. Desde el mítico «Barbarían» y su segunda parte, la compañía no se ha prodigado en lanzamientos. Ahora, acaban de anunciar la aparición para Atari y Amiga de «Dragons Breath», un juego de role, con un fuerte componente arcade. Los tres personajes protagonistas intentarán encontrar las piezas de un talismán que da acceso a un castillo, en el que se esconde el secreto de la inmortalidad.

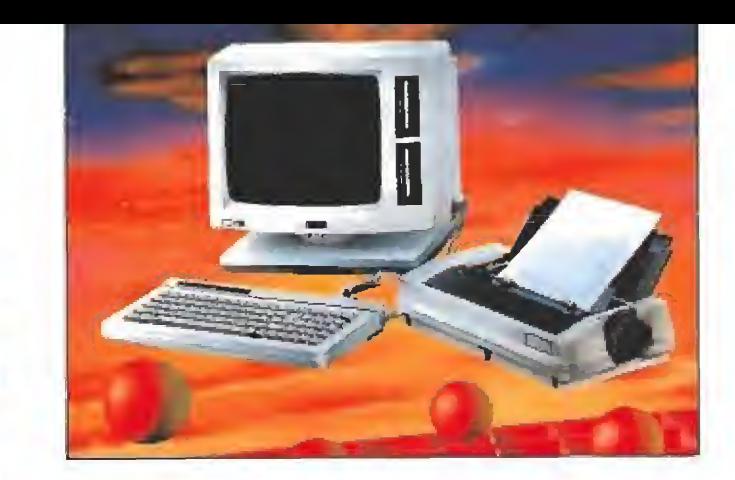

animación como por el desorbitado nivel de dificultad presente en sus juegos. De esta etapa son también «Rocky», «West Bank»,

**BAWE** 

«Sgrizam», «Ole Toro» y «Camelot Warriors», algunos de los cuales dieron el gran salto a Europa y fueron recibidos con división de opiniones (y alguno diríamos que con bronca y pitos). Tras haber publicado la primera obra de un programador independiente Dinamic in tenta crear una línea de software barato que recogiera las creaciones de programadores noveles en un momento en el que la drástrica reducción de los precios del software era poco menos que inimaginable. Sin em bargo la experiencia {que recibió el nombre de «Future stars») fue poco menos que un fracaso pues por un lado la calidad de los «Krypton raiders», «Alí Bebé» y «Tommy» estaba muy por de bajo de la asociada habitualmente con Dinamic y por otro el usuario español ha identificado casi siempre precio con calidad.

Tras «Phantomas» y «Phantomas 2», con los que se insiste en la fiebre de los juegos de plataformas y se descuida notable mente el aspecto gráfico, la aparición de «Army moves» supo ne un éxito inmediato en un mo mento en el que los programas de acción bélica estaban comenzando a adueñarse del mercado.

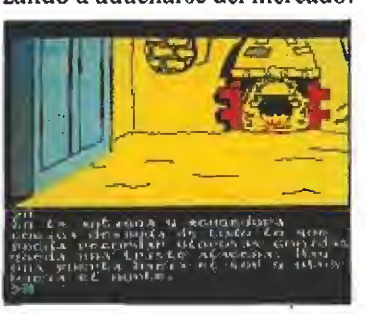

Las aventuras conversacionales como «Don Quijote» también han estado presentes en la dilatada carrera de la compañía.

«Arquímedes XXI» no es la primera aventura conversacional de la compañía (recordemos el «Yenght») pero sí la primera en la que los gráficos se convierten en elemento imprescindible de un juego en el que el argumento se simplifica notablemente ante la falta de tradición aventurera en nuestro país. Por suerte esta breve incursión en el mundo de la aventura cristaliza en obras como «Don Quijote», «Megacorp», «La guerra de las vajillas» y «Carvalho».

Con «Game over», «Freddy Hardest» y «Phantis» se estable ce la costumbre de dividir los juegos en, al menos, dos partes para multiplicar de este modo la diversión y la rentabilidad de la compra. Por su lado «Fernando Martín Basket Master» se con vierte, tras el gran retraso producido en su lanzamiento, en el programa más vendido en Espa ña naciendo, al mismo tiempo la utilización de personajes famosos como reclamos de videojuegos deportivos que continuará luego en «Aspar G.P. Master» y «Michel fútbol Master».

Tras títulos como «Hundra», «Capitán Sevilla», «Turbo girl» o «Meganova», algunos de los cuales vuelven a insistir en el erotismo como reclamo y elemento de controversia, tal y como ya sucedió con la famosa censura de la carátula de «Game over» en Inglaterra, «Navy moves» supone para Dinamic el reencuentro con el nivel de calidad que le hizo famoso y le per mite alcanzar el preciado título de mejor programa del año. Ya completamente estabilizada como gran empresa las últimas (por el momento) creaciones de la compañía abarcan títulos como «Comando Tracer», «Rescate Atlántida», «Bestial warrior», «After the war», «Astro marine corps» y algunos productos diseñados exclusivamente para ser utilizados con gunstick como «Target plus», «Mike Gunner» y «Cosmic sheriff».

Para los usuarios más veteranos el nombre de Dinamic se asocia con títulos que formaron parte de una época dorada.

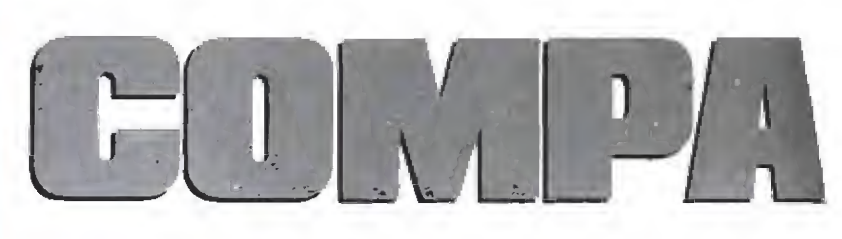

### Topo, la calidad como lema

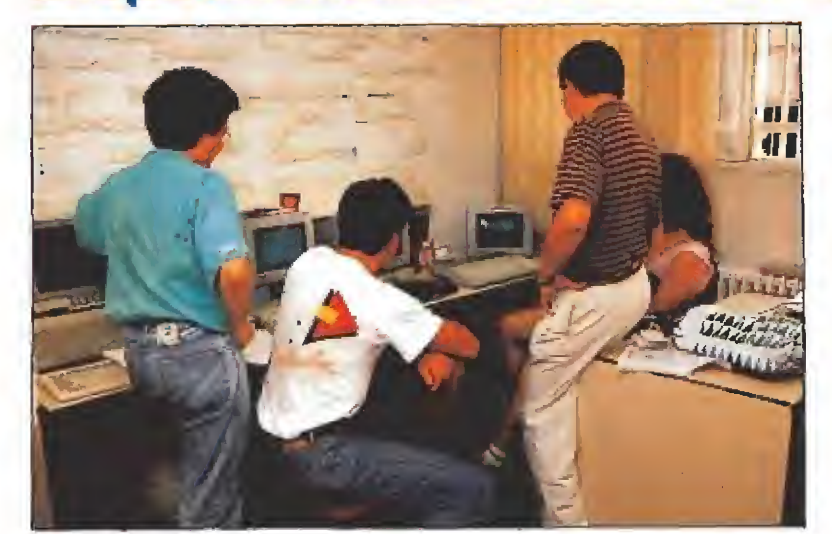

Topo se ha ganado por derecho propio un hueco en el mercado.

unque la historia de Topo es relativamen te reciente y comenzó oficialmente con el lanzamiento de «Spirits» y «Survi-

vor», sus orígenes deben remon tarse a tres programas lanzados por el sello de Erbe, la compañía distribuidora de juegos con mayor volumen de ventas del país, que realizó por entonces su primera incursión en el mundo de la creación. «Mapgame», probablemente el único juego educativo de calidad creado en nuestro país, «Ramón Rodríguez» y, sobre todo, «Las tres luces de Glaurung» fueron las piedras de toque de un grupo de creadores que solamente necesitaban un apoyo oficial y la creación de una fuerte infraestructura a su alrededor para lanzarse de lleno a la conquista del mercado. Desde estas primeras obras Topo ha luchado por un mercado nacional tradicionalmente dominado por Dinamic y ha introducido un componente de rivalidad en este mundillo que, sin duda, ha revertido en favor de los usuarios, pues al aumentar la competitividad el único arma consiste en multiplicar la calidad de los productos. La trayectoria de Topo durante este relativamente breve período ha sido verdaderamente intachable, salpicada además de verdaderas obras maestras que sin du da estarán en la mente de todos los aficionados.

Tras los primeros meses de «Cray 5», «Colt 36», «Whooper chase» y «Stardust» el primer gran éxito llega con «Desperado», un arcade de scroll vertical desarrollado en el oeste que supone un volumen de ventas inesperado incluso por sus propios creadores. El siguiente gran im pacto viene con «Mad Mix Game», un revolucionario comeeocos de excelentes gráficos y mo-

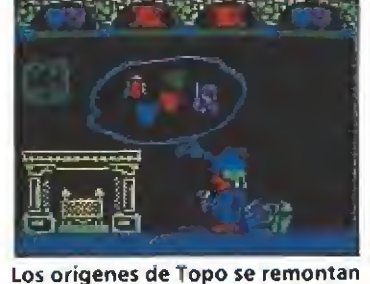

a «Las tres luces de Glaurung»

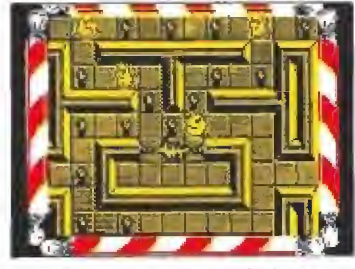

«Mad Mix Game» significò la consagración de la compañía.

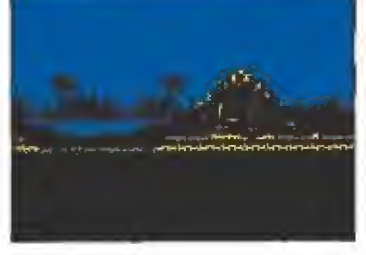

«Viaje al centro de la tierra», su última producción, se ha realizado pensando en el mercado americano.

vimientos que desencadena una verdadera fiebre adictiva en nuestros ordenadores. Es también la época de otros programas menos conocidos como «El mundo perdido», «Temptations», «Black beard» o «Ale hop».

En la particular guerra de fichajes entre Dinamic y Topo, esta última adquiere los derechos de imagen de Butragueño para realizar un simulador de fútbol con su nombre. El juego, exportado con gran éxito a In glaterra, se convierte no sólo en

### $E S^*$  $\overline{\phantom{0}}$

### Opera Soft, o la originalidad

La trayectoria de Topo ha sido verdadera mente intachable.

uno de los mayores éxitos de To po sirio también en pionero de una serie de nuevos programas deportivos basados en persona jes famosos en los que ha estado siempre presente la sana rivalidad existente entre las dos grandes compañías que dominan el mercado nacional. Estamos hablando de «Perico Delgado maillot amarillo», hábilmente lanzado para hacerlo coincidir con el Tour de Francia, y la gran esperanza de Topo: «Drazen Petrovic basket».

No podemos olvidar programas tan excelentes como «Chicago's 30», «Titanic», «Coliseum», «Wells&Fargo», «Rock&Roller» y «Score 3020», así como la excelente aportación de la compañía al mundo de las videoaventuras con «Tuareg» y «Metrópolis», juegos de am plios mapeados en los que sentir la acción como verdaderos protagonistas de la misma. Con la publicación de «Viaje al centro de la Tierra», basado en la novela homónima de Julio Verne, Topo pretende dar definitivamente el salto a Europa abarcando todos los formatos tanto de 8 como de 16 bits, y desde aquí les deseamos toda la suerte posible en su aventura.

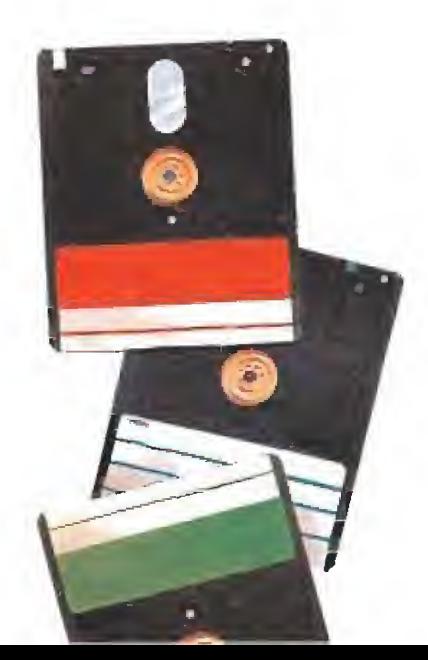

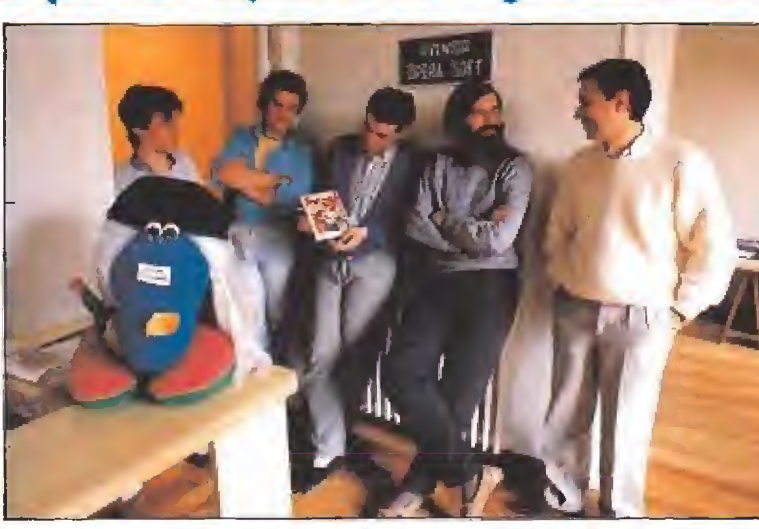

pera Soft, nacida ca-<br>sí al mismo tiempo que Topo, no ha contado con los grandes apoyos de

las poderosas com pañías distribuidoras. Su labor ha sido bastante más discreta y silenciosa y su catálogo no alcanza el gran número de títulos de sus competidores, pero es justo reconocer que todos sus programas han contado con una gran calidad y una originalidad sin límites. Una revisión de su producción nos demuestra que ni uno solo de sus lanzamientos ha rebajado su excelente calidad media y que siempre han sido identificados con la lucha constante contra la mediocridad, in tentando no sólo satisfacer los gustos del consumidor sino tam bién modificarlos.

La historia de Opera arranca con «Livingstone, supongo» y «Cosa nostra», en los que pasamos de una fascinante aventura en la selva al peligroso mundo del hampa de comienzos de siglo. Tras su breve incursión en los escenarios espaciales con «Last mission» el mundo del software recibe con una mezcla de fascinación e incredulidad el lanzamiento de «La abadía del crimen», una increíble videoaventura tridimensional basada en la novela de Umberto Eco en la que no sólo los gráficos de personajes y decorados rozan la perfección sino que se crea un intrigante ambiente policiaco en el que todos los personajes secundarios se mueven y razonan en función de nuestras propias pesquisas. Por su lado «Goody» nos propone una tarea sí cabe aún más original, adoptar el pa pel de un ladrón que, recorriendo ios paisajes más típicamente madrileños, intenta robar el banco de España.

La última etapa de Opera nos trae juegos como «Sol negro» y

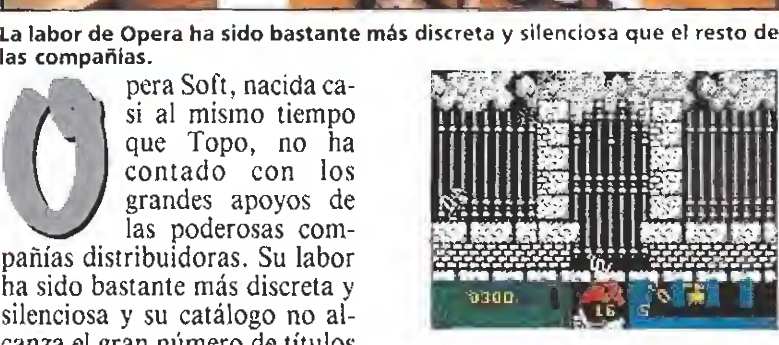

En «Goody» marco el comienzo de una etapa mucho más regular.

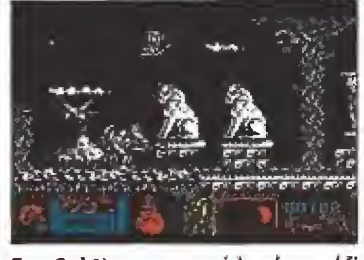

En «Sol Negro» se cuidan los gráfi cos al detalle.

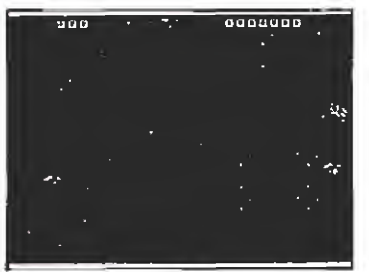

«Mot» adaptación del popular per sonaje de comic contiene todos los elementos claves del éxito.

«Muían zone» en los que no só lo se adopta un peculiar estilo a nivel gráfico sino que se cuida al máximo los argumentos para in tentar ofrecer historias sugerentes que se aparten de todo lo realizado hasta la fecha. También debemos recordar a «Ulíses», «Gonzalezz», «Corsarios», «Li vingstone, supongo II» y «Mot», y una serie de arcades para gunstick: «Guillermo Tell», «Solo» y «Trigger». El futuro camina hacia una nueva línea de juegos deportivos, bajo el nombre de Opera Sport.

### **Muevas compañías**

a historia de Made in Spain no es tan reciente como puede parecer pues sus orígenes se encuentran en ese grupo de jóvenes programadores que dieron vida a ese «Fred» que hoy parece perder se en la niebla del recuerdo. Con las ideas más claras y con un mayor apoyo oficial llega uno de los juegos españoles más en trañables» «Sir Fred», especie de parodia sobre el estereotipo de! caballero medieval en constante búsqueda de nuevas princesas para rescatar. El grandioso éxito de este programa y su reconocimiento en Inglaterra tras ser publicado por Mikro-Gen hizo posible que tanto en el sello Ma de in Spain como en el sello Zigurat surgieran una serie de excelentes creaciones que, bastante separadas en el tiempo, han dado un merecido prestigio a la compañía. Recordemos sin ir más lejos aventuras tan extraordinarias como «El misterio del Nilo» (en el que controlar a tres personajes en una fascinante historia en Egipto), «Nuclear bowls», «El poder oscuro» o «Comando Quatro», simulado res de la calidad del «París-Dakar» y arcades de la originalidad de «Humphrey» y «Afíeroids».

Siguiendo la estela de Erbe y Topo otras compañías españo las, tradicionalmente dedicadas a la distribución de programas procedentes del extranjero, hacen sus pinitos en el mundo de la creación de juegos originales. Citemos por ejemplo a Proein («Abracadabra», «Thor»), System 4 («Underground», «Amoto.s puf», «La corona»), Zafiro («Atrog») y Dro soft («La venganza», «Stop ball», «Antares», «El Cid», «Triple comando» y «Zipi y Zape»). Tampoco olvidemos la breve incursión en el mundo del software de Mister Chip con «Starbyte» y «Rex Hard».

La irrupción más importante de una nueva compañía en los últimos meses es sin duda la de Iber, una compañía que hace su aparición en el mercado con una serie de programas de calidad bastante reducida («Punk star», «Habilit», «Post mortem», «Sabrina») pero que demuestra en muy poco tiempo aprender rá-

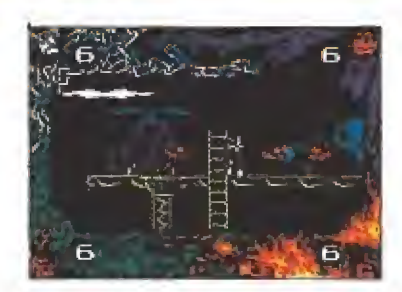

Made in Spain no se ha prodigado en lanzamientos; su historia se remonta varios años atrás.

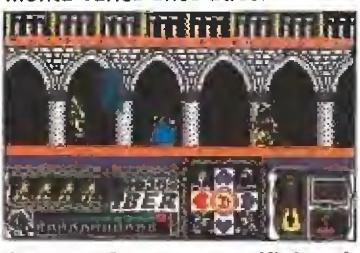

Iber con «Casanova» rectificó positivamente su trayectoria.

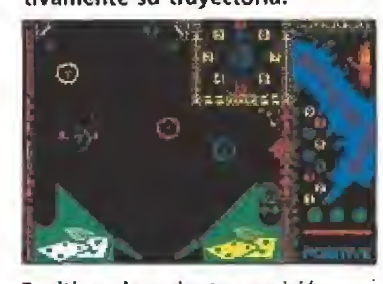

Positive, de reciente aparición, comenzó con «Enchanted».

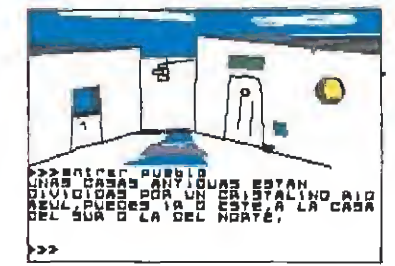

Algunas distribuidoras como System 4 también han creado sus propios departamentos de programación.

pidamente de sus errores con al lanzamiento de «Casanova», «Ke rulen los petas» y «Defcom 1», programas con los que esta nueva compañía demuestra que dentro de su actual modestia puede luchar por una importante parcela del mercado. Finalizaremos este estudio señalando a una nueva compañía, Positive, que en el brevísimo tiempo que lleva en el mercado ha lanzado programas de la calidad de «Enchanted», «Rath-tha», «Mambo» y «Dimensión Om v ga» y la recién nacida Dei.a Software con su programa «Drakar».

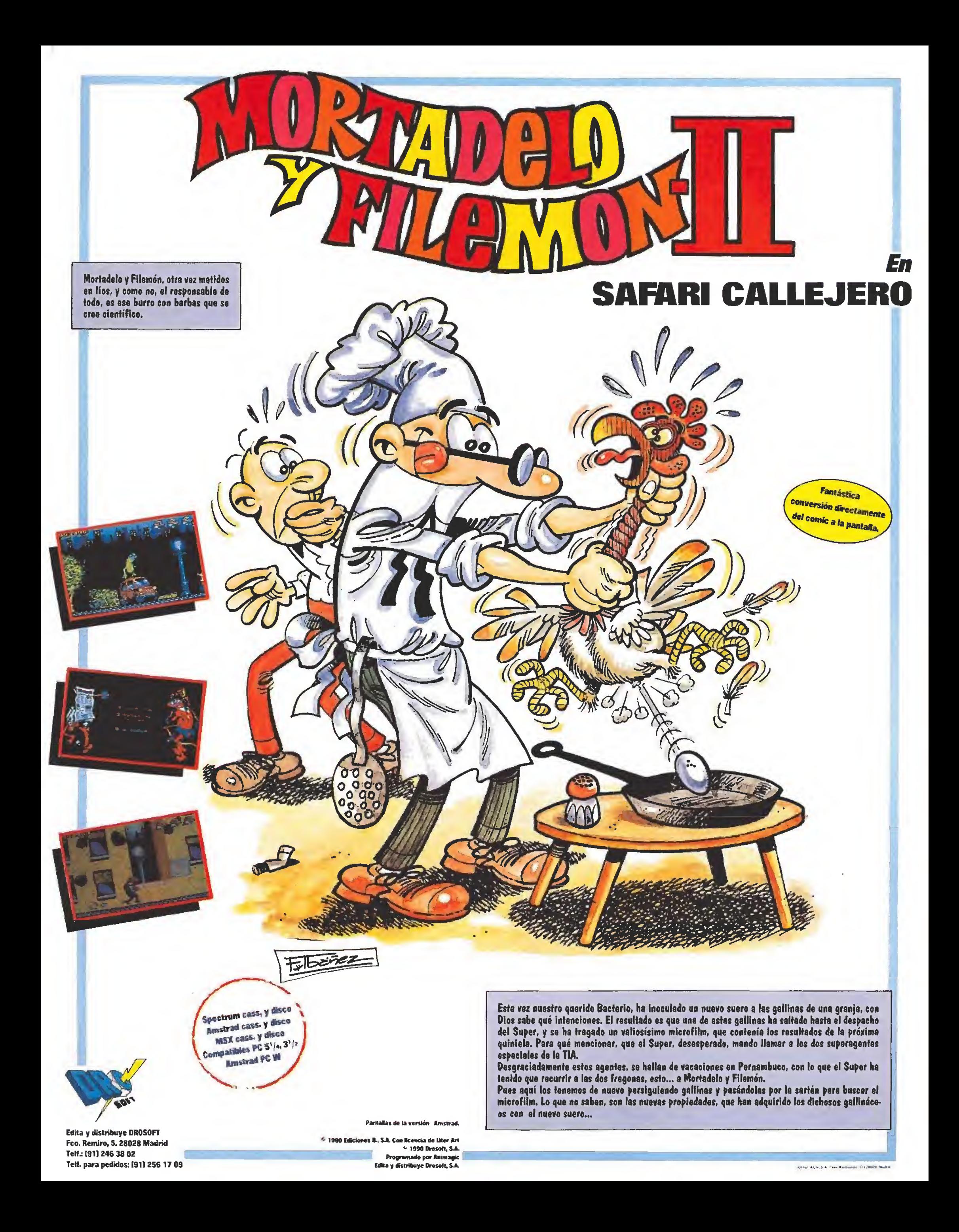

## DOMA UN PURA SANGRE TEST DRIVE II

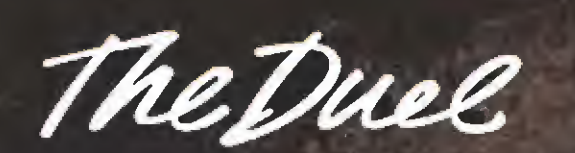

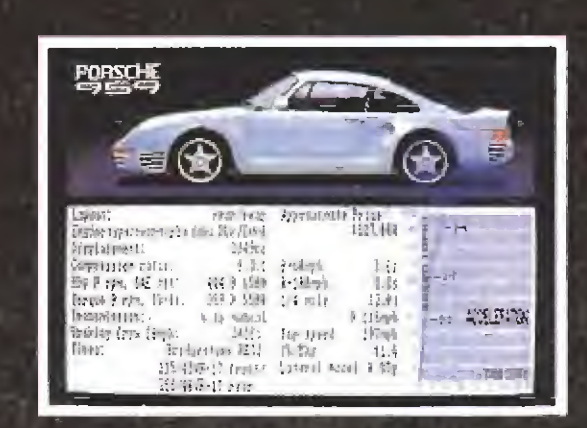

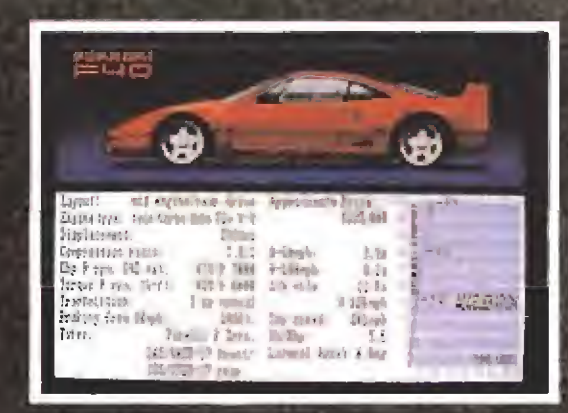

modore, Specirum cau Pantallas de la versión de Amiga.

Distinctive Software INC<sup>(a</sup> 1989 Accolade, TA, INC)<br>Ferrari/Ferrari S.p.A., Parsche/Poische Car INC.

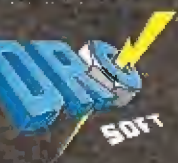

The best in annertaloment software

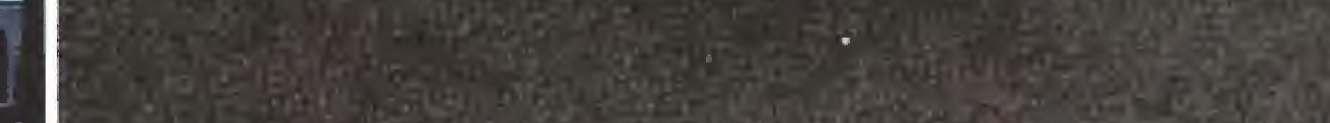

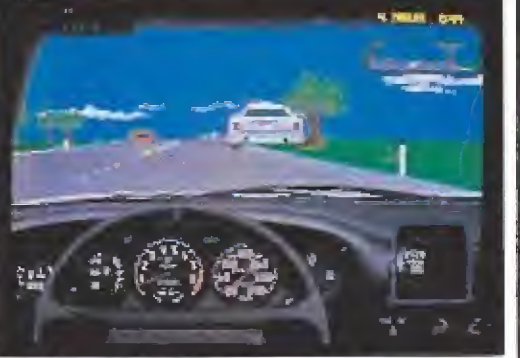

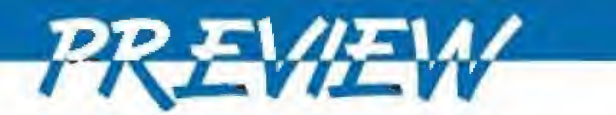

La compañía Horrorsoft está a punto de editar, en nuestro país, la versión en castellano de una sugerente aventura, protagonizada por una no menos sugerente protagonista: Elvira, todo un sex-symbol del cine y la televisión norteamericana. Este mes os presentamos, en exclusiva, las primeras imágenes del juego.

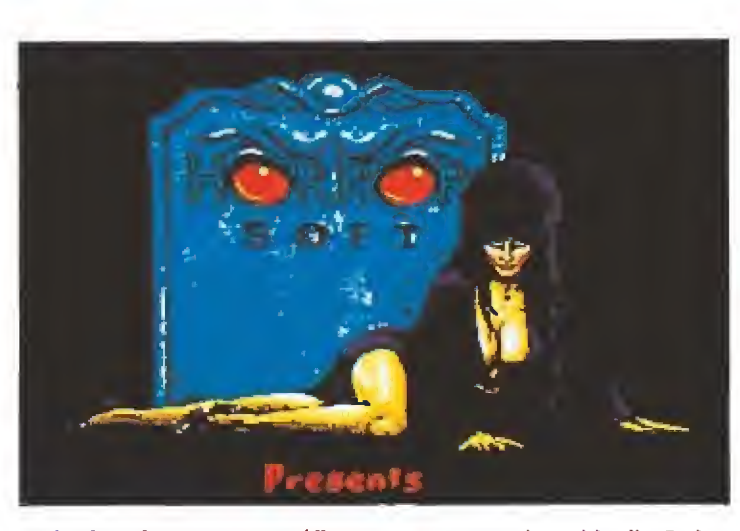

Todos ios efectos, tanto gráficos como sonoros, han sido diseñados para recrear el ambiente tétrico y espectacular que acompaña al pintoresco personaje.

## ELVIRA **Mistress of the Dark**

Horror en tapantalla

**El a**l argumento del progra-<br>**El ma** nos sitúa unos cuantos cientos de años en el pasado, cuando la reina Emeida, hechicera del Diablo, tomó parte en una serie de ceremonias satánicas, creyendo obtener la ansiada inmortalidad a cambio de vender su alma... Pero nada de esto ocurrió. Estando en su lecho de muerte, confió seis llaves a sus más leales sirvientes, bajo la promesa de defender y custodiar estas como su propia vida.

La recompensa sería reunirse con su señora en la otra vida. Estas llaves, cuando son utilizadas en el orden adecuado, sirven para abrir un arca que contiene el «Pergamino del Supremo Do minio del Espíritu», el cual, cuando sea empleado por Emelda, le otorgará la capacidad de volver del mundo de las som bras.

Para permitir volver a la reina, deberá celebrarse una ceremonia dirigida por una descen diente del sexo femenino de Emelda... Y la elegida ha sido Elvira. Elvira ha llegado al castillo con la idea de convertirlo en una atracción turística, pero en la remodelación del edificio ha abierto una puerta hacia las catacumbas del castillo, lo que ha provocado que los sirvientes de la reina Emelda despierten y em piecen a preparar el regreso de su ama. Elvira ha empezado algo sobre lo que no tiene control alguno...

«Elvira, Mistress of the Dark» es un juego de «roleplay» por iconos, en el cual no será necesario, pues, introducir órdenes a través del teclado. La pantalla se halla dividida en va-

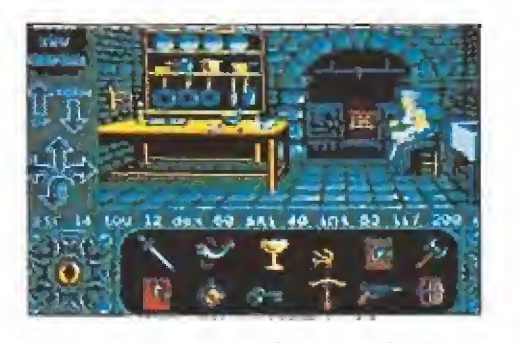

Las armas pueden ser empleadas en diferentes cometidos.

rias ventanas, que incluyen la ventana principal, la ventana de control de direcciones, la de control de objetos, la de atributos del jugador, la de inventario...

La ventana principal muestra un dibujo de la localización ac tual del jugador. Este puede coger los objetos presentes aquí, con lo cual provocará la apertura de la correspondiente ventana de inventario. Esta ventana contiene los objetos transportados por el jugador, los objetos presentes en la habitación o lu gar donde se esté desarrollando el juego y las armas de las que podemos hacer uso y sus posibles utilidades (por ejemplo, al elegir la espada, se nos presentaría en pantalla las siguientes opciones: estocada, bloqueo, hachazo y defensa).

La ventana de atributos contiene los elementos propios de este tipo de juegos, es decir, dureza, dificultad, inteligencia, vitalidad, experiencia, resistencia y destreza. Por último, la ventana de control de direcciones se encuentra debajo de la de inventario y cada vez que alguna salida esté disponible, su correspondiente icono pasará a ser de color rojo.

El juego se inicia con una tí pica escena de un puente levadizo que conduce a la entrada de una misteriosa fortaleza medieval. Un ruido de cadenas te permite contemplar como el puente, una vez has pasado por él, se levanta hasta desaparecer en el pórtico del castillo. Contemplando los muros de piedra, ob servas una placa que advierte que cualquier visitante debe dirigirse al guardián antes de en trar en el castillo...

Pero esto es sólo el principio; en «Elvira, Señora de las Tinie blas», podremos visitar el patio que rodea al castillo, los muros del castillo, los fosos, los jardines, laberintos, mazmorras, catacumbas y un sinfín de lugares varios. Todo ello vendrá acompañado por sonidos digitalizados y, "ojo al dato", tanto el juego como las instrucciones vendrán en español. ¿Te animas a ayudar a Elvira?

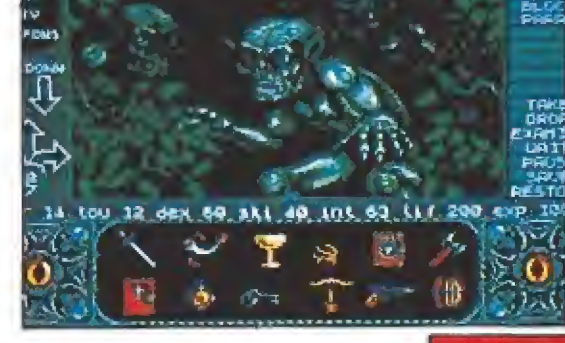

La traducción al castellano del juego y el manual nos permitirá adentramos con mayor facilidad en su desarrollo.

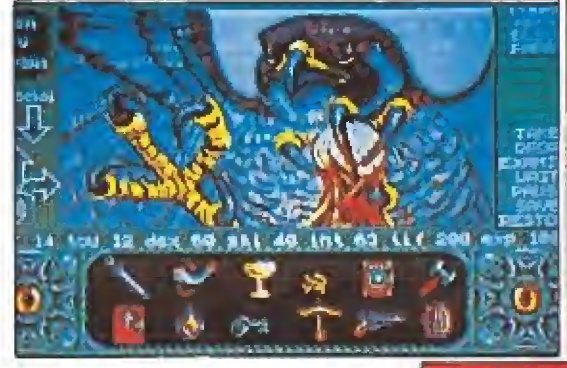

Varias ventanas dividen la pantalla; la principal muestra la localización del intrépido jugador.

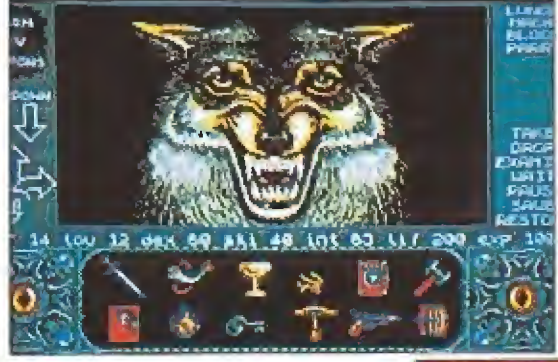

Como suele ocurrir en todos los juegos de role es posible modificar muchas de las características del programa.

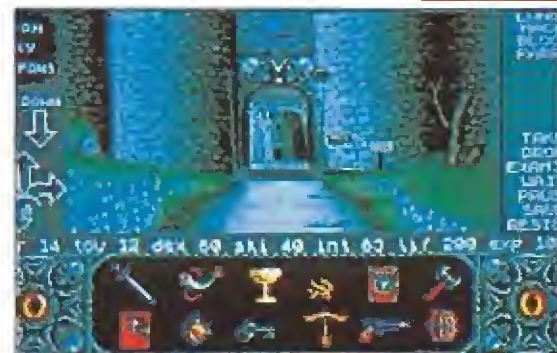

El juego se inicia con una singular escena ante el puente levadizo de una fortaleza, invitando al jugador a penetrar en sus misterios.

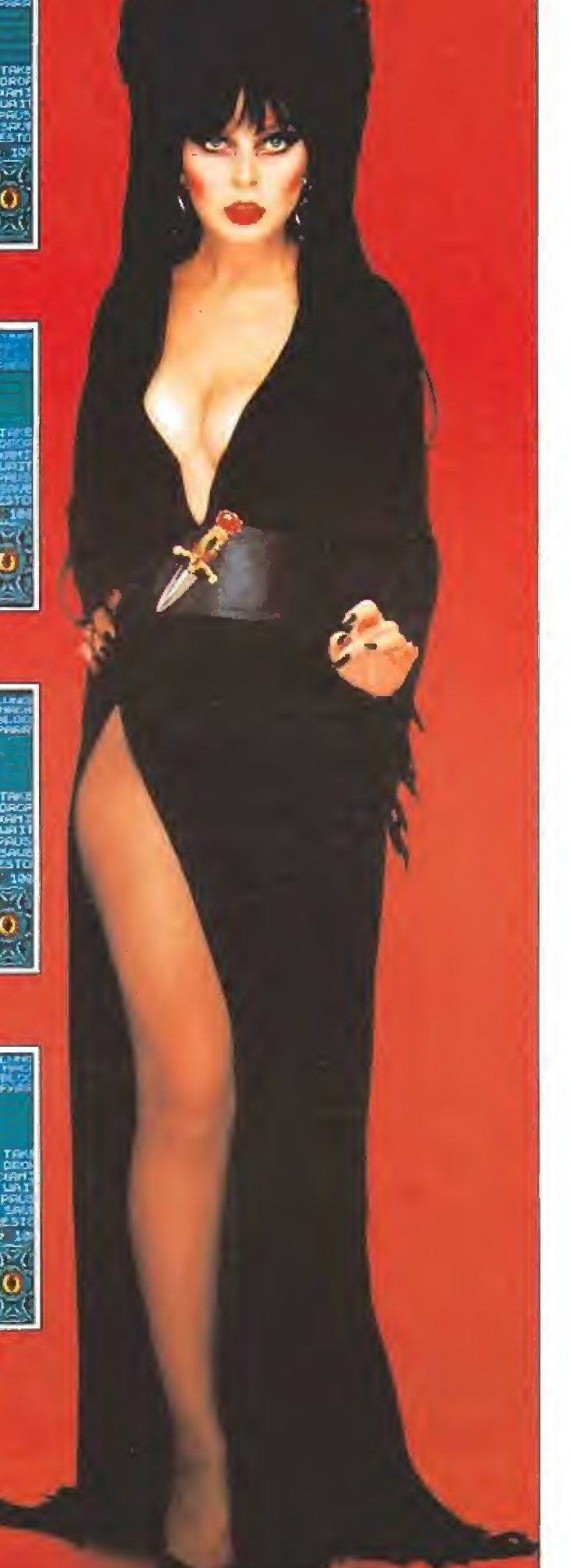

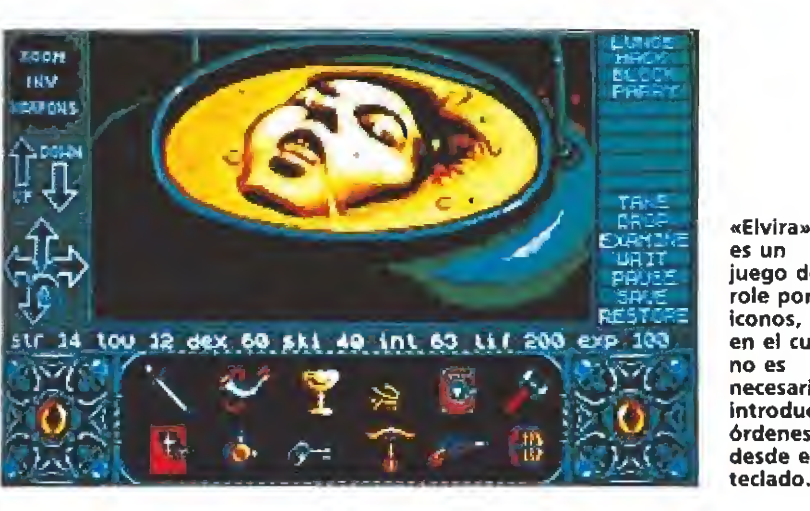

es un juego de role por iconos, en el cual no es necesario introducir órdenes desde el teclado.

### Un fenómeno llamado Elvira

lvira es, hoy por hoy, uno de los personajes más sugerentes de cuantos circulan por las pantallas de cine y televisión de medio mundo. Aunque en España su espectacular imagen no ha alcanzado la popularidad conseguida en otros paises, todo hace suponer que, viniendo como viene de Estados Unidos y contando con el apoyo de una buena campaña de maketing, pronto nos apuntemos a este fenómeno de incalculables dimensiones. Para que os hagáis una idea de lo que se cuece al otro lado del Atlántico podemos contaros que allí la exuberante Elvira es toda una ins titución. Camisetas, posters, comics, maquetas, maquillajes, discos y cintas de vídeo, por citar algunos ejemplos, con la imagen del misterioso personaje invaden el mercado y, lo que es aún más curioso, el alcalde de Los Angeles llegó incluso a proclamar el 9 de marzo como «El día de Elvira en Los Angeles» en reconocimiento a su popularidad. Pero ¿quién es Elvira?.

Este singular personaje fue concebido por la actriz y escritora norteamerica Casandra Peterson. Su primera aparición pú blica se realizó en el año 1981 como conductora de una serie de televisión para una cadena de Los Angeles, llamada «Movie Macabre». Una nueva estrella acababa de nacer; su macabra imagen, junto con su sutil sentido del humor despertó pronto la admiración, por unanimidad, de todo el público norteamericano. Había surgido un nuevo género que daba un toque cómico a los clásicos films de terror, Desde ese momento Elvira com binó su participación en la serie con diversas apariciones en otras cadenas televisivas y protagonizó un experimento de emisión en tres dimensiones que implicó la venta, sólo en Los Angeles, de casi tres millones de gafas especiales para contemplar con mayor realismo a la espectacular Elvira. Algún tiempo después Elvira se convirtió en protagonista de su primera película pa ra la gran pantalla «Elvira, Mistress of the Dark», producida por «Queen B Productions»,

propiedad de Casandra y por la productora de la NBC. La pelí cula fue proyectada en España hace unos meses, aunque no despertó demasiada espectación. Lógicamente la personalidad

de su creadora, encargada tam bién de encarnar al personaje, es tan extraña e hilarante como la de Elvira. Casandra Peterson nació en una pequeña ciudad de Kansas. Desde su más tierna in fancia demostró su afición por la escenificación y aprovechó el improvisado escenario que le ofrecía la tienda de ropa de fies ta y complementos de sus padres para probarse los espectaculares modelitos y las suntuosas joyas ante el espejo. Su primera oportunidad dentro del mundo del espectáculo surgió por casualidad durante unas vacaciones en las Vegas. El hotel en el que se alojaba la familia Peterson ofrecía cada noche un espectáculo de variedades; los responsables del ballet invitaron a Casandra a participar en el show y algunos meses después ésta, tras concluir sus estudios, pasó a formar parte de la compañía.

Poco a poco la joven Casandra se fue dando a conocer y su inquieta personalidad le llevó a probar todos los campos dentro del mundo del arte. El propio Elvis Presley le animó a iniciar su carrera como cantante, lo que llevó a Casandra a París, allí fue vedette en el popular Lido y más tarde aterrizó en Italia donde creó su propia banda de rock y protagonizó la película «Roma» de Feilíni.

Regresó a Estados Unidos co mo una estrella y allí se convirtió en empresaria regentando una sala de fiestas «Mam's Boys» y creando una compañía cómica en los Angeles llamada «The Groudlings». Esta experiencia fue seguida por varios papeles en la televisión que fue ron aumentando su popularidad, hasta que Elvira en 1981 fue su consagración definitiva.

Un singular personaje que, como veis, llega a las pantallas de nuestros ordenadores, sumiendo el mundo informático en un halo de misterio y excentricidad que promete crear más de un quebradero de cabeza. $\blacksquare$ 

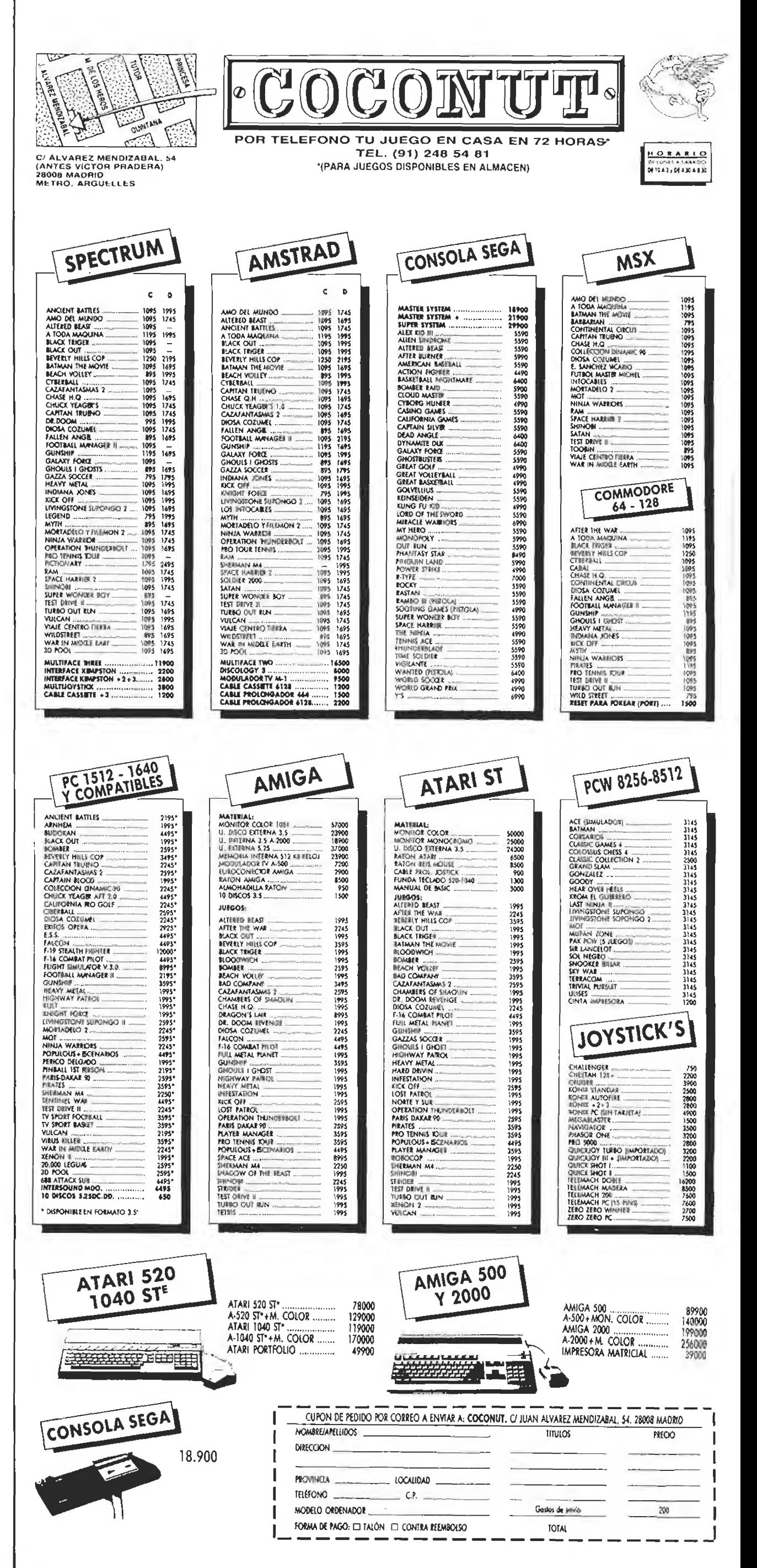

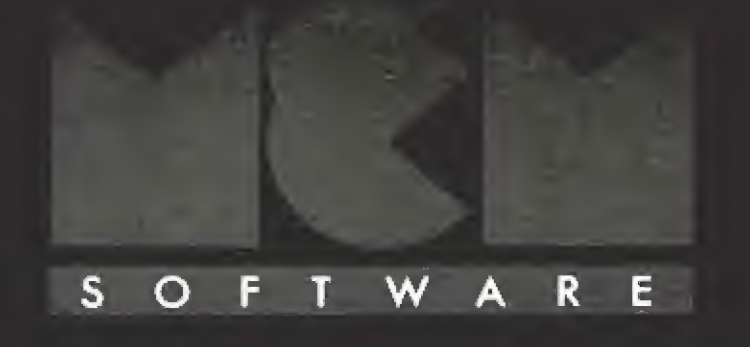

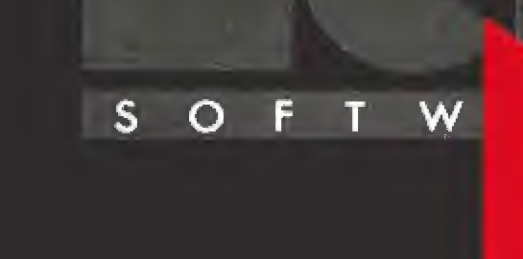

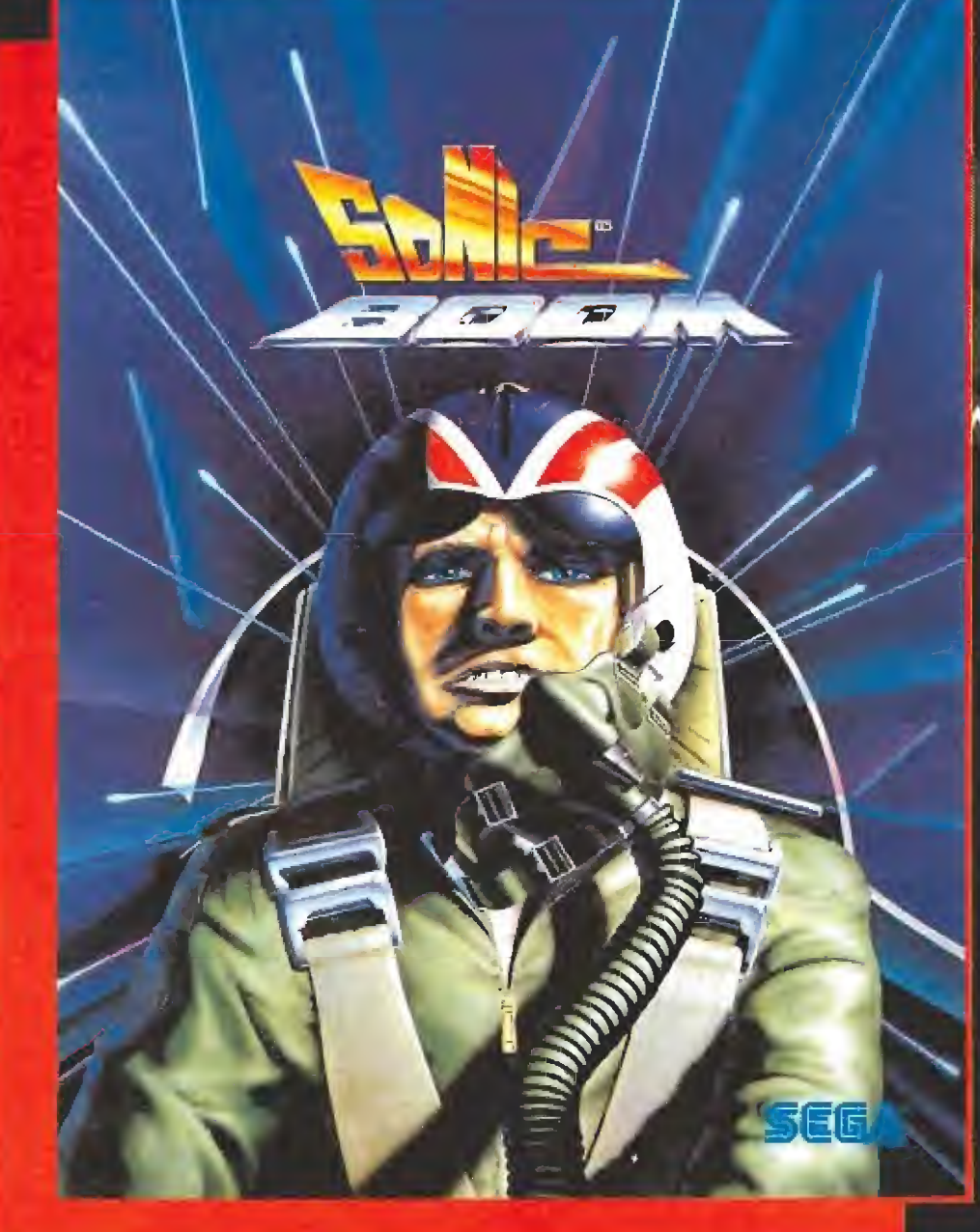

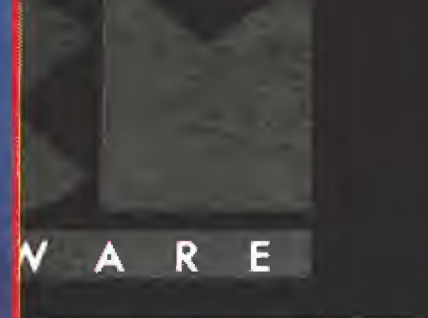

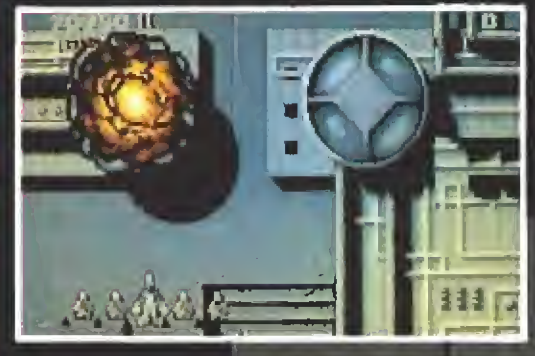

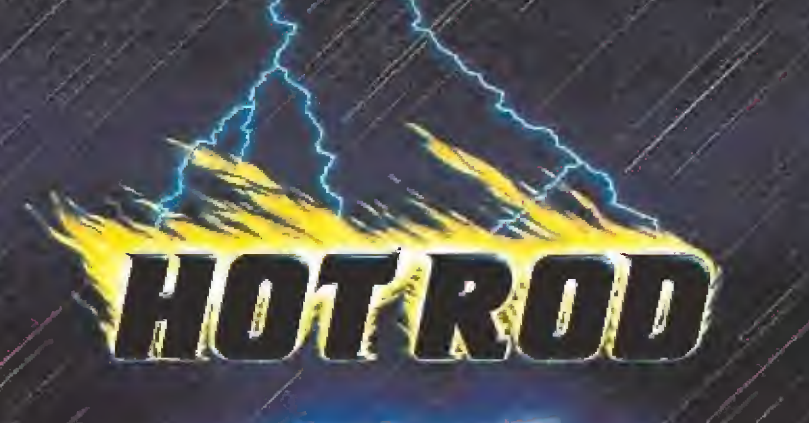

 $S$ .

 $\circ$ 

F

 $\circ$ 

 $S_{\perp}$ 

T

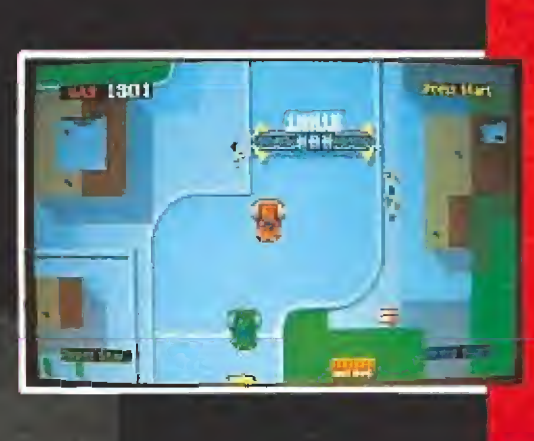

F

W

 $\mathsf{S}$ 

 $\circ$ 

C/. SERRANO, 240 28016 MADRID TEL. (91) 457 50 58

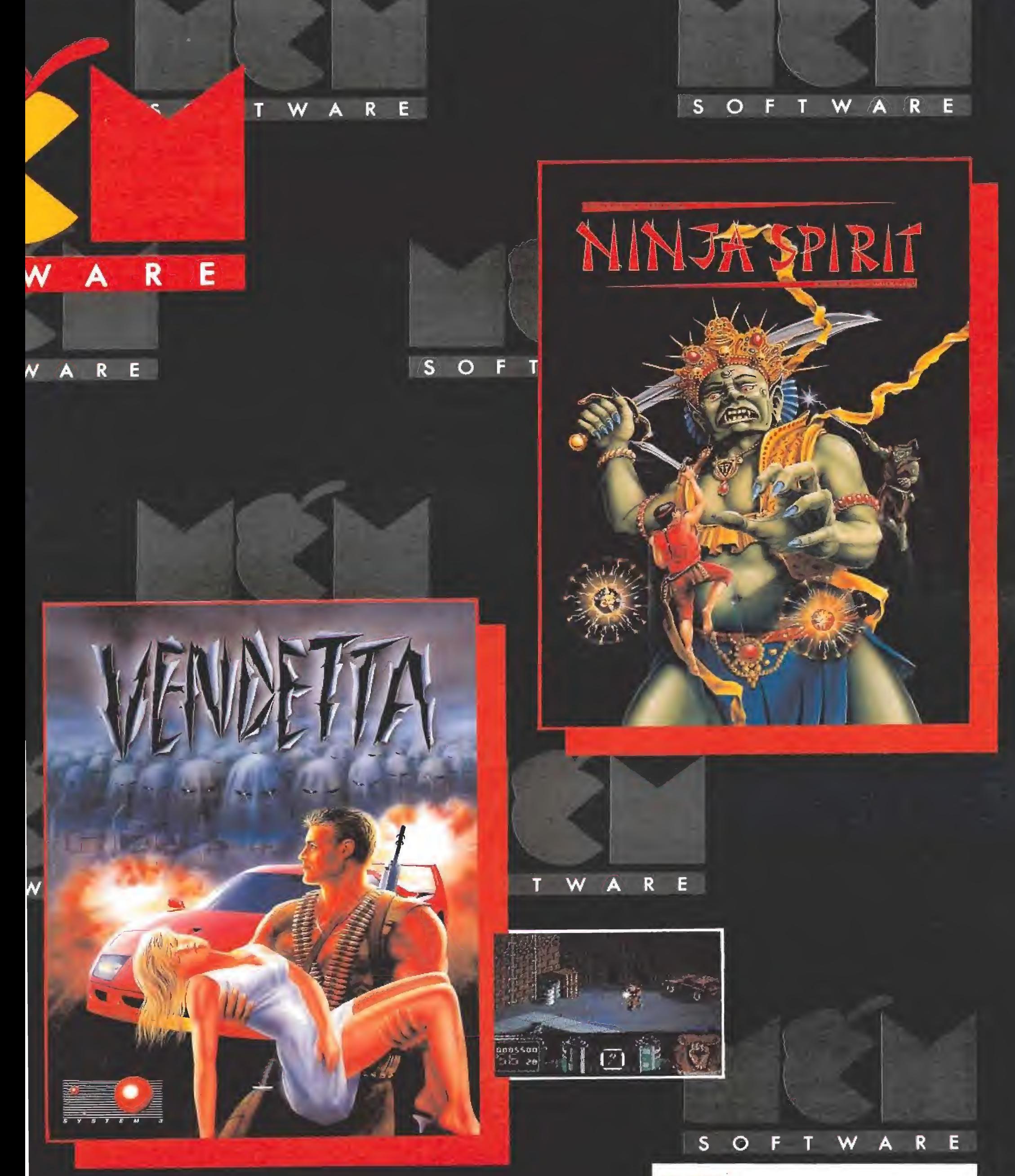

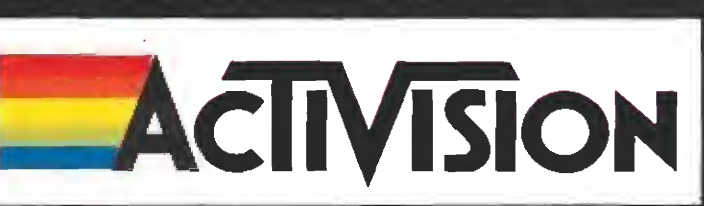

### **THE WORLD CUP STARTS HERE!**

## **TILA COPA DEL MUNDO** 三十六

Contiene una Guia completa del Campeonato con el palmarés de los máximos goleadores, Historia de la Copa del Mundo, Grandes figuras del pasado y del presente, exhaustiva información sobre los estadios (capacidad, situación, características...), **Emblemas y colores** de cada equipo, Test "¿Qué sabes de la Copa del Mundo?"

y esto es sólo el principio

SPECTRUM, AMSTRAD (CINTA Y DISCO), **COMMODORE 64 Y PC (S%, 3%), ATARI Y AMIGA,** 

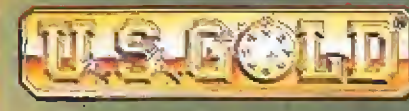

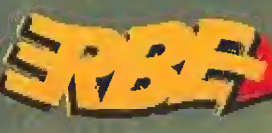

C/SERRANO.240 28016 MADRID TEL.(91)45816580

THE GOIN

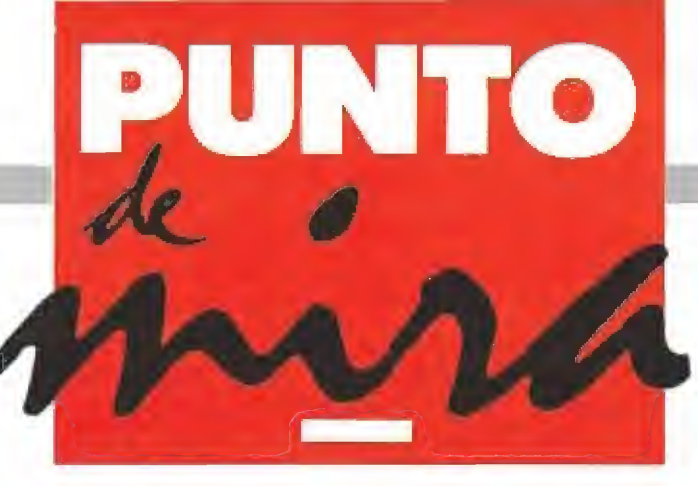

### Sencillamente alucinante

**EMPIRE Disponible: ATARI ST,** AMIGA, PC V. Comentada: AMIGA

El piropo más grande que se le solía decir a un videojuego, en cuanto a sus gráficos, era que parecía «dibujos animados». Pues un tai Don Bluth se debió de tomar la cosa en serio y no se le ocurrió nada mejor que hacer una máquina con una película de dibujos animados; ya tenemos lo que queríamos. La máquina era el «Dragón's Lair».

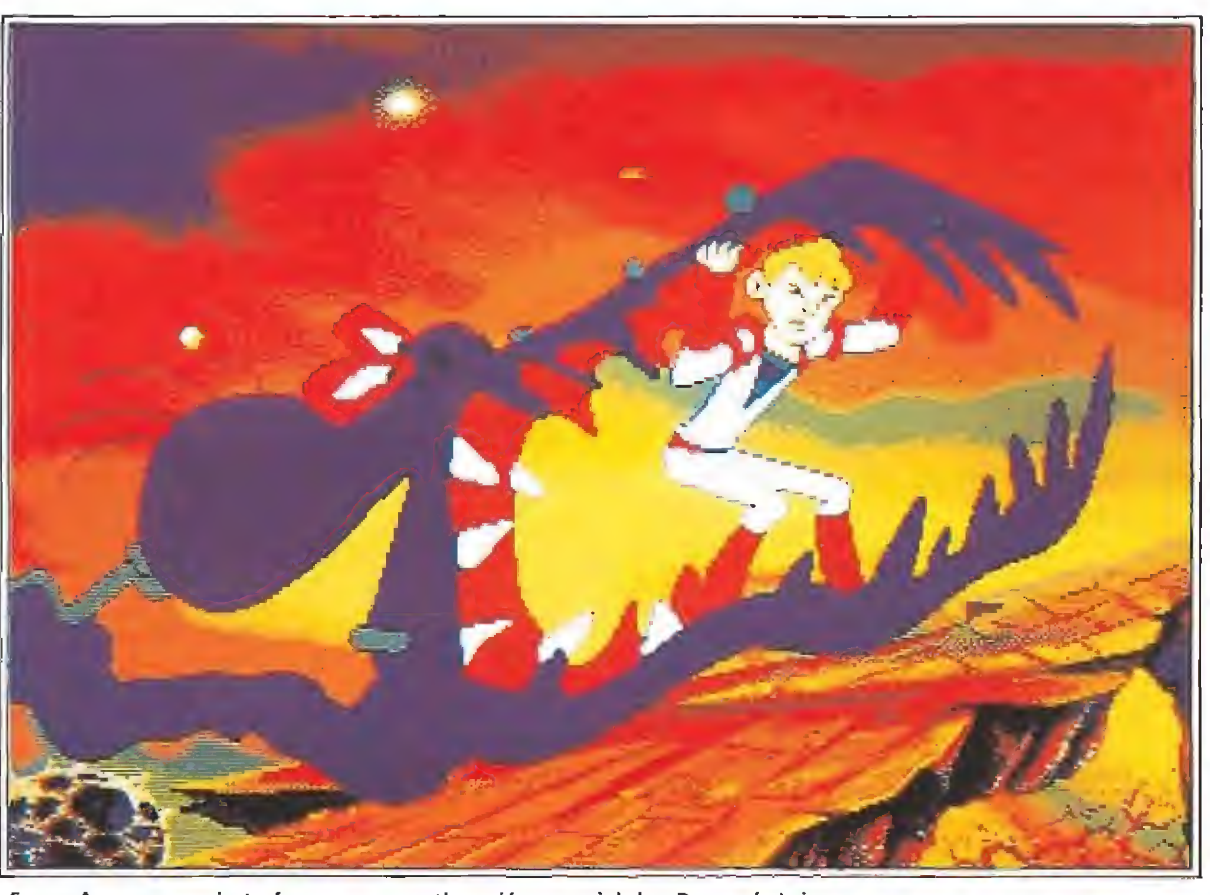

«Space Ace» es, en cierta forma, una continuación espacial de «Dragon's Lair»

SPACE ACE

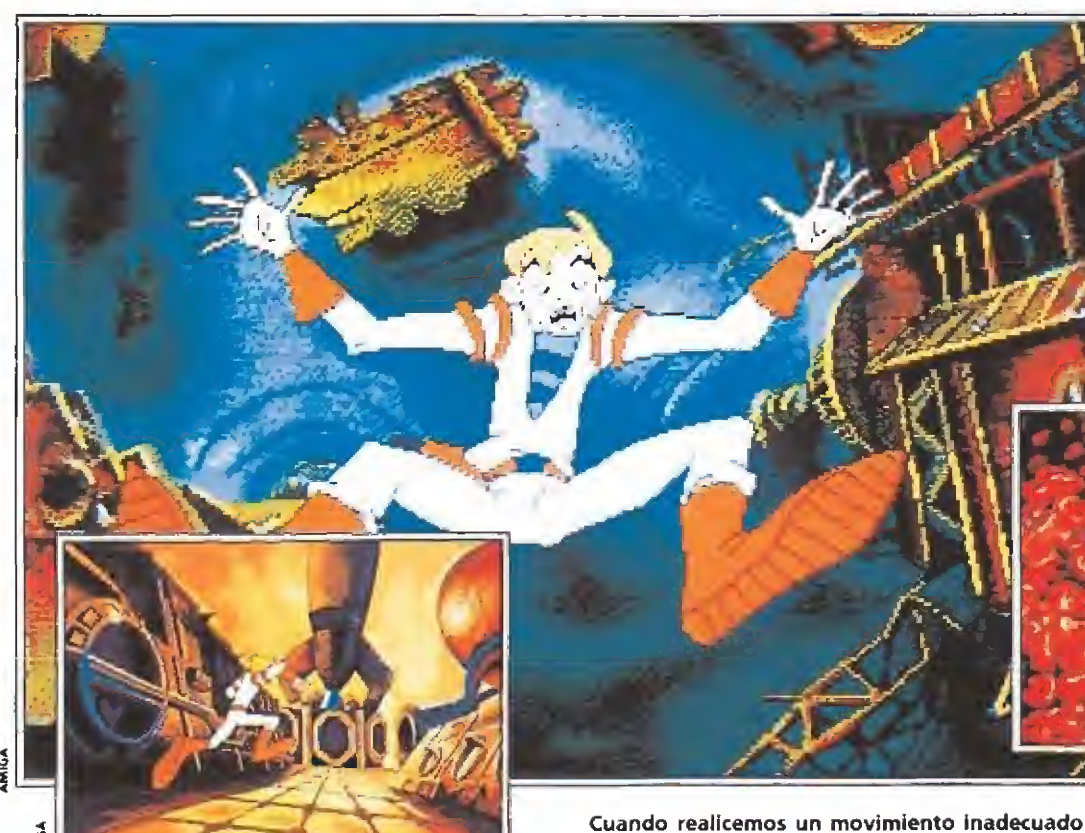

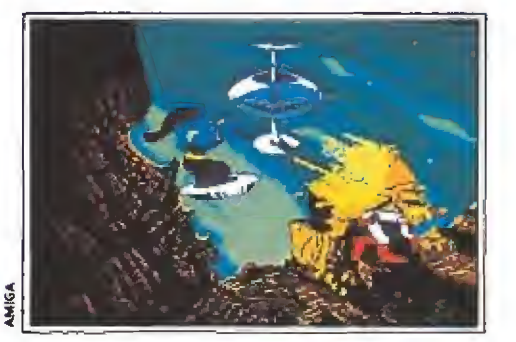

Al comienzo del juego Borf nos ataca por sorpresa con su pistola láser.

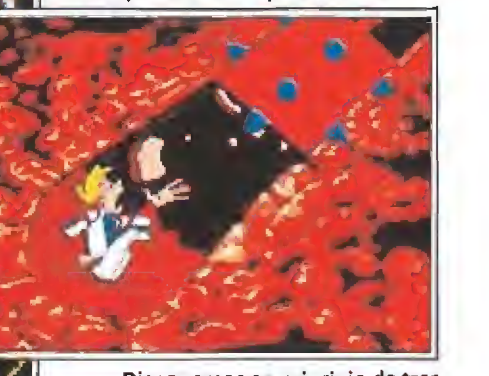

Disponemos en principio de tres vidas para completar la misión.

Dragon's Lair» en su versión para recreativas tuvo mucho éxito y no tardó en aparecer una secuela, ambientada en el espacio, pero exactamente con el mismo estilo de juego y calidad, tanto gráfica como so nora. Se trataba de «Space Ace». Por supuesto, nadie pen saba, ni remotamente, que ninguno de los dos juegos pudiera ser trasladado a un ordenador. Los más expertos decían que usaba un disco-láser, o sea que...

No obstante, Software Projects realizó una versión del primero de los juegos, eso sí, una versión en absoluto literal del mismo. Los gráficos eran com pletamente imposibles de conseguir en un ordenador de ocho bits y memoria menor de 128 K. Pero he aquí que llegaron el Amiga y el ST, con mayores po sibilidades gráficas y más capacidad de memoria.

Nadie podía pensar que, pese al incremento de capacidad y potencia logrado, el juego pudiera ser implementado en ellos. Hay que pensar que había cantidad de gráficos, enormes, variados, mucho sonido... en fin, tarea imposible.

Pero el propio Don Bluth des cubrió que, tal vez, se podría conseguir y, con su equipo habitual, se puso a trabajar. Y lo logró. Así, hace aproximadamente un año, el «Dragon's Lair», versión literal, apareció para el Amiga. Sencillamente in creíble: las escenas eran iguales, el sonido también, los movimientos calcados,,. Pero había algunas pegas: eran ocho discos, se necesitaba un Mega de memoria y sólo fue desarrollado para Amiga.

Ahora, algún tiempo después, aparece el «Space Ace». El autor es el mismo, los gráficos, iguales. ¿Qué se ha mejorado?: pues que sólo son cinco discos, precisa los 512 Kbytes habituales para su ejecución y lo hay pa ra ST y PC. Increíble, ¿verdad?. Hay gente que con el ordenador en las manos te puede hacer lo que quieras, de todo. Vamos a ver qué han hecho esta vez.<br>
El juego

El héroe es un apuesto, musculoso y rubio joven que atiende al nombre de Ace. La causa<br>de sus desdichas es una tal Jane

Los galácticos escenarios ambientan en todo momento a la perfección el juego.

Ace sufrirá las consecuencias.

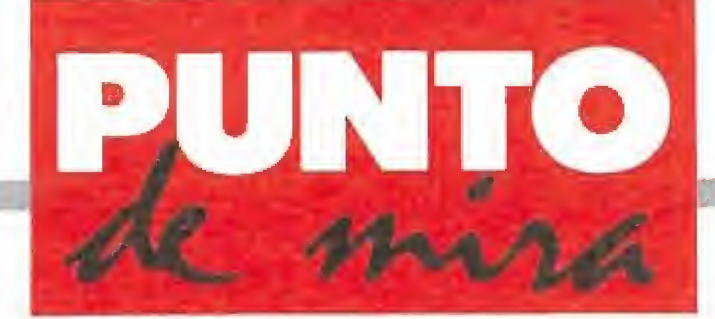

## SPACE ACE

que tiene un ligero traspiés (literalmente, como demuestran las primeras escenas del juego) y cae en las manos del malísimo de turno. Este último se llama Borf y tiene la piel de un hermoso color azul, aunque no debido a una indigestión, sino a su planeta de procedencia {que no viene al caso).

Entre Borf y Ace hay gran cantidad de monstruos de una calidad gráfica maravillosa, aunque no de tan buen aspecto y con intenciones aún peores. Nuestro objetivo es salvar todos los peligros que aparezcan ante nosotros, para conseguir rescatar a nuestra princesa particular, acabando, si es posible, con su raptor, para que no nos vuelva a meter en berenjenales por el estilo.

El juego transcurre en forma de escenas que hay, de alguna forma, que resolver, moviendo a nuestro hombre, en las direcciones adecuadas (o disparan do), y en los momentos precisos. Si fallamos, la película que estamos viviendo se interrumpirá y podremos observar un final menos agradable del que nos corresponde. Hay bastantes escenas y en todas el movimiento y la acción han de ser bastante rápidos.

#### Nuestra opinión\_

Desde luego, es un juego espectacular. Los gráficos son in creíbles, vamos, parecen dibujos animados. Diría más, son dibu jos animados realizados en forma de película con la que pode mos interaccionar. Los mejores dibujos que nunca he visto (desde el «Dragon's Lair»). La pa labra para describirlos puede ser alucinante.

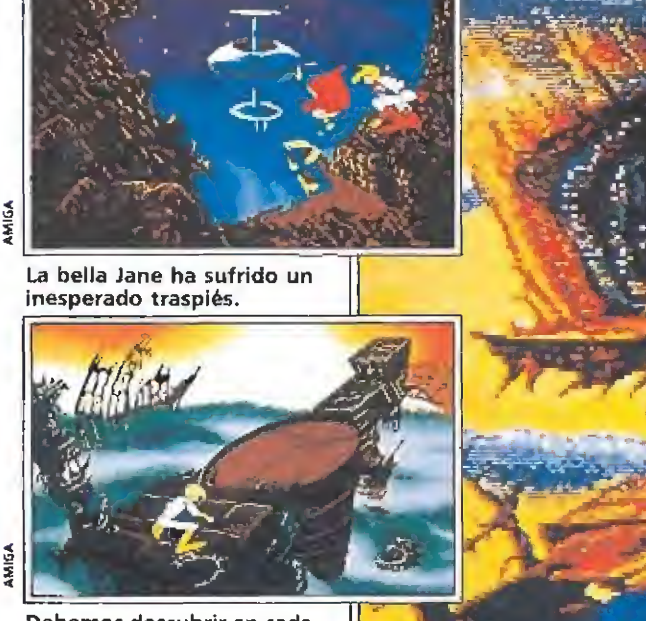

Debemos descubrir en cada<br>escena cuáles son los movimientos correctos a realizar.  $\frac{3}{2}$ 

La calidad gráfica que se ha logrado imprimir al juego es sencillamente increíble.

Ace debe salvar todos los peligros que se le presenten para rescatar a su princesa.

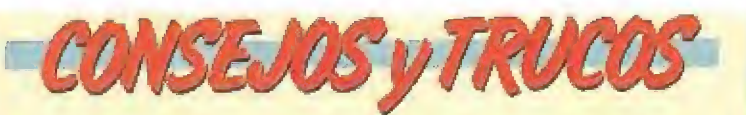

Nunca des dos o más veces al joystick antes de que el héroe se mueva. Si lo haces perderás una vida. Espera hasta que haga algún movimiento y vuelve a dar al joystick en ia dirección que creas adecuada. Ya sabes, dos órdenes y eres hombre muerto, o sea que no te precipites y ve tranquilo.

Aunque Ace no responda a tu orden de inmediato, dale un margen de tiempo. Si tras dicho momento el pobre Ace acaba devorado por una rata o electrificado es que te habías equivocado de movimiento y deberás pro bar con otra acción.

**E Cuando te maten fijate bien como ha terminado tu** acción. Al ir probando órdenes, aquella en que cambie el movimiento, aunque sea ligeramente, será la correcta, pero puede que te hayan matado por no haber acertado (o dado) la siguiente acción. En algunos casos, por ejemplo, en la pantalla de las plantas carnívoras, hay que dar dos movimientos muy seguidos.

**En cada momento hay una sola acción válida. Una for**ma de determinarla es por el método de ensayo-error. Esta fórmula es infalible pero un poco burda. Para acertar con rapidez, atiende bien a la escena: en cada momento sus características te dejan un sólo camino por el que ir, y esta es la dirección a la que debes dar. Si ves que no hay escapatoria posible es el momento de disparar con tu arma-láser.

En la escena final deberás buscar alguna forma de conseguir reflejar el rayo contra tu perverso enemigo Borf. Ya sabes, busca un espejo y colócalo en su trayectoria, pero apártate corriendo.

**Finalmente, cuando lleguéis a la última pantalla, no** os enfadéis mucho con la pobre Jane. Las mujeres son así, qué se fe va a hacer.

A la altura de los gráficos está, por supuesto, el sonido. Hay siempre esa música de fondo que acompaña a todas las películas, música que se acelera o cambia según la intensidad de la escena. También están los gritos, palabras del personaje... Muy, muy, muy... alucinante.

El movimiento se ha de englobar en el apartado de gráficos. Nosotros no controlamos pro piamente al personaje, nos limi tamos a intervenir en los momentos decisivos; el resto del tiempo el juego va por libre, como en una película. Esto conlle va gran pérdida de «jugabilidad» y es, para los detractores del juego, su gran defecto. De todas formas, pienso que es cuestión de opiniones.

El juego transcurre en forma de escenas que hay que resolver con movimientos concretos.

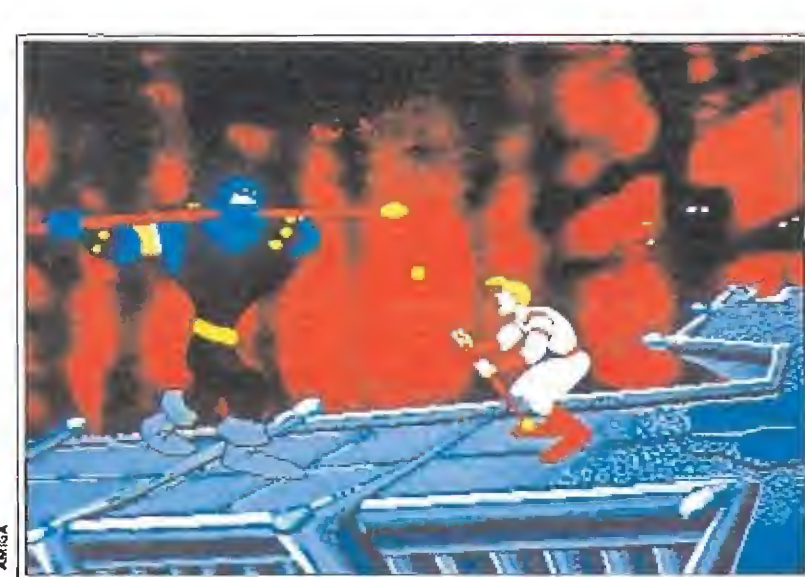

El propio Borf se enfrentará a nosotros en persona en varias de las escenas finales del juego.

24 MICROMANÍA

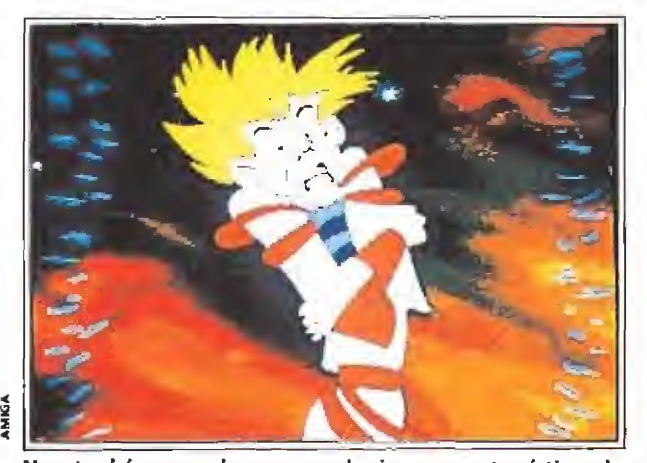

Nuestro héroe puede ser en cualquier momento victima de las más terribles trampas.

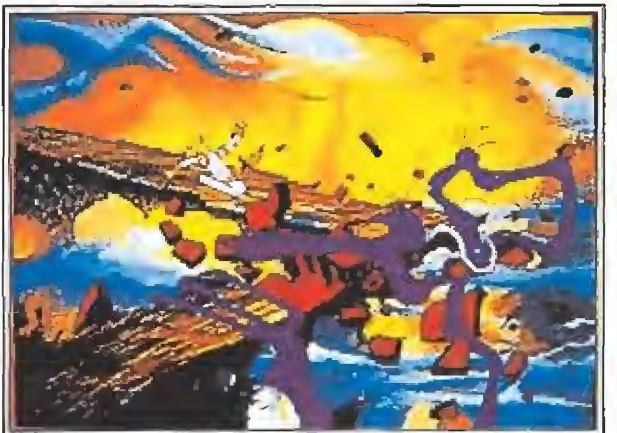

Las plantas carnívoras pondrán a dura prueba nuestra rapidez de reflejos.

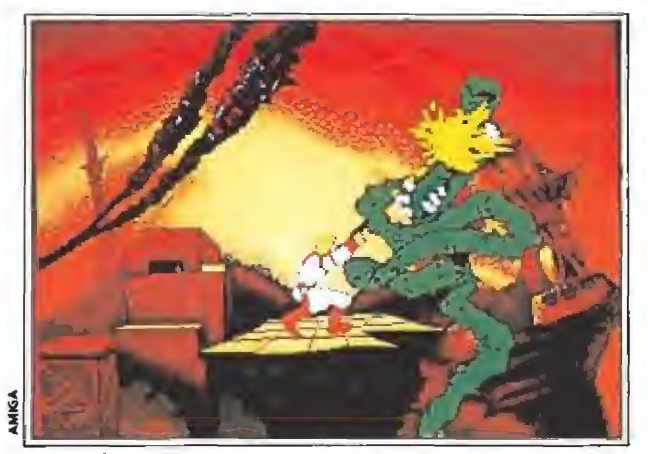

En muchas ocasiones la pistola láserse convertirá en el me jor salvavidas de Ace.

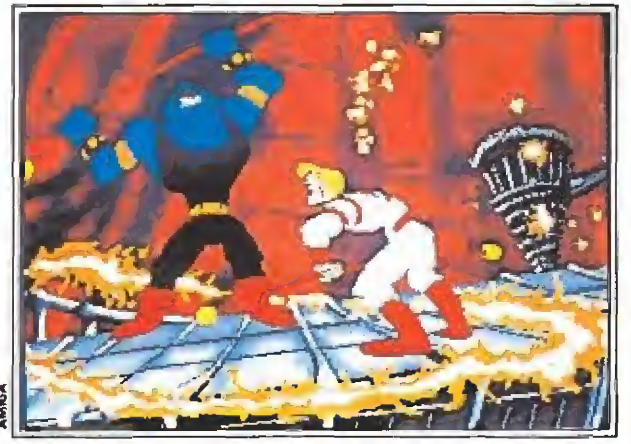

El realismo de los movimientos alcanza cotas nunca antes imaginadas.

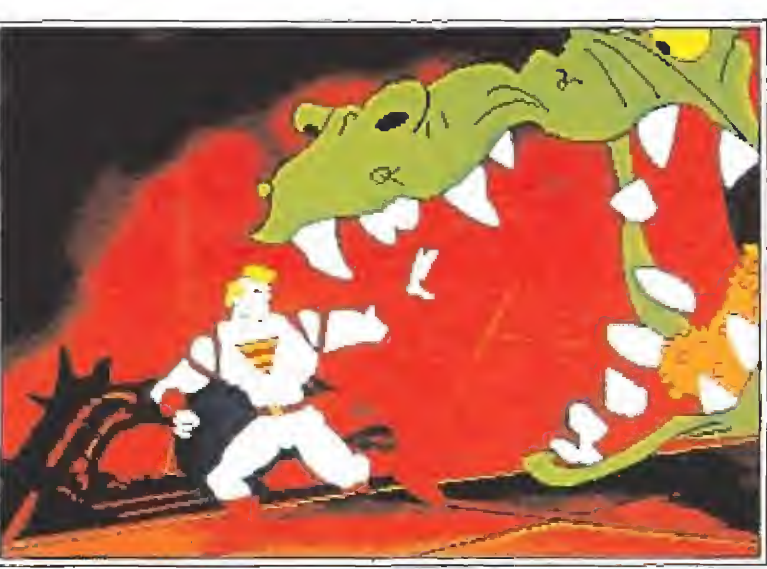

Todo tipo de sonidos digitalizados se unen a la melodía de fondo para dar forma a una fantástica banda sonora.

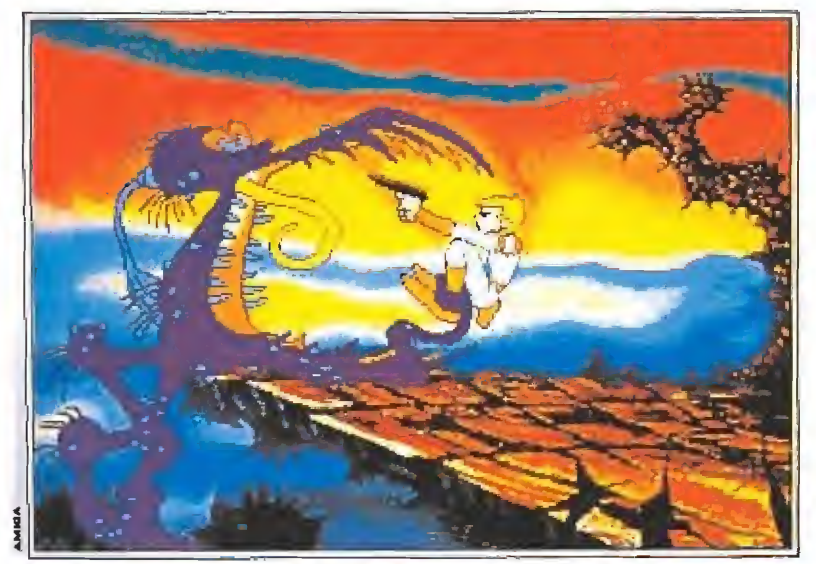

«Space Ace» está más cerca de ser una pequeña película de dibujos animados que un clásico videojuego.

Lo que está claro es que na die se va a resistir a verlo (y oirlo). Es un tipo de juego muy pe culiar y adietivo; de hecho, no pude dejar de jugar durante el tiempo que me llevó terminarlo. Y hemos llegado a lo que es su principal defecto, en mi opinión: dura poco. Una vez que empiezas a jugar, tu sed por descubrir ia siguiente pantalla es irresistible, y continúas jugando, sigues hasta la última pantalla y el último movimiento, en el que no puedes evitar un «¿Ya!!? sorprendido, Pero si son cinco discos. Y aprovecho para dar otro punto a su favor: el tiem po de acceso a ellos es mínimo, apenas se interrumpe la acción para nutrir la memoria de nuevas escenas, lo cual redunda en el incremento de la adicción.

Para finalizar, insistiré en lo dicho: es un juego que gustará por sus gráficos y sonido a todo el mundo, pero que no es del estilo de todo jugador. Si sabes cómo funciona el «Dragón's Lair» y te gusta, no te pierdas el juego; si no te gusta, no te acerques a él; si, finalmente, no sabes cómo van, échale un ojo antes de comprarlo. Pero, seguro, te vas a quedar alucinado.

F.H.

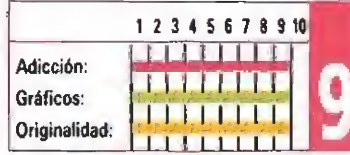

### $\vert$ o] <sup>í</sup> l j  $\bar{\mathbf{E}}$ 0 **title ROMETAS**  $\bullet$ **ADA**

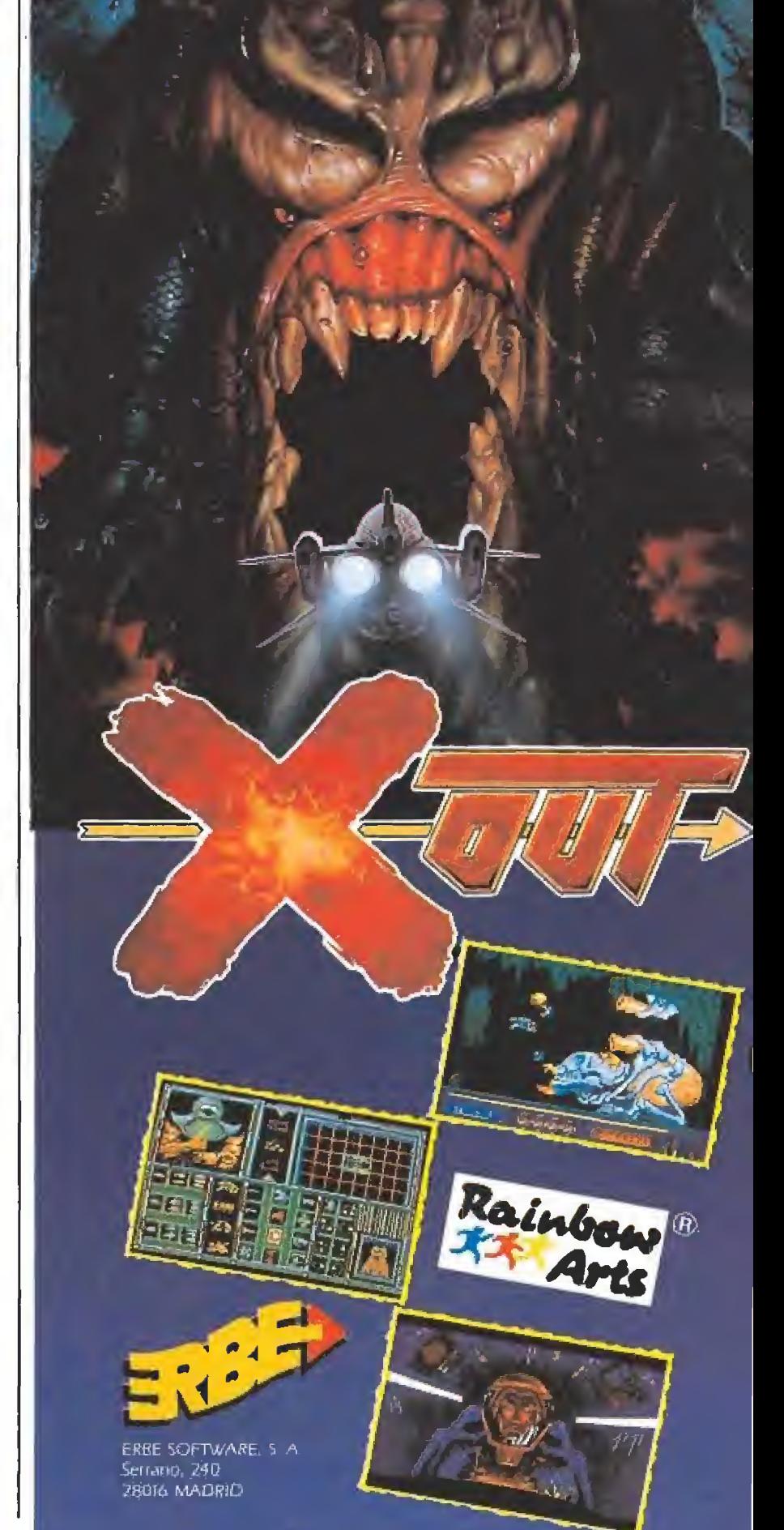

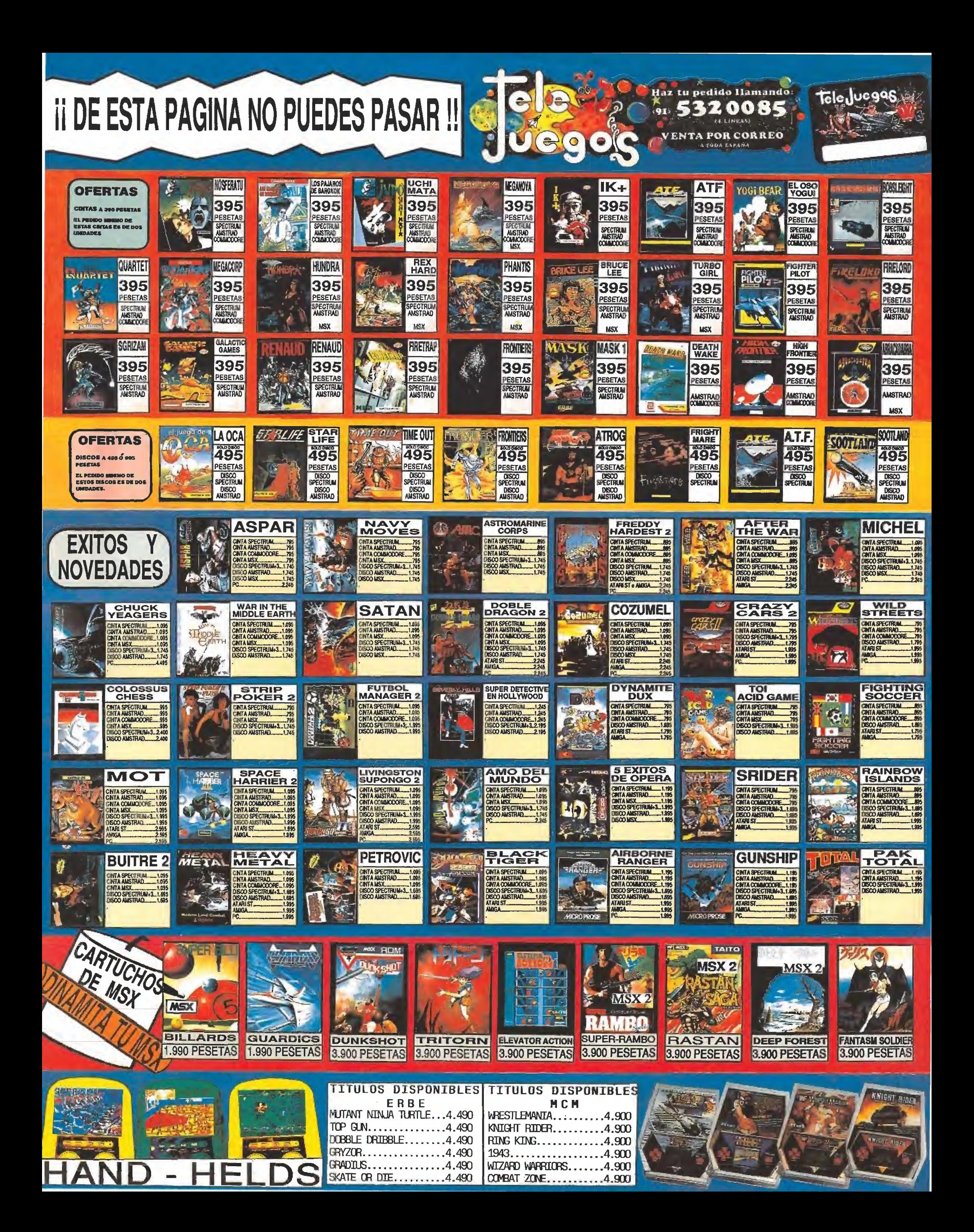

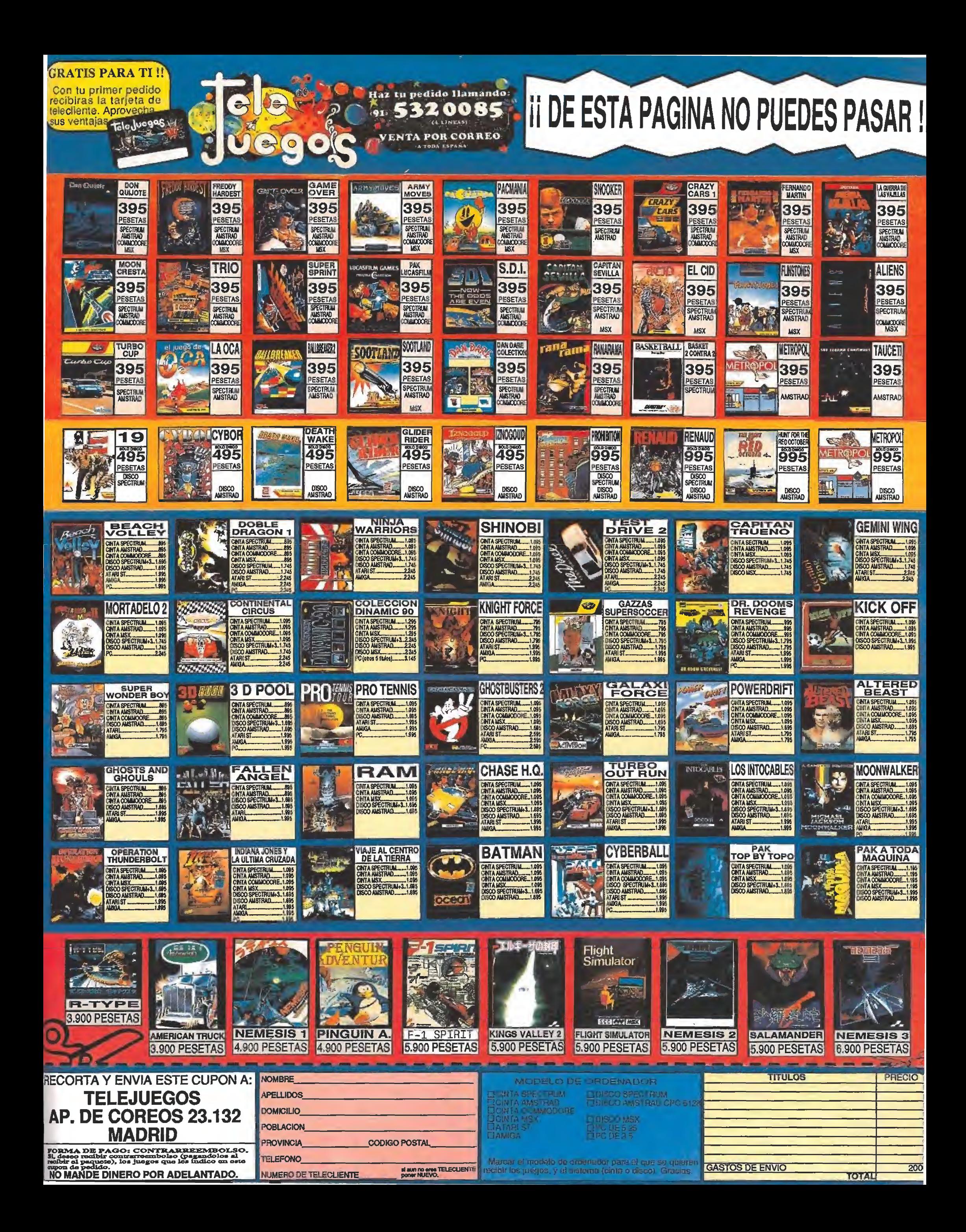

### RECOMENDADOS

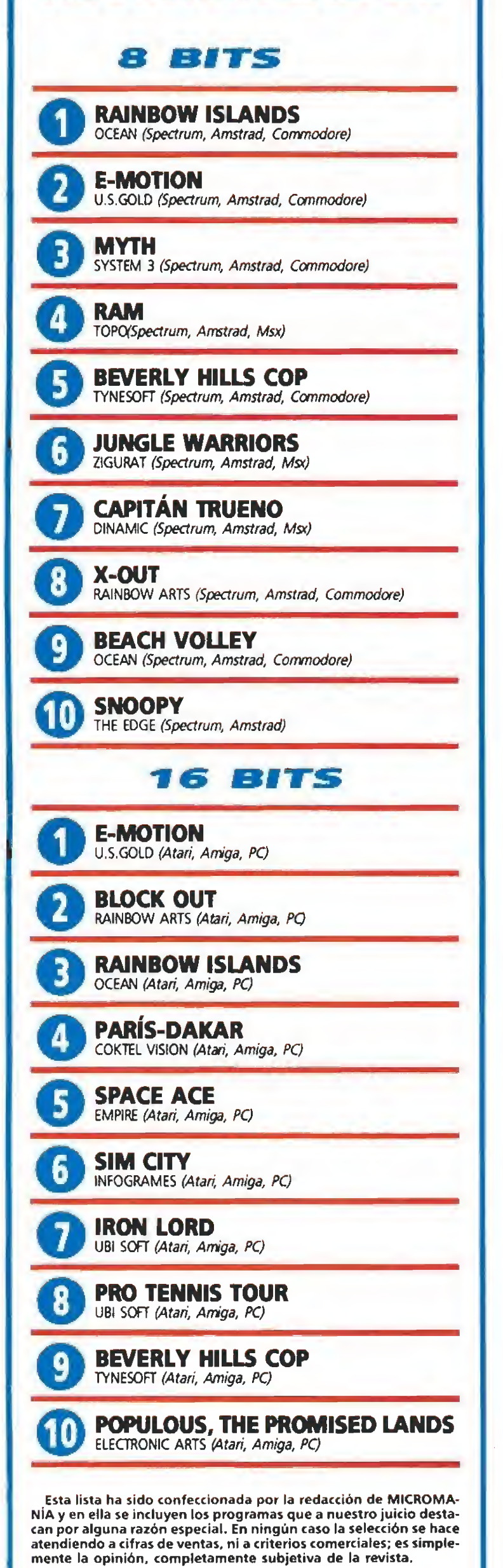

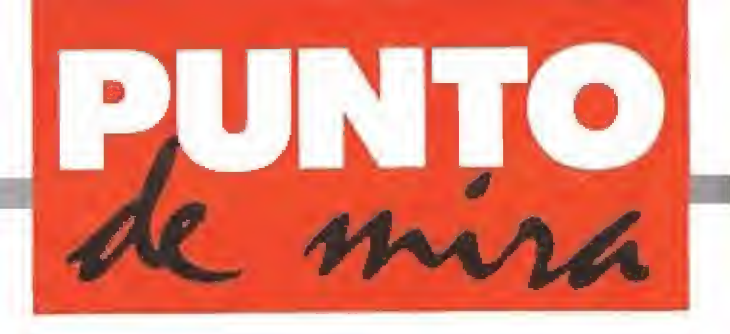

### Explosión de colorido

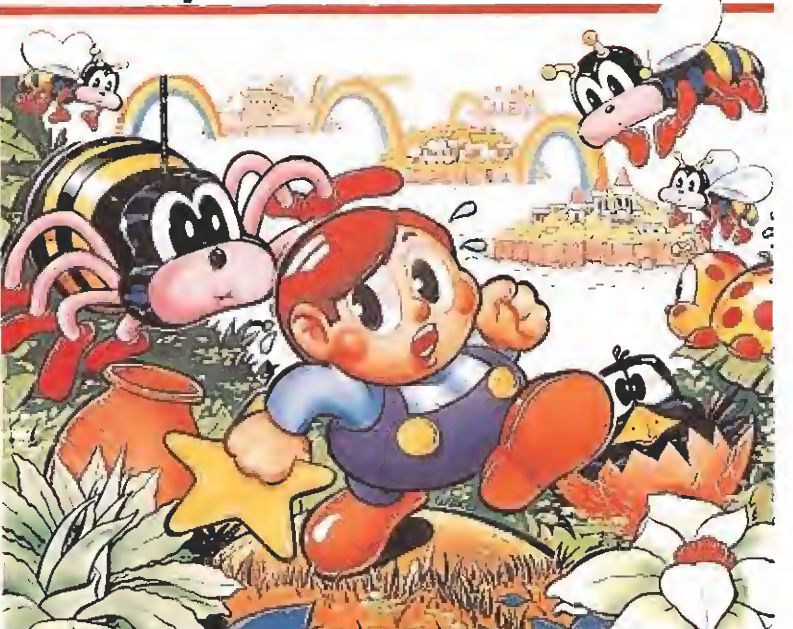

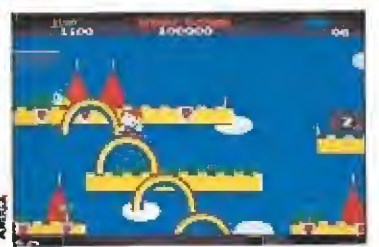

Aunque el juego guarda ciertas si militudes con su predecesor, su de sarrollo es diferente.

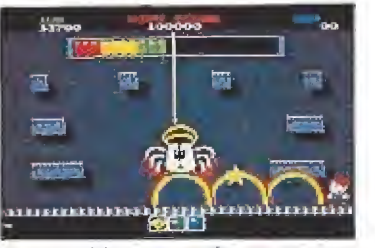

Los arco iris nos permiten tanto aca bar con los enemigos como ascen der hacia los pisos superiores.

## RAINBOW ISLANDS

**CEAN V. Comentada: AMIGA** 

SPECTRUM, AMSTRAD, C64, ATARI ST, AMIGA

Si como nosotros os convertisteis, en su momento, en auténticos fanáticos de agüella maravilla llamada «Bubble Bobble» estáis de enhorabuena, porque Ocean acaba de lanzar «Rainbow Islands», toda una flamante segunda parte que viene dispuesta no sólo a igualar,<br>sino incluso a superar a su predecesora.<br>
I final de su primera sino incluso a superar a su predecesora.

1 final de su primera<br>aventura Bub y Bob, tras derrotar al malvado Barón von Blubba, consiguieron librarse del hechizo que les había convertido en pequeños dragoncillos, y tras recupe rar su forma humana se retiraron a un paradisiaco y recóndito paraje: las Islas del Arco Iris (Rainbow Islands).

Allí se instalaron plácidamente con todos sus amigos, dis puestos a disfrutar de toda la tranquilidad y confort de que les había privado el Barón, su acérrimo enemigo; desgraciadamente, los planes de éste acerca de nuestros héroes y, en general, de todos los habitantes de las Is las eran muy distintos, y desgraciadamente bastante poco prometedores.

### El juego\_

«Rainbow Islands» es un clá sico juego de plataformas que guarda ciertas conexiones con su predecesor, pero que en general

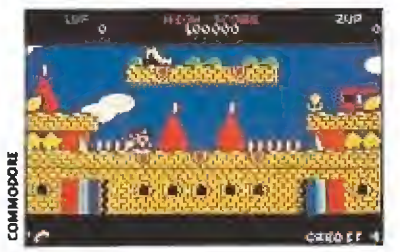

El mensaje «Hurry Up» nos apre miará para que intentemos llegara la parte superior del nivel lo antes posible.

### C6d

Tal vez la mejor versión de todas las de ocho bits, especiaimente en cuanto a su velocidad y su calidad sonora. Desgraciadamente hay que advertir que, de la misma forma que les ocurrirá a ios usuarios de cinta de Amstrady Spectrum, cada una de las diferentes islas deberá ser cargada desde el cassette.

resulta bastante diferente a éste. Si nuestra misión en «Bubble

Bobble» consistía en completar las cien pantallas que componían el juego, eliminando para ello a todos los enemigos que en pantalla se encontrasen, en «Rainbow Islands» por el con trario, el objetivo en cada nivel no va a consistir en aniquilar por completo a todos los secuaces del Barón sino simplemente tratar de ascender hasta la parte superior de los escenarios, bien saltando de plataforma en plataforma bien escalando nuestros propios arco iris.

Sí, habéis leído bien, nuestros propios arco iris, ya que tanto Bob como Bub pueden disparar estos hermosos semicírculos útiles no sólo para deshacernos de nuestros enemigos sino también para permitirnos ascender por ellos, caminando sobre su curva exterior.

Cuando consigamos llegar hasta la cima del nivel en que nos encontremos un gigantesco cofre aparecerá liberando de su interior una gran cantidad de tesoros que podremos recoger para aumentar nuestra puntuación, pasando, a continuación, de forma automática hasta el siguiente nivel. El juego está com puesto en total por siete islas, cada una de ellas subdividida en cuatro pantallas diferentes; en la última de las cuatro nos las tendremos que ver con un guardián de gigantesco tamaño al que ten dremos que acertar con nuestros arco iris para conseguir extinguir por completo su barra de energía.

Cada vez que eliminemos un

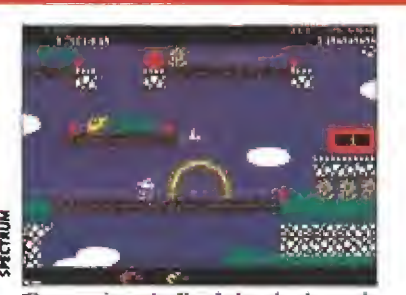

El enemigo de final de nivel precisa muchos más impactos.

### SPECTRUM

Lo mejor de esta versión es, sin duda, que respeta en gran parte ei aspecto del juego originai, manteniendo, en ia medida de sus posibilida des, el desbordante colorido. Igual de jugable y adictiva que cualquier otra versión y absolutamente imprescindible pa ra todos los fanáticos de los buenos arcades y de los juegos de plataformas en general.

enemigo, éste dejará tras su muerte diferentes tipos de objetos que en la mayoría de los casos sólo nos servirán al ser recogidos para aumentar nuestra puntuación; sin embargo algunos de ellos tienen una utilidad especial, como las estrellas, que al ser tocadas explosionan llevándose por delante muchos de los enemigos que se encontrasen en pantalla, o las pociones rojas

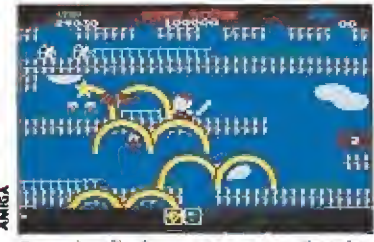

Cuando eliminemos un enemigo este dejará tras de si diversos objetos que aumentan los puntos.

y las amarillas: las primeras duplican e incluso triplican el número de arco iris por disparo, mientras que las segundas aumentan la velocidad a la que podemos realizarlos.

De la misma forma que ocurría en «Bubble Bobble», no de bemos demorarnos demasiado en el cumplimiento de nuestra misión, pues pasado un cierto tiempo aparecerá un mensaje en pantalla (HURRY UP) que nos apremiará para que intentemos llegar a la parte superior del nivel. Pasados unos instantes el ni vel del mar comenzará a subir pudiendo costamos la pérdida de una vida, en caso de que nuestro personaje acabe siendo engullido por las aguas.

#### Nuestra opinión\_

«Rainbow Islands» es un fan tástico arcade de plataformas digno sucesor de un clásico como «Bubble Bobble». Cada una de sus pantallas es un auténtico derroche de colorido, buenos gráficos, acción trepidante y di versión por todo lo alto, y aun-

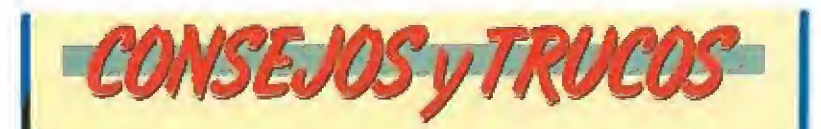

Una forma rápida de ascender hada las plataformas superiores es construir pequeñas "escaleras" con nuestros arco iris, disparando ysubiendo alternativamente.

Los arco iris se evaporan pasado un corto tiempo, por io que no conviene estar parados sobre ellos.

M Si saltamos sobre un arco iris caerá hacia abajo arrastrando a su paso cuanto encuentre, lo que resulta muy conveniente para eliminar a los enemigos que queden bajo nosotros.

Los enemigos una vez eliminados no vuelven a aparecer, porlo que es interesante deshacerse del máximo número de ellos que podamos mientras ascendemos, ya que si perdemos una vida seremos devueltos a las zonas inferiores del nivel, donde nos las tendríamos que volver a ver con ellos, en caso de que no los hubiésemos aniquilado.

**Para recoger los objetos que aparecen en pantalla no** es necesario pasar sobre ellos, basta con tocarlos con nuestros arco iris.

Los enemigos de final de fase siguen siempre trayectorias fijas; hay que observarlas e intentar averiguar en qué lugares debemos colocamos en cada momento pa ra atacarles sin peligro.

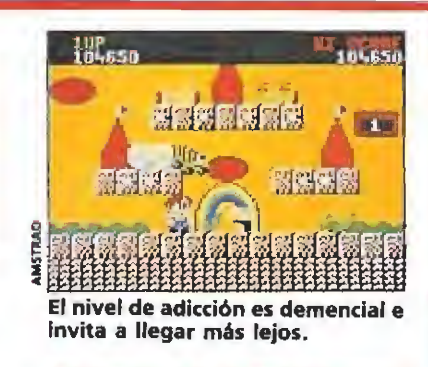

#### AMSTRAD

Nada demasiado im portante tampoco que objetar a esta versión Amstrad de «Rainbow Isíands», a excepción de que, tal vez, sea la que posee un área de juego de menor tamaño y unos gráñcos menos loables. Pese a todo el juego es absolutamente recomendable y además la pegadiza música de fondo está muy bien adaptada.

que en principio el hecho de que sólo posea 28 niveles frente a los cien de su antecesor no desmerece en absoluto, ya que cada uno de ellos es lo suficientemen te complicado como para que intentar completar el juego nos lleve muchas, muchas horas.

El nivel de adicción es sencillamente demencial, y desde el principio el deseo de llegar un poco más lejos se convierte en una auténtica obsesión.

La jugabilidad es excelente, y junto con todo lo anteriormente apuntado lleva a la conclusión de que esta versión Amiga de «Rainbow Islands» es una de las mejores conversiones de máquinas recreativas que hemos teni do oportunidad de ver, cosa na da de extrañar si tenemos en cuenta que en Grafgold, el equipo encargado de realizar el juego, figuran nombres tan ilustres como los de Andrew Braybook, Dominic Robinson o Steve Turner. Casi nada...

Sólo un factor negativo a destacar: el hecho de que no se haya incluido una opción que per mitiera la participación simultánea de dos jugadores. Una auténtica lástima, porque con ello el juego se hubiera merecido ya toda una matrícula de honor. Tendrá que conformarse con el sobresaliente.

J.E.B.

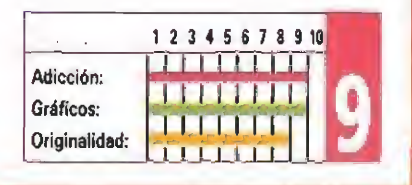

#### $|I|$ 232.7 SPECTRUM 1-3-T GHOSTBUSTERS II **Activision**  $2 - 5 - 1$  BATMAN **Ocean**  $-4-$  A TODA MÁQUINA Erbe 4-1-1 CONTINENTAL CIRCUS Virgin-Mastertronic 5-2-↓ SUPER WONDER BOY **Activision** 6— 2—T E. SÁNCHEZ VICARIO Zigurat 7-4-1 V. AL CENTRO DE LA TIERRA Topo  $8-2$   $+$  INTOCABLES **Ocean**

Actívision

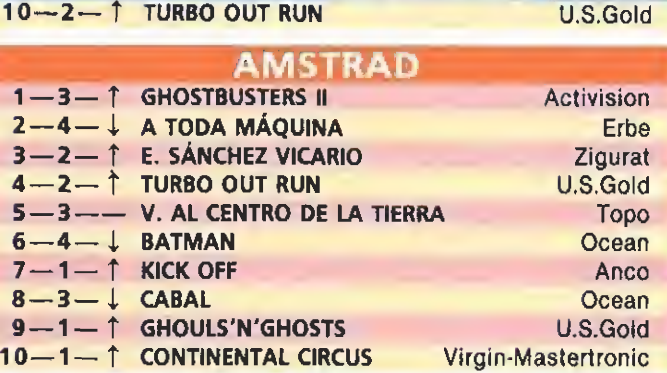

9—3—↓ ALTERED BEAST

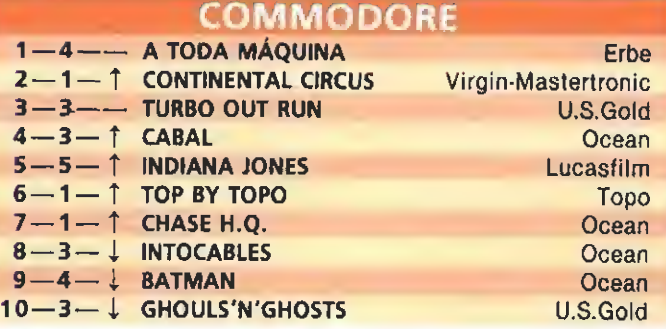

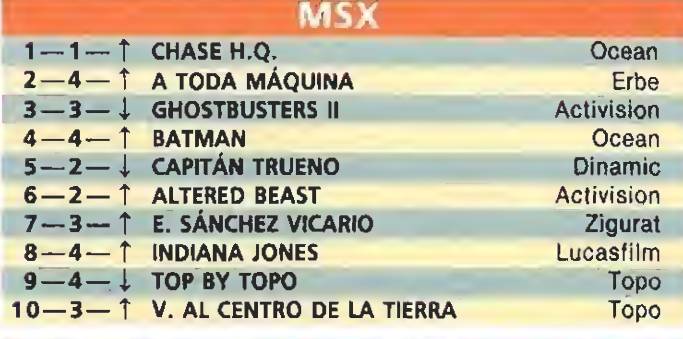

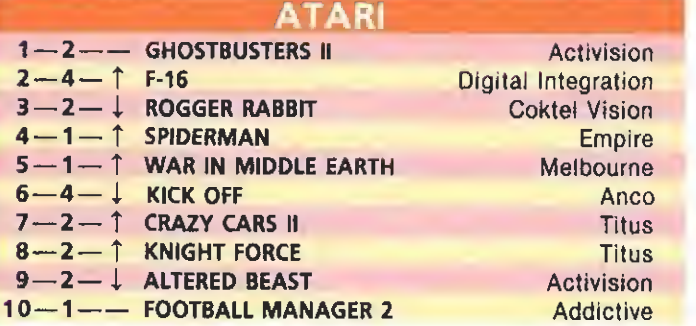

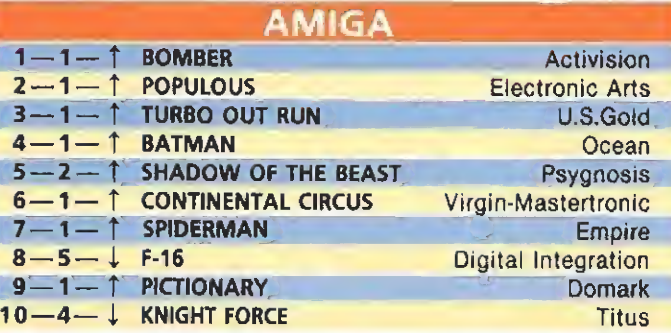

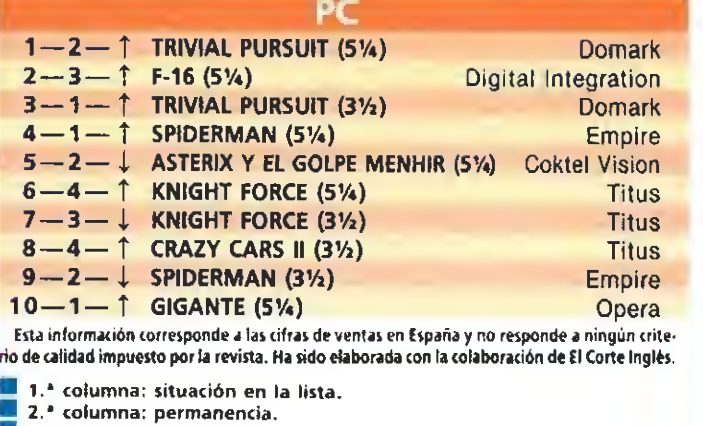

3.<sup>\*</sup> columna: tendencia.

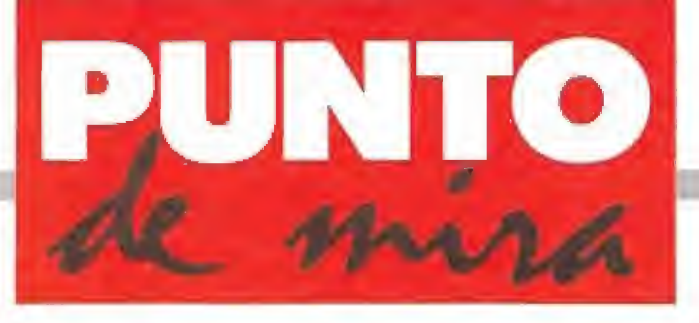

### La llamada de la selva

### JUNGLE WARRIOR

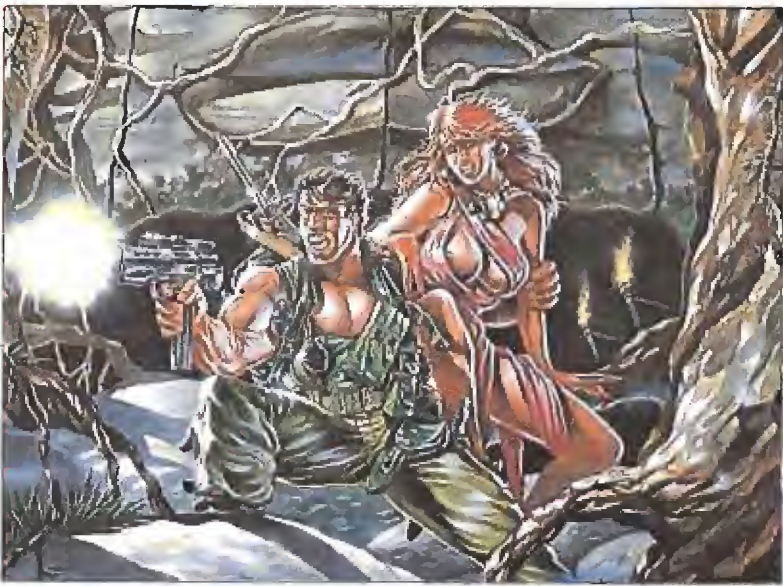

**ZIGURAT V. Comentada: SPECTRUM Disponible: SPECTRUM, AMSTRAD, MSX** 

Para llegar a la última pantalla es preciso conseguir las cuatro piezas de un escudo diseminadas por el mapeado.

a compañía española Zi-<br>gurat sigue fiel a su políltica de publicar títulos bastante distanciados entre sí en el tiempo, pero siempre igualmente sorprendentes y con un nivel de calidad por encima de lo habitual. El lanzamiento que viene a confirmar esta regla ha recibido el nombre de «Jungle Warrior», y de nuevo, no viene avalado en los créditos de programación por el nombre de los miembros fundadores de la compañía, ya que ha sido realizado por un equipo de programación independiente llamado True Soft.

Curiosamente, el juego man tiene algunas conexiones con el anterior lanzamiento de Zigurat, «Comando Cuatro», empezando por la más evidente, que es el hecho de que su desarrollo tenga lugar íntegramente en uno de los escenarios que daba forma a áquel: la selva. Por otra parte el juego es también englobable dentro de esa categoría de programas que caminan entre las sendas del arcade y de la video-aventura, sin llegar a inclinarse definitivamente hacia ninguno de los dos extremos, mezclando, en muchos momentos de su desarrollo, partes iguales de uno y otro género.

Por lo demás «Jungle Warrior» es totalmente diferente de éste, ya que el argumento nos presenta a Keorg Kraken, un in trépido explorador abandonado a su suerte en la jungla, después

de un inesperado accidente aéreo. Nuestra misión va a consistir en ayudarle en su búsqueda de la bella doctora Susan Vattan, superviviente, al igual que él, de la tragedia, pero secuestrada de los restos del avión por una de las tribus nativas bastante xenófobas por cierto del lugar.

Para ello vamos a tener que recorrer cuatro escenarios distintos, en los que tendremos que desarrollar una serie de acciones concretas para obtener el paso de uno a otro hasta llegar al último, donde se encuentra nuestra anhelada damisela. Estas se refieren al hecho de tener, por ejemplo, que conseguir las cuatro piezas de un escudo (algún que otro fanático del «Sabré Wulf» entre los chicos de True Soft, ¿no?) diseminadas en algún lugar del mapeado de cada nivel. Este, por cierto, está realizado al clásico estilo de la saga Wally, con puertas que comunican diferentes zonas entre sí. Además de esto tendremos que realizar otra serie de acciones igualmente imprescindibles que nos permitirán que una vez llegados a un lugar secreto que deberemos descubrir en cada escenario aparezca un globo al que podremos engancharnos para acceder al siguienete escenario.

Durante todo este proceso tendremos por supuesto una variada oferta de preocupaciones y quebraderos de cabeza, que van desde esquivar o eliminar a

los enemigos que nos atacan en cada pantalla, hasta evitar la po sible caída en zonas mortales como ríos de lava, vigilando en todo momento el estado de nuestros marcadores de energía y municición.

Los enemigos cuentan con el apoyo de obstáculos ocultos.

Para rescatar a la doctora tenemos que recorrer cuatro escenarios

El juego ofrece en su desarrollo multitud de sorpresas, como algún que otro inesperado y ajetreado remojón, y nos veremos obligados a usar al máximo tan to nuestras dotes deductivas como nuestra capacidad de memorización de los diferentes escena rios y de las ubicaciones de trampas, objetos y enemigos, si bien una vez más la realización de un mapa se convertirá en una inestimable ayuda.

Si bueno es el resultado que se ha conseguido en la realización de un desarrollo realmente atrayente y adictivo, igualmente lo es en todo lo que se refiere a las cuestiones de índole técnico, ya que tanto los gráficos como los movimientos y los sonidos man tienen el nivel siempre irreprochable al que Zigurat nos tiene acostumbrados, desde sus ya le janos comienzos. Bien por True Soft, bien por Zigurat y bien por «Jungle Warrior»... que siga la racha.

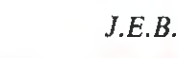

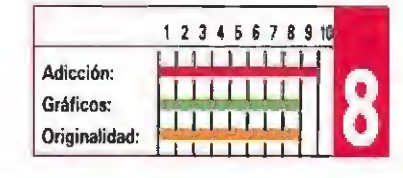

### Convencer sin sorprender

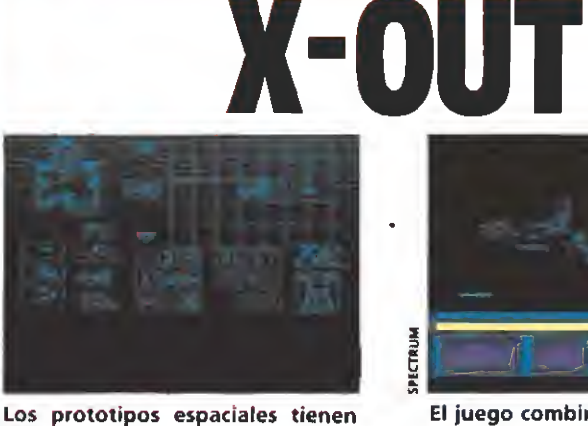

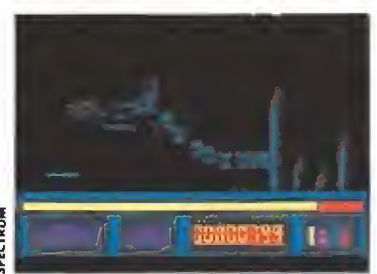

El juego combina en su desarrollo el scroll horizontal con el vertical.

### **RAINBOW ARTS** V. Comentada: SPECTRUM Disponible: SPECTRUM, C64, ATARI ST, AMIGA

el titular que encabeza es-<br>El te comentario —que, sin duda, os sonará a eslogan publicitario para vender detergentes, o algo por el estiloviene motivado porque la última producción de Rainbow Arts reune en su desarrollo estas dos características: lograr convencer, pero en ningún momento sorprendernos.

distintas características.

Esto no es, ni mucho menos, algo casual, sino provocado por el hecho de que ei juego viene inscrito dentro de un estilo tan clásico —pero a la vez tan redundante— como es el de los masacra-marcianos. Como prólogo aí programa, contamos con unas divertidas instrucciones que, curiosamente, se con vierten en uno de los puntos a destacar det juego, ya que acostumbrados como estamos a argumentos insulsos, resulta

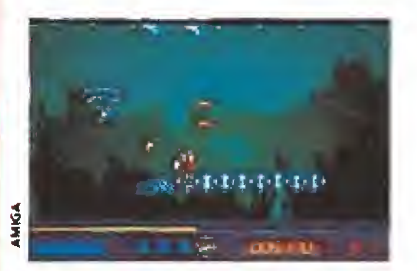

«X-Out» amplia notablemente la zona de juego, respecto a otros títulos del género.

### AMIGA

Si no fuera porque su desarrollo coincide, casi podríamos hablar de dos juegos totalmente distin tos, ya que las diferencias que existen entre ios gráficos, sonidos y jugabilidad de esta versión Amiga y la comentada, son abismales. Una vez másla importancia de los 16 bits deja notar su peso a la hora de realizar un buen masacra-marcianos,.

ciertamente reconfortante tener ocasión de recrearnos en la lectura de unas breves líneas cómicas, originales y sumamente adecuadas para ponernos en situación.

Una vez hecho esto nos en contraremos, en primer lugar, ante la pantalla de compra de armamento, uno de los momentos más importantes de nuestra misión, ya que de nuestro acierto en la compra de equipo defensivo dependerá, en gran parte, la cantidad de tiempo que una vez en pantalla consigamos mantenernos con vida.

Comenzamos nuestra aventura con una moderada cantidad de dinero. A medida que avanzamos en el juego, y al final de cada nivel, dispondremos de la posibilidad de cam biar los puntos obtenidos por nuevas armas, que serán incorporadas a nuestra nave; y tam bién elegir entre diferentes tipos de prototipos espaciales dotados con diferentes características.

Por lo demás, el juego nos ofrece un desarrollo absolutamente idéntico al de otros títulos de este mismo género, como «R-Type», «Nemesis» o «Menace», si bien combina en su desarrollo, además del "scroll" horizontal, uno vertical que amplía notablemente el tamaño de la zona de juego.

Destacable resulta la calidad técnica del juego, con rápidos y suaves movimientos, buenos gráficos y nivel de dificultad correctamente ajustado, quedan do tan sólo el sonido —casi nulo— a inscribir dentro de los apartados negativos.

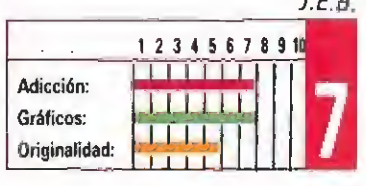

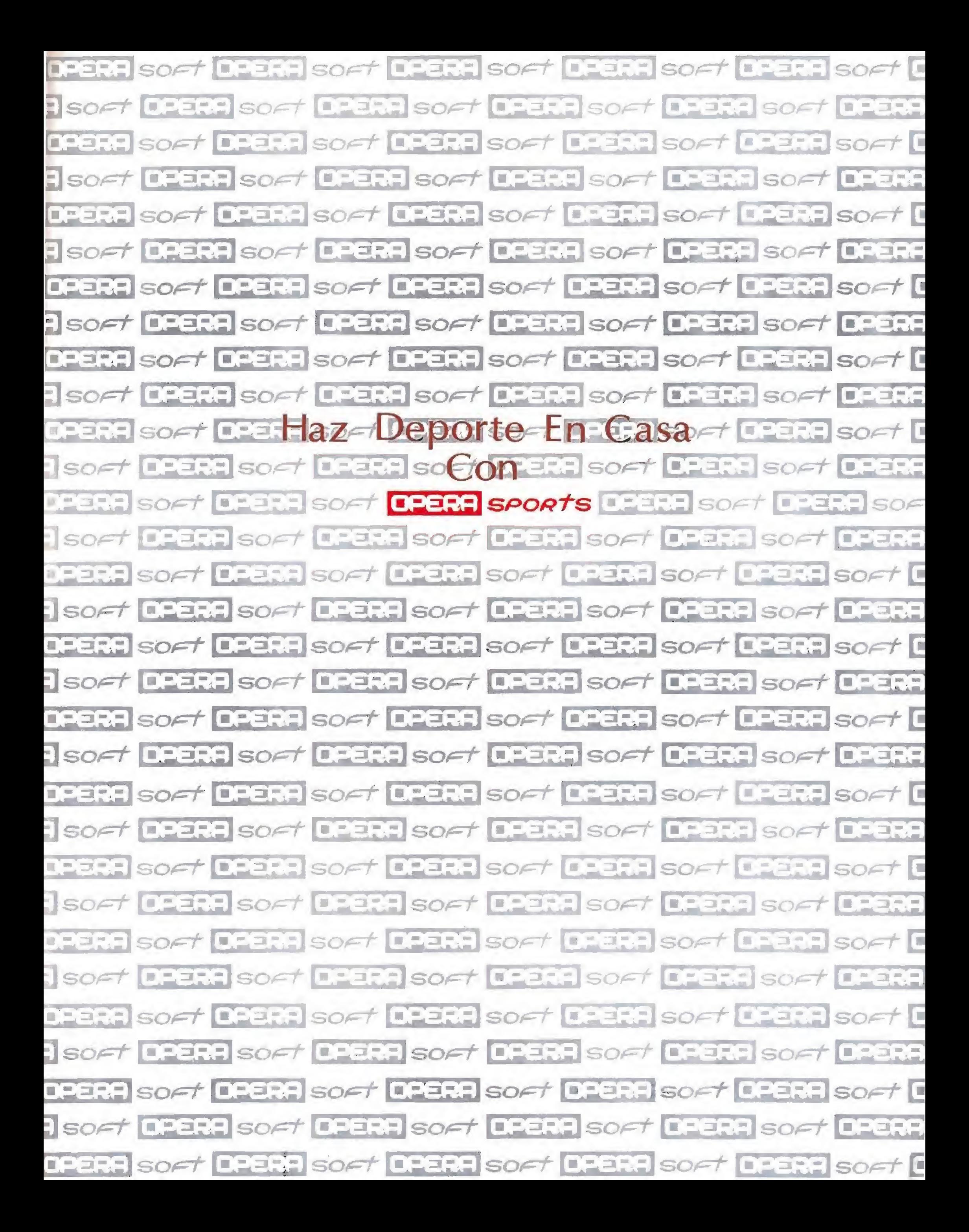

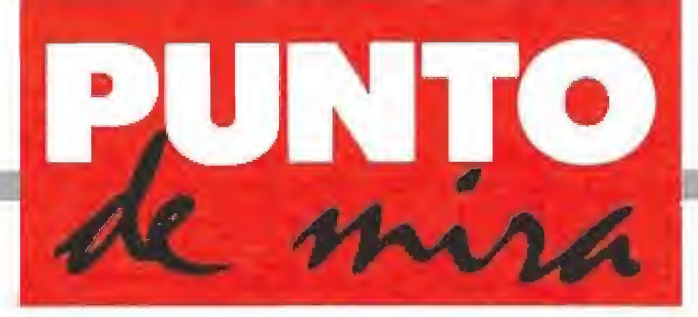

Exito garantizado

### **PINBALL MAGIC**

**LORICIELS V. Comentada: AMIGA** 

**Disponible: ATARI ST, AMIGA, PC** 

¡Ah!, uno recuerda aquellos tiempos de quinceañero, todas las tardes del verano metido en los "billares", aprovechando que los estudios habían terminado, por el momento, y allí se estaba fresquito.

**Los "billares", como so-**<br>Los "billares", como so-<br>Liamos llamar a las salas de juegos recreativos, comprendían una amplia variedad de entretenimientos: el billar propiamente dicho, el pingpong, las máquinas de «marcianitos» (inolvidables comienzos del videojuego: Defender, Space Invaders, las «moscas», Asteroids, Pac-man,,.).,. y los pinballs, las "máquinas",—como las solíamos llamar en contraposición a los «marcianitos»—. La verdad es que en aquellos tiempos de precariedad económica, nuestra única opción eran los pínballs. Por el módico precio de un duro tenías una partida (dos duros, tres partidas; ¡sí!, no me miréis con esa cara, es la verdad —luego, la cosa empezó a degenerar: dos duros una par tida, cinco duros, algunas incluso diez duros—). Era, sin lugar a dudas y a mucha distancia, la diversión más barata, rentable y

de mejor relación calidadprecio. Si te has dejado gran parte de la escueta asignación semanal en estas máquinas com prenderás el interés inicial que cualquier simulador de pinball despierta en mí.

#### Un pinball a tu medida

Afortunadamente «Pinball Magic» viene a llenar un hueco que no había sido cubierto por ningún programa anterior con éxito, a excepción del adictivo «Pinball Wizard». El programa, además, incluye un detalle tan importante e interesante como digno de destacar: es configurable. En efecto, una vez cargado el juego, podremos elegir entre uno o dos jugadores (PF2), el número de "créditos" o partidas (PF1, hasta un máximo de cinco) y las condiciones de juego (PF3). Esta última opción nos permite modelar el grado de

00000 00000

El programa permite modificar las condiciones del tablero.

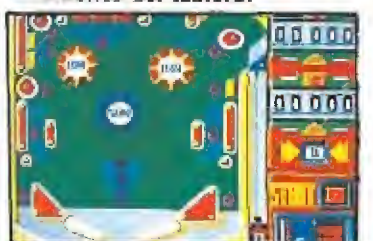

La posibilidad de graduar la dificultad incrementa la adicción.

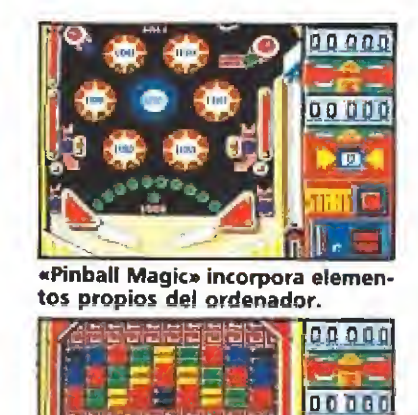

La meior forma de avanzar es escoger la opción para dos jugadores.

o.

"caída" del tablero, la fuerza de rebote de la bola, calibrar el sensor de "falta" y la intensidad del saque.

La pantalla se divide en dos partes: a la izquierda observamos el tablero de juego, de dimensiones muy aceptables y a la derecha tenemos los marcadores (2), el número de partidas que nos quedan y dos concesiones cara a la galería, para incrementar el realismo, que no intervienen en el juego: un botón rojo de comienzo de partida y una ranura para insertar monedas. En cuanto al tablero en sí, ofrece todos los elementos que estamos acostumbrados a ver en un pin ball (bumpers, pasillos, dianas,

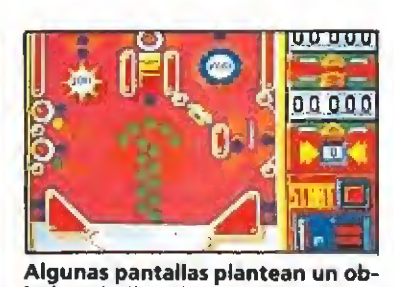

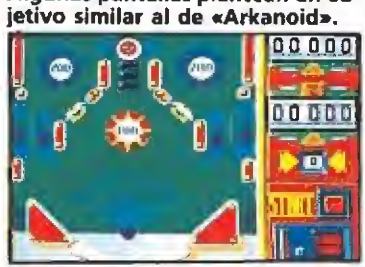

Los movimientos, los rebotes y los flippers convencen.

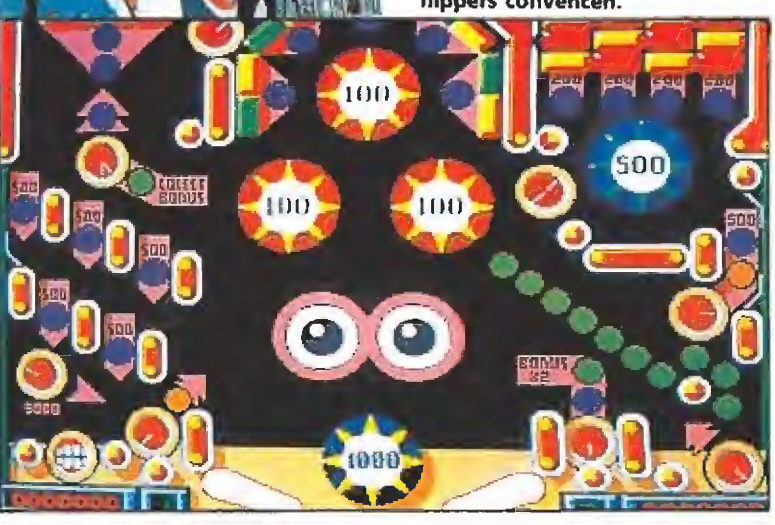

La calidad gráfica acompaña a un programa en el que sin duda el punto principal es la adicción.

agujeros de "bonus", "extra ball" y "special", etc) y otros más aprovechando la libertad que ofrece el ordenador, por ejemplo, los ladrillos, que convierten algunas pantallas en un híbrido entre pinball y «muro».

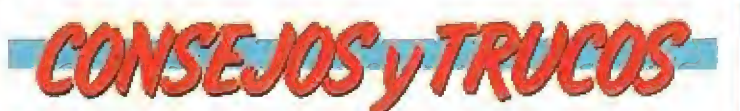

**E** Escoger la opción de dos jugadores, dado que cuando uno de los dos logre pasar de nivel, automáticamente pasará el compañero. De esta manera, tanto si jugamos con un amigo como si jugamos dos partidas simultáneas, resultará más fácil ir accediendo a niveles superiores.

**E** Si queremos hacer algunos «puntillos extra», sólo tenemos que estudiar la pantalla. Generalmente existen algunos agujeros en los que se puede hacer entrar al programa en un bucle largo del tipo agujero-flipperagujero. Un ejemplo lo tenemos en el nivel dos, con la pareja formada por el mando izquierdo y el agujero de «score bonus».

La posibilidad de autoconfiguración nos brinda la oportunidad de escoger en cierta medida la dificultad del juego. Si se está interesado en superar pantalla tras pantalla, lo lógico es escoger el tablero con menos «caída» (menos velocidad), menos rebote y menos sensibilidad a la «falta» (ésta última también es útil a la hora de modificar la dirección de la bola de manera que tiremos esa diana que se nos resiste).

Además, determinados elemen tos se hallan asociados con letras del alfabeto, de tal manera que una vez hayamos conseguido apagarlas, se abrirá una puerta por la que acceder al nivel siguiente, de los doce que contiene el programa.

#### Nuestra opinión

El juego convence, el movimiento, los rebotes y los lanzamientos de los flippers son reales, aunque no se haya alcanzado la perfección. En resumen, «Pinball Magic» es un simula dor de pinball dotado de buenos movimientos, realismo y adic ción, en el que el único punto que desmerece respecto al resto es el sonido. En cualquier caso, dada la posibilidad de configurar las condiciones físicas del ta blero, el juego nos asegura horas y horas de entretenimiento, empezando por el nivel fácil (poca caída, "poca falta") y subiendo gradualmente de dificultad.

A.M.

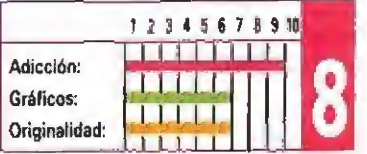

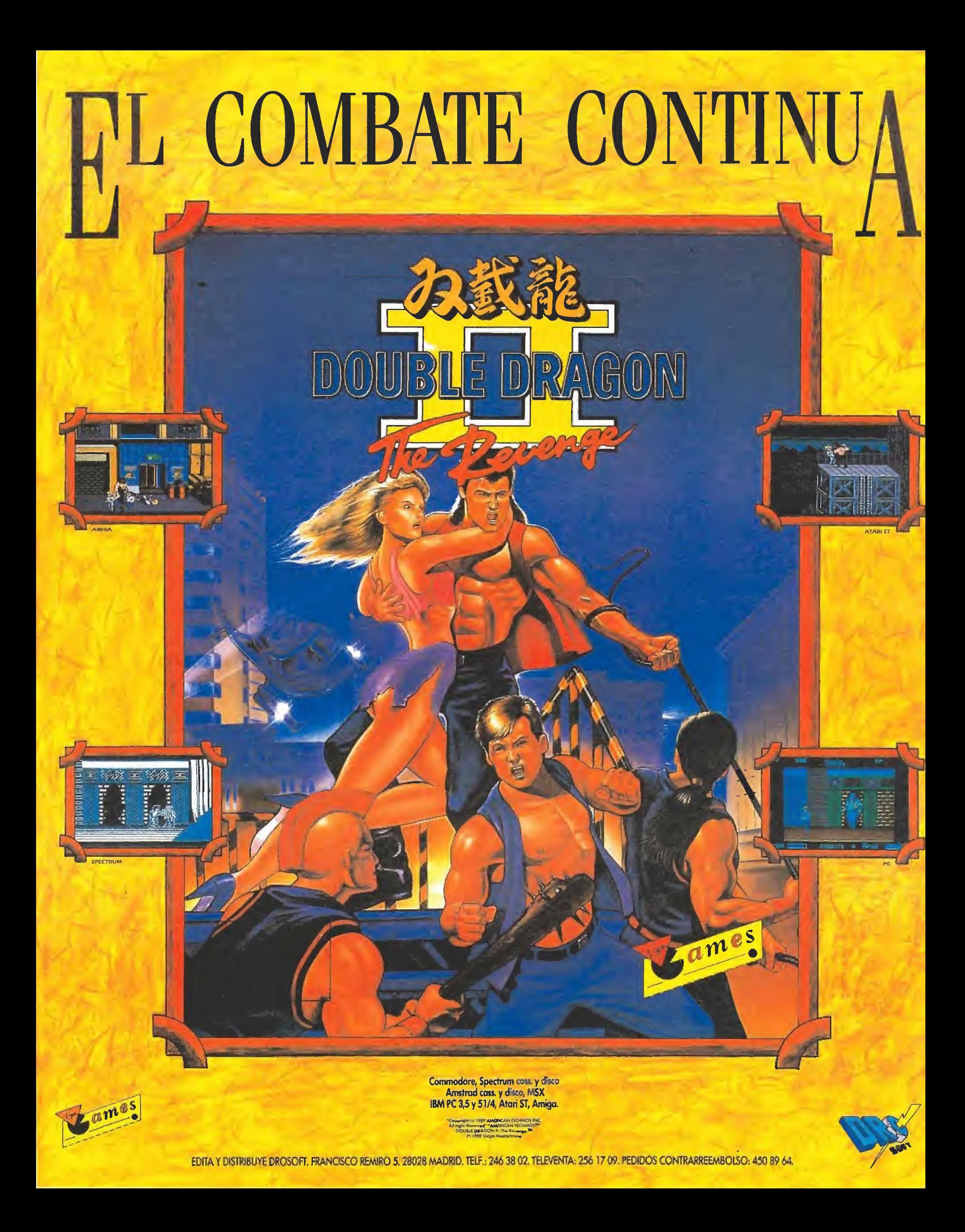

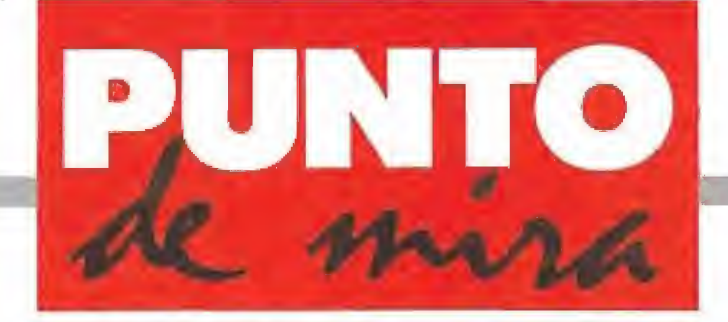

Cómo crear una ciudad

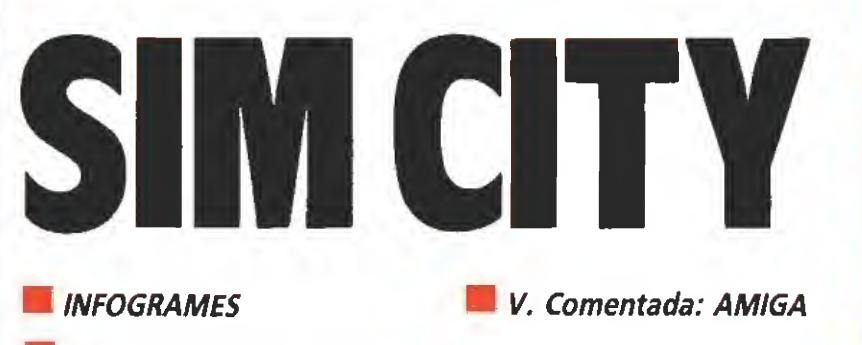

**Disponible: ATARI ST, PC, AMIGA** 

El programa que ha caído en nuestra manos, en esta ocasión, se sale completamente de lo habitual, y precisamente una de sus mayores virtudes consiste en que no se parece a nada de lo producido anteriormente. En efecto, «Sim City» es un nuevo concepto de juego de ordenador que, derrochando esa originalidad que creíamos haber dado por perdida, nos permite diseñar, pieza por pieza, nada menos que toda una ciudad.

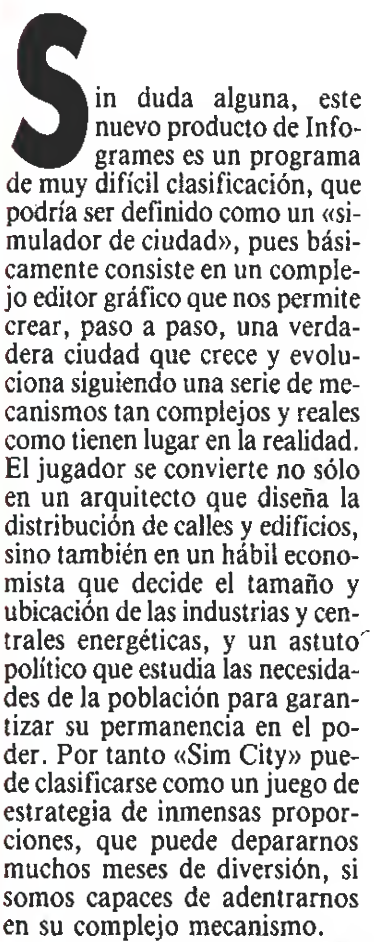

Pero es, precisamente, esa gran complejidad la que puede desanimar al inocente usuario que pone, por primera vez, la mano sobre este programa. Por que el primer contacto con el libro (más que folleto) de instruc ciones que acompaña al juego produce la extraña sensación de que una verdadera avalancha de información se acumula en todas y cada una de sus páginas y

para digerir, por encima, los conocimientos necesarios para simplemente poner en marcha el programa. Pero nada más lejos de la realidad, porque «Sim City» hace uso extensivo de las ventanas, iconos y punteros que caracterizan a nuestro Amiga y que hacen que la interacción entre jugador y programa resulte completamente intuitiva.

#### Primeros pasos\_

«Sim City» nos permite crear desde cero una nueva ciudad, con el nombre que queramos, o bien desarrollar alguna de las ciudades (San Francisco, Tokio, Hamburgo) que se encuentran grabadas en el disco. En el primero de los casos el programa creará un mapa aleatorio (que podemos deshechar si no nos gusta) sobre el cual edificaremos la ciudad de nuestros sueños. Utilizando únicamente el ratón podemos acceder a un sistema de menús e iconos que nos permite talar parte de los bosques —inicialmente son los únicos pobladores del recién creado territorio— para edificar sobre ellos solares destinados a zonas residenciales, comerciales e in dustriales. Siguiendo un mecanismo, muy similar al de un programa de diseño gráfico, selec cionaremos el tipo de construcción para luego depositarlo en el punto deseado del mapa y más tarde enlazar dichos solares me¬

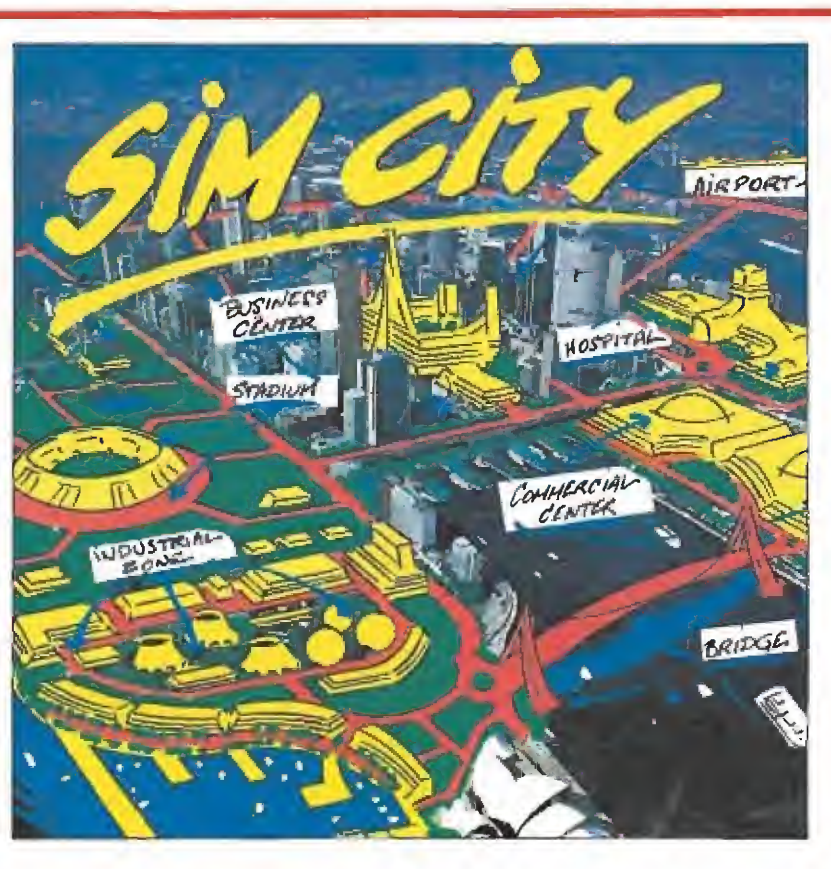

### **CONSEJOS y TRUCOS**

No construyas a lo loco y decide, previamente, al menos, las dimensiones aproximadas que va a tener la ciudad, pues construcciones tales como aeropuertos o estadios deportivos sólo tienen verdadera utilidad en grandes ciudades,

Construye las zonas industriales lejos de las residen ciales pero comunicalas adecuadamente mediante carreteras. Cuando los niveles de contaminación, debido al tráfico, se hagan peligrosos incorpora también ferrocarriles, que aunque más lentos resultan menos contaminantes.

Consulta periódicamente cuáles son los mayores problemas de los habitantes de la ciudad y actúa en consecuencia. Puedes intentar bajar los impuestos si se quejan de ellos, edificar más zonas comerciales e industriales si solicitan puestos de trabajo, crear comisarías de policía si se quejan de la criminalidad, edificar más viviendas en zonas de bajo coste, etc. Piensa que solamen te unas condiciones de vida óptimas impedirán que los Sims abandonen la ciudad buscando otro lugar más favorable.

Una centraí energética de carbón es barata y segura pero poluciona y resulta poco potente, adecuada para pequeñas ciudades. Sin embargo, una central nuclear proporciona menos contaminación y más energía a cam bio de un mayor coste y el riesgo de un accidente nuclear. En este último caso construye la central lejos de la población pues en caso de desastre se creará a su alrededor una zona radioactiva inhabitable.

Tala únicamente los árboles necesarios pues una excesiva desforestación puede hacer disminuir drásticamente el valor del terreno.

diante carreteras, ferrocarriles y líneas eléctricas, que parten de las centrales energéticas que igualmente podemos construir, Pero al mismo tiempo que no sotros decidimos, poco a poco,

la forma y características de la ciudad, el programa está realizando intensos cálculos internos destinados a dar vida a los Sims (ciudadanos simulados), habi tantes del pequeño mundo que

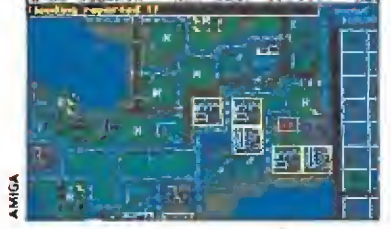

«Sim City» es un juego de estrate gia de inmensas proporciones y gran originalidad.

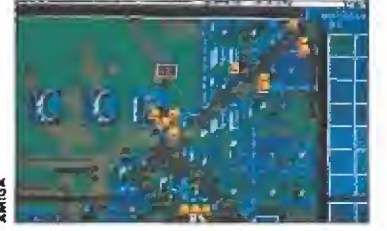

El programa nos permitecrear desde cero una ciudad o desarrollar una de las presentadas.

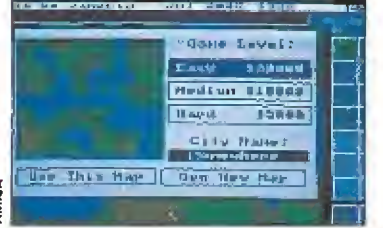

La ciudad cobrará vida en pocos segundos ante nuestros ojos y de no sotros depende que prospere.

estamos creando y que, si las condiciones por nosostros diseñadas son favorables, comenzarán a edificar casas, hospitales, comercios, industrias e incluso iglesias en los solares que nosotros hemos ido colocando. En pocos segundos la ciudad, que ha surgido de la nada, comienza a cobrar vida ante nuestros ojos, y de nosotros depende que crezca prósperamente.

#### Problemas\_

Aquí comienzan los problemas ante los cuales podremos demostrar nuestra habilidad como estrategas. Es preciso enlazar todas las edificaciones con líneas eléctricas, crear industrias que proporcionen puestos de trabajo a ios habitantes de la ciudad, edificar centrales de po licía para controlar la delincuencia y puertos marítimos y aeropuertos que garanticen el comercio con el exterior. Debemos crear vías de comunicación en tre los diferentes bloques de la ciudad y vigilar los niveles de contaminación que producen. Y para garantizar que la población crezca debemos mejorar la calidad de vida controlando los im puestos y creando centros de es parcimiento, como estadios de portivos.

Las catástrofes naturales harán probablemente estragos en nuestra recien nacida ciudad y tanto terremotos como tornados

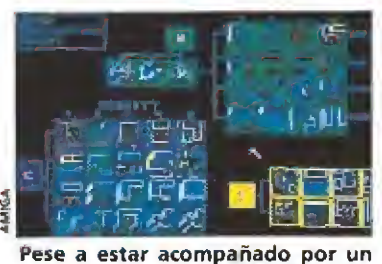

extenso manual, su sencillez de manejo resolverá muchas dudas.

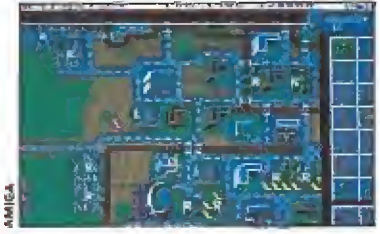

Un sistema de menús e iconos nos permite acceder a todas las opciones disponibles.

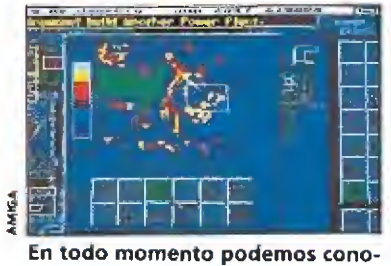

cer nuestro nivel de popularidad y las exigencias de los ciudadanos.

e incendios pueden destruir el trabajo de muchos meses. Por suerte podemos conocer nuestro nivel de popularidad y las exigencias mayoritarias de los ciudadanos para modificar adecuadamente nuestra gestión. Anualmente podremos recoger los im puestos pagados por los ciuda danos e invertirlos en nuevas obras que mejoren nuestra crea ción.

Con esta breve descripción esperamos haberos despertado el apetito sobre este revolucionario programa de Infogrames que, dirigido sin duda al sector más intelectual de los usuarios de or denadores, supone un nuevo concepto sobre la estrategia. Ni los gráficos (excesivamente esquemáticos) ni el sonido prácticamente inexistente están a la altura de lo que se espera de un Amiga, pero sin duda nos en contramos ante un programa en el que lo visual pierde importancia frente a la inmensa com plejidad de procesos interrelacionados que se realizan silenciosamente en el interior del or denador ante los cuales la más pequeña decisión puede tener fatales consecuencias.

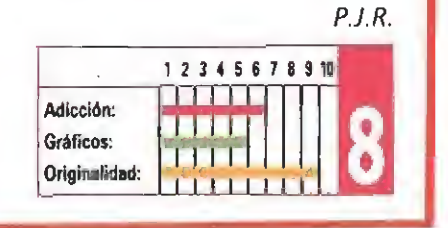

Una tarde de dardos

### JOHN LOWE'S ULTIMATEDARTS

### **GREMLIN** GREMLIN V. Comentada: ATARIST

Disponible: ATARI 5T, AMIGA, C64

l juego de los dardos es uno de los pasatiempos más populares en Inglaterra y esto no podía escapar a los programadores de juegos, que ya habían recogido la idea en alguna que otra ocasión, «John Lowe's Ultímate Darts», uno de los últimos juegos de Gremlin Graphics, es la simula ción más completa que sobre este deporte se ha realizado hasta ahora.

Básicamente, el juego se de sarrolla en la diana que se nos presenta en la pantalla del ordenador (bastante grande, por cierto). Existen infinidad de variantes que hacen que el desa rrollo de una partida no llegue a resultar aburrido, lo que nunca está mal. Una de las posibilidades más originales del programa consiste en la opción de competir contra cualquiera de los 18 primeros jugadores de la clasificación mundial de dardos a principios de enero del 88 (John Lowe, como habréis adi vinado, es el primero de la lista). Según la documentación que acompaña al juego, todas las características de estos jugadores han sido cuidadosamen te estudiadas y trasladadas al programa de ordenador lo más fielmente posible. Así que podemos, con diana en nuestro cuarto y dardo en mano, jugar en «super-tiempo real» desafiando al campeón mundial: el ordenador se encarga de facilitarnos la puntuación de nuestro adversario y nosotros le suministraremos las puntuaciones que vayamos logrando.

Para quien prefiera medir sus habilidades de tirador en la pantalla del ordenador sin recurrir a una diana «física», existe la opción de lanzar los tres dardos vía ratón. El ordenador entonces calculará automáticamente las puntuaciones y nos informará del vencedor.

#### El juego da comienzo

Una vez elegida una de las dos opciones anteriores, iniciamos el juego propiamente di cho. Ahora, tenemos a nuestra

disposición varias posibilidades. Tras seleccionar el nivel de dificultad, podemos elegir entre exhibiciones, donde nos limitaremos a jugar una partida con tra el ordenador o contra cualquiera de los 16 primeros jugadores del mundo, o competiciones, en las que deberemos ir ganando a todo el que se in terponga en nuestro camino hacia el título mundial. Podemos elegir también la modalidad que más nos guste, si queremos jugar a dobles o alrededor de la diana, etc. Incluso po demos elegir el Darts Soccer o el Darts Cricket, en los que nuestra puntuación determina rá el resultado de un encuentro de fútbol o cricket (la verdad es que el partido de fútbol se hace un poco lento con este sistema).

Al iniciar la partida, el ordenador sortea con una moneda cuál de los dos jugadores va a ser el primero en lanzar. Entonces aparece la diana, perfectamente definida, con alguna que otra seña! que delata su uso. Nuestro dardo no deja de

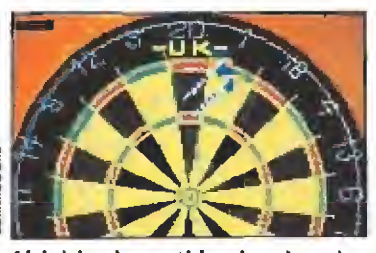

Al iniciar la partida el ordenador sortea cuál de los dos jugadores va a lanzar.

#### : am/iüi '-ore

Una menor calidad gráfica es la única diferencia sustancial que se puede apreciar entre esta versión Commodore 64 y la comentada. No habiendo sido problema para Gremiin mantener el mismo grado de fugabilidad y el mismo número de opciones dejuego.

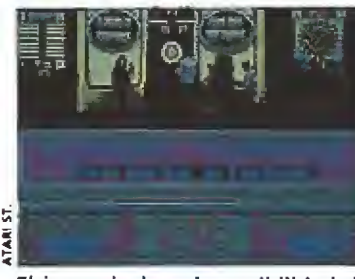

El juego incluye la posibilidad de grabar situaciones.

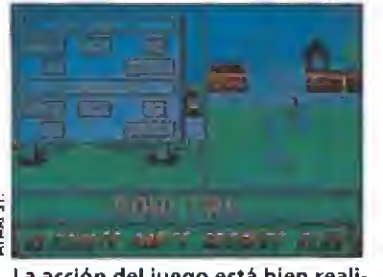

La acción del juego está bien realizada compensando la falta de espectacularidad de los gráficos.

moverse de un lado a otro (no es que no sea obediente, es el resultado de nuestro tembloroso pulso) en una zona determinada, Mediante el ratón, llevamos nuestro dardo a la puntua ción que deseamos conseguir y pulsamos e! botón del joystick cuando creemos que vamos a acertar (como véis, la facilidad de manejo no puede ser mayor, eso sí). El ordenador nos informará entonces de los pun tos que hemos alcanzado. De todas formas, también tenemos la ocasión de comprobarlo con, simplemente, echar una ojeada al tablero.

Jugar contra el ordenador o cualquiera de los 16 jugadores profesionales es bastante com plicado (en el sentido de que ellos son mejores, claro). No obstante, siempre existe la posibilidad de hacerlo contra un/a amigo/a, si no lo vemos demasiado claro. Otra de las opciones a agradecer es la alternativa de poder grabar una partida y continuar así con ella después (esto es especialmente útil sí jugamos el campeonato mundial, donde tenemos que<br>
vencer a un montón de rivales<br>
antes de llegar a la final).<br> **Algunos consejos**<br>
En su intento por realizar una vencer a un montón de rivales antes de llegar a la final).

En su intento por realizar una simulación lo más real posible, el juego no nos permite disparar inmediatamente después de apuntar al blanco. Esto quiere decir que es necesario fijarse en el movimiento del dardo, antes de disparar, y no precipitarse en pulsar el botón. Con un poco de práctica, se puede lograr controlar el efecto bastante bien, aunque depende del nivel de dificultad elegido.

Si no es bueno precipitarse en el lanzamiento, ya que esto puede producir errores, tampoco lo es ponernos a reflexionar sobre la eternidad del Universo. Si tardamos demasiado tiempo en lanzar, el ordenador

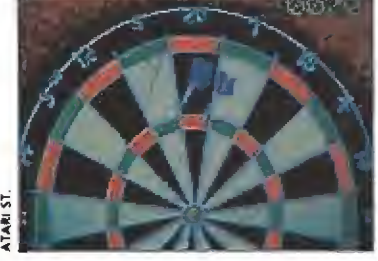

Algunas veces es difícil determinar dónde ha ido a parar el dardo.

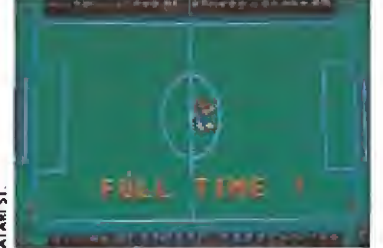

Los simuladores deportivos cuentan de antemano con un gran número de incondicionales.

lo hará por nosotros, y no es necesario que os cuente qué es lo que pasa. Lo más seguro será que obtengamos una mala puntuación y podamos perder la partida por ello.

Una última cosa: no apuntéis nunca demasiado cerca de un dardo que haya sido lanzado. Existe la posibilidad de que vaya a parar al mismo lugar y resulte que salga despedido del tablero, con la consiguiente puntuación de cero. Es mejor siempre apuntar un poquito más allá. Sante que saga acsperado del<br>tablero, con la consiguiente<br>puntuación de cero. Es mejor<br>siempre apuntar un poquito<br>más allá.<br>**Nuestra opinión**<br>Los gráficos y sonidos que

acompañan a «John Lowe's Ul timate Darts» no son excesivamente espectaculares; incluso la ambientación podría haber estado mejor lograda y la presentación ser más adecuada, pero en definitiva todo esto, cuando hablamos de simulaciones deportivas y más en este caso, puede compensarse con una acción de juego bien realizada y esto es algo que «Ultimate Darts» tiene. Lo más im portante es la sensación que pueda transmitir al usuario de estar jugando a algo lo más cercano a la realidad posible, y esto se consigue aquí en sufíciente medida. Si a esto añadimos los detalles de la serie de posibilidades en cuanto a modos de juego y elección de rivales, podemos concluir que Ultímate Darts es un buen juego que cumple con su papel y, desde luego, imprescindible para todos aquellos a quienes les gusten estas competiciones, aunque en el precio no venga incluido un típico pub inglés. A.P.

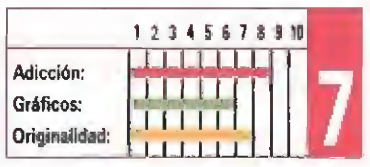

# ETO DE JULIO VER

**PANTALLAS SPECTRUM** 

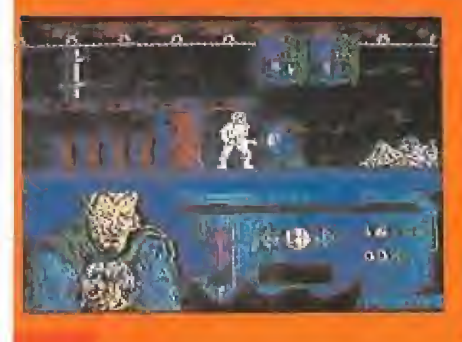

**ACEPTA EL DESAFIO** DEL AMO DEL MUNDO

**TRASPASA LA SI QUIERES PROBAR** 

**KL AUTENTICO SABOR DEL PELIGRO** 

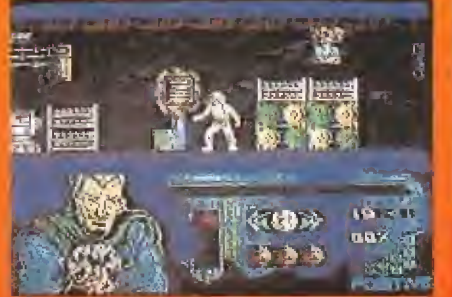

CASSETTE: SPECTRUM, AMSTRAD Y M.S.X.

DISCO: SPECTRUM, AMSTRAD Y PC - COMPATIBLES

**ENTRA EN UNA ZONA SIN RETORNO PARA MUCHOS** 

S NADARA REKE

**THE CODE OF THE STATE** 

Distribuido por DRO SOFT

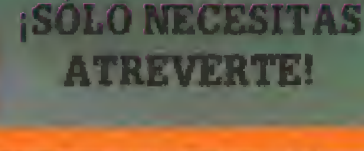

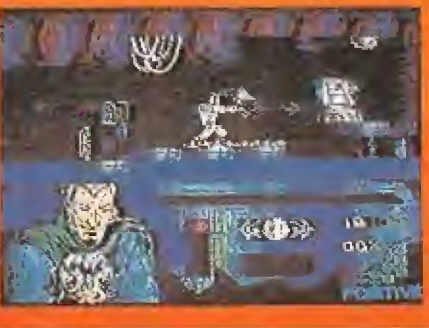

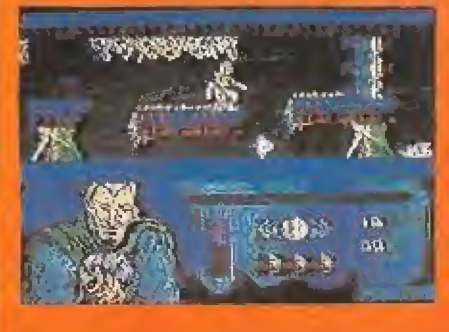

**OCHO NIVELES DISTINTOS INFECTADOS DE ROBOTS ASESINOS QUE TE ACOSAN** 

Teléfono 421 41 27 Juegos Florales, 49 - 08014 Barcelona
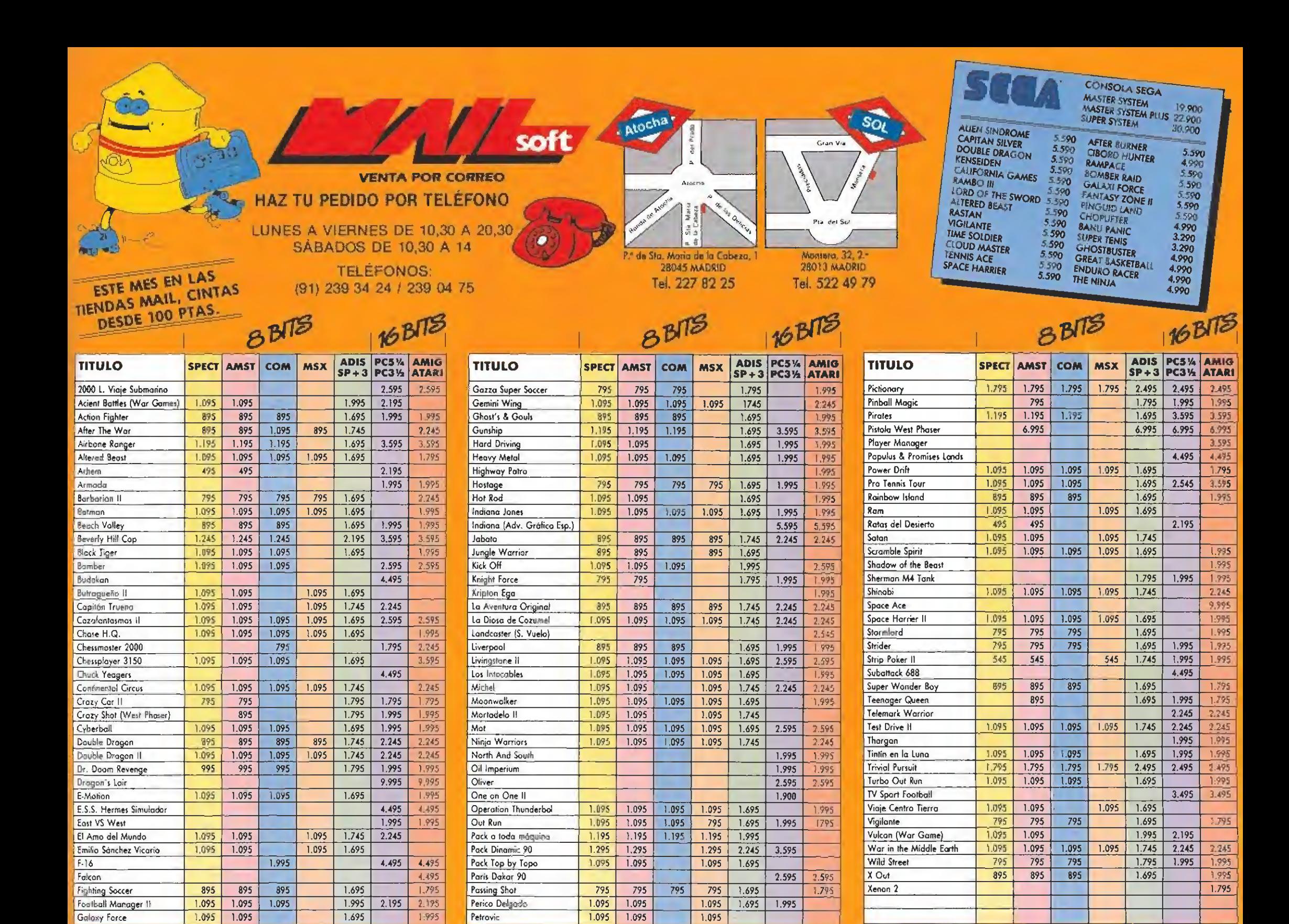

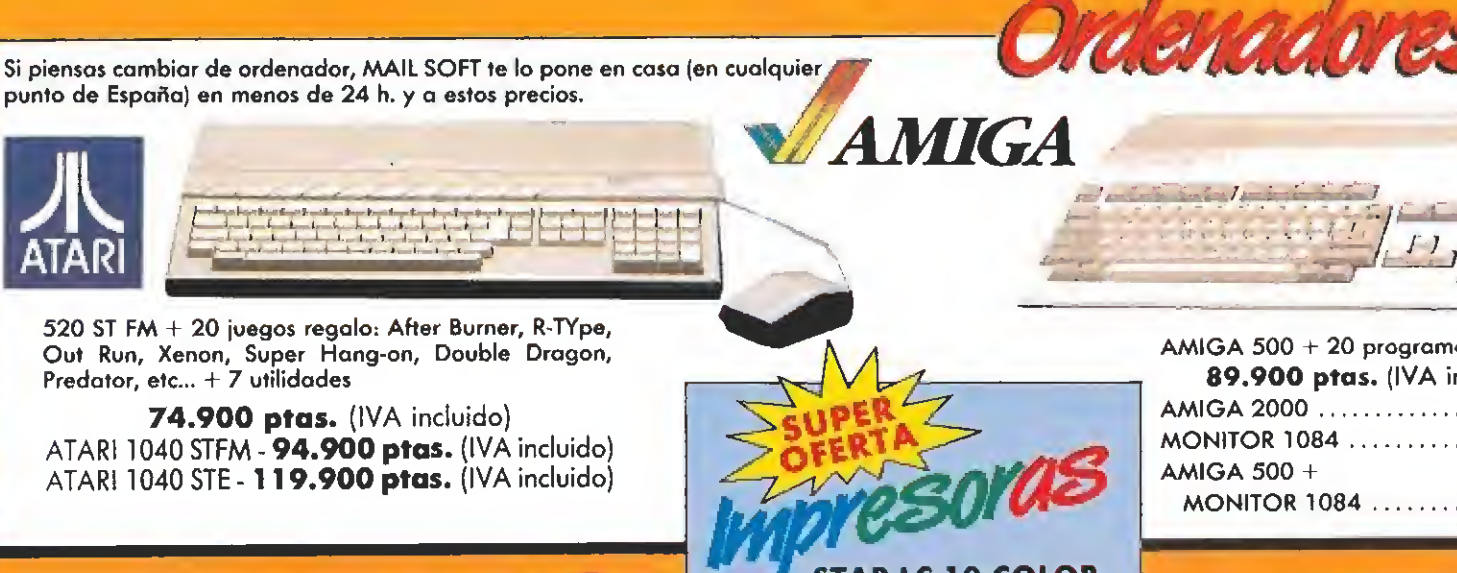

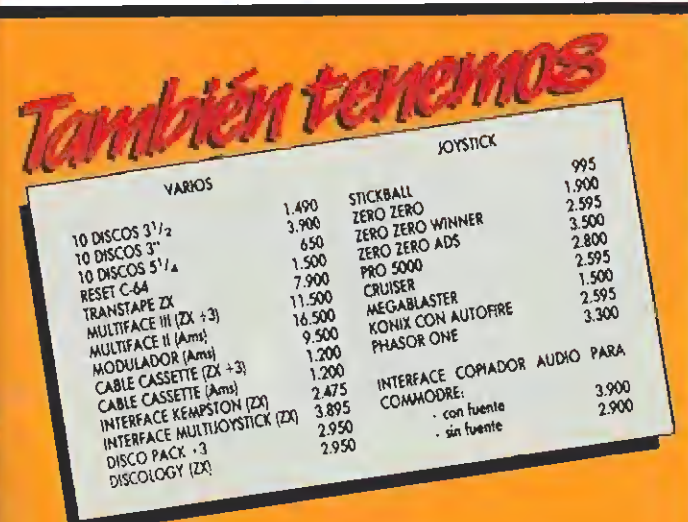

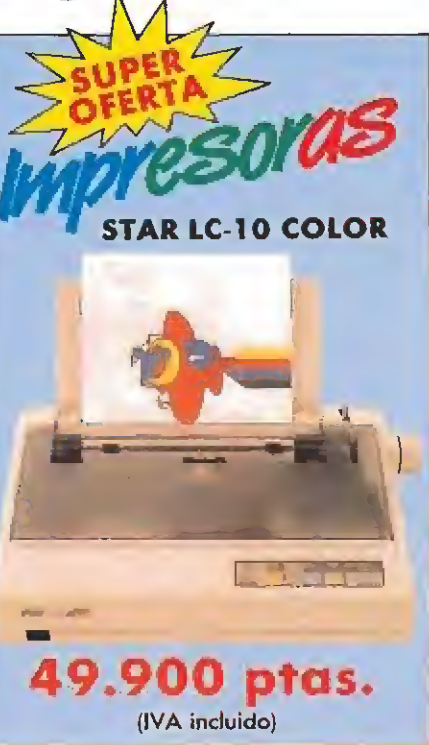

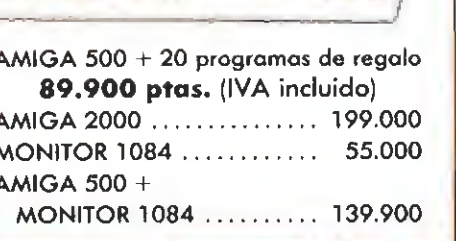

NOMBRE. APELLIDOS

DIRECCION COMPLETA.

POBLACIÓN

FELEFONO<br>MODELO ORDENADOR<br>N.º CLIENTE<br>D. NUEVO CLIENTE

FORMA DE PAGO:

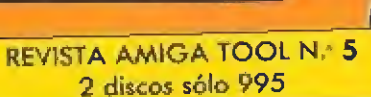

PROVINCIA

 $C.P.$ 

#### COMPLEMENTS

**MSX** 4.900

4.900

4,900

4.900

4.900

4.900

5.900

6.900

6.900

6.900

 $200$ 

**CARTUCHOS** 

Ikari (MSX II)

R-Type

Slamander

King Valley II

Nemesis III

Dun shot Basket

**Maze of Galius** 

Pen Guid Adventure

Kontra Konami (MSX III)

Rastan Saga (MSX II)

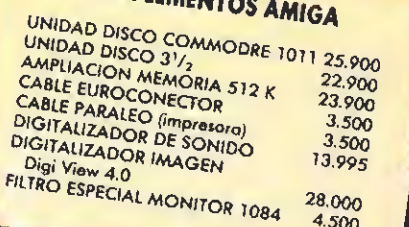

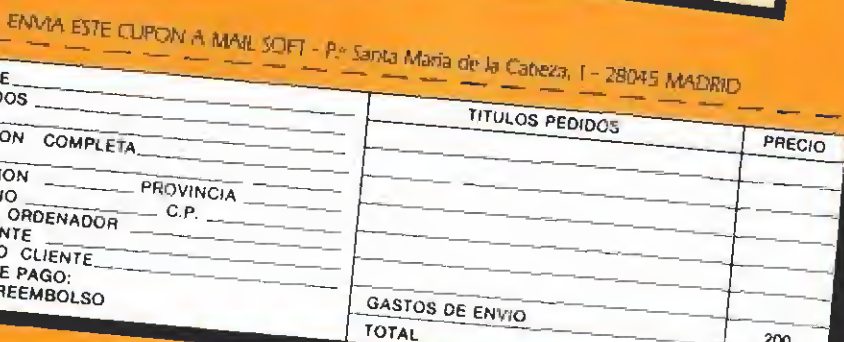

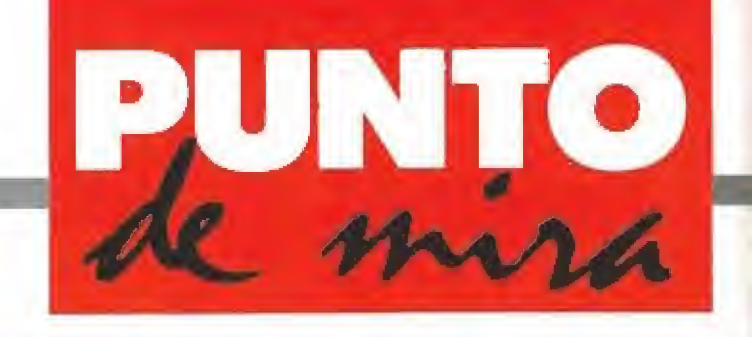

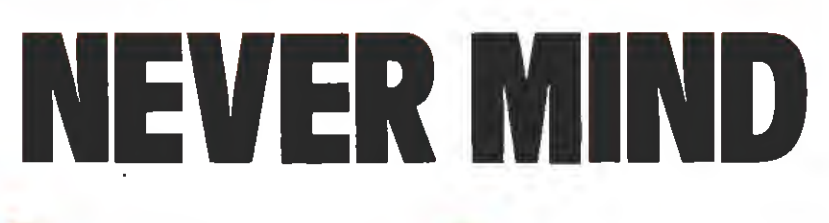

**in** Disponible: PC, ATARI ST, AMIGA

#### **PSYGNOSIS V. Comentada: AMIGA**

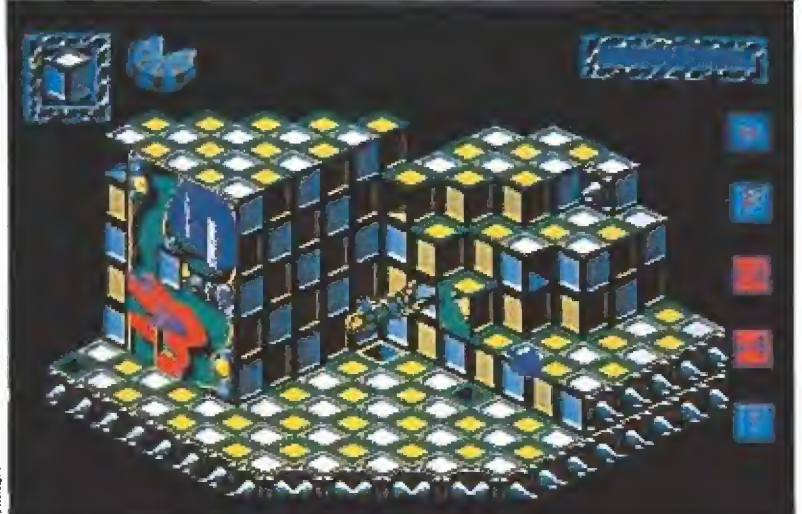

Contamos con un tiempo limite en ei que debemos organizar las piezas de un puzzle repartidas por cada pantalla.

arece que está de moda el juego tipo puzzle que se anuncia como lo más original del momento. Al ya clásico «Tetris» se han añadido ya varios juegos por el estilo, sobre todo en máquinas arcade. Psygnosis no se quiere quedar atrás y ha elaborado este puzzle tridimensional,

Es un rompecabezas en el sentido literal de la palabra, pues se trata en cada pantalla de recoger y ordenar adecuadamente los fragmentos de un dibujo que por ella se encuentra disperso. A priori, el planteamiento no es nada excitan te, como vemos.

La excitación aparece cuando se trata de realizar nuestra tarea en una habitación tridimensional y por cuyas paredes podemos andar, si encontramos el transportador adecuado

#### ATARI ST

Dos son las principales diferencias que guarda esta versión St respecto de la de Amiga: por una parte una notable disminución de su calidad grá fica y un colorido mucho menos rico en sus decorados; por otra curiosamente, el hecho de que la resolución de los diferentes niveles del juego no sea la misma en am bos ordenadores, algo sin duda pensado para los usuarios que posean los dos modelos.

(llamados en las instrucciones tubos torcidos). Por supuesto, para componer nuestra obra tenemos un tiempo límite (yo diría que excesivamente... limitado) y algún que otro incordio que soslayar: piezas de ajedrez que desordenan las del puzzle, baldosas que se disuelven... toda esa clase de obstáculos.

Ciertamente, la cosa no es muy original. No obstante, eso no quiere decir que el juego sea malo. Vamo§ por partes.

Los gráficos son normales, sin excesos. Otro tanto ocurre con el movimiento, cuya respuesta es en algún caso deficiente. Con respecto a otros juegos isométricos se gana en la facilidad de localizar al protagonista por la forma cuadriculada de suelo y paredes.

El sonido, como la presentación, es muy bueno. Están am bos al nivel a que Psygnosis nos tiene acostumbrados (véase «Shadow of the beast» o «Baal»).

El juego es, como todos los de su calaña, de una adicción a prueba de bomba. Son sencillos, en algunos casos con malos gráficos o peor sonido, pero nos atrapan en sus redes sin tregua. En fin...

Lo que sí es este juego es difícil, verdaderamente complicado. Y no porque haya que comerse mucho el coco para resolver problemas. De hecho, no hay casi que resolver grandes pròblemas. La dificultad tiene dos vertientes: por un lado, es muy difícil reconocer el trozo

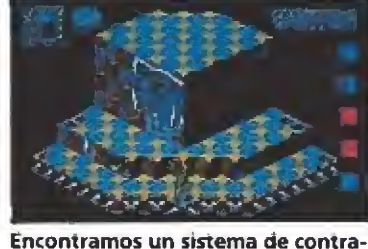

señas que permite retomar el juego en cualquier momento.

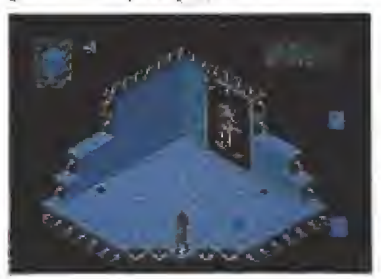

Aunque ni los gráficos, ni los mo vimientos sorprenden, su resolución es adecuada.

de dibujo que hay en cada pieza, por lo menos con la resolución de mí modesto televisor. Esto hace que la colocación de las piezas se realice, muchas veces, por un mero proceso de ensayo y error.

La otra dificultad es descubrir los «tubos torcidos» que te van a llevar al destino deseado, lo que se debe realizar por idéntico proceso, lo cual puede ser de gran pesadez si hay varias posibilidades en una pantalla, cosa que suele ocurrir,

Contra estos problemas, está el hecho de que exista una contraseña que te permite, una vez superada una pantalla, que no la tengas que volver a atravesar en la vida, a no ser que te cause satisfacción personal. Sin embargo, esto es un arma de doble filo que hace que se pueda terminar el juego con relativa facilidad, pese al elevado número de pantallas existente, Este problema de la contraseña tiene ligera polémica: si se pone, puede ocurrir lo citado; pero si no, es un rollo recorrerte todo un juego desde el prin cipio para ver si pasas la pan talla 118. ¿Qué hacer? En mi opinión, la solución óptima es el punto medio: dar una contraseña cada cierto número de niveles, como hacía el «Bombuzal».

Con esta disquisición sobre el uso de las contraseñas en los juegos, paso a dar mi veredicto final. Se trata de un juego sin grandes florituras ni pretensiones, que seguramente te ten ga entretenido hasta su finalización. Como buen juego de puzzle, carece de brillantez en sus gráficos. Si te gustó el «Tetris»... es posible que lo disfrutes,  $\blacksquare$ 

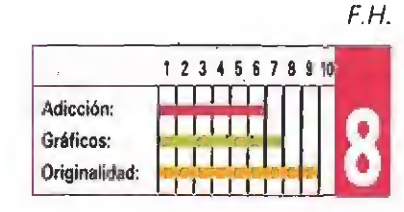

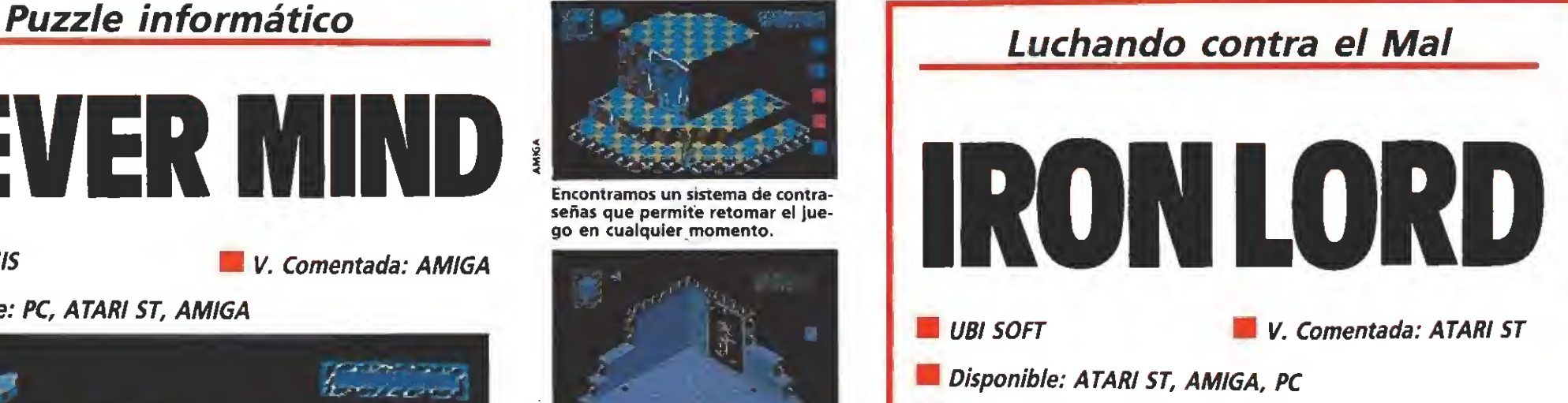

**H En preparación: SPECTRUM, AMSTRAD, C64** 

Ubi Soft es una prestigiosa, aunque aquí no muy conocida, compañía francesa de videojuegos que lleva mucho tiempo realizando magníficos trabajos. Ellos fueron de los primeros en apostar decididamente por los 16 bits, y esta experiencia se nota perfectamente en su nuevo juego, «Iron Lord».

ron Lord» es uno de esos juegos que, en un principio, parecen terriblemente complicados y no excesivamente divertidos, cuando en realidad son todo lo contrario.

Una vez más el Mal nos amenaza con la destrucción y la muerte. La Edad Media es la época en la que nos encontramos y nosotros somos los únicos que podemos salvar a nuestro pueblo (y quién sabe si a toda la Tierra) de las Fuerzas Ma léficas. Así que ya nos podemos ir preparando para luchar contra ellas. Menos mal que sólo es un juego y en realidad esto es más fácil que un exámen de álgebra (eso sí que sería terrible).

La historia es que nuestro malvado tío Zolfahr (vaya nombrecito) ha hecho un pacto con las susodichas Fuerzas del Mal para destruir todo lo que se in terponga en su camino y ser así el representante de las Tinieblas en nuestro mundo. Hemos sido entrenados por nuestro viejo maestro, Malthom, con la esperanza de que podamos detener a Zolfahr en sus malignos pro pósitos y aquí estamos para in tentarlo.

#### Comienza la aventura

La primera imagen que tenemos es la de un mapa que representa la región en la que nos encontramos. En ella hay siete lugares principales que son donde se desarrolla la aventura, propiamente dicha. En primer lugar está nuestro castillo, ahora en

ruinas, desde donde tendremos que dar la orden de batalla a nuestras tropas. El resto de las localizaciones incluyen el refugio de un brujo, un molino, una abadía templaría y tres pequeñas ciudades. Para llegar a cada uno de estos lugares, tendremos que utilizar nuestro fiel caballo (por muy importante que sea nuestra misión, no disponemos de los recursos de alta tecnología). Una vez que llegamos a nuestro lugar de destino, se nos ofrece una vista desde arriba del trazado del lugar (en el caso de las tres ciudades y la abadía) o nos sale a recibir, directamente, el personaje que lo habita. En las ciudades y la abadía debemos, por tanto, buscar los lugares en los que se encuentran los personajes que nos pueden ayudar en nuestro objetivo que, en primer lugar, es reunir un ejército dispuesto a luchar contra las fuerzas de Zolfahr.

#### Los personajes\_\_\_

Para conseguir el apoyo de los distintos caracteres que encontramos en nuestro camino es necesaria toda la diplomacia y tacto que podamos utilizar (aparte de algunas otras cosas). Así, tenemos la opción de hablar con los caracteres mediante un sistema de preguntas y respuestas predefinidas por el programa. Es necesario saber formular las preguntas en el momento adecuado para obtener así información útil, que se centra, sobre todo, en la obtención de apoyo pa ra nuestro futuro ejército. Así,

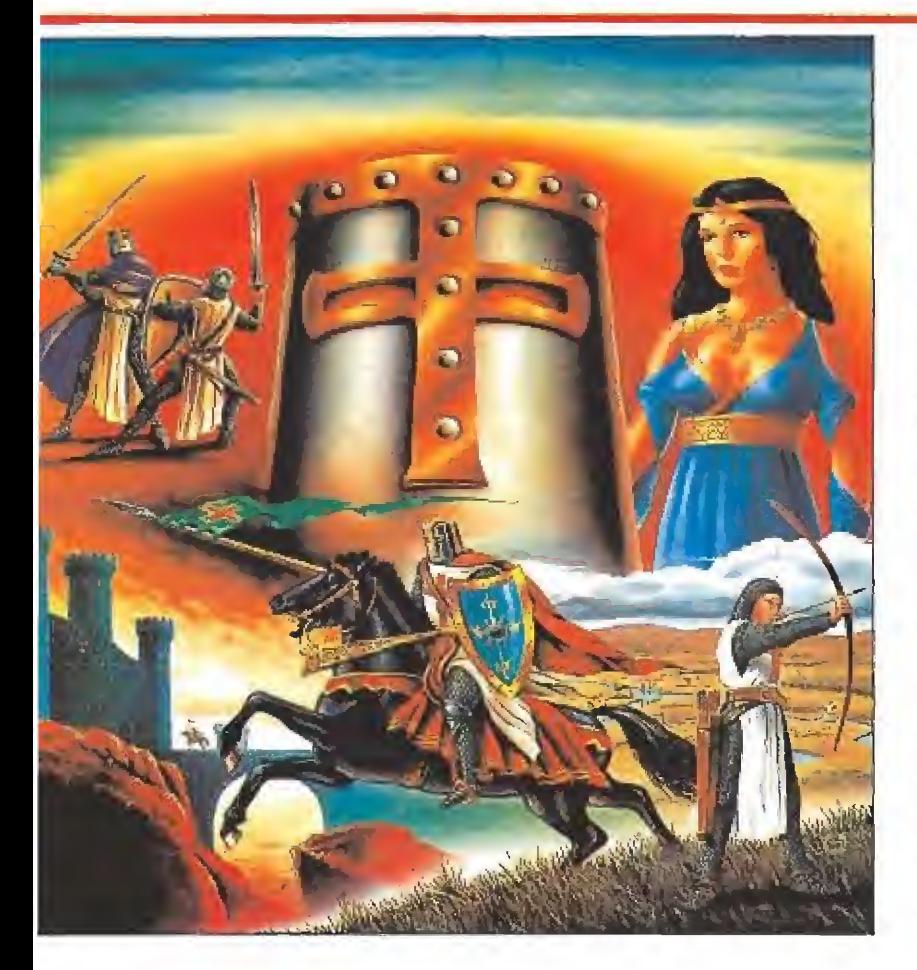

distintos personajes nos ofrecen su ayuda a cambio de determinados favores u objetos que será necesario que realicemos o localicemos. El Brujo es el único que nos aconseja sin pedirnos nada a cambio (desde luego, es el más majete).

Además de hablar con estos caracteres, podemos interaccionar con ellos de otras maneras. Existe la posibilidad de regalarles objetos y de comprárselos. Ni que decir tiene que es necesario realizar transacciones de este tipo para cumplir nuestros deseos. También tenemos a nuestra disposición una opción de inventario, que nos informa de nuestras pertenencias, una que nos comunica de cuánto dinero disponemos (en piezas de oro, por supuesto) y otra que nos transmite la disposición de nuestro interlocutor en relación a nosotros (hay algunos bastante antipáticos, como un.caballero templario que hay por ahí y no quiere ser molestado).

### De concursos, juegos y otras cosas\_

Cuando hemos recogido e in terpretado toda la información que tenemos, es hora de, si queremos (y os aconsejo que sí que ráis) nos dediquemos a otras ac tividades. En Chatenay Malabry, una de las ciudades, se celebra una competición de tiro con arco. Ésta es una de las fases más divertidas del juego y consiste, ni más ni menos, que disparar flechas a un blanco y, si puedes, ganar el concurso.

Aquí podemos elegir la fuerza con la que queremos ejecutar nuestro lanzamiento, el ángulo de inclinación y el ángulo de desviación. Hay que pasar dos etapas de clasificación para poder llegar a la final, pero si nos hemos clasificado ya en una de ellas y estamos cansados de las flechitas, siempre podemos abandonar el concurso y regresar en otra ocasión, manteniendo la calificación conseguida an teriormente.

Otra fase de acción se refiere a la sala de juegos que hay en Torantek, un lugar, por otro la do, nada recomendable. Aquí nos podemos dedicar a jugar a los dados y ganar (o perder) algún que otro dinero, o aumen-

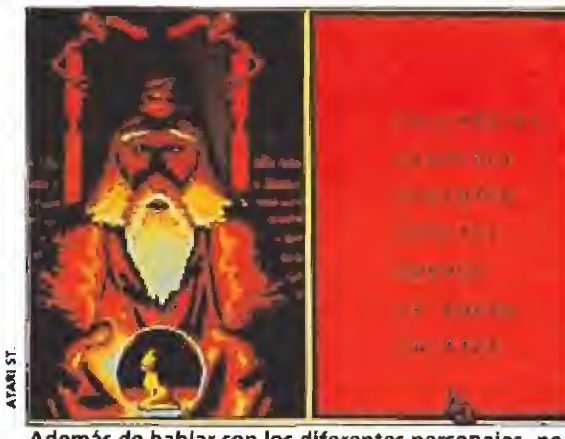

Además de hablar con los diferentes personajes, podemos interaccionar con ellos.

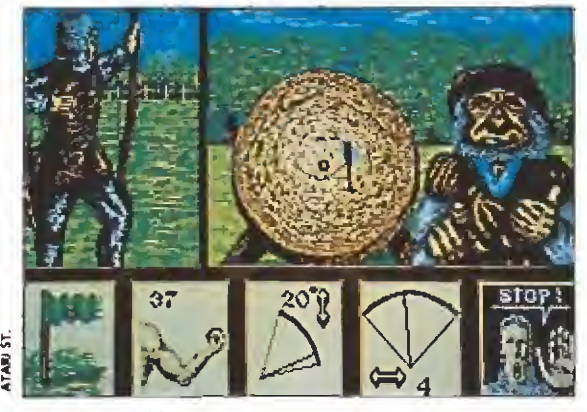

La competición de arco es una de las fases más trepidantes y divertidas.

tar nuestra aureola de héroe y líder desafiando a un pulso a los hombres más fuertes del lugar. De paso tenemos la oportunidad de conversar con la chica que sirve en el lugar en cuestión y que nos cuente lo que sabe (o, mejor dicho, lo que quiera) del ejército que nos amenaza.

Los aledaños de las ciudades en la Edad Media no eran unos sitios muy seguros que digamos y siempre existía la posibilidad de que alguien nos estuviera esperando a la salida de un pueblo con intenciones nada claras. Nuestro tío Zolfahr, que nos quiere mucho, nos envía de vez en cuando un simpático chico que parece tener una única idea en la cabeza: llevarse la nuestra

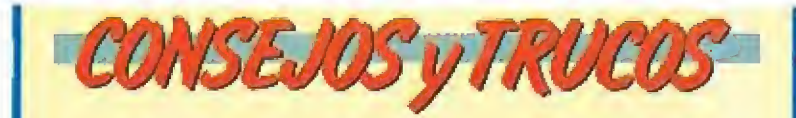

**E A fin de ganar tiempo, aunque afortunadamente és**te es ilimitado, es una buena idea realizar un mapa de las ciudades y la abadía, con objeto de localizar rápidamente los edificios que son de nuestro interés, ya que estos siempre se encuentran en el mismo lugar.

**En las acciones de lucha contra el soldado que nos** mandan para acabar con nosotros, es aconsejable dedicarse, en principio, más a detenerlos espadazos que nos intenta propinar que a darlos nosotros. Una vez que hayamos practicado esta tarea, ya podremos estudiar có mo quitarnos de encima al pesadito éste.

**Cuando estemos intentando localizar, en las ciudades** y la abadía, los lugares en los que se encuentran los personajes, es bueno fijarse en los edificios que rodean a las fuentes, ya que algunos de ellos se encuentran en sus proximidades por alguna oscura razón.

de recuerdo, precisamente. Éste es uno de los momentos más «problemáticos» del juego, si no somos lo suficientemente rápidos. La visión que tenemos de nuestro oponente es a través de la abertura de nuestro casco. Alternativamente, a derecha e izquierda de nuestro contrincante, aparecen unas flechas que bien indican que es el momento de golpear con nuestra espada a nuestro rival o bien la dirección del próximo ataque de éste. Cuanto más rápido actuemos, más posibilidades tendremos de tener éxito en cualquiera de las dos acciones. Lo malo es que nuestro asesino particular está bastante bien entrenado...

5

Una vez que, gracias a que hemos logrado el apoyo de los per sonajes (cuantos más, mejor), hemos reunido a nuestro ejército, ha llegado el momento de en frentarnos con las Fuerzas del Mal. La estrategia a la hora de mandar nuestras tropas es fun damental y se realiza mediante una fase de movimientos y otra de combate. Dependiendo de la fuerza y moral de nuestras tropas, conseguiremos la victoria sobre las distintas unidades enemigas y destruir el ejército de nuestro malvado tío. De todas formas, aún nos quedará un último obstáculo en nuestra lucha contra el Mal: tendremos que enfrentarnos a Zolfahr en una serie de laberintos, en los que se desarrolla la última fase, de acción esta vez, que concluirá, por fin, con la pesadilla que vive nuestro pueblo. Unos laberintos muy simpáticos, por cierto.

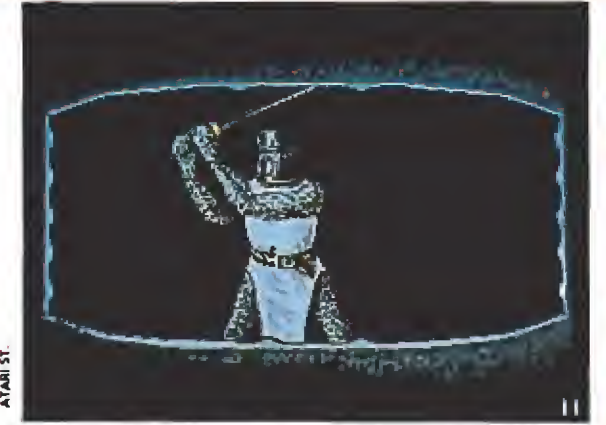

La visión que tenemos de nuestro oponente es a través de la abertura del casco.

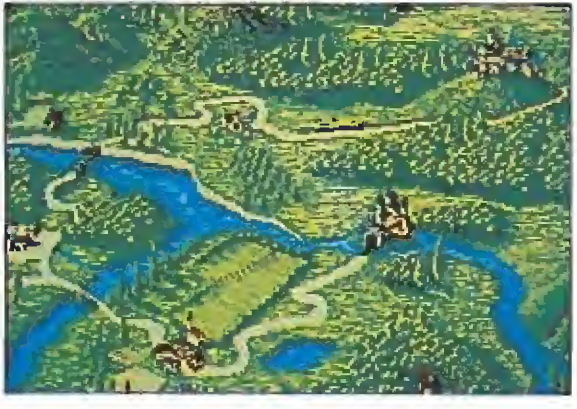

En el mapa encontramos siete lugares que son claves en la aventura.

Nuestra opinión\_

«Iron Lord», uno de los nuevos juegos de la compañía Ubi Soft, retoma la idea que los juegos de Cinemaware introdujeron ya hace algún tiempo. Al igual que en el magnífico «Sinbad and the Throne of the Falcon», «Iron Lord» es una perfecta combinación de estrategia y acción, envuelta en una magnífica ambientación. Gráficos, animación, música y sonido (aunque en menor grado estos dos últimos aspectos) están muy bien adecuados a la acción y desarrollo del juego. Con un argumento brillante y bastante originalidad en la forma de plasmarlo en la pantalla, «Iron Lord» es un magnífico juego en todos los aspectos, adictivo en las fases de acción y muy interesante en el resto de ellas. Un juego al que será preciso dedicar tiempo y ganas para profundizar en su interesante desarrollo. En cualquier caso, lo único que podemos pedir desde aquí a los responsables de su distribución en España es que se traduzca a nuestro idioma —nosotros hemos trabajado con la versión francesa del juego— o, si no, tendréis que poneros a manejar rápidamente el diccionario si no queréis perderos este buenísimo «Iron Lord»,

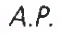

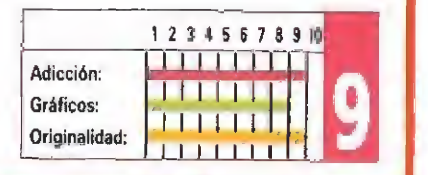

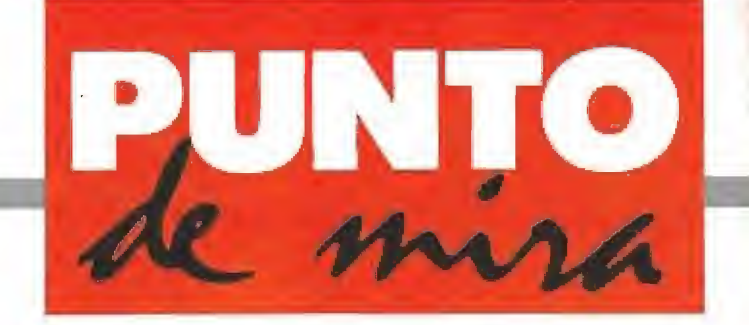

#### Tetrís tridimensional

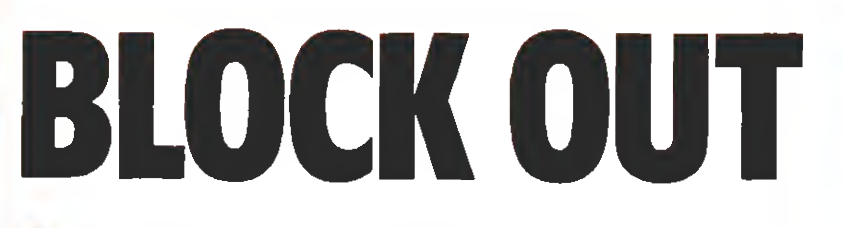

**CALIFORNIA DREAMS/RAINBOW ARTS** 

Disponible: PC, AMIGA

V. Comentada: AMIGA

Todo hacía suponer que «Tetris», —calificado por muchos como el juego más originaly adictivo de los últimos tiempos—, crearía escuela. Efectivamente así ha sido. «Block Out» es una versión actualizada y tridimensional del mítico título de Mirrorsoft, que promete mantenerse durante mucho tiempo en la cima de las listas de éxitos.

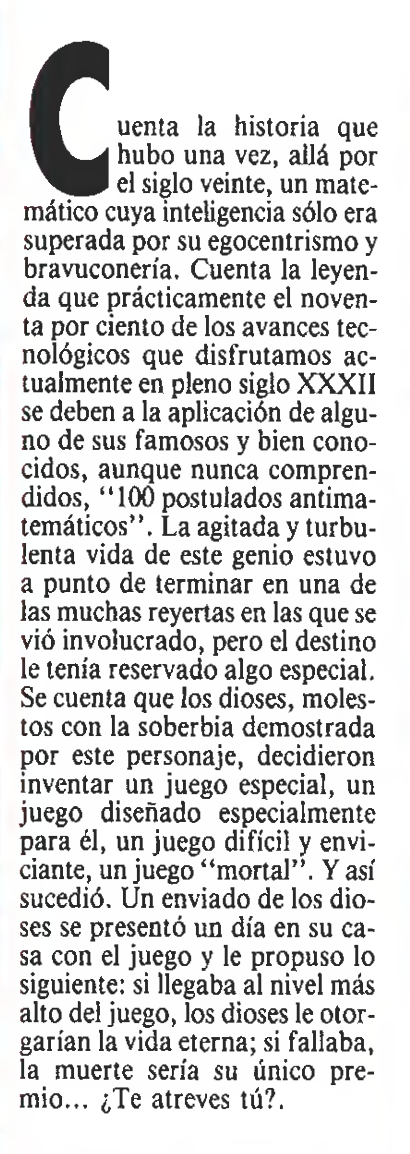

#### Argumento y objetivo

«Block Out» ha sido diseña do por Alex Ustaszevvski, que a su vez se inspiró en el "Cubo Soma" inventado por el escritor y matemático danés Piet Hein. Este "Soma Cube" se basa en un teorema geométrico que afír-

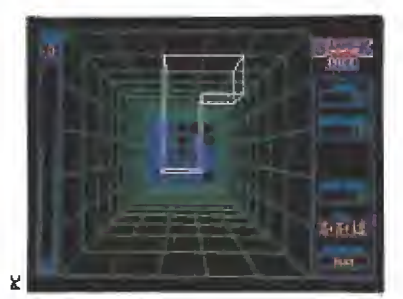

La idea en la que se basa es semejante a la que inspiró a «Tetris», incorporando la tridimensional.

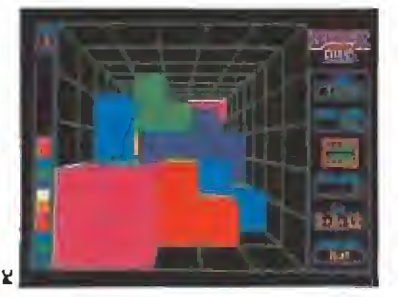

E1 nivel de dificultad aumenta pro gresivamente y provoca un incremento en la velocidad de las piezas.

PC

La programación de la versión PC de «Block Out» ha sido también cuidada al máximo, y resulta impecable bajo todos los aspectos. Por otra parte, dado el hecho de que ni siquiera la versión de Amiga estaba acom pañada de gráficos o sonidos espectaculares, ha ce que entre ambas versiones apenas si se puedan apreciar diferencias notables.

ma que si formamos todas las combinaciones irregulares uniendo no más de cuatro cubos (irregulares en el sentido de que exista alguna "esquina" que so-

juego a la medida del usuario.

bresalga en la figura), obtendremos siete objetos diferentes que suman un total de veintisiete cubos y que, en consecuencia, pueden ser introducidos en un cubo de 3x3x3.

«Block Out» o "3D Tetris", como ya es conocido por la gran mayoría, nos ofrece precisamen te eso, un «Tetris» con una di mensión añadida al modelo original que lanzó Mirrorsoft en su momento, La mecánica y el ob jetivo permanecen idénticos: una serie de figuras van cayendo desde la parte superior y nuestra misión consiste en ir colocándolos e insertándolos de forma que no dejemos ni un solo hueco libre, de tal manera que cada vez que rellenemos un "piso" o nivel, éste desparezca, proporcionándonos puntos y espacio libre. A medida que vayamos cometiendo fallos, iremos contemplando como el entramado de figuras va creciendo peligrosamente, de manera que el espacio para maniobrar y el tiempo para pensar dónde y cómo situar la pieza va decreciendo peligrosamente. Una vez que alcancemos el límite superior no podremos colocar ninguna pie za más y la partida habrá acabado. Además, cada cierto tiempo y número de piezas coloca-

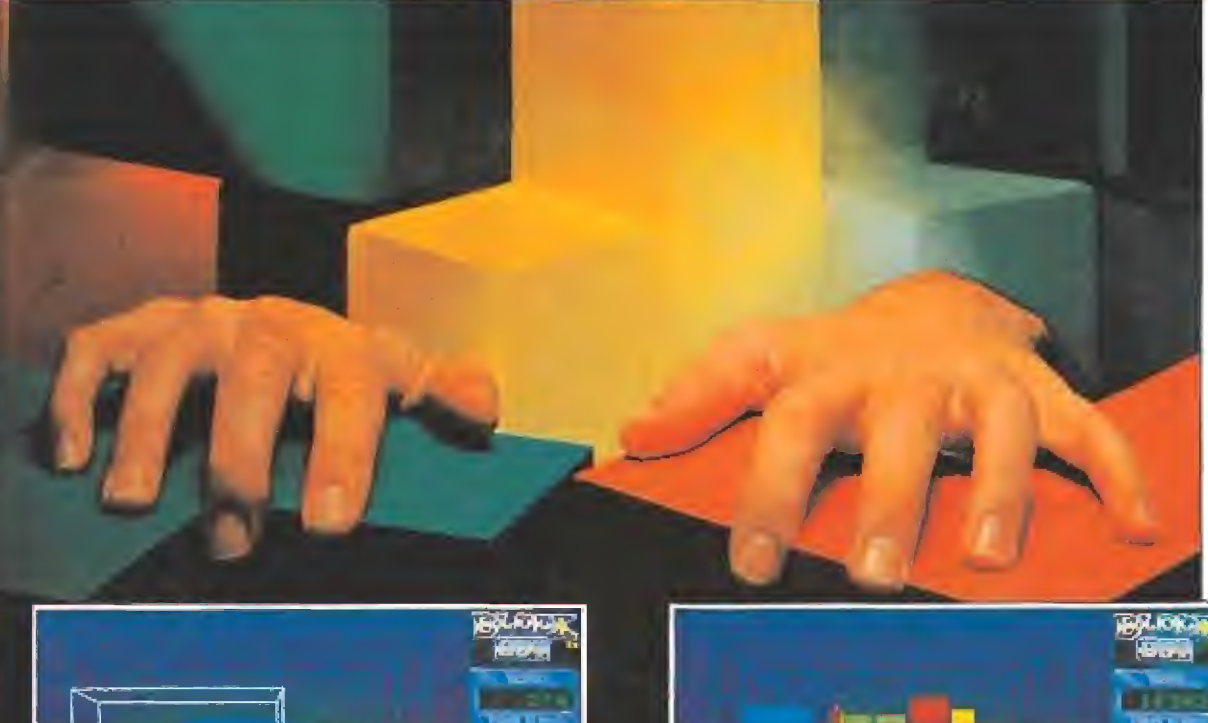

![](_page_39_Picture_19.jpeg)

![](_page_39_Picture_20.jpeg)

La partida concluirá cuando no podamos colocar más piezas por haber alcanzado el nivel superior.

![](_page_39_Picture_22.jpeg)

Los gráficos y el sonido no pasarán a la historia, ya que ante todo predomina la adicción.

Existen tresjuegos de caracteres de creciente dificultad: el básico, el normal y el ampliado.

![](_page_39_Picture_26.jpeg)

<sup>m</sup> Si no te convertiste en un experto "jugón" del «Tetris» y es la primera vez que te enfrentas con el juego, la opción "demo" y la de practicar te evitará más de una depresión.

■ Acostúmbrate a usar sólo tres de las seis posibles rotaciones (ya sea en sentido horario o antihorario). Te resultará más fácil el control de las piezas.

Recuerda que cualquier rotación puede obtenerse como combinación de las otras dos restantes.

Intenta colocar todas las piezas de talmanera que só lo ocupen una altura.

**Escoge al principio el juego de fichas "normal" y un** tablero de amplias dimensiones.

m La puntuación aumenta dependiendo de los siguien tes parámetros: la dificultad del conjunto de fichas escogido, la dificultad del tablero (cuanto más pequeño sea ef paralelepípedo, mayor puntuación), el nivel de juego y la altura desde la aue lancemos la pieza (la ba rra espaciadora sirve para tal fin). Además, la puntuación extra se conseguirá porcada piso completado, por más de un piso completado al mismo tiempo y por dejar vacío el recinto.

![](_page_40_Picture_0.jpeg)

Nuestro objetivo es insertar las piezas sin dejar huecos libres.

das (en nuestro caso, combina ciones de cubos, como hemos reseñado anteriormente), el ni vel de dificultad irá aumentando, lo cual se observa en la velocidad con que van cayendo las figuras.

#### Adicción al límite\_

La idea del juego, conservando la simplicidad de su antecesor de dos dimensiones, ya es intrínsecamente interesante y tanto o más adictivo que su "her mano menor". Pero para mayor deleite, «Block Out» nos ofrece la posibilidad de configurar el juego a nuestra medida. Efectivamente, una vez cargado el programa, tendremos la ocasión de escoger el "juego de caracteres" con el que empezar a jugar y que ofrece tres alternativas: el "básico", compuesto por las siete figuras de Piet Hein, el "normal" (bloques de dos dimensiones compuestos por un máximo de cuatro cubos) y el "ampliado" (combinaciones de uno a cinco cubos). Asimismo, podremos elegir las medidas del paralelepípedo donde jugaremos, con una "profundidad" (o altura, según se mire) que se mueve en un rango de seis a die ciocho "pisos" y un ancho y largo que van desde tres a siete uni dades, pudiendo ser el ancho y el largo diferentes. La opción de sonido on/off también está presente, así como la selección de velocidad de rotación (rápida, media, lenta) de las figuras. Es tas pueden girar alrededor de tres ejes de simetría, y según se realice el giro en sentido horario o antihorario, obtenemos un total de seis posibles rotaciones. El nivel de dificultad va desde el uno (el más fácil) hasta el once (el más imposible de todos), y podremos elegir entre los diez primeros para empezar a jugar. Por si esto fuera poco, ya existen tres configuraciones predefinidas ( "3-D Manía" —el original—, "Fiat Fun" y "Out of Control") por si queremos

empezar a jugar de inmediato.

Para completar esta muestra de "atención al usuario", además de poder seleccionar las condiciones de juego mencionadas anteriormente, tendremos la oportunidad de grabar en disco nuestra configuración favorita, practicar, observar una "demo", ver las teclas de control (incluye una demostración de cómo afecta a una pieza cada una de las posibles rotaciones), empezar a jugar o abandonar el juego. Durante el transcurso del juego se nos informa del nivel en el que nos hallamos, del color que corresponde a cada nivel imprescindible para no colocar mal más de una pieza—, de la puntuación actual, de la máxima puntuación obtenida en esta configuración (cada configuración posee su propia tabla de récords, a excepción de las que tienen el ancho y el largo invertidos, que comparten tabla), del número de cubos jugados, de las dimensiones de la pantalla y del juego de bloques escogidos. Por<br>
último, tendremos la oportunidad de grabar en disco los récords obtenidos.<br>
Nuestra opinión<br>
«Block Out» como ya habréis último, tendremos la oportunidad de grabar en disco los ré cords obtenidos.

«Block Out» como ya habréis supuesto todos los que ya conocéis el «Tetris», es un juego sen cillamente genial, de argumento simple y desarrollo super adictivo. Los gráficos y el soni do no pasarán a la historia de los videojuegos, pero la programación (que requiere bastante más trabajo que su homónima de dos dimensiones) está muy lograda y el producto final (con la ingente cantidad de opciones disponibles) es sencillamen te imprescindible. ¡No te lo pier-<br>das!

![](_page_40_Picture_9.jpeg)

![](_page_40_Picture_10.jpeg)

**EMPIRE** 

#### V. Comentada: PC

![](_page_40_Picture_13.jpeg)

Un robot y una bola de fuego aguardan al Capitán América.

uestro viejo y odiado villano amenaza ahora con vengarse de todas las pa lizas que El Capitán América le ha zurrado en los tebeos y ha preparado un plan maléfico para destruir New York. Para ello, el monarca de Latveria ha robado un misil nuclear a los Estados Unidos, y amenaza con masacrar New York si el país no se rinde. Todo el mundo anda desesperado sin saber cómo salir del atolladero, hasta que aparecemos nosotros, encarnando a los héroes.

En nuestro bando, es decir, en el de los buenos, se encuentran el Capitán América y el increíble Spiderman, y ellos soli tos tendrán que enfrentarse a los malos, quienes en esta ocasión se han constituido en ejército, con lo que la lucha se preve un poco desigual.

Dado que los personajes fueron sacados del comic, el programa intenta introducirnos en un tebeo con el que podamos jugar, y así desde el comienzo, las evoluciones de nuestros superhéroes nos serán presentadas en formato de viñetas, sobre las cuales podemos ir vien do los peligros que nos aguardan. Un pequeño cursor se desplaza por estas viñetas y nos traslada a una escena de com bate cuerpo a cuerpo con el supervillano de turno.

En la escena de lucha, aparte de los personajes que intervienen en ella, podemos ver al pie dos indicadores de la fuerDisponible: SPECTRUM, AMSTRAD, PC, C64

![](_page_40_Picture_20.jpeg)

Después del robot, Spiderman se enfrenta ai peligroso Machete.

En el proceso de conversión el juego para Spectrum ha perdido uno de los mejores detalles de tas versiones de 16 bits: su rico colorido, que ni siquiera se ha conservado en las viñetas que se nos presentan en pantalla. Una lástima.

#### AL'lCiA

Mejores gráficos, soni do mucho más espectacular, pero se mantiene exactamente el mismo defecto de que adolecen el resto de las versiones del programa: movimientos lentos y tardía respuesta del tedado. Algo que evidentemente no favorece mucho la jugabilidad del programa.

za que nos resta a nosotros y a nuestro enemigo, para controlar mejor nuestras fuerzas,

Nosotros podemos ejecutar unos quince movimientos dependiendo siempre de la distancia a que nos encontremos de nuestro oponente. Así, cuando estamos alejados, sólo nos desplazamos o saltamos, siendo posible golpear de diferentes formas y con distinta contundencia si estamos a me¬

![](_page_40_Picture_27.jpeg)

Por fortuna contamos con la posibilidad de grabar situaciones para retomar el juego en otro momento.

![](_page_40_Picture_29.jpeg)

Ei poderoso Rinoceronte, el Gorila Robot y Batroc son los enemigos que habrá de vencer el Capitán,

día distancia o cerca del supervillano correspondiente. Aparte de ello, el Capitán puede lanzar su escudo, y Spiderman sus famosas telarañas.

Es importante tener en cuen ta que cada uno de nuestros enemigos es especialista en un determinado tipo de golpe o ataque, amén de las armas ya mencionadas, por lo que en un principio deberemos estudiarlos atentamente para conseguir optimizar e! combate de forma que salgamos con el menor daño posible de cada encuentro. Sólo así será posible adentrarnos en la aventura, pues los guionistas han previsto que en el instante en que uno de nuestros superhéroes sea eliminado se acabe la lucha también pa ra el otro y vuelta a empezar. el instante en que uno de nuestros superhéroes sea eliminado<br>se acabe la lucha también para<br>ra el otro y vuelta a empezar.<br>**Nuestra opinión**<br>Como hemos dicho antes, el

Como hemos dicho antes, el programa intenta que nos sin tamos metidos de lleno en el interior de un comic típico de la Marvel, y aunque los gráficos son bastante aceptables, los movimientos de cada combate dejan un poco que desear, en cuanto a la rapidez de respuesta cada vez que pulsamos una tecla. Puede que estemos mal acostumbrados por los estupendos programas simuladores de combate que están ya en el mercado, pero creemos que se podía haber mejorado un poquitín este aspecto. Por lo demás, el juego es suficientemen te ameno y válido para que más de un nostálgico recuerde viejos tiempos de lecturas fan tásticas.

 $\dot{D}$ .G.M.

![](_page_40_Picture_2983.jpeg)

# PRESENTAVITE

- CONTROLES PERSONALIZADOS PARA CADA JUEGO.
- CON PANTALLA INCORPORADA Y ¡A TODO COLOR!
- **FANTASTICA DEFINICION**
- · SIN CABLES NI ALIMENTADORES. ¡¡ PORTATIL!!
- · PUEDES LLEVARLA A TODAS PARTES METIDA EN UN BOLSILLO.

# **II TU ARMA SECRETA** CONTRA EL ABURRIMIENTO !!

· SEIS TITULOS SUPERVENTAS PARA QUE EMPIECES TU COLECCION: TOP GUN, DOUBLE DRIBBLE, **TEENAGE MUTANT NINJA TURTLES,** SKATE OR DIE, GRADIUS, GRYZOR.

**MUNICIPAL** 

19830

**ETER CARA** 

• CON INSTRUCCIONES EN ESPAÑOL

![](_page_41_Picture_9.jpeg)

# L VIDEO JUEGO PORTATIL II

# POR SOLO

![](_page_42_Picture_2.jpeg)

![](_page_42_Picture_3.jpeg)

SOUND CONTINUE START CLEAR

![](_page_42_Picture_4.jpeg)

![](_page_42_Picture_5.jpeg)

C/. SERRANO, 240 28016 MADRID TEL. (91) 458 16 58

![](_page_43_Picture_0.jpeg)

#### Carrera a muerte **Muerde el polvo del desierto**

IRON TRACKERS

![](_page_43_Picture_3.jpeg)

Ei armamento puede ser escogido entre los cuatro presentados.

#### Disponible: ATARI ST, AMIGA, PC<br>mombinar en un solo juego tendr

arcade y simulador deportivo parece, en principio, una de las mejores soluciones para dar forma a un juego capaz de atraer la atención de la mayor parte de los usuarios, y tal vez ese sea precisamente el motivo por el que Infogrames ha creado este «Iron Trackers»; un programa que gira en torno a unos curiosos vehículos, no demasiado populares en nuestro país, los Quads (vienen a ser como una especie de motocicletas con cuatro ruedas), muy adecuados para las superficies todo-terreno.

En el juego vamos a participar en la carrera de Iron Island, que se caracteriza por el hecho de carecer de reglamento o en realidad de poseer una única norma: todo está permitido. Esto hace que los Quads participantes en la competición vayan equipados con todo tipo de armamento como ametralladoras o bazookas, y que la carrera más que un fenómeno deportivo sea una especie de salvaje espectáculo en el que máquinas y hombres luchan a brazo partido.

Nada más cargar el juego nos encontraremos ante el me nú principal. Para empezar.

#### AMIGA

El aspecto de la versión Amiga de «Iron Trackers» es prácticamente similar al de la de St, si bien supera a ésta en dos importantes detalles: el mayor tamaño de la zona de juego, que mejora notablemente la visibilidad en pantalla, y sobre todo la más cuidada calidad sonora, que dota al programa de mayor espectacuiaridad.

da en la pantalla. **INFOGRAMES** V. Comentada: ST tendremos que seleccionar sí van a tomar parte en la carrera uno o dos jugadores. Por último accederemos a un menú donde podremos elegir e! tipo

de armamento con que vamos a equipar nuestro vehículo, así como crear el rostro de nuestro piloto, haciendo uso de un diseñador que incluye diferentes tipos de rasgos faciales.

Una vez hecho esto podrá dar comienzo la prueba. Para ello tendremos que seleccionar nuestro destino en e! mapa de la isla. En él se encuentran marcados los diferentes puntos de llegada y destino de cada etapa, unidos por líneas con flechas que nos indican el orden correcto que debemos seguir en nuestra carrera.

La pantalla está dividida en dos zonas claramente diferenciadas que se corresponden con los marcadores y la zona de juego de cada uno de los dos participantes en la competición. En la zona de juego ob tendremos una panorámica frontal y tridimensional de la carretera por la que circulamos, en la que encontraremos no sólo vehículos competidores po co amistosos, sino también todo tipo de obstáculos y tram pas que, de nos ser esquivadas a tiempo, nos causarán más de una espectacular colisión.

Desgraciadamente la zona de juego es de un tamaño de masiado reducido y junto con la perspectiva tridimensional es la causa de que el juego resulte bastante confuso en su desarrollo. Una lástima, porque el resto de los aspectos técnicos del programa ofrecen un panorama realmente bueno.

<sup>1</sup> 2 3 4 5 6 7 3 9 16 **ORDER** Adicción: lland<br>Lister i S Gráficos: Originalidad: jjTdljl

J.B.B.

# PARIS-DAKAR 90

![](_page_43_Picture_21.jpeg)

La famosa danza del vientre no faltará en nuestros descansos.

![](_page_43_Picture_23.jpeg)

Cualquier sitio es bueno para cumplir con las obligaciones maternales.

mos directamente a la carrera. La primera etapa transcurre desde Trípoli hasta Tumu y es una competición automovilística con todas las de la ley. Salimos a tra vés del desierto encontrando a nuestro paso palmeras, troncos de árboles, enormes rocas que dificultan el camino, y sobre todo arena por todas partes, lo que no hace fácil controlar el ve-

al y como ocurre en la realidad, al inicio de nuestra prueba, hemos de elegir el vehículo más adecuado para hacer un buen papel y ob tener un puesto aceptable en la clasificación. Se nos permite efectuar la elección entre tres modelos con características de terminadas, En todos ellos, la mayor solidez irá siempre en de trimento de la velocidad.

#### Los prototipos en marcha

El primer coche es un 4x4 de serie sin ninguna rectificación. Es muy duro a los golpes del camino, pero excesivamente lento si pretendemos conseguir un buen puesto en la general.

El segundo incorpora algunas mejoras que lo hacen más veloz, pero pierde a cambio algo de su

#### ATAR! 5T

Tomahawk es una de las pocas compañías que logra imprimir a sus programas casi exactamente el mismo grado de calidad en todas sus versiones de 16 bits. Por ello resulta realmente difícil destacar ningún detalle peculiar de esta versión para St, tan recomendable, por lo demás, como cualquiera de las otras comercializadas.

prototipo que nos permitirá ir a una velocidad de vértigo, pero sólo será recomendable elegirlo sí tenemos un absoluto dominio de la técnica de conducción en el desierto, pues podemos destrozarlo con un par de golpes.

terreno correspondiente, pasa-

UNSE NS V Más importante que ir a una gran velocidad, es ir evi-

tando los obstáculos que podrían dañar a nuestro vehículo, y porsupuesto saber orientarnos con ayuda de la brújula incorporada al cuadro de instrumentos del todoterreno.

m Antes de plantearnos conseguir una buena clasificación, tendremos que dominar la técnica del contravolante, que nos permitirá controlar los continuos derrapajes y evitar los desagradables «trompos» que nos sacarán de la pista.

■ Ojo al contador de estado del vehículo. Cuando se encuentre af límite habrá que extremar las precauciones, pues el menor tropiezo nos arrojará fuera de la carrera.

**El mapa situado a pie de pantalla nos indica nuestra** situación y la de nuestros competidores. Es bueno controlar con su ayuda y la de la brújula nuestra dirección en cada momento, pues no es extraño que después de un trompo equivoquemos el camino y pongamos rum bo a la salida.

**En algunos casos, si nos salimos de la pista, y según** el trazado de la etapa, será interesante atajar campo a través para recuperar posiciones.

44 MICROMANÍA

![](_page_43_Picture_40.jpeg)

**TOMAHAWK V. Comentada: PC Disponible: PC, ATARI ST, AMIGA** Porque no todos podemos permitirnos el lujo de

participar en un rally de la categoría y el calibre de la París-Dakar, el sello Tomahawk nos acerca a esta gran aventura sin tener que abandonar las comodidades del hogar. A través de la ruta oficial del rally, circularemos por Libia, Nigeria, Chad, Mali, Mauritania y Senegal, devorando kilómetros a lomos de nuestro vehículo todoterreno.

El tercero es un estupendo

Una vez seleccionado el todo-

resistencia original.

![](_page_44_Picture_0.jpeg)

A) votante de nuestro todoterreno recorremos parajes de belleza sin igual.

![](_page_44_Picture_2.jpeg)

Las gruas del desierto no siempre se parecen a las que conocemos.

hículo. En ésta y en todas las etapas posteriores procuraremos mantenernos dentro de la ruta señalizada, en la cual no existen obstáculos, y arañar puestos adelantando a todo el que se ponga a nuestro alcance.

Como sucede en la realidad, la salida de cada etapa se efectúa según el orden de la clasificación general. El tiempo que nos separe de los corredores me jor clasificados, será el mismo con el que saldremos después que ellos.

La segunda etapa va desde Tumu hasta Djamena y es una prueba de consideración espe cial, pues se nos saca totalmente fuera de las pistas, y de ma nera individual nos enfrentamos al crono mientras conducimos a través del desierto. En este tipo de pruebas se nos penalizará con

#### AMIG/

A falta de detalles técnicos diferenciadores a los que hacer mención, haremos hincapié tan só lo en la tremenda espectacuiaridad de algunos de los momentos en el desarrollo del juego, entre los cuales, sin duda, se llevan la palma los trompos y saltos de nuestro vehículo, junto con las detalladas escenas que se nos muestran entre etapa y etapa.

![](_page_44_Picture_9.jpeg)

gos de artificio.

un retraso en nuestro tiempo si no conseguimos llegar al destino. El tercer día de i aily transcu-

rre desde Djamena hasta Niamey y es de conducción normal.

La cuarta etapa es desde Niamey hasta Nema y tiene consideración de etapa especial contra reloj. La quinta comienza en Nema y concluye con la llegada a Kayes.

La sexta y última se inicia en Kayes y nos lleva hasta las mismas puertas de Dakar, donde se da por concluido el rally entre fuegos de artificio.

#### Nuestra opinión

No cabe duda de que el juego es bastante adictivo. Ambientado en el más famoso rally de nuestros tiempos y enriquecido con unos espectaculares gráficos en VGA, nos garantiza más de un rato agradable intentando conseguir un primer puesto en la general.

El programa da asimismo la oportunidad a los virtuosos de conseguir una puntuación que los clasifique para una competición internacional, en la cual el premio es un flamante Peugeot 205, así que ¡ánimo y a in tentar superarse! D.G.M.

![](_page_44_Picture_2323.jpeg)

# **TERRY'S BIG ADVENTURE**

Super Terry Bros

#### **E** SHADES

**V. Comentada: ATARIST** 

i hay algo más odioso que<br>las comparaciones, ese al-

Disponible: C64, ATARI ST, AMIGA

go son sin duda las imitaciones, en especial las malas imitaciones. Decimos esto por que «Terry's big adventure», el juego que Shades nos presen ta, no es sino una especie de versión contemporánea de uno de los vídeojuegos más clásicos de todos los tiempos: «Super Mario Bros».

Nuestro diminuto protagonista, Terry, tiene como misión en el juego atravesar doce escenarios distintos todos ellos plagados de multitud de peligros. Para defenderse de ellos podrá utilizar tanto su yo-yo como las pequeñas piedras que podrá recoger en su camino, si bien el uso de estas últimas es limitado ya que se agotarán a medida que las utilice. Además de esto Terry cuenta con la posibilidad de realizar espectaculares saltos que le permitirán no sólo acceder a plataformas elevadas sino también superar peligrosas trampas como los ríos o las setas venenosas.

En nuestro recorrido encon traremos una variada cantidad de objetos que abarcan desde las pequeñas setas blancas, que no tienen mayor utilidad que proporcionarnos una buena cantidad de puntos de bonus si las recogemos, a las letras que liberarán algunos enemigos al ser destruidos y que nos permitirán ir completando dos palabras distintas: "TERRY" y "EX-TRA". Al formar la primera se nos concederá un corto periodo de invulnerabilidad a los enemigos mientras que completando la segunda obtendremos una vida extra.

La parte inferior de la pantalla está destinada a los marcadores, donde se reflejan informaciones de vitaf importancia para el desarrollo de la partida, como el tiempo que nos queda para completar el nivel en curso, las letras que hemos recogido, nuestro número de vi das o la cantidad de piedras que transportamos.

El desarrollo dei juego es por tanto como veis tremendamente sencillo, y todos nuestros problemas consisten única-

![](_page_44_Picture_28.jpeg)

destruidos, letras.

![](_page_44_Picture_30.jpeg)

Entre nivel y nivel aparece una fa se de bonus.

mente en avanzar de forma ininterrumpida eliminando los enemigos que surjan a nuestro paso, a la vez que cuidamos de no caer en ninguna trampa mortal.

Casi tan sencilla como su desarrollo es la propia concepción técnica del programa, con «sprites» de reducido tamaño e

AMIGA

Esta es una de esas ra ras ocasiones en la que la versión Amiga no ha sido realizada a partir de ta de St, sino de forma totalmente independiente, aprovechando así sus mayores posibilidades sonoras y gráficas. Desgraciadamente ni tan siquiera esto logra sacar al juego de su absoluta mediocridad.

![](_page_44_Picture_35.jpeg)

El desarrollo del juego es tan sencillo como adictivo.

![](_page_44_Picture_37.jpeg)

En la Imagen el final de la primera fase.

ínfima calidad, y unos decorados que tampoco dicen mucho en favor del trabajo realizado por el equipo encargado de di señarlos. El sonido es también bastante discreto y los movimientos dejan bastante que desear en cuanto a su grado de precisión, lo cual eleva notablemente el nivel de dificultad del juego, de por sí bastante alto.

Con todos estos elementos lógicamente «Terry's big adventure» sólo puede ser calificado como un programa mediocre, escasamente original y de desarrollo poco atractivo, que desde luego no recomendamos para vuestra "programoteca".

![](_page_44_Picture_41.jpeg)

![](_page_44_Picture_42.jpeg)

![](_page_45_Picture_0.jpeg)

#### Nueva versión de las plataformas clásicas

![](_page_45_Picture_2.jpeg)

#### **GREMLIN**

#### V. Comentada: AMIGA<br>Il pasado verano nos sor-

prendió a muchos la apa rición de un juego llama do «Rick Dangerous». Era el clá sico juego de plataformas en la línea de los conocidísimos «Jet Set Willy» o «Technician Ted» pero se las arreglaba para insuflar gran cantidad de frescura en una idea tan trabajada. Excelentes gráficos, dotes de humor e ingenio consiguieron que el juego no pasara desapercibido. Sus autores son un grupo de programadores que atienden al nombre de Core y a mis manos ha llegado su última obra. Esperamos que man tenga el nivel.

En este juego asumes el papel de un tal Hiro cuyo dibujo recuerda al tipo empleado en las series japonesas. El objetivo del juego es acabar con una especie de ente llamado Havok, para lo cual hay que re coger las dieciséis partes de que consta la mítica espada Swichblade.

La búsqueda se realiza por un elevado número de pantallas que reservan cantidad de habitaciones escondidas, objetos que recoger y enemigos que matar. Al llegar a determinados sitios tendremos que matar a un monstruo de los

![](_page_45_Picture_8.jpeg)

Cada nueva partida ofrece la posibilidad de encontrar alicientes inéditos hasta ese momento.

Exceptuando el heho de que la melodía de presentación está ligeramente más conseguida, s apenas si existen diferencias perceptibles - ni a nivel técnico ni a nivel de desarrollo ojugabilidad— en tre fas versiones Amiga y Atari de esta nueva crea ción de Gremlin, ya que incluso ambas utilizan un único disco.

![](_page_45_Picture_12.jpeg)

ciseis partes de una mítica espada.

![](_page_45_Picture_14.jpeg)

Durante nuestras andanzas pode mos recoger armas de diferente po der.

grandes para proseguir el avance. Como vemos, no hay mucha originalidad hasta ahora. De hecho, hay escasas dosis de la misma en el juego. Lo que ocurre es que, como en el «Rick Dangerous», todo está impeca blemente realizado para que resulte un gran juego.

Los gráficos están bien, en la línea del ya citado juego. Quien lo haya visto, podrá compararlo con las fotos que acompañan a este artículo. No hacen falta grandes dotes de observación para notar !a semejanza. El movimiento está igualmen te bien, aunque tampoco tiene mucha dificultad.

La música que acompaña ai desarrollo del juego está muy lograda y seguramente el jugador termine tarareándola tras una sesión de búsqueda. Lo peor es la presentación que deja bastante que desear, no así el comienzo de cada partida en el que unos fenomenales dibujos nos introducen en el mundo de Havok y sus secuaces.

Poco que decir de la originalidad, que se manifiesta en la forma de combate: según el tiempo que mantengamos apretado el botón de disparo daremos un golpe u otro, con más poder o menos. Podemos recoger armas de diferente po derío durante nuestras andanzas, pero no podremos seleccionar una nueva hasta que no se haya gastado la anterior, lo que puede ser a veces un inconveniente.

El juego es bastante adictivo, pero tiene algunos defectos

![](_page_45_Picture_21.jpeg)

Los gráficos resultan similares a los de «Rick Dangerous».

![](_page_45_Picture_23.jpeg)

La adicción es uno de los puntos fuertes del programa, por encima de otros aspectos.

que no ocurrían en su anterior obra y que no entiendo cómo los han dejado sus programadores: por ejemplo, para entrar en la fortaleza enemiga no he encontrado otra forma que dejarte caer desde un agujero en caída libre, lo que supone una gran pérdida de energía y, a poco que te descuides, de una vida. Esto podría ser lógico si hubiera otra posible entrada, pero me consta que no la hay. Sí alguno la encuentra que lo comunique. Otro defecto es la clara desventaja del pobre Hiro cuando se mueve por las escaleras para llegar a una plataforma habitada por un mal bi cho. No hay manera: siempre te llevas un buen empellón de! que se resiente tu escasa energía. En algunos casos hay rutas alternativas y puede estar justificado, pero si no las hay es injusto para el jugador.

Por lo demás, se trata de un excelente juego que nos desvelará algo más en cada nueva partida: hay elecciones de caminos, habitaciones a las que se accede destruyendo bloques... en fin, que en cada partida encontramos algo nuevo.

Se lo recomiendo a todos los amantes de los juegos de «ma pa», pues os aseguro que este os va a cundir. Otro gran acierto de Core. F.H.

![](_page_45_Picture_2991.jpeg)

EYE OFHORUS

La venganza del hijo de Osiris

**LOGOTRON V. Comentada: ATARI ST Disponible: ATARI ST, AMIGA** 

Con aires del siempre misterioso Egipto nos llega «Eye of Horus», una de las últimas novedades de la compañía inglesa Logotron para los ordenadores de 16 bits. Toda una aventura en el más típico estilo de la lectura favorita de los egiptólogos: El Libro de los Muertos.

quí estamos de nuevo. Esta vez nos hemos encarnado en, nada más y nada menos, que en un antiguo dios egipcio, Horus, hi jo de Isis y Osiris, quien fue asesinado por Set, que era el hermanastro del propio Osiris, que tenía un hijo que se llamaba Anabis, hijo que había tenido con Nephthys, que era la mujer de Set, dicho sea de paso, y que..., bueno, como veis, los an tecedentes de «Falcon Crest» es tán bastante claros.

La cuestión es que, lios familiares aparte, cuando Set asesinó a Osiris, no contento sólo con esto, se dedicó también a di vidir su cuerpo en siete fragmentos y a esparcirlos por la Tierra, Nuestra misión, como Horus, hijo de Osiris es encontrar y reunir los siete fragmentos del cuerpo de nuestro padre y conseguir que vuelva a la vida. ¡Ah!, y de paso vengarnos de Set.

Comenzamos nuestro recorrido en la cámara mortuoria de Osiris. Debemos, para lograr nuestro objetivo, recorrer las múltiples cámaras de la tumba, utilizando los ascensores mágicos que están disponibles al efec to. En nuestro camino tenemos la oportunidad de recoger distintos amuletos que nos ayudarán a conseguir lo que queremos. Algunos de ellos nos conferirán el poder de invocar a distintos personajes, como Isis y Anubis, otros nos proporcionarán una nueva vida y existen también

aquellos que nos permiten utilizar los ascensores que se nos muestran prohibidos, pudiendo así llegar hasta los rincones más ocultos del laberinto.

Como estaba claro, Set no se iba a quedar cruzado de brazos mientras nosotros intentamos hacer volver a la vida a su ma yor enemigo. Set, con sus poderes mágicos, invoca a una serie de fuerzas del mal que toman la forma de jeroglíficos, dispuestos a atacarnos y acabar con nosotros en todo momento. Cada vez que entremos en contacto con ellos, nuestro nivel de energía bajará considerablemente y nos acercaremos un poco más al final de nuestra aventura.

Menos mal que nosotros también tenemos cierta magia y poseemos la habilidad de convertirnos en un halcón, con lo que nuestra facilidad a la hora de es capar de nuestros enemigos aumenta en bastante medida.

Cuando estemos cerca de la cámara donde se encuentra Set, las paredes comenzarán a temblar (todo un presagio) indicándonos su animosidad hacia no sotros. Aquí es donde entra en juego nuestra experiencia de dios egipcio, no dejándonos llevar por nuestros impulsos y esperando el momento más adecuado para enfrentarnos a él. dios egipcio, no dejándonos llevar por nuestros impulsos y esperando el momento más adecuado para enfrentarnos a él.<br> **Nuestra opinión**<br>
Los aires egipcios de misterion

Los aires egipcios de misterio y leyenda proporcionan a «Eye

![](_page_46_Picture_0.jpeg)

Nosotros disponemos de la habili dad de convertirnos en halcón.

![](_page_46_Picture_2.jpeg)

Debemos recorrer las múltiples cá maras de la tumba para lograr el objetivo.

of Horus» uno de sus principa les atractivos. No obstante, si el único interés del juego fuera éste, no podría hablarse mucho en favor de él que digamos. Afortunadamente, no es así. Los gráficos están bastante bien defini dos y cuidados, aunque quizá estén faltos de un poco de mayor colorido. La música y los efectos de sonido tampoco están

**Lister** 

ISTOCRAST

۲.

![](_page_46_Picture_5.jpeg)

nuirá el nivel de energía.

![](_page_46_Picture_7.jpeg)

El movimiento de los personajes es bueno y la facilidad de manejo per fecta.

nada mal y son de una calidad más que aceptable, aunque qui zá el tema musical llegue a resultar al final un tanto repetitivo (de todas formas, existe una op ción para eliminar éste). El mo vimiento de todos los personajes es bueno y la facilidad de manejo, a pesar del hecho de necesitar utilizar amuletos y demás artilugios, es perfecta, de hecho,

### CONSEJOS y TRUCOS

Hacer un mapa de la tumba es algo casi absolutamente imprescindible, debido a la extensión y complejidad del laberinto. Y no se os olvide señalar especialmente los lugares más importantes, como la localización de la cámara mortuoria y el refugio del malvado Set.

Siempre que estemos frente a frente con los amigos de Set, que tratan de hacernos fracasar en nuestra búsqueda, deberemos adoptar la forma de halcón para defendernos de ellos. Aunque nuestra imagen habitual de Horus nos permite también disparar a los jeroglíficos, la verdad es que contamos con muchas menos facilidades de movimiento que la que nos permite nuestra forma de halcón, así que deberemos utilizar nuestra ima gen original sólo para recoger los amuletos y fragmentos del cuerpo de Horus.

**E** Es recomendable no dejarnos llevar por el entusiasmo utilizando el poder mágico de los amuletos tan pronto como consigamos encontrar alguno de ellos. Esto es, sobre todo, apropiado para los que nos permiten transportar los fragmentos del cuerpo de Osiris a la cámara mortuoria sin necesidad de presentarnos nosotros per sonalmente. Siempre que estemos lo bastante cerca de la cámara mortuoria, es mejor que nos acerquemos en un momentito a ella y guardemos uno de estos amuletos para mejor ocasión.

la mejor que se podía haber logrado.

Merece también la pena destacar la construcción del argumento. Pese a que en principio algo como Egipto y sus dioses mágicos pudiera parecer un tema demasiado utilizado, la cuestión es que no es así. La elección del tema es magnífica y el argumento y el desarrollo del juego son brillantes y hasta reales. En este aspecto hay que señalar que el equipo de Logotron ha contado con una persona dedicada especialmente a documentarse sobre todos los aspectos históricos que aparecen en las instrucciones y en el propio juego, consiguiendo una atmósfera muy adecuada a la idea,

«Eye of Horus» es un juego muy bueno en su combinación de acción y aventura y extraordinario en su desarrollo.  $A.P.$ 

![](_page_46_Picture_1457.jpeg)

![](_page_46_Picture_18.jpeg)

MAXIS

ERBE SOFTWARE \$ A. Serrano. 240 28016 MADRID

Ë

EFERENT<br>EFERENT

ATARI-AMIGA-PC

![](_page_47_Picture_0.jpeg)

ERBE SOFTWARE, S. A., SERRANO, 240, 28016 MADRID. TEL.  $45\beta$  16 58

![](_page_48_Picture_0.jpeg)

![](_page_49_Picture_0.jpeg)

#### Un martillo en la plataforma

### **AXEL'S MAGIC HAMMER**

### **Disponible: ATARI ST, AMIGA**<br>Altri Xisten determinados tipos

de juegos que suelen gozar de una aceptación po pular y con los cuales suele ser bastante fácil pasar un buen rato. El ejemplo más significativo de esta clase de programas es quizás el «juego de plataformas». Juegos en los que el pro tagonista, equipado con un arma contundente, va eliminan do enemigos y enemigos, pan talla tras pantalla, saltando de plataforma en plataforma...

Desde el originario y original «Mario Bros», los clónicos han ido surgiendo una y otra vez, sabedores del gran número de personas aficionadas a este tipo de juegos. Para Amiga, después de «The Great Giana Sisters», aparece ahora de la mano de Gremlin un nuevo título a encuadrar dentro de esta categoría, «Axel's Magic Hammer».

Cuenta el argumento que Lucy, la novia de Axel {nuestro protagonista), ha sido secuestrada y se halla retenida en las celdas del Castillo Místico, el cual está custodiado por el dragón Nilmerg. Como de caballe ros está el mundo lleno y la historia no la escriben los cobardes, Axel ha decidido rescatar a su "princesa". Para ello, tendrá que recorrer ocho países, a cada cual más peligroso, y batallar con múltiples enemigos (a cada cual más peligroso tam bién) antes de hallarse ante las puertas del castillo y poder derrotar al dragón.

Durante el viaje por las ocho regiones, nuestro arma será un martillo, un martillo mágico que da nombre al juego. Este martillo nos servirá para elími-

#### $|\cdot \mathbb{R}| = 1$

Prácticamente la única diferencia notable entre esta versión St y la comentada es la menor espectacuiarídad del trata miento sonoro del juego, porque en todos los demás aspectos —rapidez del «scroll» de pantalla y de ios movimientos, calí dad gráfica, dificultad ambas versiones apenas se puden distinguir.

**GREMLIN COMENTAGE COMENTAGE OF STATISTICS** 

![](_page_49_Picture_12.jpeg)

El martillo nos servirá para destruir a los numerosos enemigos.

![](_page_49_Picture_14.jpeg)

esconden tras algunos bloques de piedra.

nar a los numerosos enemigos que encontraremos a lo largo del juego y que nos proporcionarán puntos (o la muerte, de pendiendo de nuestras habilidades al joystick).

Además, como es habitual e imprescindible en este tipo de juegos, podremos ir destruyendo con el martillo determinados bloques de piedra que, a veces, esconden elementos de uso necesario durante el transcurso del juego. Estos "extras" son los siguientes: la bebida y las frutas, así como el martillo y la poción, nos devuelven la energía perdida; la sonrisa, el anillo de oro y el diamante nos otorgan puntos extras; las esferas de cristal equivalen a bo nos; los dientes de dragón, en cantidades múltiplos de cinco, nos permitirán mantener el arma aún cuando perdamos la vida, y el escudo, por último, otorga inmunidad temporal.

«Axel's Magic Hammer» es, por tanto, el clásico juego de plataformas, pantalla a pantalla, (se puede volver a la anterior), con un buen nivel de programación —gráficos, sonido y movimientos de calidad nota ble—, que no presenta ningún defecto aprecíable y con el cual se pasa un rato divertido. A.M.

![](_page_49_Picture_19.jpeg)

#### Nuevos escenarios para un clásico

![](_page_49_Picture_21.jpeg)

## POPULOUS **THE PROMISED LANDS**

**ELECTRONIC ARTS** V. Comentada: PC

**Disponible: PC, ATARI ST, AMIGA** 

¿Quién de nosotros no ha deseado alguna vez ser enormemente poderoso y tener en su mano el control de gentes y cosas/. «Populous» nos da la oportunidad de probarnos en nuestro papel de divinidad y de comprobar si realmente sabríamos utilizar poderes sín fin de una manera adecuada.

orno un Dios eualquie ra, comenzamos contando con una pequeña cantidad de seguidores, con los que tenemos que colaborar en la medida de nuestras fuerzas para que progresen con la mayor rapidez posible. De esta forma, y mientras aumenta su nú mero, lo hace igualmente nuestro poder, que emana de ellos mismos.

Por supuesto, todo sería demasiado fácil si no contásemos con un oponente, y en este caso existe, con la misma categoría de deidad que ostentamos nosotros.

Sus esfuerzos irán en dos direcciones: apoyar a sus seguidores y eliminar a los nuestros de manera fulminante.

La pantalla del juego nos muestra en la esquina superior izquierda un libro sobre el que se puede ver un mapa. Situando el cursor en el punto que deseemos ver dentro del mismo, este lugar saldrá inmediatamente en el centro de la imagen a una escala mucho mayor, lo que nos permitirá intervenir en las situaciones que se estén produciendo en esa zona.

En la esquina inferior derecha se encuentran los comandos de

![](_page_49_Picture_34.jpeg)

A nuestra gente le resulta más fácil construir mientras más llano sea el terreno.

Hemos de influir en ellos para que se encaminen hacia nuevos asentamientos, pues si no perderán mucho tiempo en sus tareas diarias.

M Los asentamientos grandes (castillos) serán adecuados en los sitios fronterizos donde interesa que el enemigo tarde más en destruirlos. En ei resto deí terreno será más adecuado poseer muchos asentamientos medianos.

![](_page_49_Picture_38.jpeg)

t

Un peculiar sistema de iconos da acceso al control sobre el juego.

![](_page_49_Picture_40.jpeg)

Situando el cursor sobre un punto concreto, podemos observar la acción en detalle.

Y

control del juego que son: —FX: Efectos de sonido espe¬

ciales. —Signos Musicales: Activa¬

ción de música de fondo, —ZZZ: Tecla de pausa.

—Globo Terráqueo: Nos da diferentes informaciones y opciones posibles dentro de la partida en curso,

-Balanza: Informa de manera resumida de hacia que lado se inclina, de momento, el combate. —Teléfono: Se utiliza para

enviar mensajes cuando jugamos una partida vía modem contra otro oponente humano en lugar de contra el ordenador.

En la parte inferior izquierda de la pantalla se encuentran los iconos de dirección y control. Presionando las flechas conseguiremos un desplazamiento del escenario en el que nos encontramos de forma suave en la di rección elegida. Además tenemos los siguientes tipos de iconos:

ICONOS DE INFLUEN-CIA. -- El gráfico que los representa va siempre precedido de una flecha y pueden ser cuatro diferentes:

—Signo Papal: Activarlo obliga a nuestros fieles a seguir al líder en la dirección en que se encuentra nuestro emblema. Si no existe líder se dirigirán direc-

![](_page_50_Picture_0.jpeg)

Nuestro oponente apoyará a sus seguitíores y eliminará a los nuestros.

![](_page_50_Picture_2.jpeg)

 $E1$  gran número de opciones modificadles confieren gran variedad al programa.

tamente hacia donde está plantado el estandarte de nuestro bando.

—Bandera: Insta a nuestros caminantes a explorar sitios nuevos en los que ir implantando nuestra civilización,

—Hombre: Hace que los nuestros busquen la compañía y el refuerzo de otros de su misma condición.

—Espadas: Incita a la lucha contra el enemigo.

ICONOS DE ZOOM.- Nos permiten desplazarnos al instan te a un determinado lugar del mapa en donde se encuentra el objeto de nuestro interés. Van encerrados entre paréntesis pa ra distinguirlos, y son de cuatro tipos:

—Zoom al símbolo papal. —Zoom a los caballeros que tenemos combatiendo en ese momento.

—Zoom a las zonas donde se libra alguna batalla.

—Zoom al escudo, que nos muestra al portador del mismo. ICONOS DE INTERVEN¬

CIÓN DIVINA. - Están representados sin ninguna identificación y son los mismos que existen en la columna indicadora del poder con el que contamos, que está situada en el ángulo superior derecho de la pantalla, bajo el emblema del escudo. Para poder activar alguno de estos iconos, necesitamos que el indicador de poder haya llegado a la altura del mismo o lo haya re basado. Son ocho diferentes:

—Flechas invertidas: nos de jan subir o bajar el terreno, cosa muy importante teniendo en cuenta que los asentamientos de nuestros seguidores sólo irán evolucionando si están sobre terreno plano.

—Símbolo Papal: situar nues tro emblema en cualquier lugar del mapa hará que nuestros seguidores se dirijan hacia allí.

—Ondas de sonido: producen un terremoto que destruye las viviendas de nuestros enemigos, —Pantano: Permite hacer in habitables las zonas que deseemos.

—Casco: Arma caballero al líder, que se convierte en una máquina de destrucción de los militantes del bando contrario, —Volcán: Activa una erup¬

ción donde deseemos. —Inundación: Eleva un peldaño el nivel del agua en todo el territorio en que nos encontremos

—Armageddon: Los distinti vos de los dos bandos son situados en el centro del mapa y ha cia allí se dirige toda la población para la batalla final.

Los escenarios en los que transcurre la batalla son muy diversos y van desde el Mundo de Hielo, hasta el Desierto. Además en esta entrega para PC, se incluye un diskette que incorpora «las tierras prometidas», cin co nuevos mundos en los que situar la acción y que son:

—La Revolución Francesa: Revolucionarios contra Realistas, entre castillos, guillotinas e incluso el famoso Arco del Triunfo.

—El Salvaje Oeste: Una auténtica vuelta a la infancia en tre Cowboys e Indios con sus fuertes y cárceles.

-The Silly Land: Todo en este mundo está desordenado y patas arriba.

-Blockland: Nos encontramos dentro de un gigantesco rompecabezas, como áquel en que se inspiró la idea del programa.

—The Bit Plaíns: El sueño más loco de un programador. La acción transcurre dentro de un super ordenador en el que hemos de construir nuestro ZX81. más loco de un programador.<br>La acción transcurre dentro de<br>un super ordenador en el que he-<br>mos de construir nuestro ZX81.<br>**Nuestra opinión**<br>El programa que nos ocupa

El programa que nos ocupa no es ya ninguna novedad, pues antes de la versión de PC se comentó en esta revista alguna otra. Es muy interesante el hecho de que se incluyan nuevos escenarios. Puede que ese sea el camino a seguir en las conversiones de muchos buenos programas.

Indudablemente, la nota a destacar de este juego es el derroche de originalidad de sus di señadores. La idea es estupenda y se ha llevado a cabo de una manera más que correcta. D.G.M.

![](_page_50_Picture_29.jpeg)

#### Juego de tablero

![](_page_50_Picture_31.jpeg)

La versión Amiga incorpora voces digitalizadas de presentación y unos buenos efectos de sonido.

### BLUEANGEL 69

#### **MAGIC BYTES** V. Comentada: AMIGA

#### Disponible: COMMODORE, ATARI ST, PC, AMIGA

quí tenemos otro juego cuyo principal objetivo es impresionar por su originalidad. Se trata de un juego de tablero inédito en esta modalidad (o sea, que no existe como juego de mesa, pero que podría serlo tranquilamente). Como fondo (literal y metafó ricamente) del juego está el po der contemplar ciertas bellezas cibernéticas que se van descubriendo conforme avanza la partida y que se revelan en todo su esplendor si ganamos, mediante la elevación (hidráulica, según las instrucciones) de una rejilla en la que estaban las piezas del juego y que encarcelaba a las preciosas (de ahí lo de fondo literal).

En el juego debemos ir retirando piezas de un tablero de ocho por ocho casillas. Cada pieza tiene un número positivo o negativo que, al ser recogido, se añadirá a nuestra cuenta.

PC

Las diferencias más apreciabies entre esta versión y la comentada son la eliminación de fas voces digitalizadas con las que las androides protagonistas del juego amenizan ia partida, así como el hecho de que, a diferencia de los usuarios de la versión EGA que disfrutarán de todo el colorido de otras versiones, los de CGA tendrán que conformarse con una versión monocroma.

Por supuesto, gana quien termina con más puntos una vez se han retirado todas las piezas.

La gracia del juego está en que, una ve2 que se coge un número, el siguiente jugador debe recogerlo de la misma columna o línea (según el caso) que el último. De este modo, se dota de estrategia al juego de una forma que no me detendré en explicar pero cuyo truco se coge rápidamente.

Por lo demás, los gráficos son buenos, tanto como pueden serlo, destacando, por supuesto, las sugerentes imágenes de las androides. Dichas imágenes, dicho sea de paso, no son, ni creo que lo pretendan, pornográficas. Simplemente son curiosas con ligeros ribetes eróticos.

Eí sonido es eficaz y colabo ra adecuadamente cuando se le necesita. Me gusta especialmente la presentación por su gran originalidad, por lo menos en el Amiga, Merece la pena vería,

#### ATARI ST

Dada la propia sencillez técnica del programa, que no da lugar a ningún tipo de alardes de programación, las versiones St yAmiga son semejantes como dos gotas de agua.

![](_page_50_Picture_45.jpeg)

La idea en la que se basa el juego podría perfectamente dar pie a un juego de tablero.

![](_page_50_Picture_47.jpeg)

Su sencillez es un arma de doble filo: invita a jugar pero se te coge el truco demasiado rápido.

![](_page_50_Picture_49.jpeg)

Las bellezas cibernéticas serán descubiertas al quitar las piezas del tablero.

![](_page_50_Picture_51.jpeg)

Cada pieza tiene un número negativo o positivo que se añadirá a nuestro marcador.

Es un juego original: no hay nada parecido publicado anteriormente en cuanto al sistema de juego. Es, dentro de unos lí mites, adictivo, pero no te va a dejar sin dormir, Su principal defecto es su facilidad, por lo menos la del ordenador. Esto se contrarresta con la posibilidad de dos jugadores y con el modo Hide de juego en el que las piezas no se ven y la estrategia se reduce a suerte, salvo que tengas una memoria fotográfica.

En fin, juego pasable, entretenido por unas horas y siem pre dispuesto a darte una tarde de ocio. No creo, sin embargo, que pase a la historia. Su principal incentivo consiste en ver las nuevas y originales imágenes que nos van deparando sus programadores, pero se le coge más rápido de lo que se debiera el truco.

![](_page_50_Picture_55.jpeg)

![](_page_50_Picture_57.jpeg)

**MENSUAL** 

395

Ptas.

**DOUBLE DRAGON II** PRIMER CONTACTO **WILD STREE** CON EL SAM COUPE E-MOTIC

**EXCLUSIVA: informe sobre** el Nuevo Compatible Spectrum: «SAM COUPE»

Comentamos además del E-Motion, Wild Streets, Myth y el Double Dragon II, el Jungle Warriors, Rainbow Islands y el X-Out.

Te ayudamos con nuestros mapas a llegar hasta el final del «MYTH» y el **«RAINBOW ISLANDS**<sub>D</sub>.

DEMO JUGARIE DE «FREDDY HARDEST» Incining

# ESTE MES UNA CINTA IMPRESCINDIBLE

Diviértete antes que nadie con la demo jugable de «E-MOTION» de U.S. GOLD y consigue uno de los mayores éxitos de Dinamic: el «Freddy Hardest» y una de las obras maestras del software: el «SABRE WULF» de **ULTIMATE.** 

UTILIDADES

**ADOR DE** 

![](_page_51_Picture_8.jpeg)

# PC: PARA TODOS LOS GUSTOS

2150

6.B

99

USAF

 $\boldsymbol{\mathcal{B}}$ 

**RICHLE** 

人文

![](_page_52_Picture_1.jpeg)

![](_page_52_Picture_2.jpeg)

#### La aventura continúa

# SUPER WONDER BOY III

«Super Wonder Boy» es, junto con «Super Mario Bros», uno de los nombres más legendarios que cabe citar no sólo dentro del mundo de los juegos para consolas, sino dentro del de los videojuegos en general.

No es por ello de ex-<br>trañar que nos llegue ahora hasta nuestras pantallas esta tercera parte de la aventura, que cuenta, entre otros alicientes, con el hecho de mantener un desarrollo igual de adictivo y de divertido que el de sus dos anteriores predecesoras. Incorpora también una calidad técnica bastante superior, un mayor número de escenarios a visitar y toda una serie de variadas sorpresas que iremos descubriendo a medida que nos aden tremos en los pormenores del juego.

Este comienza con una prime ra secuencia de introducción, en la que nuestra misión consiste en encontrar el camino que conduce a la guarida del dragón Meka para, una vez que lo consigamos, intentar derrotarle en un intenso y desigual combate. Pasada esta prueba accederemos, por fin, al propio juego, pudiendo observar en principio que nuestro héroe ha sido transformado en hombre-lagarto, a causa de un terrible hechizo utilizado por Meka en sus últimos instantes de agonía.

![](_page_53_Picture_5.jpeg)

одроти,

La tercera entrega de la serie mantiene el adictivo desarrollo de sus predecesoras.

![](_page_53_Picture_8.jpeg)

Nuestro héroe ha sido transforma do en hombre-lagarto, por un terrible hechizo.

A partir de este momento de berá concentrar todos sus esfuerzos en encontrar la Cruz de la Salamandra, el único objeto capaz de devolverle a su estado normal; desgraciadamente esto no va a ser nada fácil, ya que, según la leyenda, ésta ha sido escondida por el Dragón Vampiro en la Tierra de los Monstruos,

![](_page_53_Picture_11.jpeg)

**El dragón Meka sólo es vulnerable a los impactos re-**  $\frac{1}{2}$  estupendo titulos en su cabaza cibidos en su cabeza.

Consulta habitualmente la habitación de los "passwords" (es la primera que nos encontramos una vez completada la secuencia de introducción) y apúntalos a medida que avances en el juego, para comenzar posteriores partidas desde ese mismo punto.

cuyo acceso sólo será posible tras atravesar escenarios como desiertos, selvas o lagunas subterráneas, en los que —no hace falta decirlo— habitan los más peligrosos seres, siempre dis puestos a robarnos algo de nuestra preciosa energía.

CONSOLA

**SEGA** 

Podemos eliminarlos fácilmente utilizando para ello los golpes de nuestra espada, lo cual, además nos proporcionará un beneficio adicional motivado por el hecho de que los enemigos al morir liberan en algunas ocasiones monedas y en otras "ítems" especiales.

Las monedas nos permitirán adquirir objetos en las pantallas de compra (situadas detrás de ciertas puertas) o incluso recuperar parte de nuestras energías en lugares destinados a este fin, mientras que los segundos pasan a formar parte de nuestros armamentos especiales, que pueden ser visualizados pulsando la tecla de pausa de nuestra consola.

El juego es destacable prácticamente a todos los niveles, pues no sólo su divertido desarrollo y alta jugabílidad causan que el nivel de adicción sea muy elevado, sino que también el hecho de que tanto los gráficos como los sonidos y los movimientos hayan sido muy cuidados se deja notar en el resultado final. Un estupendo título para engrosar

![](_page_53_Picture_2568.jpeg)

#### Role-play en tu consola

## PHANTASY STAR

os juegos de "role-play" no son, precisamente, muy populares en nuestro país, cosa que seguramente tenga mucho que ver con el hecho de que la mayoría de ellos incluyen gran cantidad de textos en su desarrollo, sin que sean traducidos a nuestro idioma antes de ser comercializados. A pesar de ello se pueden citar casos, entre los cuales, sin duda, el más destacabíe es el de «Bloodwych», en los que este tipo de juegos han llegado a conseguir una cierta repercusión, por lo que no conviene pasarlos por alto.

Un buen ejemplo de ello es también este «Phantasy Star», que va a permitir a todos aquellos que dispongan de unos li geros conocimientos del idioma anglosajón (o en su defec to estén dispuestos a hacer uso del inevitable diccionario) de enfrentarse a una apasiónate aventura inscrita plenamente en el mejor estilo de los juegos de «role-play».

![](_page_53_Picture_23.jpeg)

Una vez más vamos a erigirnos como héroes para liberar a los habitantes del planeta.

Estos se caracterizan principalmente por el hecho de po seer gran cantidad de personajes en su desarrollo que marcarán, en gran parte y dependiendo de la forma con que nos relacionemos con ellos, el rumbo de la aventura. Es importante mencionar que mientras que algunos de ellos tienen un carácter amistoso (o por lo menos no nos atacarán si los aborda mos correctamente), otros se comportarán siempre de forma agresiva y podremos elegir en tre combatir con ellos o, sim plemente, desaparecer a toda prisa del lugar en que se en cuentren.

Nuestra aventura tiene co mienzo en un lejano futuro en un imaginario lugar, el tercer planeta del sistema solar Algol, localizado en el interior de la galaxia de Andrómeda. Allí, una vez más, vamos a tener que erigirnos en héroes solitarios dispuestos a liberar a los habitantes del planeta de las

![](_page_53_Picture_27.jpeg)

La calidad del juego puede saltar a la vista, si observamos con calma los túneles tridimensionales.

![](_page_53_Picture_29.jpeg)

Nuestra aventura tiene comienzo en un lejano futuro en un imaginario lugar.

garras de una cruel raza alienígena. Los pasos para conseguirlo son bastante complicados, ya que una vez en pantalla nos encontraremos inmersos en un mapeado en principio bastante desconcertante; tras una oportuna lectura de las instrucciones y algo de exploración por nuestra parte, iremos descubriendo que los personajes y lugares que en él aparecen al ser visitados comenzarán a relacionarse con nosotros, permitiéndonos (en caso de que acertemos a realizar las acciones oportunas, claro está) recolectar información y objetos de suma utilidad para progresar en nuestra aventura.

Como veis de ello se deduce que «Phantasy star» es un jue go en el que la habilidad o los reflejos poco nos van a ayudar a resolver las situaciones que se nos planteen, dependiendo siempre de nuestras dotes de ductivas el que salgamos o no airosos de las situaciones de mayor peligro.

La calidad del juego es bastante notoria, y algunos de sus momentos, como los que se desarrollan en túneles tridimensionales adquiere matices sencillamente increíbles. Si no conoces los juegos de «role-play», ésta es una excelente oportunidad para conocerlos y de su mano pasar algunos ratos muy entretenidos. Atrévete.■

![](_page_53_Picture_2569.jpeg)

# PORTATILES <u>AKIaim</u> LA EMOCION EN LA PALMA KINGH RIDER

Acción sin descanso, diferentes niveles de dificultad, súper-gráficos, pantalla más grande y los efectos de sonido más espectaculares que puedas imaginar, hacen de los portátiles de Acclaim, los juegos que todos quieren imitar.

Con características únicas como guardar la puntuación más alta o mantener el nivel al comenzar la siguiente partida.

> No lo dudes, si realmente quieres sentir la emoción en la palma de tu mano. los portátiles Acclaim son lo que necesitas.

![](_page_54_Picture_4.jpeg)

**PATELANDS** 

Acclaim," Masters of the Game," SuperPlay," and Wizards & Warriors" © Acclaim Entertainment, Inc. Wizards & Warriors © 1989 Rare Coin It. 1943; The Battle of Midway" TM & © 1988 Capcom USA, Inc. Ring King" TM Data East.<br>Kn

Distribuidor exclusivo para España por acuerdo con VIRGIN MASTERTRONIC ESPAÑA, S. A. M.C.M. SOFTWARE. C/ Serrano, 240. 28016 MADRID. Tel. 457 50 58

KNIGHT RIDER

![](_page_55_Picture_0.jpeg)

![](_page_55_Picture_1.jpeg)

![](_page_55_Picture_2.jpeg)

en que todos conocéis de sobra a nuestro campeonísimo Emilio Sán-<br>Chez Vicario es algo que, por supuesto, no dudamos, ya que sus sonadas victorias en las canchas más importantes del circuito mun dial y su reciente paso por las pantallas de nuestros ordenadores han colocado al tenista catalán en primera línea,

Pero de lo que sin duda no estabais enterados era del oficio que antes profesaba Emilio: carnicero de pro, algo que no ha quedado del todo olvidado en su memoria y que, de vez en cuando, todavía le juega malas pasadas. Prueba de ello es el aspecto con que, descuidadamente, se presentó en uno de sus últimos partidos, como bien han reflejado Enrique y Nacho, de Sevilla, los autores de esta singular pantalla.

### 2002 Historias del Tuturo Un hombre solo

A<sup>I</sup> final era él <sup>y</sup> el viento, na¬ da más sobre la tierra, se sentaba y lo escuchaba solo, Los hombres habían muerto como lo hicieron los dinosaurios. El último imperio había desaparecido y ahora estaba solo y sin Dios, como al comienzo de los tiempos, cuando las aguas de arriba fueron separadas de las aguas de abajo, condenado a buscar la tierra prometida.

El aire le golpeó y el olor a muerto estaba tan cerca que cerró sus ojos por temor a verlo. Se abrió paso en la ciudad, desnuda al sol, hacia la terminal informática, allí pulsó la clave de acceso y entró. La pantalla se iluminó al instante con un color verdusco, casi pardo. Repasó el programa una vez más y admiró su perfección inhumana.

Recogió el diskette grabado y lo instaló en el seno de un aparato minúsculo recubierto de una membrana tibia y viscosa, luego miró el cuerpo sin vida de la muchacha casi adolescente, conservado en el frío aséptico de la cámara de almacenamiento.

Cuando el corte en la nuca estuvo hecho depositó la máquina en su interior y cosió con delicadeza, casi maternal, los bordes de la carne caliente y resbaladiza, para que la cicatriz fuese mínima.

La había amado tanto. Recordó su pasado y se sintió un intruso. Le parecía obsceno imaginarla viva unos meses antes. Sólo era real el aire envenenado y la nueva mujer que abría sus ojos de un azul metalizado y sonreía con precisión mecánica.

Decidió que la bautizaría con un nuevo nombre.

Cuando la luna reapareció tersa y oscura, él le llevó bajo la ciudad infecta, hacia las cloacas. La tendió sobre la pared húmeda y pensó en su cerebro de bits y pequeños cablecillos dorados. La besó con sus labios sucios mientras las gotas le mojaban la frente con al agua azulada de la última lluvia. Su saliva sabía apenas a restos de cobre. La abrazó. EUa era cálida y blanca y no respiraba, eso salvaría que su sangre se infectara del aire envenenado.

Prefería morir en el mundo de arriba ya que todo estaba acabado. Ella consiguió subirle a la superficie y un sol enfermo le cegó. Intentó mirarla y descubrió su vientre abultado y el ombligo que comenzaba a sobresalir de entre la carne.

—Aquí tienes Eva, -dijo con ex presión casi cínica- esto es la tierra prometida, y los hijos de tus hijos serán los herederos que el último hombre hizo a su imagen y semejanza.

Calló mientras su torso escuálido caía en el asfalto seco de la ciudad. Sentía ei áspero calor en los pulmones como si el aire le arañara. Ella no sabía de su dolor ni de su cólera, estaba programada para ser feliz, pacífica y fértil.

El hombre la miró y dijo ser bueno todo lo que había construido, cerró los ojos y el séptimo día descansó.

M. \* Antonia Espinosa (Badajoz).

### "Screen Flash-El sindrome de la pantalla"

**YO,NEXUS T** 

Daniel miraba (gamente la partalla, casi-Sin pestañear Era un pequeñajo de unos 6 ó 7 años a lo sumo, de cabello. y ojos oscuros Su estauira. a duras panas te permitís llegar a los mandos de la máquina arcade en la que jugaba. Supongü, que desde su posición dente ver la pantalla demasiado in clinada como para dominar lo suficiente la situación. Imaginé a una pulga sentada er !a barra espadadora de mi Alan-SZn St, sallando e Intentando lleyat con sus manilas a las tedas de función de lo alto. Mas o menos era algo parecido. Una pulga contra Mamá-Arcade, pensé.

El rostro le cambiaba forzadamente en diversas muecas mientras los «alienígenas» atacaban su nave espacial. Su mano derecha agarraba con tuerza el joystíck; a la izquierda golpeaba a diestro y siniestro los tres botones de «fuego». ¡Daniell ¡Vale ya! Llevas casi tres horas jugando y tenemos que irnos a casa a comer). - Un chico más alto le increpaba; debía tratarse de su hermano mayor. Daniel no le hizo ni caso, creo que ni le escuchó; bastante tenía él con disparar contra las malditas «hordas» del Imperio Xenón. ¡Fiiú! ¡Fiiú! —caramba, cuánto bicho suelto hay por esos planetas—.

Cuando tras varios impactos mortales el letrero Game Over apareció en el centro de la pantalla, Daniel se quedó inmóvil, su cara dejó ver un gesto de pena y desilusión. Había sucum bido en la lucha y se sentía fatal. Daniel estaba «enganchado», víctima del «virus de la pantalla» -la terrible enfermedad de finales del siglo veinte.

Cualquier adicto a los videojuegos ha experimentado más de una vez esa sensación de vacío y derrota, seguida de unas enormes ganas de continuar, A esto lo denominamos en mi sistema «Screen-Flash» o «Destello de la Pantalla». Esta especie de virus, en sí, no afecta como ios virus informáticos al software o incluso al hardware; va aún más lejos: se entretiene en atacar al «más duro de los sistemas», al mismísimo usua rio. Después de un minucioso análisis de diversos sujetos adic tos a la pantalla, se pueden exponer las siguientes conclusiones. Empezaremos por los síntomas del virus SR - que siempre son los que definen a una enfermedad concreta— y que

![](_page_55_Picture_25.jpeg)

Usuario afectado por el peligroso virus de la pantalla.

#### son diversos:

—Desconexión total del entorno exterior al juego (no sir ve de nada que llamen papá, mamá o la novia), nuestros sentidos están dentro y «no» fuera,

—Alteración del sistema nervioso en forma de: palpitacio nes, tics, sudor, descargas de adrenalina... además de un desgaste de los globos oculares, fatiga en la visión y picor, puede darse el caso de que los ojos lleguen a ponerse como pelotas coloradas,

<sup>Y</sup> no solamente queda la cosa ahí, en los síntomas, —que normalmente aparecen durante el desarrollo de la batalla—, después, el individuo se ve envuelto en la fase más peligrosa: el «flash», el enganche, durante el cual surgen unos inevita bles deseos de continuación y una acentuada obsesión por el juego, tan fuerte que la mayoría de ios sujetos investigados afirmán que tras algunas «partiditas» en su programa favorito llegan a nacerse cuestiones como, ¿de qué forma conseguiré llegar al final de la tase?. ¿a quién tendré que destripar en la siguiente pantalla?, ¿dónde demonios están todas las monedas que Tenía en d bótelo?

L<sup>a</sup> enfermedad en su periodo de incubación, afecta en la enremedad en lu periodo comos que no poseen consola-computer caseros, y que se ven obligados a dejarse hasta las suelas de sus zapatos en las ranuras de los «arcades callejenos» - la única ventaja de estos es la desconexión de (a máquina durante la estancia en el dulce hogar—,

Por el contrario, los «pobres-afortunados» usuarios con ordenador o consola particular, se ahorran ese gasto de dinero —a veces gasto en cantidad industrial— que se tragan las «arcade machines»; estos sólo deben amortizar el programa. Sin embargo, en estos casos la enfermedad es mucho más con tagiosa, ya que el «ordenador personal\* está siempre dispuesto a nuestros azotes y ataques. No hay que introducir ni un dó lar, sólo el diskette.

Como conclusión final, creo que sería necesario intentar dominar ese magnetismo que ejercen las pantallas de juego y cuyo grado de intensidad oscila según el programa, gráficos, etc. Otra opción podría ser la de vacunarse una vez por semana con una dosis de tila bien cargada —cinco o seis litros y tranquilizantes varios.

Por desgracia para los afectados, no existe una solución total; el video-adicto no tiene cura. Algunas investigaciones al margen han demostrado que una obligada separación del «en fermo\* de su hábitat estelar —el monitor o pantalla— puede ocasionarle graves trastornos psíquicos tales como: chupar can dados, arañar las paredes y, en casos extremos, arrojarse por la ventana de un quinto gritando: Jeróóónimooooo...!

Daniel buscó en sus bolsillos y sonrió. Tenía otra moneda y estaba listo de nuevo para el ataque. Ahora **no dejaría alie**nígena con patas. READY! FIREIÜ

#### ¡CRUZAMOS EL TELÓN DE ACERO!

![](_page_56_Picture_1.jpeg)

La perestroika ha venido <sup>y</sup> nadie sabe cómo ha sido, diría ei poeta, y fo cierto es que con eiia y con los nuevos vientos progresistas que ha traído, ios príncipaies símbolos de la cultura capitalista han cruzado la ficticia barrera del telón de acero para instalarse en las vidas de los ciudadanos de los países del este.

Hamburguesas, refrescos de cola, téjanos, rock'n'roil y bueno, ejem, modestia aparte, Micromanía, ¿o es que rusos o rumanos no van a tener derecho a jugar con vidas infinitas a sus juegos preferidos?.

Sin embargo, ypor el momento, la precaria infraestructura de estos países hace que la distribución editorial no sea fácil, habiéndose recurrido a sistemas tan tradicionales como el que podéis ver en la imagen que acompaña estas líneas... ¿gusttarrr Micrrromanía tovarichs?.

![](_page_56_Picture_5.jpeg)

![](_page_56_Picture_6.jpeg)

 $\epsilon_{\text{max}}$  el mercado de ocho bits más importante de Europa es el español?

♦♦ la compañía france sa Delphin Software, que ha obtenido destacados premios y reconocimien to a nivel internacional, aún no se distribuye en España?

\*\*\* Amstrad está pre parando una consola de videojuegos de 16 bits que competirá directamente con el Atari y el Amiga?

en Estados Unidos ya hay disponibles videojuegos en CD ROM (disco láser) y que este tipo de soporte permite meter en un solo disco el equivalente a 1.600 floppys de PC?

![](_page_56_Picture_11.jpeg)

Curiosos los avatares que ha sufrido el simulador de helicópteros de Mkroprose «Gunship» en su comercialización en nuestro país. Hace ahora ya casi cuatro añitos, vio por primera vez la luz en el mercado español de la mano de la, ahora desaparecida, distribuidora Serma, que se limitó a importar directamente el producto con su formato original.

Recientemente Erbe, la actual distribuidora en España de Microprose, ha relanzado muchos de tos dáskosproductos de la compañía, entre ellos, cómo no, xGunship», que ha visto no sólo cómo sus complejos manua les eran íntegramente traducidos, sino también cómo su caja, e incluso su carátula, eran cambiadas por otras bastante más atractivas.

# ULTIMA DE HACER TU

**MICROMANÍA** ha subido de precio 20 ptas. Aprovéchate ahora y haz tu suscripción a 2.100 ptas. Sólo durante este mes. Además re cibirás como regalo el diccionario de Pokes ii y los números especiales, que son más caros, te saldrán al mismo pre-<br>cio que un número cio que un número normal.

![](_page_56_Picture_1451.jpeg)

![](_page_56_Picture_1452.jpeg)

Esta oferta es sólo válida para España. Consulta precios de suscripción al extranjero.

AMSTRAD CPC MSX SPECTRUM COMPATIBLE PC COMPATIBLE PCW COMMODORE 64 ATARI ST AMIGA

Versiones

Bv

### ATARI ST AMIGA GONIST DENA R  $\begin{array}{c} \hline \end{array}$

![](_page_57_Picture_2.jpeg)

Versiones

MSX SPECTRUM COMPATIBLE PC COMPATIBLE PCW COMMODORE 64

AMSTRAD CPC

![](_page_57_Picture_3.jpeg)

**MUTAN ZONE** 

**GONZZALEZ** 

![](_page_57_Picture_6.jpeg)

![](_page_57_Picture_7.jpeg)

Este PACK contiene los siguientes juegos

![](_page_57_Picture_8.jpeg)

![](_page_57_Picture_10.jpeg)

SOL NEGRO

LA ABADIA ULISES DEL CRIMEN

Gustavo Fdez. Balbuena, 25 28002 Madrid Tel. 415 45 12 Distribuido por MCM Tel. (91) 457 50 58

Versiones AMSTRAD CPC MSX

MOS DE CA

SPECTRUM COMPATIBLE PC

# M S T R A D P C 1512

![](_page_58_Picture_1.jpeg)

![](_page_58_Picture_2.jpeg)

![](_page_58_Picture_3.jpeg)

EL UNICO GRAN ORDENADOR PENSADO PARA TODOS

Si piensa sacarle el máximo partido a su ordenador, piense en el PC 1512 de AMSTRAD. Para trabajar, para estudiar o para jugar, ningún otro es tan completo. Por algo es el más vendido: más de medio millón de unidades en Europa y cerca de 150.000 sólo en España.

Y si piensa en lo práctico, por muy poco más de lo que cuesta el equipo, también puede llevarse la impresora. En AMSTRAD **Reduced** pensamos en todo. Contraction of the Miller Monte of the Miller of the Miller of the Miller of the Miller of the Miller

M.Manía

**MSTRADER** 

**CROSIL** 

**CALLAND** 

![](_page_58_Picture_7.jpeg)

P.V.P. AMSTRAD PC 1512: desde 99.900 pías. \* I.V.A. OPCION IMPRESORA: desde 25.000 pías. - l.V.A.

# SOLO PARA EXIGENTES

![](_page_59_Picture_1.jpeg)

![](_page_59_Picture_2.jpeg)

![](_page_59_Picture_3.jpeg)

Una sensacional y nueva aventura gráfica de locentive, creadores de DRILLER, DRAK SIDE y TOTAL ECLIPSE. CASTLE MASTER es el resultado de años de trabajo en su super avanzado sistema Animated Solid 3D. Usa tas ojos y tas oídos para descubrir soluciones a los complejos puzzles. Habitaciones secretas, engañosos corredores y trampas ocultas harán difícil tu salida del "Gastillo de la Eternidad". Paedes gaedarte allí para siempre.

> PREMIOS DE CRASH A - MEJORES GRAFICOS. - JUEGO MAS IMAGINATIVO PREMIO DE C & VG - JOYSTICK DE ORO. OSKAR INTERNACIONAL DE COMMODORE COMPUTING AMSTRAD 100% - PREMIO A LA INNOVACION PREMIO DE COMPUTER INDUSTRY PROGRAMADORES EN B BITS DEL AÑO.

![](_page_59_Picture_6.jpeg)

![](_page_59_Picture_7.jpeg)

![](_page_59_Picture_8.jpeg)

#### **DISTRIBUIDOR EXCLUSIVO PARA ESPANA**

**O** incentive

**ERBE SOFTWARE** 

CA SERRANCE 245 CA TAMARIT 115 28016 MADRID BBOTS BARCELONA TEL 91 458 16 38 TEL 93 424 35 05

DELEGACION CATALUÑA REPRESENTANTE CANARIAS PEDRO GONZALEZ MELIAN CI, ROSARIO, 5 (VEGUETA) 35001 LAS PALMAS TEL. (928) 31 17 74

EXCLUSIVAS FILMS BALEARES MUSICAL NORTE  $C<sub>1</sub>1A RAMBLA.3$ 07003 PALMA DE MALLORCA TEL (971) 71 69 00

DISTRIBUIDOR EN BALEARES DISTRIBUIDOR EN ASTURIAS C/, SAAVEDRA, 22, BAJO 32208 GUON TEL. (985) 15 13 13

**KLAXX** 

Sencillo concepto y muy fácil de jugar. Coge las fichas de colores y amontónalas formando filas de tres, haciendo un KLAX básico o un KLAX diagonal, dependiendo del criterio que sigas para agruparlas. Parece fácil ¿verdad?... y lo es. Lo difícil es que tú puedas "desentenderte" del juego. OPCION SIMULTANEA PARA 2 JUGADORES.

![](_page_59_Picture_17.jpeg)

ace miles de años, en los albores de la humanidad, surgieron numerosas civilizaciones que sostenían la firme creencia de que los dioses y demonios labraban el destino del mundo. Los hombres vivían en el temor de ser gobernados por seres supremos que hacían y deshacían a su antojo las vidas de los simples mortales, decidiendo, al mismo tiempo, el curso de la historia, y fueron creadas centenares de historias que describían las costumbres, a veces crueles y a veces sabias, de esos dioses tan po derosos e inaccesibles. Con el paso del tiempo los hombres fueron adquiriendo nuevos conocimientos sobre la naturaleza que les hicieron rechazar todas esas historias con las que los an tiguos intentaron explicar lo hasta entonces desconocido. Esas historias se convirtieron en mitos y los hombres dejaron de creer en los dioses. Pero ellos seguían vigilando el mundo sin in terferir en él, satisfechos, en cierto modo, de que por fin los hombres hubieran obtenido la capacidad de decidir su propio destino.

Sin embargo, muchos siglos después de estas edades perdidas, grandes y trágicos cambios se estaban produciendo en la morada de los inmortales. El malvado dios Dameron, tras oscuras intrigas, había conseguido un poder prácticamente ilimitado sobre el resto de los dioses y había derrotado, en terribles combates, a todos los que se habían negado a sus deseos. El ob jetivo de Dameron era exterminar toda vida mortal sobre la Tierra para convertir así el pla neta en un lugar oscuro y desolado donde diseñar sus propias criaturas, pero estaba escrito que los dioses no podían interferir directamente en el curso de la historia actual pues los hombres disponían ya de la capacidad de decidir sus propias acciones y comprender sus posibles consecuencias. Lejos de desanimarse por ello, Dameron elaboró un sutil y retorcido plan: modificaría el pasado de la humanidad porque de ese modo todos los cambios realizados en el pa sado se reflejarían inmediatamente en el futuro.

El resto de los dioses, alarmados por las maquinaciones de Dameron e incapaces de levantarse contra su tiranía, concentraron todos sus esfuerzos en la búsqueda de un mortal que tuviera carácter, inteligencia y, <sup>10</sup> que es más importante, fe en los poderosos seres que habían vuelto a luchar por el control del destino de la historia. Un joven estudiante, destacado en su colegio por su profundo conocimiento de la mitología antigua, fue escogido por los dioses pa-

![](_page_60_Picture_4.jpeg)

Moviéndose en el impreciso límite entre la realidad y la ficción, un muchacho cualquiera de una ciudad cualquiera está a punto de convertirse en protagonista de una épica lucha rodeado de todos esos seres mitológicos que han permanecido dormidos desde hs tiempos dorados en los que los hombres aún creían en ellos. Pero ahora los acontedmientos se han precipitado y es necesario recurrir a alguien que, en la ruidosa época de los rascacielos, mantenga aún viva la llama de la antigua sabiduría y sea capaz de evitar que se altere el curso de la historia.

ra ser enviado en solitario a todas las épocas en las que Dameron pretendía alterar el curso de la historia, para corregir el mal hecho por el dios y, finalmente, enfrentarse con el propio Dameron en un combate que ningún mortal habría podido jamás imaginar.

#### Preliminares

«Mvth» es un excelente juego, básicamente un arcade con pequeñas gotas de videoaventura, que nos introduce en el excitante desafío de viajar a diferentes épocas de la historia para corregir los cambios realizados por Dameron en el pasado de la humanidad y destruir finalmente al diabólico dios en un último y definitivo combate. Fara ello el juego se divide en cinco fases in dependientes, de las cuales las cuatro primeras corresponden a otras tantas épocas de la historia, mientras que la quinta y última nos traslada al combate final con Dameron.

En cada época nuestro objetivo es localizar y recoger cinco esferas de teletransporte, pues al finalizar dicho proceso aparece rá en un lugar variable del escenario un nuevo objeto, ei icono maestro, que nos permitirá via jar por el tiempo hacia la siguiente fase si lo activamos en el lugar adecuado.

Nuestro personaje dispondrá de diferentes capacidades de lu cha en las diversas fases del juego. Así, por ejemplo, en la primera fase no dispondrá inicialmente de más ayuda que de sus propios puñetazos y patadas, mientras que en la segunda podrá utilizar una espada y un escudo para defenderse de sus enemigos, las numerosas criaturas enviadas por Dameron para in tentar impedir su misión. Es por ello imprescindible comprender que nuestro protagonista dispone de un inventario de objetos representados en la parte superior de la pantalla por una serie de iconos. Para seleccionar un icono entre los disponibles basta con pulsar la barra espaciadora, momento en el que toda la acción se detendrá y podremos pulsar tas teclas izquierdaderecha para trasladar un nuevo icono a la zona central de marcador y pulsar de nuevo espacio para convertirlo en el icono en uso. Algunos iconos ha cen referencia a armas de las que se dispone de un número limitado de usos, los cuales quedarán claramente señalados por un número sobre el gráfico correspon diente. Otros, como los puños, pueden ser utilizados las veces que desees y poseen por tanto el número cero en su marcador.

Nuestro personaje siempre )

![](_page_61_Picture_0.jpeg)

comienza cada fase con, al menos, un icono (puños en la primera, espada en la segunda, hacha en la tercera), pero puede obtener nuevos objetos que le ayudarán a avanzar en su misión. La mayoría se encuentran dentro de cofres y vasijas que pueden ser fácilmente abiertos con un par de golpes del arma básica de cada fase momento en el que aparecerán diversos objetos o ayudas que podemos recoger pasando sobre ellos. Es por tanto importante controlar los diferentes tipos de movimientos y saltos que podemos obtener combinando las diferentes posiciones del joystick, en particu-

lar las combinaciones fuego-arriba (puñetazo o golpe con el arma), fuegoabajo (pata da o defensa) y fuegoizquierda (agacharse para entrar por una puerta). Por lo de-

más indicar que disponemos inicialmente de cinco vidas y un contador de energía para cada una de ellas, así como de

diversos marcadores que señalan la puntuación y las esferas recogidas, sin olvidar el área central del panel que hace referencia a los objetos disponibles y el nú mero de usos de cada uno.

#### Fase 1: el camino al infierno

Esta primera fase transcurre en unos tétricos pasajes subte rráneos excavados bajo un ce menterio. El único objeto con el que comenzamos nuestra aventura es el que representa a un puño, con el que tenemos la posibilidad de dar puñetazos para defendernos o patadas para abrir los numerosos cofres y va sijas diseminados por el mapeado. En el interior de dichos objetos podremos encontrar alguna de las siguientes ayudas:

—Bolas de fuego. Son de uso limitado, pues cada icono recogido nos proporciona 36 nuevos disparos con los que podremos abatir a distancia a algunos de los enemigos más peligrosos. Son imprescindibles para com pletar la aventura pues necesitaremos varios disparos para hacer caer las esferas de teletransporte que, a fin de cuentas, son el objetivo de nuestra misión.

—Corazón. Al activarlo co mienza una cuenta atrás (cada icono recogido nos proporciona 20 unidades) durante la cual seremos inmunes al contacto con los enemigos y sus disparos.

—Cápsulas de energía. Salen disparadas en todas direcciones en el momento de destruir el cofre que las contenía y nos per miten recuperar parte de la energía perdida por el mero hecho de recogerlas.

Ahora podemos pasar directamente a explicar las acciones necesarias para completar esta primera fase, pues ya damos por supuesto que te encargas de abrir todos los cofres que en¬

#### «Myth» plantea un interesante desafío: viajar a diferentes épocas de la historia para corregir los cambios realizados en el pasado de la humanidad.

cuentra a cierta altura y deberás disparar saltando para alcanzarle a la vez que esquivas sus disparos). Dado que también son necesarias al menos siete bolas de fuego para hacer caer la esfera de teletransporte y poder re cogerla resulta evidente que no debes disparar a lo loco y reservar las bolas de fuego para los casos realmente necesarios, recogiendo además sin falta todos los iconos que te proporcionen

arrojado el décimo cráneo, surgirá de las profundidades una plataforma con un horrible monstruo sobre ella. Destrúyelo sin perder un segundo, mediante repetidos impactos con bolas de fuego hasta que lo con sigas, momento en el que podrás recoger el tridente que poseía el horrible engendro. Salta sobre la plataforma hasta el lado izquierdo de la pantalla y podrás recoger la esfera. Desde este momen-

 $\mathbf{s}^4$ 

41664

terializado el icono maestro, situado en la parte baja del mapeado, en el camino entre los dos abismos. Recógelo y por el mero hecho de activarlo sobre el punto de comienzo serás transportado a la siguiente fase.

#### Fase 2: Grecia cuatrocientos años antes de Cristo

Nuestro personaj <sup>e</sup> llega a la Grecia clásica, cuna de los más fascinantes mi tos antiguos, armado con una espada y un escudo. Asimismo dispone desde el mismo comienzo de la fase de 36 bolas de fuego con las que puede, por ejemplo, destruir los

![](_page_61_Figure_17.jpeg)

La primera fase transcurre en unos tétricos pasajes subterráneos excavados con el cementerio.

![](_page_61_Picture_19.jpeg)

En el interior üe algunos objetos aparecen ayudas que incrementan la energía y el armamento.

cuentres en tu camino y recoger su contenido. Has de saber, en cualquier caso, que durante esta fase serás atacado por esqueletos armados con espadas y escudos que caen del techo y solamente pueden ser destruidos mediante una bola de fuego, momento en d que su cráneo caerá sobre el suelo y se convertirá en un icono parpadeante que puedes recoger pues te será muy útil más adelante. También aparecerán en ciertos puntos del escenario esqueletos inmóviles colgados por cuerdas del techo que restarán energía al contacto y pueden ser destruidos igualmente con las bolas de fuego.

Las dos primeras esferas se encuentran a izquierda y derecha del punto de partida, protegidas por sendos guardianes que deberás destruir previamente mediante bolas de fuego (si bien el guardián de la derecha se en¬

![](_page_61_Picture_23.jpeg)

ECTRUM

PECTRUN

localizar cinco esferas de transporte que dan acceso a otra fase.

nuevos disparos. La tercera esfera se encuentra caminando ha cia abajo y hacia la derecha des de el punto de partida, destruyendo previamente los esqueletos inmóviles que bloquean el camino hacia ella.

Camina hacia el extremo izquierdo y luego hacia abajo, pues la siguiente esfera se en cuentra al otro lado de un inmenso abismo cubierto por abrasadoras lenguas de fuego. Dado que es imposible llegar al otro extremo saltando, la solu ción de este problema radica en destruir esqueletos y recoger los cráneos que dejan caer hasta conseguir al menos diez cabezas. Con ellas podemos dirigirnos al borde del abismo antes citado y arrojarlas una a una a las lla mas. Por cada cráneo lanzado al fuego los ojos de la estatua situada sobre las llamas se encenderán brevemente y, una vez

![](_page_61_Picture_27.jpeg)

Las patadas y los puñetazos nos permitirán abrir los cofres y las vasijas dise¬

■ 国東■ 国<br>Externe

■ 朝藤県五<br>9文の河辺。

Nuestro personaje comienza cada fase con un icono al menos, pero puede recoger nuevos objetos.

to cada nuevo esqueleto destruido no proporcionará un nuevo cráneo sino una cápsula de energía.

Camina ahora hacia la derecha hasta un nuevo abismo en el que surge espontáneamente una nueva plataforma que te permite cruzarlo y llegar a la morada de un enorme dragón que sólo puede ser destruido mediante muchos impactos con el tridente. Recoge la llave abandonada por el dragón y regresa a la parte superior del escenario donde se encuentra la puerta que puedes abrir con la llave recién ob tenida. La puerta te conduce a un precipicio protegido por cuatro nuevos guardianes en cuyo fondo se encuentra la quinta y última esfera. Al salir de este escenario volverás a aparecer por la misma puerta por la que entraste.

En este momento ya se ha ma¬

dos espíritus flotantes que aparecerán

nada más comenzar el juego. Los numerosos cofres diseminados por el mapa pueden ser fácilmente abiertos mediante dos golpes con la espada dentro de los cuales puede encontrar más bolas de fuego o cápsulas de energía. Sin embargo dos de los cofres contienen una paloma que, una vez destruido el cofre, comenzará a volar en dirección opuesta a nuestro personaje y proporcionará una vida extra si consigues atraparla saltando rá pidamente hada ella antes de que desaparezca por las alturas.

En la misma pantalla de comienzo encontrarás la primera de las esferas y podrás además destruir con la espada la estatua situada en la parte derecha, pa ra recoger nuevas bolas de fuego y varias cápsulas de energía. Destruye a los espíritus con bolas de fuego para evitar que te sigan y pasa a la siguiente pan talla, en la que la nueva estatua liberará al ser destruida mediante varios golpes con la espada una bolsa que te será de gran utilidad posteriormente.

Continúa caminando hacia la derecha abriendo cuantos cofres encuentres a tu paso hasta llegar a una pantalla en la que una hermosa ninfa descansa sentada sobre el suelo mientras el aire alborota su cabellera. Si avanzas despacio hacia ella observarás

que cambia de color mientras te hace señas para que te acerques. Camina un poco más pero retrocede inmediatamente pues ia ninfa se convertirá en un horrible demonio que se elevará sobre sus alas mientras dispara repetidamente contra ti. Colócate, por tanto, a una distancia de seguridad y espera a que el demonio se eleve definitivamente <sup>y</sup> deje el camino libre para que puedas seguir avanzando.

En las dos pantallas siguien tes hay sendas esferas que debes recoger para internarte a continuación en un escenario mucho más oscuro y tenebroso forma do por plataformas suspendidas sobre el abismo. Es en la primera pantalla de este nuevo decorado donde observarás una puerta por la que puedes entrar agachándote frente a ella (pulsando fuego-izquierda). Accederás así a una nueva pantalla en la que, al otro extremo de varias pequeñas plataformas, la horrible y temida Medusa, pavorosa criatura cuyo pelo está formado por serpientes y cuya mirada puede petrificar a los que se atreven a contemplarla, dispara contra ti. Dado que Medusa es inmune a las bolas de fuego, tu única posibilidad es saltar rápi damente por las plataformas hasta acercarte lo más posible a ella y cortarle la cabeza con la espada. En este momento la cabeza de Medusa rebotará hasta caer sobre una de las plataformas, momento en el que podrás

![](_page_62_Picture_2.jpeg)

Disponemos inicialmente de cinco vidas y un contador de energía.

recogerla haciendo uso de la bolsa que encontraste dentro de la segunda estatua. En esta pantalla puedes conseguir además la cuarta esfera.

Regresa a la puerta por don de entraste y continúa hacia la derecha hasta localizar al último peligro de esta fase: la quimera, un horrible dragón de tres cabezas que solo podrás destruir acabando una a una con sus tres cabezas disparando los proyectiles que surgen de la cabeza de Medusa. Eliminada la quimera podrás recoger la quinta y última esfera y regresar a la pantalla de Medusa para recoger el icono maestro. Ahora ya puedes retro ceder todo el camino hasta regresar a la primera pantalla y activar el icono maestro para acceder a la siguiente fase.

![](_page_62_Picture_6.jpeg)

En el marcador aparece reflejada la puntuación, las esferas recogidas y los objetos disponibles.

Fase 3: Escandinavia quinientos años después de Cristo

La aventura comienza a bordo de un drakar vikingo. Es no che cerrada y una terrible tormenta descarga sus rayos y un gran aguacero sobre el barco. Armado con un hacha, nuestro personaje se verá rápidamente atacado por guerreros vikingos a la vez que observa que es im posible escapar del barco pues el mar lo rodea por ambos lados y que es incapaz de recoger la esfera situada en el extremo dere cho del mismo pues carece de las bolas de fuego necesarias para hacerla caer. La única solución a este problema es destruir repetidamente enemigos hasta que uno de ellos deje caer un icono de bolas de fuego con el que po drás hacer que la esfera en cuestión caiga. Además, nada más recogerla serás transportado, como por arte de magia, fuera del barco.

Te encuentras por fin en tierra firme, en un escenario com pletamente lineal que puede ser atravesado fácilmente tanto ha cia la izquierda como hacia la derecha haciendo uso de las numerosas plataformas que te per mitirán sobrepasar los diversos ríos que surcan el paisaje. Como siempre, encontrarás numerosos cofres que puedes abrir mediante dos golpes de hacha, cofres que pueden contener los mismos iconos que en la prime ra fase: bolas de fuego, corazo-

nes o cápsulas de energía. Los enemigos están representados por gigantes armados con garrotes que al ser destruidos mediante varias bolas de fuego dejarán caer unos puñales que puedes recoger. También hay unos espíritus indestructibles que surgen de las profundidades y se zam bullen en los ríos, los cuales no representan ningún peligro pa ra nuestro protagonista. Sin em bargo algunos cofres contienen dos objetos de extraordinaria importancia: un pergamino y unos rayos, objetos ambos cuya utilidad explicaremos a con tinuación.

De momento camina hacia la izquierda, recoge la segunda esfera y retrocede de nuevo. Salta sobre varias plataformas en tu camino hacia la derecha hasta llegar a un escenario en el que observarás una tumba en ei cen tro de la pantalla rodeada de lla mas que te impiden seguir caminando. Por el mero hecho de seleccionar el pergamino podrás recitar un conjuro mágico mediante el cual comenzará a llover sobre la tumba hasta que las llamas se apaguen completamente. Ahora puedes seguir tu camino, pero además cuando pases sobre la tumba observarás atónito que el féretro se eleva hacia el cielo y deja al descubierto una llave que puedes recoger.

Sigue hacia la derecha, recoge una nueva esfera y pronto lle garás a la presencia de un dra- ^  $\overline{g}$ ón que sólo puede ser destrui-

![](_page_62_Picture_15.jpeg)

Plaza de los Mártires, 10 Tel.: 735 01 02 Fax: 735 06 95

![](_page_63_Picture_0.jpeg)

do mediante varios impactos ella y pulsar izquierda-fuego.<br>
con los puñales, si bien tendrás El primer pasaje ha de ser re-<br>
combate final con el dios maldito. con los puñales, si bien tendrás que colocarte lo suficientemente cerca de la bestia para que im pidas que su aliento de fuego destruya los puñales antes de que alcancen su destino.

Unos cuantos saltos más, una nueva esfera y te encuentras frente a las almenas de un castillo cuyo puente levadizo se abrirá automáticamente en cuanto selecciones la llave. Dentro del castillo se encuentra la estatua de un rey vikingo que, desde el extremo derecho de la pantalla, dispara constantemente contra ti. Utiliza rápidamente las bolas de fuego para destruir la estatua y acceder a la esfera que aparecerá en el mismo lugar. Ahora ya puedes regresar al punto de origen y activar el icono maestro que encontrarás en el camino.

#### Fase 4: Egipto tres mil años antes de Cristo

Nuestro personaje ha cambia do nuevamente de indumentaria en su nuevo viaje por el tiempo y esta vez aparece a las orillas del Nilo con

dos iconos en su inventario: los puños que ya le acompaña ron en la primera fase con los que podrá dar puñetazos y patadas y una pistola cargada inicialmente con seis dis paros, Dado que es imposible avanzar por el río, nuestro pro tagonista se desplaza ha cia la dere cha y consi-

gue abrir la entrada a la pirámide mediante dos disparos con la pistola. Una vez dentro se deja caer por una abertura hasta llegar a una nueva pantalla en la que puede observar por un lado cuatro puertas en el lateral izquierdo y por otro un ojo situado en el suelo entre dos estatuas en el lado opuesto, sin olvidar la presencia de unas ratas que surgen de la parte derecha de la pantalla y se introducen por las puertas antes citadas. El objeti vo de nuestro personaje es ahora explorar los escenarios a los que conducen las cuatro puertas, pasajes que iremos describiendo siguiendo las puertas de izquierda a derecha. Recordad que, tal como ocurría en la segunda fase, para entrar por una puerta es preciso colocarse sobre ella y pulsar izquierda-fuego.

El primer pasaje ha de ser re corrido hacia la derecha y posee varios de los elementos que encontraremos en todos los demás: baldosas que se deshacen al ser pisadas y dejan al descubierto peligrosas trampas de pinchos, enormes bloques de piedra que caen del techo y pueden restarte una gran cantidad de energía si te pillan debajo y péndulos colgados del techo que se ponen en marcha si pisas la baldosa adecuada, por lo que es posible evitar su mortal movimiento si consigues no pisar la baldosa que los activa. Por supuesto también encontraremos numerosos cofres que pueden escon der no solamente bolas de fuego o cápsulas de energía sino

mos un nuevo péndulo bastante fácil de desactivar y una nueva ánfora al final del camino. El tercer túnel es diferente a

los demás pues aparecemos en el centro del mismo. Encontraremos objetos a ambos lados del punto de partida pero la siguiente ánfora y la siguiente esfera se encuentran hada la izquierda. Por desgracia el cofre que con tiene el ánfora se encuentra más allá de una serie de cuatro mortales péndulos que se pondrán en marcha a no ser que calculemos con mucho cuidado la dilas de fuego como los disparos de la pistola. Al otro extremo del túnel llegaremos a un abismo que podremos curzar saltando hábilmente entre los bloques de piedra.

El juego se divide en cinco fases

independientes; cuatro de ellas corresponden a otras tantas épocas históricas y la quinta al

> Estamos muy cerca del final de esta complicada fase. Hemos llegado a la cámara mortuoria de la pirámide y un fastuoso sarcófago ocupa el centro de la ha bitación. Bajo él observaremos cuatro espacios vacíos donde de bemos colocar las cuatro ánforas que hemos ido recogiendo en nuestras andanzas anteriores

![](_page_63_Picture_13.jpeg)

El número de usos de algunos ob jetos es limitado, por lo que se im pone la prudencia.

![](_page_63_Picture_15.jpeg)

Combinando las diferentes posiciones del joystíck obtendremos una gran variedad de movimientos y ac-<br>ciones.

 $\mathcal{A}_1$ 

![](_page_63_Picture_17.jpeg)

«Myth» combina las características del arcade con las de la videoaventura, en torno a un complejo argumento.

![](_page_63_Picture_19.jpeg)

El malvado Dameron ha enviado contra nuestro héroe todo un ejército de Tras restablecer el orden en el pasado, nos enfrentaremos en un combate a vida o muerte con el malvado.

también balas para la pistola y ciertos objetos de enorme im portancia: ánforas (hay cuatro en total, una en cada uno de los cuatro túneles), una máscara, un ank o símbolo de la vida (que nos inmuniza contra las caídas de los bloques de piedra si lo lle vamos seleccionado) y un ojo que nos permitirá acceder a nuevas pantallas. De este primer pa saje debemos obtener una esfera y un ánfora.

El segundo pasaje debe ser re corrido de derecha a izquierda y encierra una curiosa prueba en su segunda pantalla, pues una gran extensión de pinchos que impide el paso desparecerá cubierta de baldosas si hacemos caer mediante bolas de fuego la esfera situada al otro extremo. En el resto del túnel encontrarerección de nuestros pasos. El cuarto pasaje se recorre de izquierda a derecha y contiene otra esfera y la cuarta y última ánfora, ambas fácilmente accesibles si tenemos la precaución de saltar hábilmente entre las baldosas colocadas sobre un

mortífero suelo de pinchos. De vuelta a la pantalla principal debemos disponer de las cuatro ánforas, la máscara, el ank y el ojo. Es precisamente ac tivando este último como podremos colocarnos sobre el ojo parpadeante que se encontraba en el suelo entre las dos estatuas y acceder a las cámaras secretas de la pirámide. Nos encontramos ahora en un túnel que debemos atravesar rápidamente eliminan do a las momias que intentarán detenernos usando tanto las bopor el mero hecho de seleccionar su icono. Depositadas las ofrendas, el faraón vuelve a la vida y, convertido en una gigantesca efigie, intentará destruirnos. Por suerte podemos seleccionar la máscara que encontramos anteriormente y hacer uso de los po derosos proyectiles mágicos que lanza para destruir la gigantesca efigie. Ahora es posible recoger la quinta y última esfera y continuar caminando hacia la derecha para llegar a una nueva habitación donde se encuentra el icono maestro. Entrando por la puerta que se encuentra en dicha sala regresaremos al lugar donde destruimos la efigie de forma que basta con activar el icono maestro y colocarnos sobre el lugar adecuado para acceder a la quinta y definitiva fase.

#### Fase 5: Duelo con Dameron

Por fin el viaje a través del tiempo ha concluido. Has conseguido corregir todos los cam bios que Dameron había introducido en el pasado de la humanidad y ahora el futuro, tu propio futuro, está a salvo. Pero es preciso acabar para siempre con la amenaza que supone tan peligroso personaje y por tanto te diriges en un último viaje hacia un combate que ningún mortal podría haber soñado jamás.

Flotando en la inmensidad del espacio y con la única ayuda de tus queridas bolas de fuego (esta vez Inagotables), no puedes evitar estremecerte cuando la horrible figura de Dameron emerge de las profundidades. Su espantoso rostro, retorcido en una mueca de odio contra el insignificante mortal que ha destruido su obre, se vuelve contra ti en todo su poder. Pero un mu-

chacho que cree en el equilibrio del universo va a ser capaz de hacer lo que muchos dioses intentaron y no pudieron. La lucha con Dameron se divide en cuatro etapas en ca da una de las cuales debes disparar contra el lu gar desde el cual Dameron lanza sus propios pro-

yectiles, inicialmente la

boca. Dado que para ello tienes que exponerte a ser alcanzado por los ataques del diabólico dios, te recomendamos ser muy hábil y paciente para atacar en los breves instantes en los que Dameron deja de disparar. Cada vez que destruyas el punto donde surgen los diparos la figura del dios quedará mutilada pero continuará disparando desde otro lugar, a donde deberán

dirigirse tus ataques.

ro,

Tras cuatro sucesivas mutila ciones la figura del diabólico dios se desvanecerá por completo, Has conseguido tu objetivo. Un muchacho ha conseguido restaurar el equilibrio de la historia y la humanidad podrá seguir decidiendo su propio futu-

# DONDE LOS DEMAS NO LU

on Here

**AMIGA COMPUTING** Excelente 91% memple de câme un Armai. posede flegat a convertirun jurgo de ordenado

**OMMODORFTSER** 

CRASH

## **¡QUEMA TUS NEUMATICOS!**

LOS MAS DUROS CIRCUITOS TE ESTAN ESPERANDO

# *i*Muerte al Invasor!

Defiende la galaxia de los terribles mutantes con el más solisticado de los cazas. Como comandante del ala Gemini, tu deber es acabar con las hordas de invasores procedentes del espacio exterior.

![](_page_64_Picture_5.jpeg)

# Kaemini Wing

Spectrum cass. y disco, Amstrad cass. y disco, MSX, Atari ST, Amiga.

En este original arcade podrás competir con los mejores hasta el límite de tus fuerzas. 8 circuitos internacionales por conquistar, en una serie de trepidantes carreras. ¿Estás a la altura?

**MSTRAD ACTION** Master Game 929

THE ONE

 $38%$ 

1. 1. 精彩

ames

dalla de corazi

MICHELIN CHEL

 $D \supseteq D$ 

ASDUZ

420 A mine MAR B & MAR BET B IN THE NICK A min

Heencia de \* TAITO Virgin Masterironic LTD. 1989<br>Producido per The Sales Curve<br>para Virgin Masterironic

o L. Telletrum cass, y disco, Amstrad cam y disco. M5X, Atari ST, Amiga

**Spectrum** 

Amstrad

 $\mathcal{F} = \frac{1}{2}$  . Likeway

**Burnett**  $\mathscr{E}$  -product

Atari ST

Amiga

![](_page_65_Picture_0.jpeg)

![](_page_65_Picture_1.jpeg)

 $\sqrt{2}$ **GRANDSLAM** 

 $\circlearrowleft$ 

Sega Enterprises Ltd., Japan, and "SCRAMBLE SPIRITS" and "SEGA" are Indemarks of Sega Enterprises Ltd., 1989. SEGA Enterprises Ltd., 1989. Sega Enterprises Ltd., 1989.

 $\circledcirc$ 

**GRANDSLAM** 

真

SEGA

C 1989 SEBA ENTERPRISES LTD. This game has been imanutativited under license from Sega.<br>Enterprises Ltd., Japan. and -SPACE HARRIER!" and "SEGA"" are trademarks of Sega Enterprises Ltd.<br>Licensed by Grandslam. Entertainment

![](_page_65_Picture_3.jpeg)

C/. SERRANO, 240 TEL. (93) 457 50 58 28016 MADRID

ENER

C on la misión de impedir que los planes del malvado lleguen a buen fin, controlaremos a Axel a lo largo de cuatro misiones de muy diferentes características, que nos conducirán finalmente a acabar con Bruno Bardolino, peligroso traficante de armas que suministra su siniestra mercancía a los maleantes de Beverly Hills.

#### Primera fase

Durante su habitual patrulla nocturna por Beverly Hills, Axel recibe un mensaje de la central diciendo que han recibido una información que indica que ha sido detectado un importante cargamento de armas, en un gran almacén semiabandonado situado en uno de los barrios más ale jados de la ciudad. Cuando Axel llega al almacén en cuestión observa que los hombres de Bruno Bardolino se encuentran cargando las cajas de armas en camiones para su posterior distribución. Al descubrir a Axel, los secuaces del gangster interrumpen su labor para intentar acabar con él. La misión de Axel en esta fase es atravesar completamente el almacén eliminando a los enemigos que encuentre en su camino y esquivando sus ataques para impedir que se sigan cargando los camiones.

Esta primera fase se desarrolla mediante scroll horizontal pues Axel debe caminar constantemente hacia la derecha sobre el decorado formado por las pilas de cajas del almacén. Armado con su pistola automática, Axel puede dirigir la dirección de sus disparos pulsando arriba o abajo a la vez aue pre siona fuego, ya que determinados enemigos, situados sobre las cajas o en ei centro del camino, solamente podrán ser alcanzados elevando el brazo un ángulo adecuado, en el caso de los primeros, o disparando agachado en el caso de los segundos.

Axel será constantemente atacado por varios tipos de enemigos. Los que surgen por los la terales izquierdo o derecho pueden caminar libremente y dispa ran siempre en horizontal, mientras que los situados en lo alto de las cajas orientan sus disparos hacia abajo para intentar al canzar a Axel, e incluso pueden saltar de las cajas al suelo y seguir atacando desde allí. Finalmente tenemos otro tipo de ene migos inmóviles que se parapetan tras una caja en el centro del camino y lanzan cartuchos de dinamita contra Axel, los cua-

![](_page_66_Picture_5.jpeg)

![](_page_66_Picture_6.jpeg)

Axel puede controlar la dirección de sus disparos.

![](_page_66_Picture_8.jpeg)

Axel Foiey, el disparatado policía protagonista de la película que da nombre al programa, ha sido, como otros tantos personajes de éxitos cinematográficos, trasladado a un juego de ordenador,

# Un superdelectiue en Hottywwdjp'

![](_page_66_Picture_11.jpeg)

La persecución conducirá a nuestro héroe a la mansión de Bardolino.

![](_page_66_Picture_13.jpeg)

En el almacén los hombres del están en plena faena,

![](_page_66_Picture_15.jpeg)

El salpicadero del vehículo representa la velocidad, la puntuación, los proyectiles disponibles y el tiempo que nos resta.

les sólo pueden ser eliminados si disparas agachado. A diferencia de los demás enemigos, que mueren al primer disparo, estos enemigos inmóviles necesitan ser alcanzados varias veces antes de desaparecer. A lo largo del camino Axel observará también unos objetos circulares que ruedan por el suelo, los cuales no son peligrosos cuando están en movimiento sino únicamente cuando dejan de rodar y quedan inmóviles contra el suelo, pues si Axel los pisa explotarán y le harán perder una gran cantidad de energía.

El status de Axel está repre sentado por tres corazones que hacen referencia a otras tantas vidas. Todos ellos se encuentran inicialmente de color rojo y se irán vaciando, comenzando por el situado a la derecha, a medida que Axel pierde energía al ser alcanzado por los ataques enemigos. Cada vez que pierde una vida Axel cae desplomado al suelo y se levanta de nuevo disponiendo de unos breves segun¬

dos de inmunidad. Existe un marcador de bonus que se añadirán a la puntuación cuando Axel alcance definitivamente la salida del almacén.

#### SEGUNDA FASE

Eliminados todos los secuaces del gangster y despejado el camino, Axel alcanza la salida del almacén justo a tiempo de ob servar que tres de los camiones se encontraban ya llenos de armas y que sus conductores han subido a los mismos desapareciendo rumbo hacía la autopista. Sospechando que los conduc tores dirigen su cargamento a la mansión de Bruno Bardolino, Axel sube rápidamente a su cadillac rojo e inicia una alocada persecución por carretera. La misión de Axel es destruir o ade lantar a los dos primeros camiones y finalmente perseguir y adelantar al último para localizar así la mansión de Bardolino.

En la línea de los mejores ar-

cades de coches, esta segunda fase nos pone ante los mandos del cadillac de Axel y nos ofrece una vista panorámica de la carretera y el propio coche como si lo viéramos desde atrás. Entre los diversos instrumentos del salpicadero del coche observaremos varios importantes in dicadores: eí número de vidas restante (inicialmente tres), la velocidad del coche representada por un cuentakilómetros horizontal, la puntuación, el nú mero de proyectiles aún disponibles (inicialmente 99) y un reloj que señala los cinco minutos de los que disponemos para completar la fase. El volante del vehículo girará instantáneamente obedeciendo nuestros movi mientos laterales y podemos aumentar o disminuir la velocidad con las teclas de arriba y abajo. Finalmente el botón de disparo permite lanzar un pro yectil desde la parte posterior del coche mientras no se agote el depósito de los mismos.

Bordeada en varios tramos

![](_page_67_Picture_0.jpeg)

y lugares de obligado acceso, es conveniente destruir al mayor número posible para facilitar

El mapeado de esta tercera fase puede considerarse como un gran rectángulo bastante estrecho por los lados pero muy alargado hacia adelante. Axel comienza su camino en la zona an terior del jardín y tendrá que recorrer un largo trecho hasta la puerta de la mansión, la cual se abrirá por el mero hecho de tocarla. Para llegar hasta allí será necesario esquivar las fuentes y estatuas que decoran los jardines, subir por varías escalinatas de mármol y sortear un peque-

nuestra tarea.

hacerlo.

por grupos de palmeras, la carretera por la que transcurre la persecución presenta numerosas curvas en las que conviene bajar momentáneamente la velocidad e incluso pequeñas elevaciones. Si mantienes una velocidad elevada podrás alcanzar rápidamente al primero de los camiones, el cual, al observar la presencia de Axel, comenzará a lan zar algunas de las cajas por la puerta trasera. El contacto con las cajas o el propio camión es mortal para Axel, que perderá una de sus tres vidas. Tanto con éste como con el segundo camión, puedes optar por destruirlo o simplemente adelantarlo y seguir adelante, teniendo siem pre cuidado con esquivar las ca jas que arroja. El tercer y último camión no debe ser destruido (si lo hicieras nunca sería posible descubrir la localización de la mansión de Bardolino), sino que por el mero hecho de adelantarlo se dará por terminada la fase.

#### Tercera fase

Axel comienza la tercera parte de su aventura en los jardines de la fastuosa mansión de Bruno Bardolino y su objetivo, evi dentemente, es localizar la en trada a la casa. Para ello Axel deberá caminar básicamente hacia adelante ya que la puerta de la mansión se encuentra en dicha dirección, pero la presencia de varias escalinatas y un peque ño laberinto, en la última sección del jardín, le obligarán en ciertos momentos a variar momentáneamente su trayectoria.

El panel inferior es similar al de la primera fase pues contiene, como en aquella, tres corazones con el mismo significado, el marcador de la puntuación y un tercer marcador que indica el número de guardianes que custodian los jardines de la man sión (inicialmente 40). No es en absoluto necesario eliminar todos los enemigos para completar la fase aunque, dado que al gunos de ellos vigilan escaleras

![](_page_67_Picture_5.jpeg)

En la versión Commodore existen cinco fases que no se corresponden con las de tos demás formatos.

![](_page_67_Picture_8.jpeg)

Las cuatro fases de que consta el juego nos llevarán hasta el malvado Bardelino.

![](_page_67_Picture_10.jpeg)

La tercera fase tiene lugar en los jardines de la mansión. Un pequeño laberinto complicará el acceso a la casa.

#### AMSTRAD

10 REM Corqador Beverly Hílls Cop

20 REM Pedro José Rodriguez-90<br>30 MODE 1:CALL &BD37:MEMORY &3FFF:RESTOR<br>E:dir-&BF00:lin-230

40 READ a\$;IF a\$="\*"THEN 50 ELSE READ co<br>n;sum=0;FOR n=1 TO 20 STEP 2;byte=VAL("&<br>"+MID\$(a\$.n,2));POKE dir,byte:sum=sum+by te:dir-dir+1:NEXT:IF sum=con THEN lin-li<br>n+10:GOTO 40 ELSE PRINT"Error en la line a''lin:END 50 MODE 1: PRINT" ATENCION": PRINT: PRINT"

Este cargador solo funcionara correcta-m ente si juegas las diferentes fases unaa<br>una.es decir,pulsando una tecla del la<br>14 cuando aparezca el menú principal."<br>60 PRINT:PRINT" Pulsa una tecla para con

tinuar":CALL &BB10:CL5<br>70 PRINT"PRIMERA FASE":PRINT<br>80 INPUT"Vidas infinitas":a\$:IF UPPER\$(a<br>\$)="S"THEN POKE &BF33.&A7

90 INPUT Energia infinita":a\$:IF UPPER\$(<br>a\$)="5"THEN POKE &BF38,0<br>100 PRINT:PRINT"SEGUNDA FASE":PRINT<br>110 INPUT Coches infinitos":a\$:IF UPPER\$<br>(a\$)="5"THEN POKE &BF3F.&A7<br>120 INPUT Tiempo infinito":a\$:IF UPPER\$(<br>a\$)="5"THE

130 INPUT'Disparos infimtos":a\$rIF UPPE R\$ía\$)-"S'THEN POKE &BF49.0

140 PRINT:PRINT"TERCERA FASE";PRINT 150 INPUT"Vidas infinitas":a\$:IF UPPERSí a\$)-"S"THEN POKE &BF50.&A7

160 INPUT Energia infinita":a\$:IF UPPER\$<br>
(a\$)="S"THEN POKE &BF55.0<br>
170 PRINT:PRINT"CUARTA FASE":PRINT<br>
180 INPUT Vidas infinitas":a\$:IF UPPER\$<br>
a\$)="S"THEN POKE &BF5C.&A7<br>
(a\$)="S"THEN POKE &BF61.&C9<br>
(a\$)="S"THEN POKE & 200 INPUT'Tiempo infinito":a\$:IF UPPER\$( a\$)-"S"THEN POKE &BF66.0

210 PRINT:PRINT"Inserta cinta original.. .";FOR n-1 TO 1000;N<mark>EXT</mark><br>220 MODE 1:LOAD"!lood",&8E00;CALL &BF00

230 DATA 3EFFCD6BBC3EC33283BC. 1443

- 240 DATA 2A84BC226EBF2119BF22,980 DATA 84BCC3008ECD6DBFE5F5,1636
- 260 DATA 3A0020FE44280DFE3E28.Q21 270 DATA 15FEO52822A7282B183Q.604
- 280 DATA 3E3D32A6103E3C329410.691
- 290 DATA 182C3E3D32F11F3E3432.677
- 300 DATA A4053E3D32F818181B3E,727<br>310 DATA 3D321D103E0532381918.378

340 DATA

310 DATA 3D321D103E0532381918.378 DATA OF3E3D32FE123EC832EF,1011 DATA 123E01323210F1E1C9CF.1071

ño laberinto situado inmediata mente antes de la mansión que puede ser fácilmente resuelto tomando básicamente el camino de la izquierda y variando la trayectoria de Axel cuando los muros del laberinto le obliguen a ebido a la compleja estructura multicarga del programa, el cargador de la versión Amstrad só lo funcionará correctamente ju gando a las diferentes fases una a una. Para utilizar ei cargador basta con contestar a sus preguntas y cargar la cinta original des de el principio. Cuando aparezca el menú principal observaremos cinco opciones, de las cuales las cuatro primeras sirven para jugar a una fase en concreto y la quinfa para jugar todo el programa en orden. Para poder disfrutar de los pokes es necesario pulsar una teda del <sup>1</sup> al 4 y situar la cinta antes de ia fase en cuestión. Al completarla fase el programa nos ofrecerá la posibilidad de repetirla, de forma que

si queremos jugar a otra distinta habrá que ejecutar de nuevo el cargador y repetir el proceso con cada fase.

![](_page_67_Picture_33.jpeg)

![](_page_68_Picture_0.jpeg)

#### Cuarta fase

Una vez dentro de la mansión, la misión de Axel es rescatar a una mujer secuestrada y finalmente localizar y eliminar a Bardolino. Nos encontramos ante la fase más compleja e in teresante de las cuatro, realizada de forma que nos recuerda a juegos como «Xybots» o la pri mera parte de «The vindicator», pues la aventura transcurre den tro de los muros de la mansión de forma que observamos la acción como si la viéramos con nuestros propios ojos. Dispone mos de una brújula que nos in dica la dirección hacia la que miramos. Las teclas izquierdaderecha nos permite girar sin movernos y las teclas adelanteatrás desplazarnos en la dirección deseada. Cuando un guardián de la mansión aparezca tras

![](_page_68_Picture_3.jpeg)

No es preciso destruir a todos tos vehículos; en atgunas ocasiones es preferible adelantarlos.

![](_page_68_Picture_5.jpeg)

Durante su patrulla Axel recibe una información que in dica que ha sido detectado un cargamento de armas.

Bruno Bardelino es el hombre clave de una peligrosa red de traficantes de armas. Axel, nuestro superdetective, no descansará hasta acabar con él.

un muro será imposible moverse de la manera habitual y por el contrario dichos controles actúan sobre un punto de mira que podemos colocar sobre el agresor para inmediatamente después disparar contra él. Eliminando el enemigo el punto de mira regresa a su posición central y podemos seguir caminan do. Contamos de nuevo con tres vidas representadas por los famosos corazones.

La mansión del gangster consta de cuatro pisos conectados por ascensores. La aventura comienza en la planta baja, exactamente frente a la puerta de en trada, la cual no podrá ser de nuevo abierta hasta que comple temos la misión. Tal como podéis observar en el mapa de esta fase en numerosos puntos de las paredes hay puertas que conducen a habitaciones o ascenso-<br>res. Las habitaciones pueden es-

## SI ESTAS HARTO DE JUEGOS "NORMALES"..

Prepárate a vivir increíbles peripecias con esta aventura: recorre las catacumbas de Venecia, rescata a Henry Jones del castillo Brunwald, pilota un biplano esquivando a los cazas nazis; encuentra el Santo Grial...

Todo lo que viste en la película y mucho más.

![](_page_68_Picture_13.jpeg)

**ЦЕАВРАМ** 

Firm to List Security Abdu

![](_page_68_Picture_14.jpeg)

![](_page_68_Picture_15.jpeg)

**y la** Versiones disponibles: PC y Compatibles<br>**Altima Cruzada**  $(3^{n-1}/2 \gamma 5^{n-1}/4)$ , Atari ST y Commodore  $(3''<sup>1</sup> / 2, y 5''<sup>1</sup> / 2)$ , Atari ST y Commodore Amiga.

GUSTARA. ¡ES UNA AUTENTICA AVENTURA!

![](_page_68_Picture_18.jpeg)

![](_page_68_Picture_19.jpeg)

![](_page_68_Picture_20.jpeg)

DISTRIBUIDOR EN EXCLUSIVA: ERBE SOFTWARE d SERRANO, 240. 28016 MADRID Teí. 458 <sup>16</sup> 58

![](_page_69_Picture_0.jpeg)

**SPECTRUM** 

· AMSTRAD

· COMMODORE  $\bullet$  MSX

Después del éxito obtenido por el Diccionario de Pokes 1, MICROMANIA ha realizado el Diccionario de Pokes 2... con vidas infinitas y otras muchas facilidades para todos los juegos aparecidos en el mercado desde la edición del n.º 1.

**POR SÓLO** 

indicanos por favor si eres suscriptor SI  $\Box$  NO  $\Box$ 

Visa Master Card American Express

Contra reembolso 950 plas. más 180 plas. de gastos de envio

Talón a nombre de HOBBY PRESS, S.A. Giro postal a nombre de HOBBY PRESS, S.A. n.º

y es sólo válida para España)

Localidad

**FORMA DE PAGO** 

Incluve además los correspondientes cargadores, El Diccionario de Pokes 2, ordenado alfebéticamente para Spectrum, Amstrad, Commodore y MSX es un manual imprescindible para tu ordenador.

![](_page_69_Picture_3.jpeg)

![](_page_69_Picture_4.jpeg)

![](_page_69_Picture_5.jpeg)

![](_page_69_Picture_6.jpeg)

![](_page_69_Figure_7.jpeg)

#### **COMMODORE**

- REM\* REM\* BEVERLY HILLS COP (C-64) (C) JOSE DOS SANTOS REM<sup>\*</sup> 1990 POKE53281.1:POKE53280.1:POKE646.5:PR
- **INTCHR\$(147)** 8 FORN-288T0440: READA: POKEN, A: S-S+A: NE
- 9 IFS<>21240THENPRINT"ERROR EN DATAS" : END

10 PRINT"PRIMERA PARTE"

- 11 INPUT "VIDAS INFINITAS (S/N)"; A\$: IFA<br>\$="N"THENPOKE372, 44; POKE375, 44<br>12 INPUT "TIEMPO INFINITO (S/N)"; A\$: IFA
- \$-"N"THENPOKE378.44<br>13 PRINT"SEGUNDA PARTE"
- 14 INPUT"VIDAS INFINITAS (S/N)"; AS: IFA
- 
- 
- 
- 14 INPUTTUIDAS INFINITAS (S/N)"; A\$:IFA<br>
\$-"N"THENPOKE390,44<br>
15 PRINTTERCERA PARTE"<br>
16 INPUTTERCERA PARTE"<br>
16 INPUTTERCERA PARTE"<br>
16 INPUTTERPOKE431,44<br>
17 PRINT"CUARTA PARTE"<br>
18 INPUTTUIDAS INFINITAS (S/N)"; A\$:IFA<br>
- 
- 20 PRINT"QUINTA PARTE"<br>21 INPUT"VIDAS INFINITAS (S/N)"; A\$: IFA<br>5-"N"THENPOKE419, 44

22 PRINT: PRINT"PREPARA LA CINTA Y PULS A UNA TECLA"<br>23 POKE53280, PEEK(162): GETA\$: IFA\$-""TH

- EN23<br>24 SYS288
- 25 DATA160.0.132.252.169.224.133.253.1
- 
- 27, 252, 145, 252, 200, 208, 249, 230, 253<br>
26 DATA208, 245, 169, 76, 141, 225, 255, 169,<br>
237, 141, 226, 255, 169, 246, 141, 227, 255<br>
27 DATA169, 53, 133, 1, 162, 1, 160, 1, 169, 1,<br>
32, 186, 255, 169, 0, 32, 189<br>
385, 1
- 
- 32, 186, 255, 169, 0, 32, 189<br>
222, 3, 169, 0, 32, 213, 255, 169, 32, 141<br>
222, 3, 169, 107, 141, 223, 3, 169<br>
29 DATA1, 141, 224, 3, 76, 0, 4, 173, 255, 40, 2<br>
01, 206, 208, 11, 169, 173, 141<br>
30 DATA221, 35, 141, 255, 40
- 
- 30 DATA221, 201, 31, 208, 5, 169, 165<br>31 DATA141, 196, 11, 173, 170, 8, 201, 16, 208<br>31 DATA141, 196, 11, 173, 170, 8, 201, 16, 208<br>10, 169, 165, 141, 169, 8, 169, 173<br>32 DATA141, 66, 17, 173, 233, 11, 201, 145, 20
- 
- 32<br>
8.5.169.165.141.232.11.173.131<br>
33 DATA12.201.181.208.5.169.165.141.13<br>
0.12.238.32.208.96.74.68.83

**SIMBOLOS** 

X Comienzo en el

primer piso.

→ Final en el pri-

· En el 2 piso, ha-

bitación del re-

En el 4 piso, ha-

bitaciones don-

de suele estar

el malo.

Ascensor.

 $\Box$ 

Habitación

los pasillo.

En color rojo

mer piso.

hén.

tar vacías o estar ocupadas por un guardián que nos atacará nada más entrar en ellas. Dos habitaciones son de especial importancia pues en una de ellas (generalmente en el segundo piso) se encuentra el mismísimo Bruno Bardolino. Para rescatar al rehén basta con entrar en la habitación en la que se encuentra y volver a salir, si bien hemos observado que no es imprescindible hacerlo pues es posible dirigirnos directamente a la caza de Bardolino. Para usar un ascensor basta con entrar en él y volver a salir. Las paredes y suelos de cada piso son de colores diferentes para facilitar su identificación.

Localizada su habitación, Bardolino nos dispara desde detrás de una mesa e intenta acabar con nuestra energía, momento en el que debemos mover rápidamente el punto de mira y descargar toda nuestra artillería (y nuestra rabia) contra el criminal, el cual caerá sobre la mesa entre un charco de sangre. Antes de morir, Bardolino activa el mecanismo de una bomba de relojería colocada para hacer explotar el edificio, por lo que Axel dispone desde este momento de únicamente 99 segundos para bajar de nuevo los cuatro pisos de la mansión hasta la planta baja y escapar por la misma puerta por la que entró. ■

# 

Fecha y Firma

Cargadores

Existencias<br>Cimitados

.............. Fecha de nacimiento

Si la deseas puedes salicitar (u Dictionario de Pokes II por feléfono Hamando al (91)-734 65.00

Recorta o copia este cupón y envíalo a HOBBY PRESS, S.A.<br>Apartado de Correos 232. Alcobendas (Madrid7.

(Para agilizar tu envío, es importante que indiques el código postal)

**STURNEY PRESS** 

Б

#### ト りりた ř  $\bullet$  $\mathbf{r}$

![](_page_70_Picture_1.jpeg)

![](_page_70_Picture_2.jpeg)

![](_page_70_Picture_3.jpeg)

![](_page_70_Picture_4.jpeg)

ANGELUIANNONEZ

JUNGLE WARRICK SAIna<br>amazonicar se ve obliga veta que sobrevolaba las selvas<br>realizar un aterrizaje torzoso. read Solo hay dos superiorian as Keorg Kraken, famisso poplorador y gran onos<br>peligros que forte de la componente de los susan Varante-<br>cuando Keorg un peligros de la componente da portugal busca, aunque para ello de a contenua.<br>E disponible para Spectrum, America y a<br>Spectrum 13, Amstrad CPC en formato. **Uren** 

ZIGURAT SOFTWARE, S. A., Avda Betanzos, 85, Estudio 2, 280 × MADRID Tel 1911 239 30-23.<br>Distribuidores y Tiendas, ERBE, S. A., Serrano, 240, 28016 MADRID, Tel 1911 458 16 58

# DISFRUTA CON «TUMA-7» Y CONSIGUE TU PROPIA MOTO

![](_page_71_Picture_1.jpeg)

![](_page_71_Picture_2.jpeg)

![](_page_71_Picture_3.jpeg)

Si posees o adquieres el programa TUMA-7 de<br>DELTA SOFTWARE puedes<br>participar durante este mes<br>en el sorteo de la DELTA-MOTO de DELTA SOFTWARE. Envía el cupón que encontrarás dentro de los **juegos de DELTA SOFTWARE.** 

![](_page_71_Picture_5.jpeg)

-17 C/ Francia, 12 - 28940 Fuentabrada - Tel. (91) 606 74 12 - Fax. (91) 615 02 10 *REGOS SIN FRONTERAS* 

> DELEGACIÓN 1, LEVANTE APTOO, 47<br>30840 - ALHAMA DE MURCIA<br>TELÉFONO: (968) 63 19 55

DELEGACIÓN 2 ZONA SUR ANDALUCÍA<br>APTDO, 2148 - 14080 CÓRDOBA<br>TELÉFONO: (957) 43 27 31 DELEGACIÓN 3 ZONA NORTE<br>APTDO, 2131 - 15080 LA CORUNA<br>TELÉFONO: (981) 20 12 55
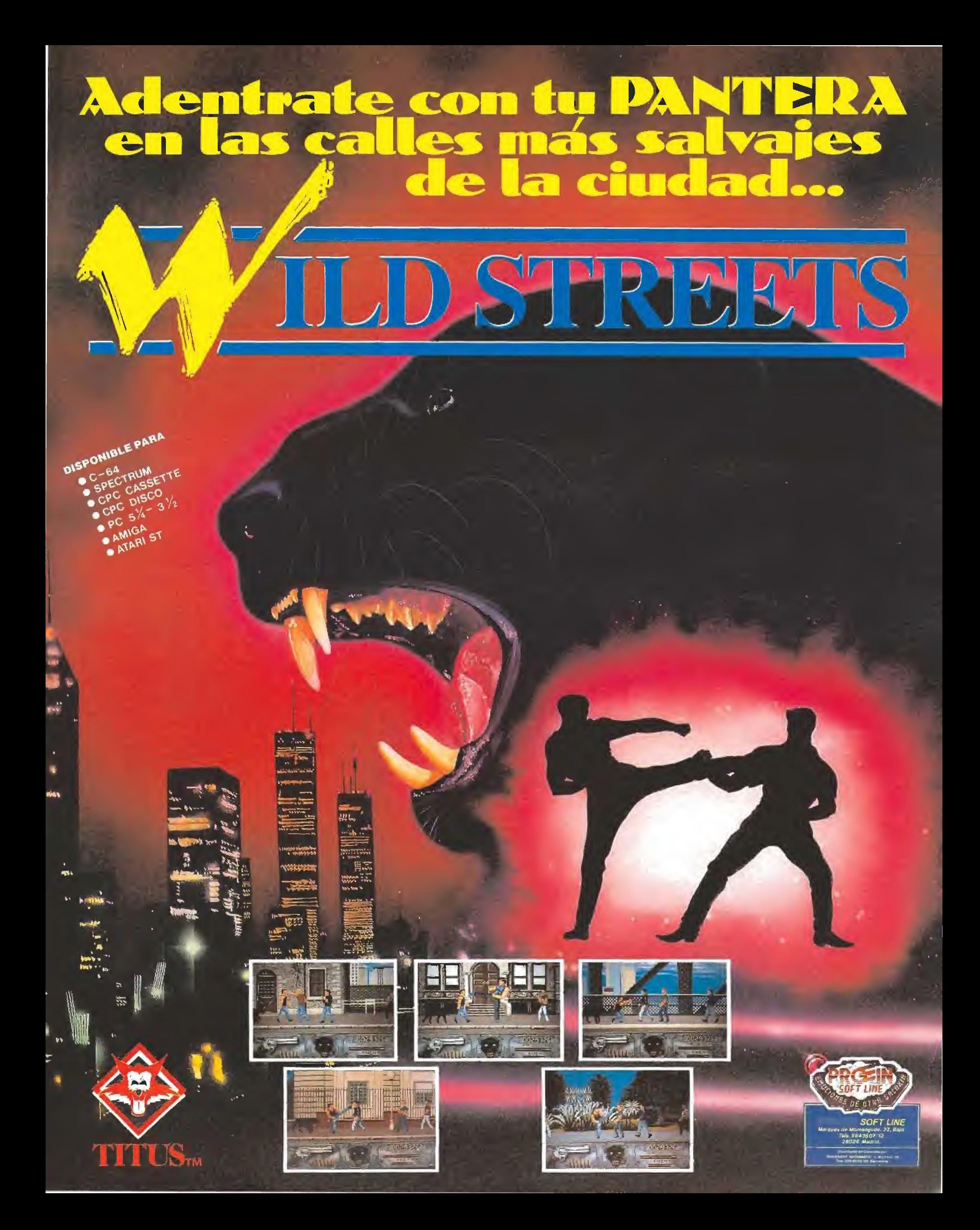

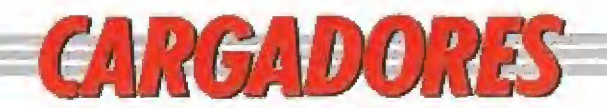

#### **BEVERLY HILLS COP (EGA)**

10 ' CARGADOR PARA EL BEVERLY HILLS (VERSION PC-EGA) 20 ' \*\*\* POR JAVIER SANCHEZ FRANSESCH \*\*\* 30 CLS: KEY OFF: DIM D(500) 40 FOR T=1 TO 258: READ C: S=S+C: D(T)=C: NEXT 50 IF S<>23617 THEN PRINT "ERROR EN LOS DATAS!": END 60 T=0: INPUT "Vidas infinitas fase 1 (s/n)"; A\$: IF A\$="n" THEN T=T+1 70 INPUT "Vidas infinitas fase 2 (s/n)":A\$:IF A\$="n" THEN T=T+2<br>80 INPUT "Vidas infinitas fase 3 (s/n)":A\$:IF A\$="n" THEN T=T+4 90 INPUT "Vidas infinitas fase 4 (s/n)":A\$:IF A\$="n" THEN T=T+8  $100 D(4) - T$ INTRODUCE EL DISCO DONDE QUIERAS GRABAR EL CARGADOR Y 110 PRINT " PULSA UNA TECLA" 120 IF INKEY\$="" THEN 120 130 OPEN "R".R1, "caxele.com", 1 140 FIELD R1.1 AS A\$ 150 FOR T=1 TO 258: LSET A\$=CHR\$(D(T)): PUT R1, T: NEXT 160 CLOSE 1 170 PRINT: PRINT "CREADO EL FICHERO CAXELE. COM. CARGALO ANTES DEL 'BEVERLY HILLS' Y CONSEGUIRAS JUGAR CON LAS VENTAJAS SELECCIONADAS." 180 END 190 DATA 233, 216, 0, 0, 250, 130, 252, 0, 116, 3, 233, 133, 0, 46, 163, 152, 1 200 DATA 46, 137, 30, 154, 1, 88, 91, 83, 80, 46, 140, 30, 156, 1, 142, 219, 46 210 DATA 160, 3.1.208.216.114.26.129.62.149.14.255.14.117.18.199.6 220 DATA 149, 14, 144, 144, 199, 6, 151, 14, 144, 144, 199, 6, 153, 14, 144, 144, 208 230 DATA 216, 114, 20, 129, 62, 222, 92, 255, 14, 117, 12, 199, 6, 222, 92, 144, 144 240 DATA 199, 6, 224, 92, 144, 144, 208, 216, 114, 20, 129, 62, 247, 37, 255, 14, 117 250 DATA 12.199.6.247.37.144.144.199.6.249.37.144.144.208.216.114.13 260 DATA 131, 62, 102, 22, 0, 117, 6, 199, 6, 102, 22, 235, 141, 46, 142, 30, 156 270 DATA 1.46.161.152.1.46.139.30.154.1.251.234.0.0.0.0.0 280 DATA 0.0.0.0.0.67.97.114.103.97.32.97.104.111.114.97.32 101.108.32.66.69.86.69.82.76.89.32.72.73.76.76.83.32 **290 DATA** 300 DATA 67,79,80,32,40,86,69,82,83,73,79,78,32,69,71,65,41 310 DATA 46.10.13.40.67.41.32.74.46.83.46.70.46.36.0.14.31 320 DATA 184, 16, 53, 205, 33, 137, 30, 148, 1, 140, 6, 150, 1, 184, 16, 37, 186 330 DATA 4, 1, 14, 31, 205, 33, 180, 9, 14, 31, 186, 158, 1, 205, 33, 186, 218 **4340 DATA 1,205,39** 

#### **BEVERLY HILLS COP (CGA)**

**PC** 

**PC** 

10 ' CARGADOR PARA EL BEVERLY HILLS (VERSION PC-CGA) 20 ' \*\*\* POR JAVIER SANCHEZ FRANSESCH \*\*\* 30 CLS: KEY OFF: DIM D(500) 40 FOR T=1 TO 271:READ C:S=S+C:D(T)=C:NEXT 50 IF S<>23749 THEN PRINT "ERROR EN LOS DATAS!": END 60 T=0: INPUT "Vidas infinitas fase 1 (s/n)"; A\$: IF A\$="n" THEN T=T+1 70 INPUT "Vidas infinitas fase 2 (s/n)":A\$:IF A\$="n" THEN T=T+8 80 INPUT "Vidas infinitas fase 3 (s/n)";A\$: IF A\$="n" THEN T=T+2 90 INPUT "Vidas infinitas fase 4 (s/n)"; A\$: IF A\$="n" THEN T=T+4 100  $D(4) = T$ 110 PRINT " INTRODUCE EL DISCO DONDE QUIERAS GRABAR EL CARGADOR Y PULSA UNA TECLA" 120 IF INKEY\$="" THEN 120 130 OPEN "R", R1, "caxelc.com", 1 140 FIELD R1.1 AS A\$ 150 FOR T=1 TO 271: LSET A\$=CHR\$(D(T)): PUT R1, T: NEXT 160 CLOSE 1 170 PRINT: PRINT "CREADO EL FICHERO CAXELC. COM. CARGALO ANTES DEL "BEVERLY HILLS' Y CONSEGUIRAS JUGAR CON LAS VENTAJAS SELECCIONADAS." **180 END** 190 DATA 233, 229.0.0.250.130, 252.0.116.3. 233.146.0.46.163.165.1 200 DATA 46, 137, 30, 167, 1, 88, 91, 83, 80, 46, 140, 30, 169, 1, 142, 219, 46 210 DATA 160, 3.1, 208. 216, 114. 26. 129. 62. 87, 13. 255, 14. 117. 18. 199. 6 220 DATA 87, 13, 144, 144, 199, 6, 89, 13, 144, 144, 199, 6, 91, 13, 144, 144, 208 230 DATA 216, 114, 14, 129, 62, 106, 15, 255, 14, 117, 6, 199, 6, 106, 15, 235, 141 240 DATA 208, 216, 114, 26, 129, 62, 6, 92, 46, 131, 117, 18, 199, 6, 6, 92, 144 250 DATA 144, 199, 6.8, 92, 144, 144, 199, 6, 10, 92, 144, 144, 208, 216, 114, 26 260 DATA 129, 62, 94, 40, 46, 131, 117, 18, 199, 6, 94, 40, 144, 144, 199, 6, 96 270 DATA 40.144,144,199,6,98,40.144,144,46,142,30.169.1.46,161,165 280 DATA 1,46,139,30,167,1,251,234,0,0,0,0,0,0,0,0,0,0 290 DATA 0,67,97,114,103,97,32,97,104,111,114,97,32,101,108,32.66 300 DATA 69,86,69,82,76,89,32,72,73,76,76,83,32,67,79,80,32 310 DATA 40,86,69,82,83,73,79,78,32,67,71,65,41,46,10.13,40 320 DATA 67,41,32,74,46,83,46,70,46,36,0,14,31,184,16,53,205 330 DATA 33, 137, 30, 161, 1, 140, 6, 163, 1, 184, 16, 37, 186, 4, 1, 14, 31 340 DATA 205, 33, 180, 9, 14, 31, 186, 171, 1, 205, 33, 186, 231, 1, 205, 39

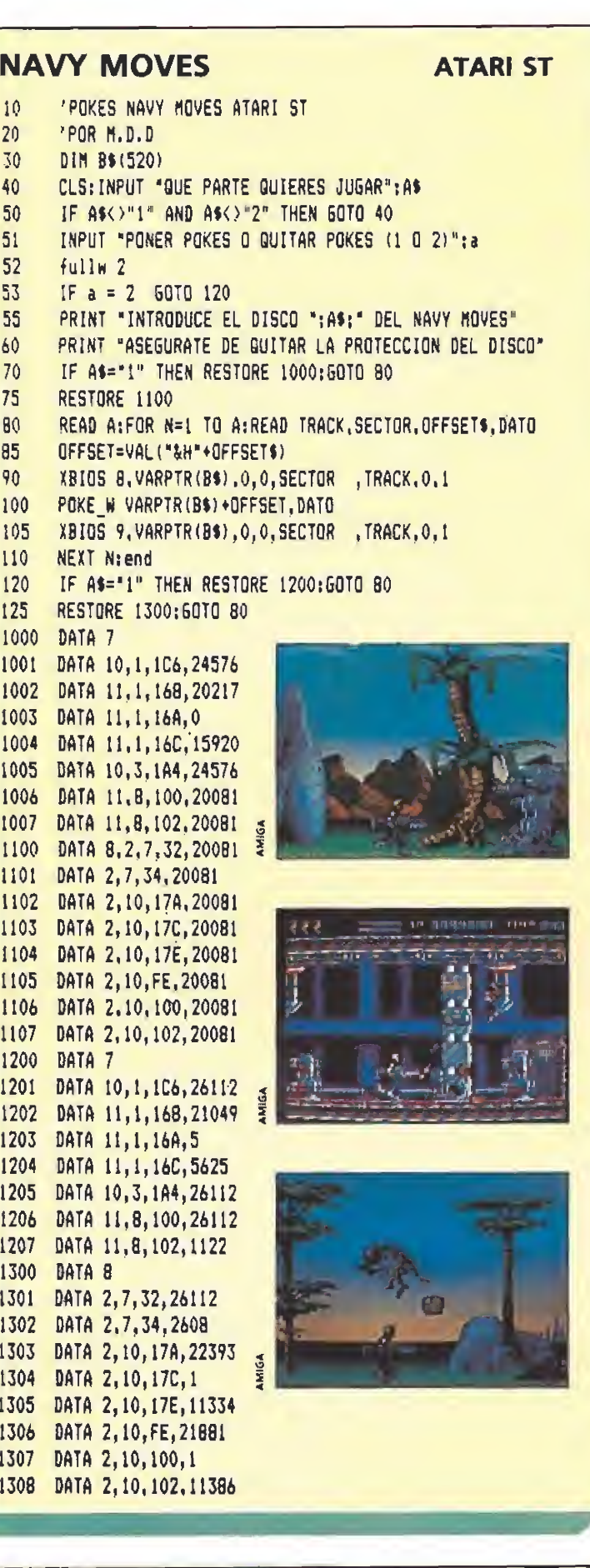

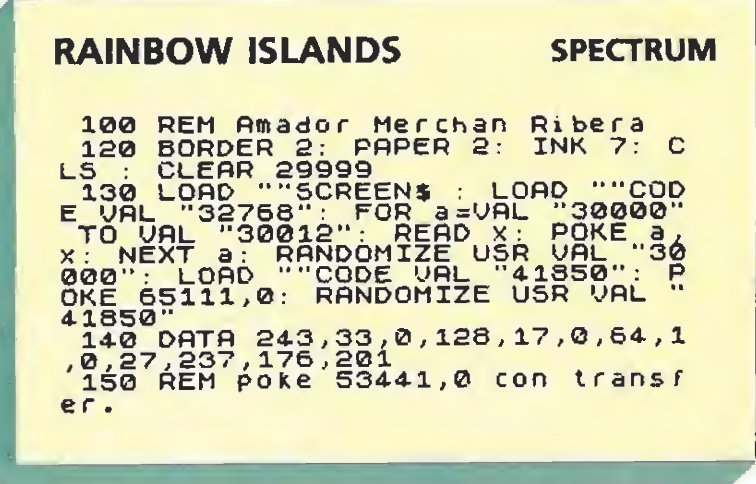

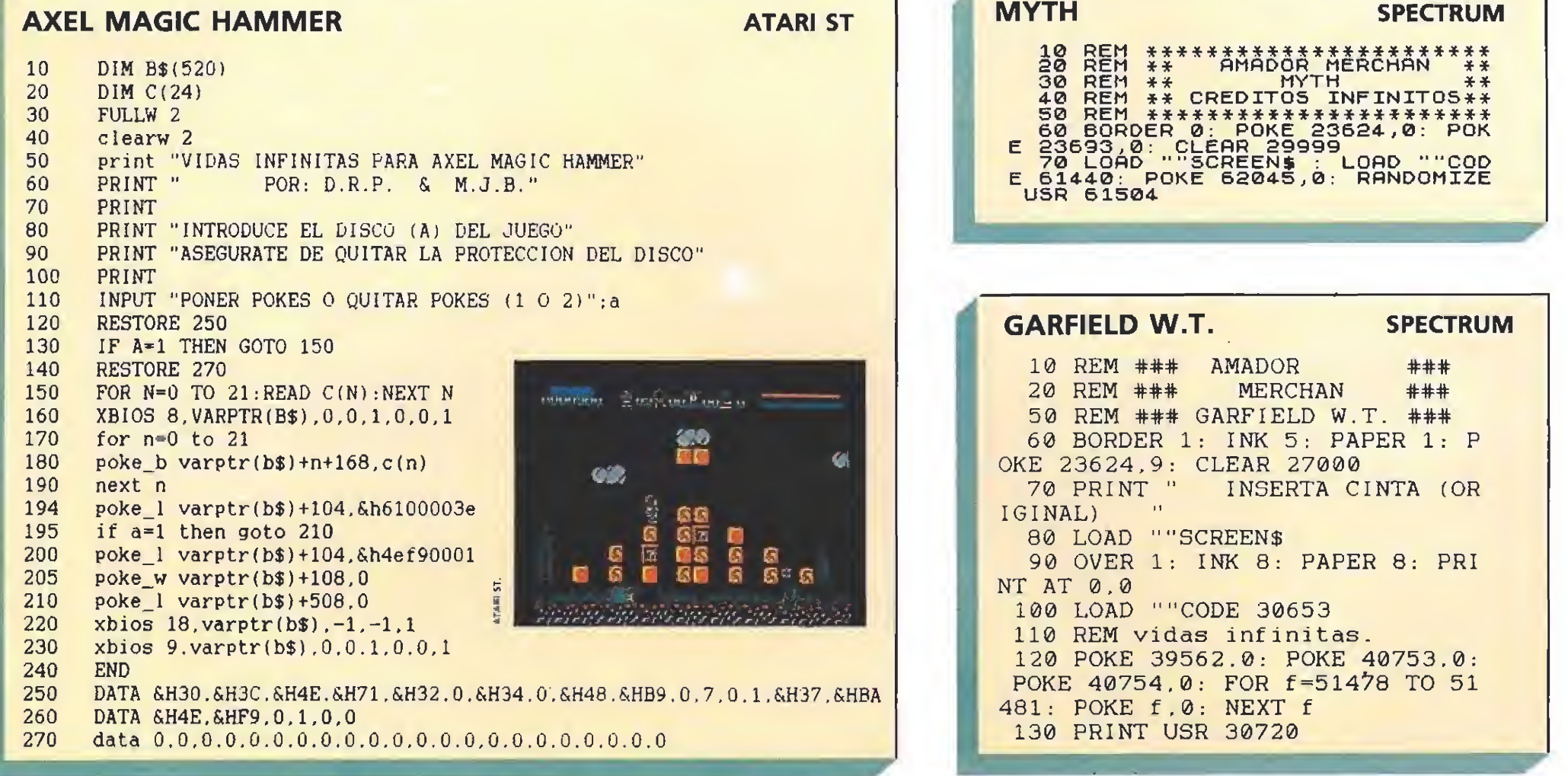

# Los hombres más importantes del mañana.

Alguien dijo que corren malos tiempos para la lírica, y tal vez no le faltase razón, tan sólo olvidó mencionar que, por lo visto, aún lo son peores para la imaginación, don escaso reservado para unos pocos elegidos. Esto es al menos lo que parecen demostrarnos dos de las grandes compañías del mundo de las recreativas, Capcom y Sega, con sus últimas producciones...

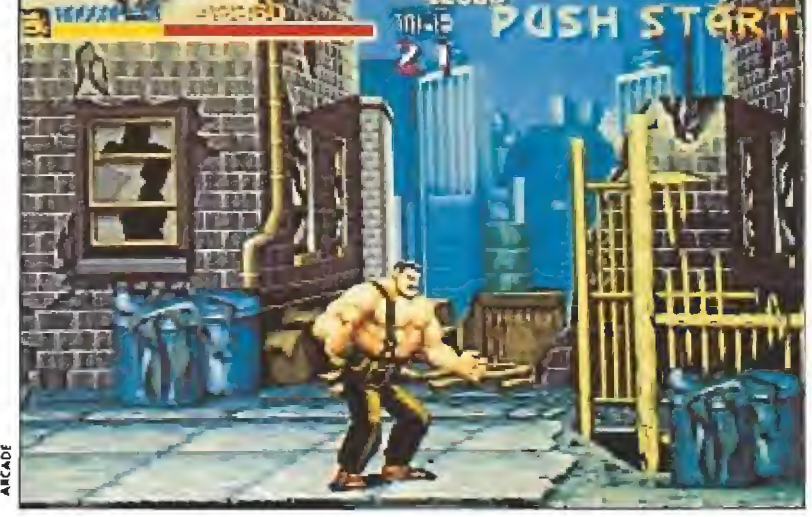

En todo momento podemos recoger las armas que dejan caer nuestros ad versarios,

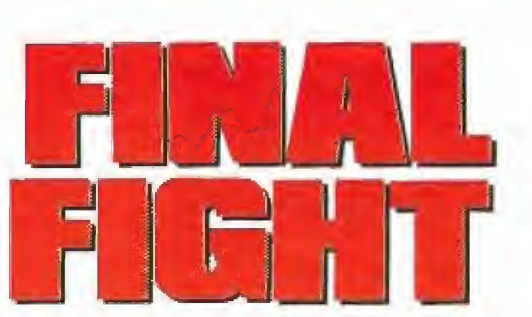

«Final Fight» viene a ser, en cierta forma, la segunda parte de «Street Fighter».

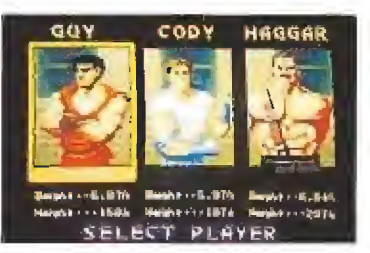

Podemos elegir entre tres luchadores diferentes, dotados de sus propias características.

# «Final Fight»: la lucha<br>que nunca cesa

Si hay algo capaz de mantenerse menos tiempo en reposo que un guerrero, ese algo es, sin duda, la maquiavélica mente de un criminal, siempre dispuesta a urdir los más siniestros planes o venganzas. No sabemos si por ello, o por otros motivos estrictamente comerciales, es difícil encontrar una máquina recreativa de éxito que no haya encon trado continuación en una segunda parte en la que los malvados de turno, después de la dolorosa derrota, busquen lavar

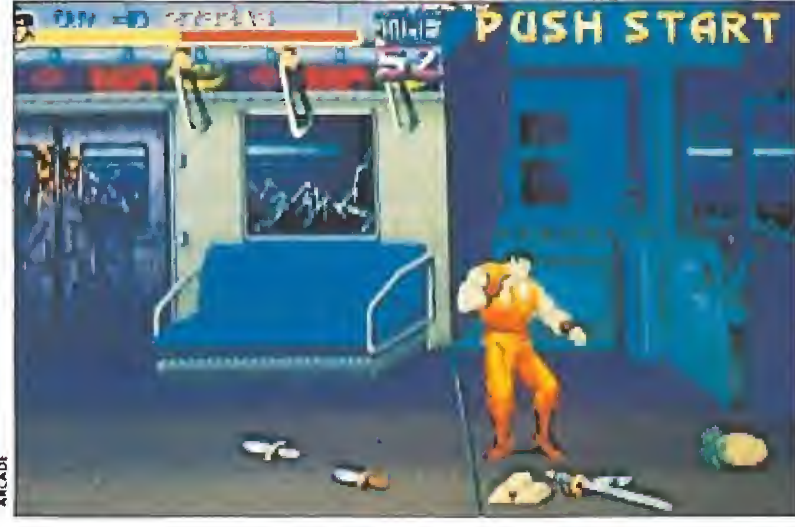

Las hamburguesas y los refrescos repondrán la energía perdida en la lucha.

I habéis pensado que es-<br>tamos a punto de deci-<br>ros que tales "novedatamos a punto de deciros que tales "novedades" están ambas inscritas den tro del campo de las artes marciales y que casualmente guardan un parecido más que considerable con los muchos títulos aparecidos con anterioridad dentro de este mismo género: chapeau; vuestras dotes deductivas son excelentes, aunque era prácticamente elemental, queridos Watson.

**GADE MAGHIN** 

De hecho «Final Fight», la máquina que Capcom nos presenta, viene a ser, en cierta forma, la segunda parte de un jue go que a buen seguro todos recordaréis, «Street Fighter»; mientras que, por su parte, «Shadow dancer», la última creación de Sega, viene a poner continuación a otro arcade no menos popular, «Shinobi».

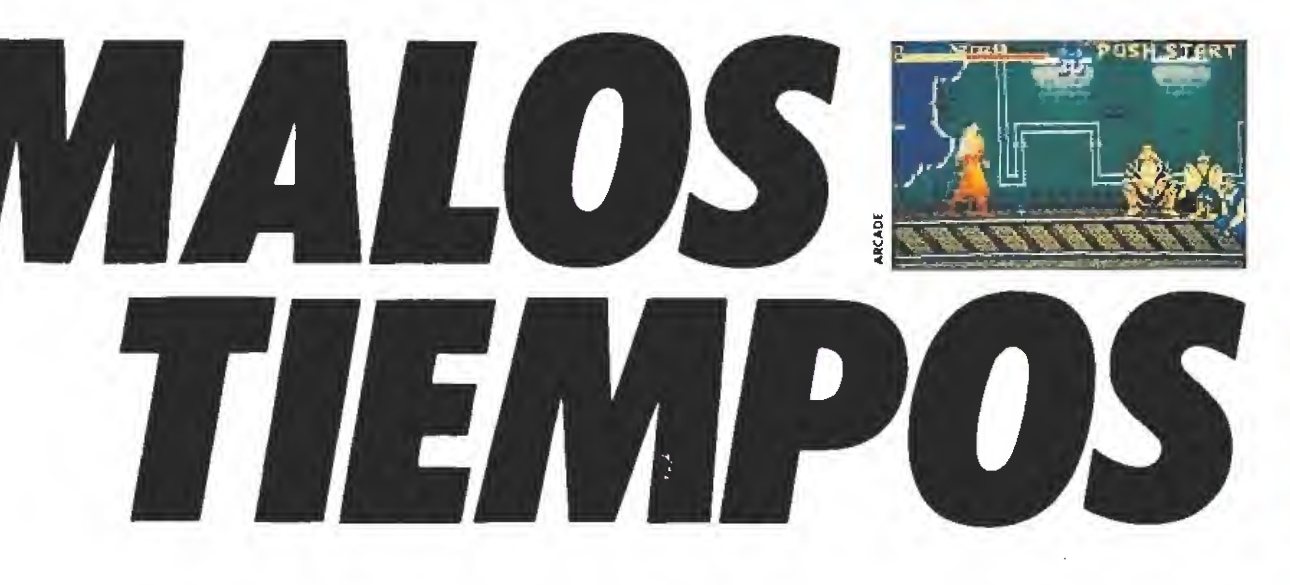

trecho orgullo. Así ocurre, al menos, con «Final Fight» que nos devuelve a los dos heroicos protagonistas de la primera parte para que vuelvan a enfrentarse en las calles de una peligrosa ciudad con toda una horda de delincuentes de la peor calaña. Para poneros en situación, empezaremos por deciros que todos ellos tienen una característica común: ser casi tan buenos como vosotros en las artes marciales, y lo que es aún peor, acostumbrar a utilizarlas siempre de una forma mucho más sucia.

Su misión —que es también la nuestra— va a consistir en intentar rescatar a la bella Jessiea, quien, además de ser su mejor amiga, es la hija de uno de los principales magnates de la ciu dad. Para ello vamos a tener que atravesar un total de siete peli grosos niveles en los que, como es habitual, vamos a encontrar numerosos enemigos de distin to tipo que intentarán normalmente atacarnos como mínimo en grupos de dos o tres a la vez. Para defendernos de ellos

contamos con un surtido abani-

co de golpes y movimientos que nos permitirán tanto esquivar los golpes por ellos lanzados como tratar de convertirlos en blanco de los nuestros. Además, el juego permite la participación simultánea de dos jugadores, que pueden colaborar estrechamente entre sí en el cumplimiento de la misión.

Otro importante factor a tener en cuenta es que, como es nota característica en este tipo de juegos, podemos recoger en todo momento las armas que de jan caer nuestros adversarios, así como las que se encuentran escondidas dentro de bidones o cajas, resultando mucho más eficaces en el combate de lo que puedan serlo nuestros puños y pies.

AI comienzo del juego, y de la misma forma que ocurría en otra máquina recientemente co mentada, «Golden Axe», podre mos elegir entre tres luchadores diferentes, cada uno de ellos con sus propias características; esto no es, ni mucho menos, un mero detalle de adorno en el juego, sino que tiene vital impor tancia por ser cada uno de ellos especialistas en un determinado tipo de golpes y poseer diferentes agilidades y resistencias.

Cada uno de los dos jugadores que participan en el juego dispone de su propia barra de energía, que se irá agotando a medida que recibamos los im pactos de los golpes de nuestros enemigos; cuando ésta llegue a cero la partida habrá terminado para nosotros, a menos, claro está, que nos rasquemos de nuevo el bolsillo y hagamos uso de

La falta de originalidad es suplida por buenos gráficos, movimientos <sup>Y</sup> sonidos.

Para rescatar a la bella debemos recorrer una ciudad dividida en siete niveles.

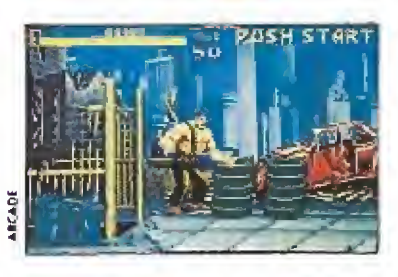

la habitual opción de "Continué play". La única forma de recuperar en parte esa barra es recoger los objetos -hamburguesas, refrescos- que aparecerán al destruir partes de los escenarios que recorreremos, como los mencionados bidones.

A falta de originalidad, lo que si nos ofrece «Final Fight» son unos muy buenos gráficos, mo vimientos y sonidos, y un desarrollo que os resultará o no di vertido y adictivo en función de que seáis fanáticos de los juegos de artes marciales.

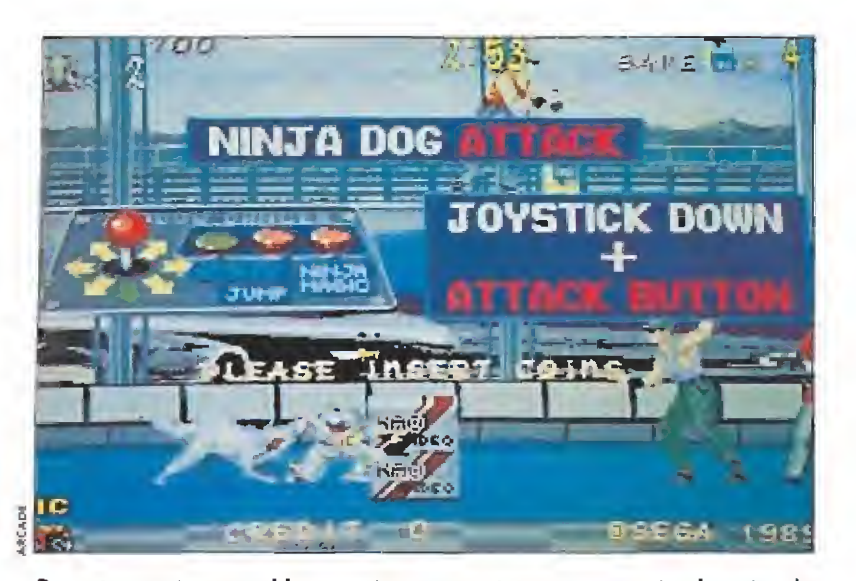

Durante nuestro recorrido encontraremos extras que aumentan la potencia del armamento

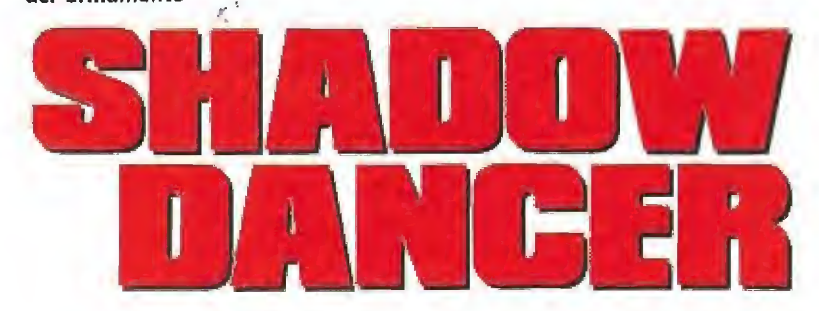

# «Shadow Dancer»: el bestia <sup>y</sup> la bestia\_

Aunque hayamos parafraseado el título de la famosa película, la verdad es que «Shadow Dancer» poco tiene que ver con ésta, puesto que la «bella» ha sido sustituida por un fornido karateka con poco de bello y mu-

cho de bestia, y a su vez la bestia le ha tomado el relevo un blanquísimo, pero fiero, can que se va a convertir en nuestro compañero a lo largo de la misión.

Esta, que se desarrolla en las instalaciones de un moderno aeropuerto, consiste simplemen te en conseguir atravesar los di¬

ferentes niveles que componen el juego, cosa nada fácil, pues en nuestro camino vamos a encon trar toda una multitud de enemigos, estratégicamente dispuestos para conseguir que cada metro que avancemos nos cueste sudor y sangre.

Precisamente ésta es una de las pocas diferencias que «Shadow dancer» ofrece respecto al resto de los títulos del género de las artes marciales, ya que los enemigos, en lugar de atacarnos en grupo para tratar de entablar una lucha cuerpo a cuerpo, en muchas ocasiones aparecen guarnecidos tras algún objeto del decorado disparándonos sin cesar. Esto hace que nuestra principal preocupación, más que liarnos a mamporros indiscriminadamente, sea tratar de encon trar los movimientos, el instan te y el camino adecuado para tratar de eliminar al enemigo que nos bloquea el camino.

El otro detalle, ciertamente innovador, que el juego ofrece en su desarrollo es el ya mencionado hecho de que un perro va a acompañarnos en nuestro camino. Su comportamiento en pantalla es el siguiente: cuando ante nosotros se encuentre un enemigo, se abalanzará sobre él atacándole, lo que causará que durante algunos breves instantes ambos mantengan un tenso forcejeo. En ese momento deberemos procurar actuar con rápidez y aprovechar que el enemigo se

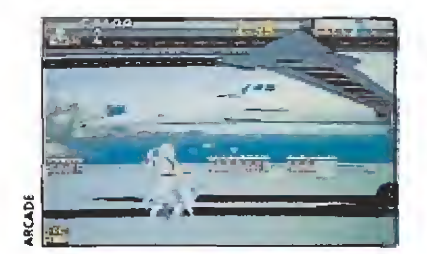

La máquina no permite la participación simultánea de dos jugadores.

Nuestro protagonista cuenta con la colaboración de un fiero perro que ataca a los enemigos.

La acción se desarrolla en las instalaciones de un moderno aeropuerto.

encuentra indefenso para eliminarle, ya que de lo contrario no sólo perderemos una valiosa ocasión para avanzar en nuestro camino sino también a nuestro propio perro, que agotado acabará por ser derrotado y eliminado por su adversario.

En nuestro camino encontraremos "extras" que al ser recogidos nos proporcionarán nuevas armas o potenciarán más las que llevemos, lo que nos evitará tener que recorrer nuestro camino únicamente equipados con la deficiente ayuda de nuestros shurikens.

Pasando a hablar de las op ciones de juego, causa bastante sorpresa el hecho de que la máquina no permita la participación simultánea de dos jugadores, si bien lo que no falta a la cita es la imprescindible posibilidad de continuar la partida tras perder todas nuestras vidas, previa introducción de nuevas monedas.

En cuanto a su calidad técnica, «Shadow Dancer» no es pre cisamente en ninguno de sus aspectos una de las máquinas más espectaculares que hemos tenido oportunidad de ver, y tan só lo los decorados de fondo, en los que se hallan reproducidos con gran grado de detalle algunos de los aviones comerciales más conocidos —entre ellos el famoso Concorde—, ofrecen un panorama mínimamente destacable.

# ..hoy tienen algo grande en sus manos

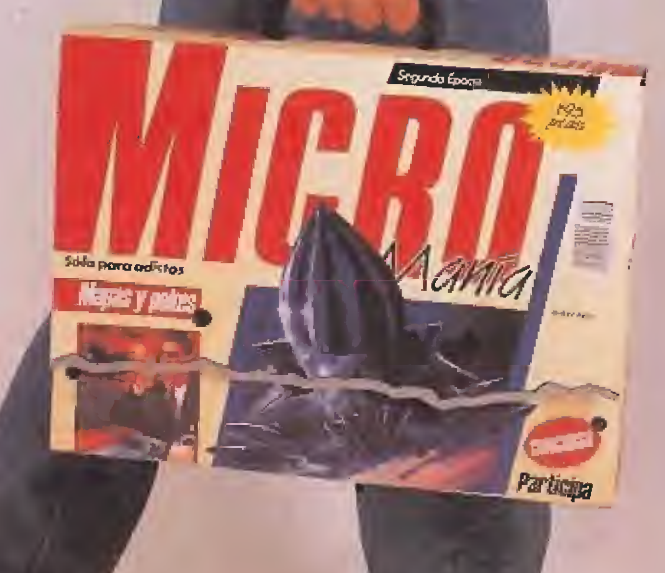

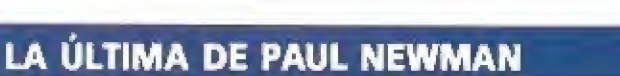

# «EL ESCÁNDALO BLAZE»

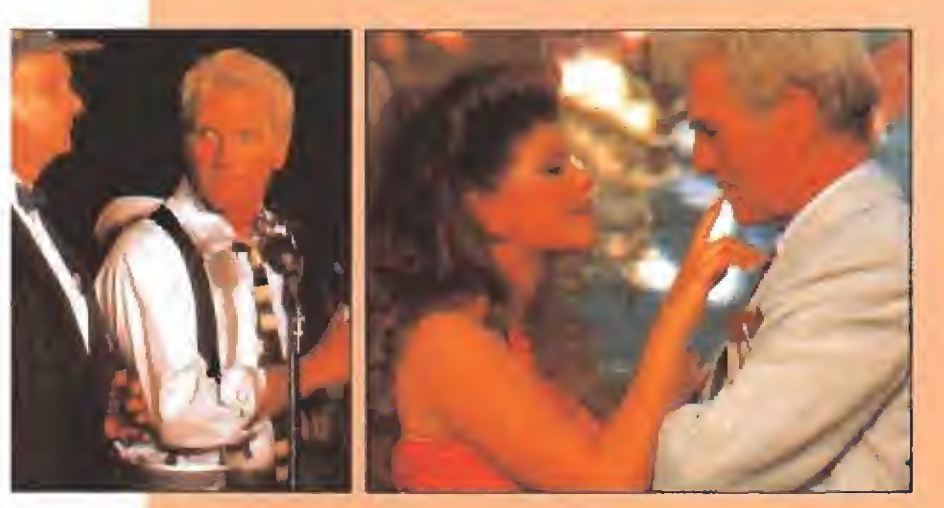

pl escándalo Blaze» «Ccuenta si follón que se formó en el americano estado de Lousiana por culpa de los amores del gobernador Eari K. Long {Paul Newman) y la artista de «strip-tease» Blaze Starr (Lolita Davidovich).

Cualquiera podría pensar que nos encontramos ante un escabroso film, realista y con escenas de esas que agudizan los sentidos. Pues no, y como prueba basta un sólo ejemplo: a Blaze, la estrella de strep-tease, no se la ve desnuda en toda la

película ni cuando ejerce su oficio. Por lo demás, sus méritos (similares a los de Sabrina) se adivinan sin que sea necesario dar explicaciones obvias.

Que nadie busque, pues, cine histórico; aunque no lo diga la publicidad, todo indica que cualquier parecido con la realidad es simple coincidencia. Al margen de esto, la película está más que correctamente realizada, los fans de Paul Newman disfrutarán con la sorprendente madurez del galán (pese a la edad todavía no se le puede colocar el calificativo de ex) y los mitómanos de las mujeres con abundantes carnes y curvas prominentes dispondrán de un nuevo ídolo que colgar en la habitación.

#### UNA RUBIA CON UNA EXCELENTE VOZ

PANORAMANOVISIÓN

# SAM BROWN

sam Brown, hija de un relativamente conocido guitarrista de los años sesenta, Joe Brown, inició su actividad artística como niña prodigio. Pasaron los años y reputadas figuras del "show bussiness" utilizaron su excelente voz para los coros en giras y discos (Phil Collins, Spandau Ballet, Adam an de Ant...), Finalmente, harta de que otros se llevaran la fama, decidió ser la estrella de la película e interpretar sus propias composiciones.

«Stop» fue el título de su primer álbum, sacado de una de las mejores canciones del Lp. Era un trabajo lleno de mezclas y estilos musicales diversos y, por lo tanto, también muy irregular. Ahora, y en la misma onda, se edita en nuestro país «April moon», que reune las mismas características,

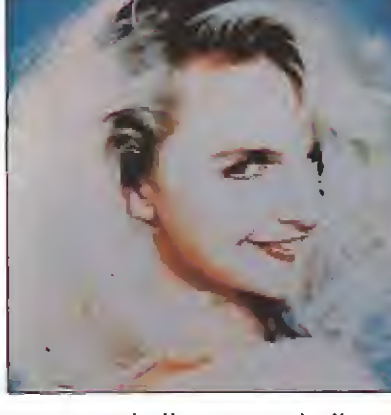

aunque más "concentradas", según palabras de la misma Sam Brown. Ella es una rubia, de esas tan de moda en el mercado del pop inglés, pero a diferencia de muchas de sus colegas de profesión, posee una voz excelente y unos conocimientos del "tinglado" que la alejan del simple producto de escaparate. Lástima que no todas sus canciones estén a la altura de «Stop».

#### «CUANDO BRILLE EL SOL» A VUELTAS CON VIETNAM

### LA GUARDIA

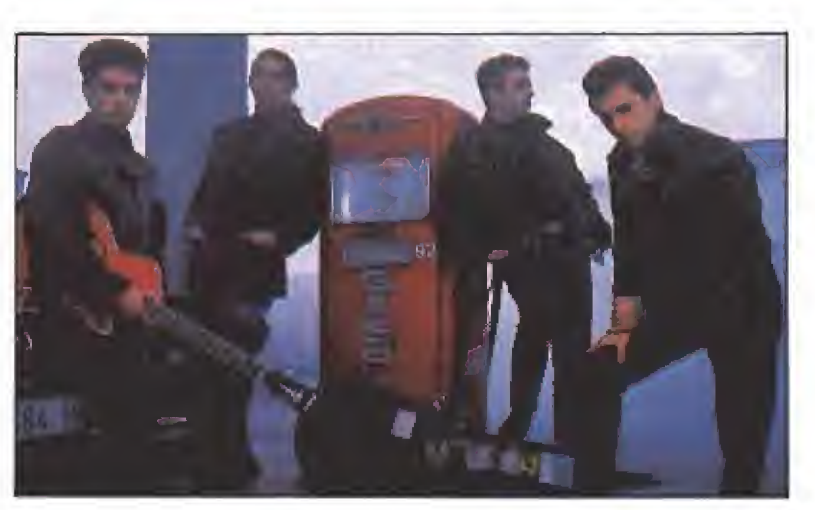

e dice pronto: un cuarto de millón de copias vendidas de un disco, pero es algo impresionante para un mercado tan reducido como el español.

Cuando ocurre una cosa así, se habla de grupo revelación, de fenómeno sociológico, de «boom»..., de todas esas palabras con las que tan bien se explica un suceso a posteriori que no se ha sabido explicar a priori. Pues todo eso y mucho más pasó en 1989 con el disco «Vámonos» de La Guardia.

Ahora van a intentar repetir con «Cuando brille el so!». La fórmula es la misma: música de guitarras emparentada con el country, letras de estribillos pegadizos y melodías fácilmente tarareables, ambientes melancólicos, adolescentes y soñadores en la «onda James Dean», un directo que deberían envidiar la mayoría de las bandas «made ín Spain»... y, detrás de ellos, escuchándoles y pidiéndoles autógrafos, una larga colección de fans (no sólo quinceañeras).

Sí alguno de los lectores conserva alguno de los viejos singles grabados en pequeñas compañías independientes, que no lo venda. No es sólo una cuestión de añoranza, ahora los coleccionistas lo solicitan con pasión. ¡Ay, aquellos viejos plásticos que no compraba nadiel

## «NACIDO EL 4 DE JULIO»

Los fans del guapo Tom Cruise que no vayan a ver la película «Nacido el 4 de julio», en esta ocasión el actor no sale nada favorecido desde un punto de vista estético (otra historia diferente son sus habilidades interpretativas en papeles no habituales en su carrera, por lo menos hasta ahora). Y es que «Nacido el 4 de julio» es un dramón como la copa de un pino, la enésima vez que los americanos se miran en el ombligo para narrarnos el lado oscuro, trágico y deprimente de la guerra del Vietnam.

Oliver Stone («Salvador», «Platoon», «Wall Street») es el director y el co-guionista del film. Aunque con el llamado "séptimo arte" nunca se sabe con exactitud, «Nacido el 4 de julio» pretende estar basado en hechos reales, bs que le sucedieron y que ya contó en un libro Ron Kovic (ex combatiente en esta guerra que le dio, además de medallas, una paraplejia que desde entonces le mantiene postrado en una silla de ruedas). Las escenas bélicas no abundan, «Nacido el 4 de julio» se centra más en la actitud vital del protagonista, en su retomo a la vida civil y

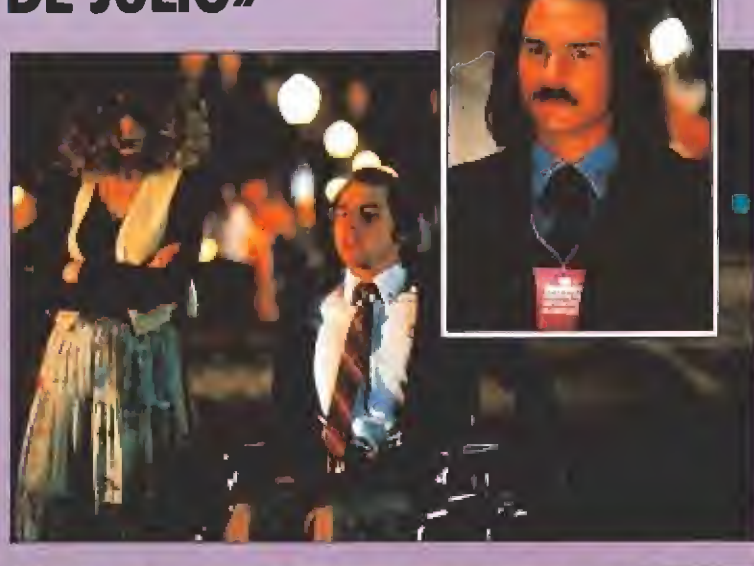

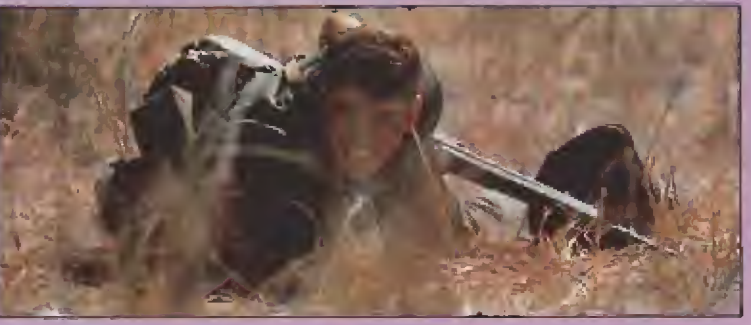

en su enfrentamiento con una sociedad que no le ofrece "muchas oportunidades".

Rodado con todo lujo de medios, de largo minutaje y con un desarrollo de los llamados "duros", «Nacido el 4 de julio» es también el final feliz de un proyecto

que fracasó en 1978 por falta de medios económicos. Entonces los productores no creyeron en la rentabilidad comercial de! film. Ahora, en el 90, taquillas millonarias, «globos de oro», y «oscars» les contemplan con una sonrisa irónica.

#### LAS CRUELES COMPARACIONES CON MICHAEL JACKSON

#### BOBBY BROWN

**Waya estigma que le ha<br>| caído encima al bueno<br>| caído encima al bueno** de Bobby Brown! Nada más y nada menos que las comparaciones con Michael Jackson. Hemos de reconocer que todos los periodistas de todo el mundo (con los tradicionales alardes de imaginación que nos caracterizan) preguntamos al cantante por lo mismo: ¿Eres el Michael Jackson de los noventa? Y hemos de reconocer también que el chico, con más paciencia que ei santo Job, da la negativa por respuesta, sin poner mala cara ni simulando ser un papagayo que se limita a repetir las mismas palabras una y otra vez.

Idolo entre la comunidad negra de Estados Unidos, y pese a anteriores trabajos en solitario o en comandita con New Edition, el auténtico

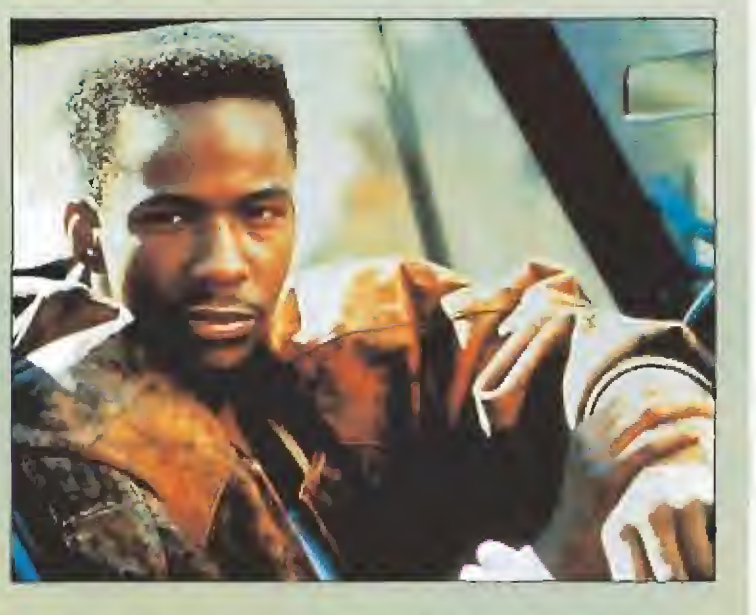

desmadre de popularidad se lo ofrecieron las millonarias ventas de su disco «Don't be cruel», ratificado ahora con la concesión de los devaluados «Grammys» (a Bobby le ha tocado e! de mejor cantante de Rhythm and Blues). Sin las manías de Michael Jackson, el futuro de Bobby Brown se presenta plagado de primeras páginas. La "dance music" hecha por negros ya rompió las barreras del color de la piel y sigue proporcionando buenos dividendos a la industria. Una parte del pastel es para el bueno de Bobby.

#### LO QUE LES PASA A LAS MUJERES

## «MAGNOLIAS DE ACERO»

**Magnolias de acero»** CCIwlestá basado en un éxito teatral de Hollywood escrito por Robert Harling. Es la historia de seis mujeres (encamadas por Sally Field, Dolly Parton, Shirley McLaine, Darrvl Hannah, Olympia Dukakis y Julia Roberts) cada una de su padre y de su madre, algunas con relaciones de parentesco, viudas de alcaldes o independientes propietarias de salones de belleza, liberadas o sometidas, misteriosas o simples como el cerebro de un mosquito, con una conexión entre sí: son amigas y se cuentan sus penas y alegrías.

A partir de este esquema, el director Herbert Ross («La chica del adiós», «Buenos días Mr. Chips», «Tócala otra vez, Sam», «Footloose») ha construido una comedia de costumbres con espacio para

PVP

1.200 ptas.

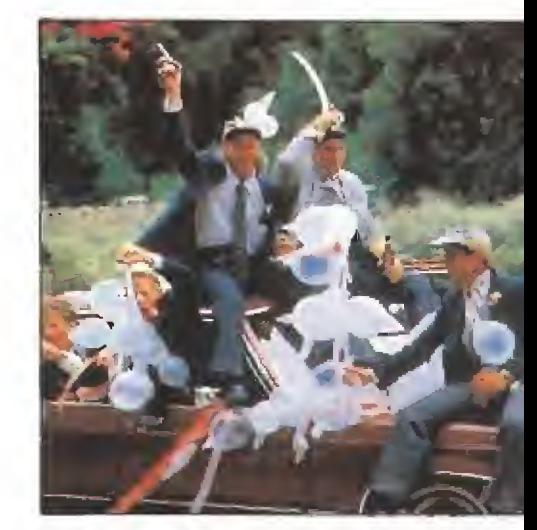

echar la lagrimita de vez en cuando, que pretende retratar a una serie de mujeres características de la sociedad americana. Ideal para pasar un rato agradable gozando de alguna excelente interpretación, la identificación con los personajes ya es harina de otro costal.

Micromanía! i Hazte con la tuya!

Ahora puedes conseguir la fantástica cartera MICROMANÍA. Totalmente plastifícada, para que guardes tus cosas más importantes o para coleccionar de una manera ordenada tu revista favorita.

Consíguela rellenando el cupón de la revista o llamando al tel. (91) 734 65 00.

# ESCAPATE DEL PELOTON CON TOPO

MAILLOT AMARILLO

#### ETA M

• MULTISCROLL DIRECCIONAL

• CUATRO NIVELES DE JUEGO CON DISTINTOS ESCENARIOS

SISTEMAS DIFERENTES DE CONTROL SEGUN EL TIPO DE TERRENO

• CAMBIO DE MARCHAS

• CRONO-ESCALADA

• CONTROLES DE A VITUALLAMIENTO

PERFIL DE LA ETAPA

 $\mathbf{H} \mathbf{H} \mathbf{L}$ COMPORTAMIENTO INTELIGENTE DE LOS CORREDORES

EL PRIMER SIMULADOR DE CICLISMO QUE REPRODUCE FIELMENTE LA MAS DURA DE LAS COMPETICIONES DEPORTIVAS

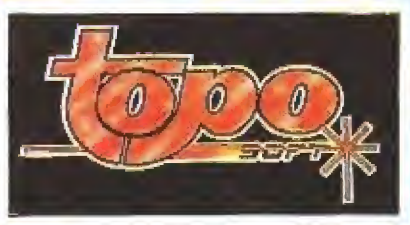

F.

DISTRIBUIDO POR C/ SERRANO, 240 - 28016 MADRID TELEF. 458 16 58